# Einführung in Visual Computing II: Grundlagen der Digitalen Bildverarbeitung Skriptum zur Vorlesung

VU 186.822: Walter G. Kropatsch, N. Artner, M. Göbel Institute of Computer Graphics and Algorithms 186/3 Vienna University of Technology Pattern Recognition and Image Processing Group

SS2012 Dienstag 13:15 - 14:45 Hörsaal: Kuppelsaal / Prechtl-Saal

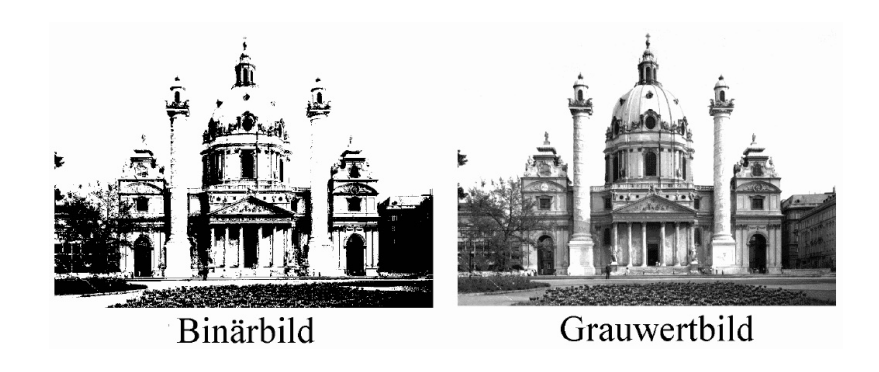

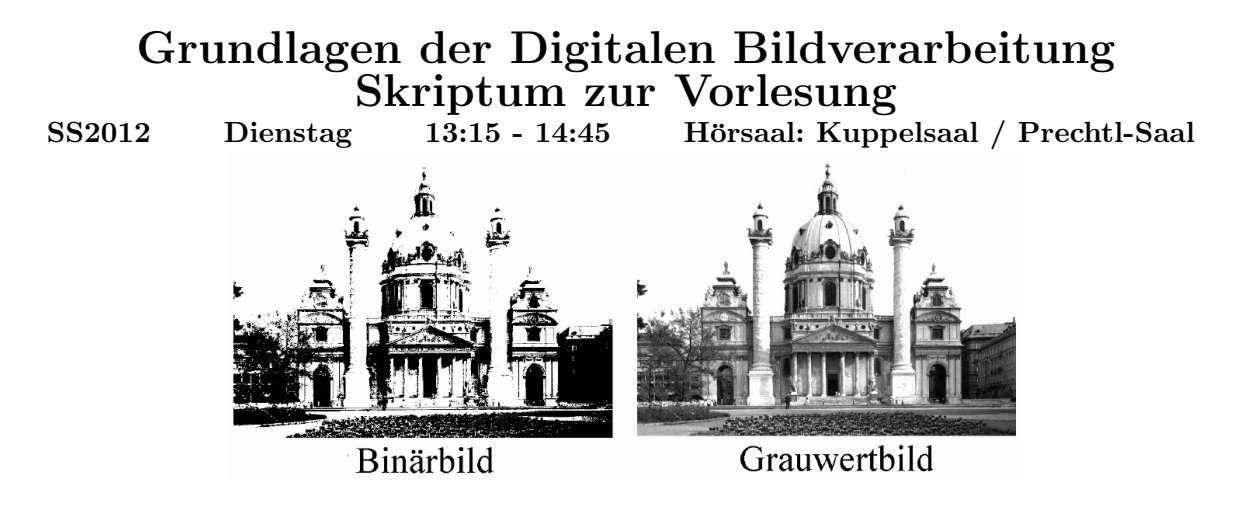

Auflage vom 14. Mai 2012

Die digitale Bildverarbeitung umfaßt die Methoden und Datenstrukturen, um aus digitalen Bildern Informationen zu extrahieren, die für eine Weiterverarbeitung durch Mensch oder Maschine von Bedeutung sind. Der sehr breit gestreute Anwendungsbereich (Textzeichen "lesen", Computertomographie, Fernerkundung, Überwachungsaufgaben, Robotersehen, ...) setzt die Kenntnis gemeinsamer Grundbegriffe voraus. Es werden daher die verschiedenen Arten von digitalen Bildern (S/W, Farbe, Satelliten-, Luftaufnahmen, usw.), die Formen der Darstellung von Objekten, die wichtigen Methoden zur Analyse dieser Bilder bis zur einfachen symbolischen Beschreibung des Bildinhaltes vorgestellt. Diese uberarbeitete Ver- ¨ sion beinhaltet zusätzlich zahlreiche Übungsbeispiele zum vertieften Verständnis des Inhalts. Als weitere Neuerung werden einige wissenschaftliche Artikel auf der Web-Seite der Vorlesung zum Herunterladen bereitgestellt (siehe Anhang).

## Auszug aus dem Studienplan Medieninformatik

Das Bachelorstudium Medieninformatik und Visual Computing vermittelt eine breite, wissenschaftlich und methodisch hochwertige, auf dauerhaftes Wissen ausgerichtete Grundausbildung, welche die Absolventinnen und Absolventen sowohl für eine Weiterqualifizierung im Rahmen eines facheinschlägigen Masterstudiums als auch für eine Beschäftigung in beispielsweise folgenden Tätigkeitsbereichen befähigt und international konkurrenzfähig macht:

- Anwendungsorientierte Forschung
- Entwicklung von Informations- und Kommunikationssystemen
- Gestaltung, Umsetzung und Evaluierung interaktiver Komponenten in Informations- und Kommunikationssystemen

#### Fachliche und methodische Kenntnisse

Das Studium vermittelt grundlegende Kenntnisse im Bereich der Informatik und ein kritisches Verständnis ihrer Theorien und Grundsätze:

...

• Algorithmen und Datenstrukturen

Autoren: Walter G. Kropatsch, Nicole Artner, Max Göbel, Ines Janusch, Roxane Licandro

- 2
- Softwareentwicklung
- Verteilten Systemen
- Mathematik, Statistik und theoretische Informatik
- Design- und Evaluierungsverfahren

Darauf aufbauend vermittelt das Studium eine Einführung in:

- Computer Vision
- Computer Graphics
- Visualisierung,
- Augmented/Mixed/Virtual Reality
- Interaktion zwischen Menschen und Maschinen
- Aufbau von speziellen Computer- und Sensorsystemen
- $\bullet$  Verständnis für Designdenken und Designpraxis
- Soziale, kognitive und kulturelle Grundlagen

#### Kognitive und praktische Fertigkeiten

Durch die praktische Auseinandersetzung mit aktuellen Technologien, Methoden und Werkzeugen (wie modernen Programmiersprachen und Entwicklungsumgebungen) werden folgende kognitiven Fertigkeiten vermittelt:

- Einsatz formaler Grundlagen und Methoden zur Modellbildung, Lösungsfindung und Evaluation
- Anwendung ausgewählter qualitativer, partizipativer und quantitativer sozialwissenschaftlicher Methoden
- $\bullet$  Einfache interdisziplinäre und systemorientierte Herangehensweisen
- Methodisch fundierte Herangehensweise an Probleme, insbesondere im Umgang mit offenen/unspezifizierten Problemsituationen
- Entwurfs- und Implementierungsstrategien
- Kommunikation und technische Dokumentation
- Entwicklung und Umsetzung von Design-Konzepten

#### Soziale Kompetenzen, Innovationskompetenz und Kreativität

Der Schwerpunkt liegt hier einerseits auf der Ausbildung berufsnotwendiger Zusatzkompetenzen, und andererseits auf der besonderen Förderung hoher Kreativitäts- und Innovationspotentiale.

- $\bullet$  Teamfähigkeit,
- Eigeninitiative und Neugierde,
- Selbstorganisation, Eigenverantwortlichkeit,
- Problemformulierungs- und Problemlösungskompetenz,
- Verantwortung in komplexen Projekten oder Tätigkeiten,
- Kenntnisse der eigenen Fähigkeiten und Grenzen, Kritikfähigkeit,
- Reflexion der eigenen Arbeit und ihrer Wechselwirkung mit dem gesellschaftlichen Kontext

## Auszug aus dem Studienplan Medizinische Informatik

Das Bachelorstudium Medizinische Informatik vermittelt eine breite, wissenschaftlich und methodisch hochwertige, auf dauerhaftes Wissen ausgerichtete Grundausbildung, welche die Absolventinnen und Absolventen sowohl für eine Weiterqualifizierung im Rah- men eines facheinschlägigen Masterstudiums als auch für eine Beschäftigung in beispiels- weise folgenden Tätigkeitsbereichen befähigt und international konkurrenzfähig macht:

- Analyse und Entwicklung von Gesundheits-, Informations- und Kommunikations- systemen
- Analyse und Entwicklung von medizinischer Software
- Analyse und Entwicklung bzw. Adaption von klinischen Prozessen
- Aufbau und Management von IT-Systemen im Gesundheitswesen
- Anwendungsorientierte medizininformatische Forschung

#### Fachliche und methodische Kenntnisse

Das Studium vermittelt grundlegende Kenntnisse im Bereich der Informatik und ein kritisches Verständnis ihrer Theorien und Grundsätze:

...

- Algorithmen und Datenstrukturen
- Datenbanken, wissensbasierte Systeme
- Mathematik, Statistik und theoretische Informatik
- Projektmanagement
- Softwareentwicklung

Darauf aufbauend vermittelt das Studium eine Einführung in folgende Gebiete:

- Bioelektrische Signalverarbeitung
- Grundlagen der Medizin
- Life Sciences (Physik, Chemie, Biologie)

#### sowie

- Analyse komplexer Systeme (z.B. physiologischer Prozesse)
- Gesundheitstelematiken
- Integration neuer Technologien im Gesundheitsbereich (z.B. mobile Endgeräte)
- Qualitätsmanagement und Prozessoptimierung
- Usability und Interaktionsdesign
- Verantwortungsvoller Umgang mit Datenschutz und Datensicherheit
- Verwendung und Planung elektronischer Gesundheitsakten
- Visualisierung

#### Kognitive und praktische Fertigkeiten

Durch die praktische Auseinandersetzung mit aktuellen Technologien, Methoden und Werkzeugen (wie modernen Programmiersprachen und Entwicklungsumgebungen) werden folgende kognitiven Fertigkeiten vermittelt:

- Einsatz formaler Grundlagen und Methoden zur Modellbildung, Lösungsfindung und Evaluation
- Entwicklung und Umsetzung von Design-Konzepten
- Entwurfs- und Implementierungsstrategien
- $\bullet$  Hochwertige Dokumentation und überzeugende Präsentation
- Interdisziplinäre, systemorientierte und flexible Denkweise
- Kritische Reflexion
- Methodisch fundierte Herangehensweise an Probleme, insbesondere im Umgang mit offenen/unspezifizierten Problemsituationen
- Verstehen medizinischer Prozesse

#### Soziale Kompetenzen, Innovationskompetenz und Kreativität

Der Schwerpunkt liegt hier einerseits auf der Ausbildung berufsnotwendiger Zusatzkompetenzen und andererseits auf der besonderen Förderung hoher Kreativitäts- und Innovationspotentiale.

- Eigeninitiative und Neugierde
- Innovationsfähigkeit durch fundiertes technisches und medizinisches Wissen
- Kenntnisse der eigenen Fähigkeiten und Grenzen, Kritikfähigkeit
- Problemformulierungs- und Problemlösungskompetenz
- Reflexion der eigenen Arbeit und ihrer Wechselwirkung mit dem gesellschaftlichen, sozialen und beruflichen Kontext
- Selbstorganisation, Eigenverantwortlichkeit
- $\bullet$  Teamfähigkeit
- Verantwortung in komplexen Projekten oder Tätigkeiten
- Verantwortungsvoller Umgang mit Menschen, beruflichen und sozialen Gruppen in allen Tätigkeiten

4

## Auszug aus dem Studienplan Software & Information Engineering

Das Bachelorstudium Software & Information Engineering vermittelt eine breite, wissenschaftlich und methodisch hochwertige, auf dauerhaftes Wissen ausgerichtete Grundausbildung, welche die Absolventinnen und Absolventen sowohl für eine Weiterqualifizierung im Rahmen eines facheinschlägigen Masterstudiums als auch für eine Beschäftigung in beispielsweise folgenden Tätigkeitsbereichen befähigt und international konkurrenzfähig macht:

- Entwicklung informationsverarbeitender Systeme sowohl als Experte im Team als auch in leitender Funktion
- Unterstützende Aufgaben in der Forschung

#### Fachliche und methodische Kenntnisse

Das Studium vermittelt fortgeschrittene Kenntnisse im Bereich der Informatik und ein kritisches Verständnis ihrer Theorien und Grundsätze. Aufbauend auf

...

- Mathematik, Statistik und theoretischer Informatik
- Algorithmen, Datenstrukturen und Programmierung
- Grundkenntnissen über den Aufbau von Computersystemen

werden die spezifischen Teilbereiche des Software- und Informationsengineering vermittelt:

- Softwareerstellung und -wartung
- Erhebung, Modellierung und Aufbereitung von Information
- Methoden der statistischen Datenanalyse
- Paradigmen und Konzepte von Programmiersprachen
- Datenbanken, wissensbasierte Systeme
- Betriebsysteme, Übersetzer und abstrakte Maschinen
- Verteilte Systeme, Internetcomputing
- Interaktion zwischen Menschen und Maschinen

#### Kognitive und praktische Fertigkeiten

Durch die praktische und theoretische Auseinandersetzung mit aktuellen Technologien, Methoden und Werkzeugen (wie Programmiersprachen und Entwicklungsumgebungen) werden folgende Fertigkeiten vermittelt:

- Modellbildung und Abstraktion
- Einsatz formaler Grundlagen und Methoden zur Modellbildung, Lösungsfindung und Evaluation
- interdisziplinäre, systemorientierte und flexible Denkweise
- methodisch fundierte Herangehensweise an Probleme, insbesondere im Umgang mit unspezifizierten Problemsituationen
- kritische Bewertung und Reflexion von Lösungen
- $\bullet$  hochwertige Dokumentation und überzeugende Präsentation

#### 6

#### Soziale Kompetenzen, Innovationskompetenz und Kreativität

Der Schwerpunkt liegt einerseits auf der Ausbildung berufsnotwendiger Zusatzkompetenzen, und andererseits auf der besonderen Förderung hoher Kreativitäts- und Innovationspotentiale.

- Selbstorganisation, Eigenverantwortlichkeit
- $\bullet~$  Teamfähigkeit im globalisierten Umfeld
- Eigeninitiative und Neugierde
- $\bullet~$  Finden kreativer Problem<br>lösungen
- Entscheidungsverantwortung und Führungskompetenz in komplexen Projekten oder Tätigkeiten
- Kenntnisse der eigenen Fähigkeiten und Grenzen, Kritikfähigkeit
- Reflexion der eigenen Arbeit und ihrer Wechselwirkung mit dem gesellschaftlichen Kontext

## Kapitel A

# Einleitung

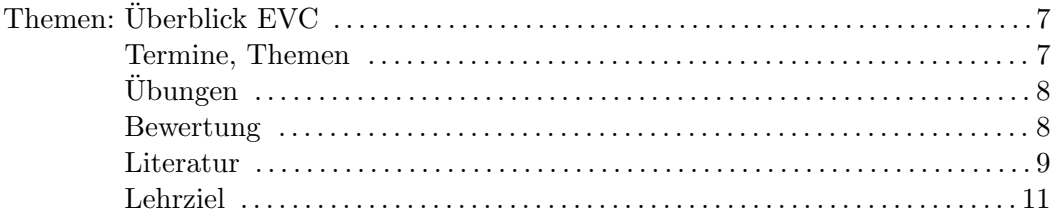

## A.1 EVC Überblick

Die VU Einführung in Visual Computing ist die einzige Lehrveranstaltung des Moduls Visual Computing und wird im Sommersemester 2012 erstmals abgehalten, gemeinsam von drei Professoren der Informatik. Inhaltlich werden 3 Themenbereiche des Visual Computing getrennt aber koordiniert präsentiert:

- 1. Bildverarbeitung (W. Kropatsch)
- 2. Computergraphik (W. Purgathofer)
- 3. Computer Vision (R. Sablatnig)

Grunds¨atzlich ist die Lehrveranstaltung eine VU (Vorlesung mit Ubung), das heißt, dass die Beur- ¨ teilung sich aus dem Absolvieren von Ubungsbeispielen und den Ergebnissen von Tests zusammensetzt. ¨ Auf Grund der besonderen Struktur dieser VU werden die 3 Themenbereiche erkennbar getrennt vorgetragen und auch beurteilt. Dies ändert aber nichts daran, dass die VU nur zu einer einzigen Gesamtnote führt, dass die einzelnen Teile nicht getrennt voneinander angerechnet werden (Ausnahmen gibt es in der Ubergangsregelung zum alten Studienplan) und vor allem, dass die VU nur als Ganzes absolviert werden kann. Es gibt daher keine Beurteilungsmöglichkeit außerhalb des Semesters, in dem die Lehrveranstaltung stattfindet (normalerweise einmal im Jahr im Sommersemester).

## A.2 Termine, Themen

Die folgenden Termine beziehen sich ausschließlich auf Teil I *Bildverarbeitung* des Kurses *Einfuhrung in ¨ Visual Computing*, SS 2012 (ausschließlich der Prüfungstermine).

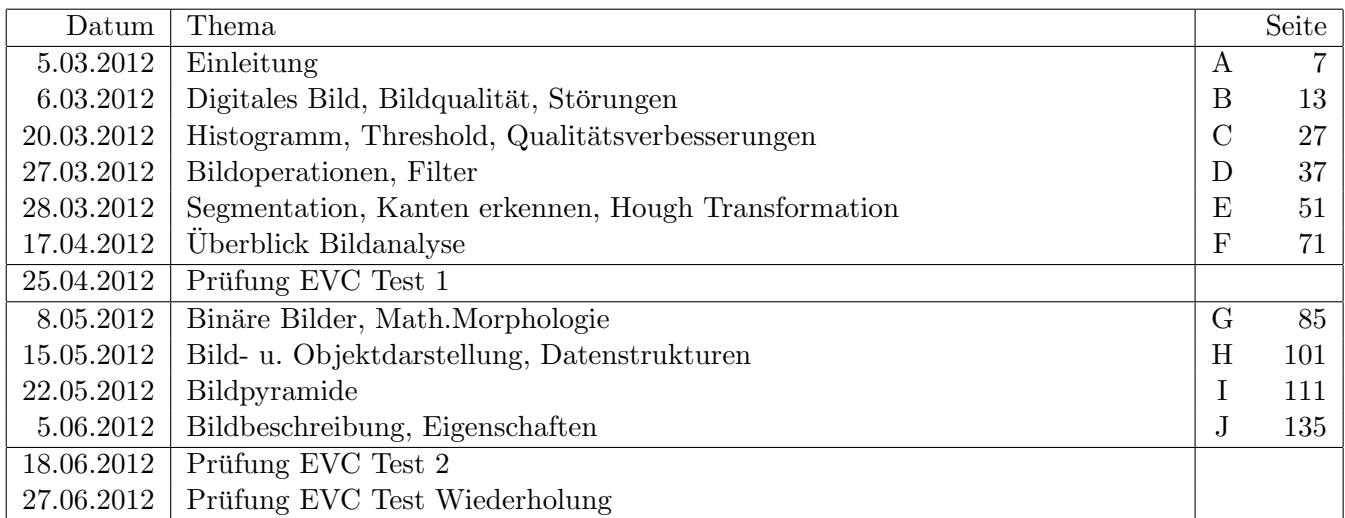

## A.3 Übungen

Unterrichtsbegleitend werden das gesamte Semester hindurch Ubungen angeboten (in den Labors der Fa- ¨ voritenstraße, für genaue Raumreservierung siehe TISS/TUWEL). Ziel der Übungen ist, das theoretische Wissen aus den Vorlesungen praktisch zu erfahren und zu vertiefen.

Die Übungen sind mit dem *Matlab Toolkit* durchzuführen, welches gegen eine geringe Lizenzgebühr vom Studenten Sofware Service (http://www.sss.tuwien.ac.at/sss/) bezogen werden kann. Außerdem ist die Software auf den Terminalcomputern der entsprechenden Labors vorinstalliert. Am 14.03.2012 findet eine Einführungsveranstaltung zu Matlab in den Informatiklabors statt.

## A.4 Bewertung

Im Rahmen der VU sind 6 Übungsbeispiele abzugeben und 2 Tests zu absolvieren. Die Übungsbeispiele müssen alle positiv bewertet sein und die Punktesumme aus den beiden Tests muss mindestens 50% der erreichbaren Punkte ausmachen. Details zu den Ubungsbeispielen erhalten Sie bei der Vorbesprechung ¨ und (anschließend) auf den oben genannten Webseiten der drei Vortragenden.

Die Tests finden am 25.04.2012 und am 18.06.2012 von 13 bis 15 Uhr statt, die Hörsaaleinteilung wird rechtzeitig bekannt gegeben. Am 27.06.2012 findet ein Ersatztest statt. Wenn man aus welchem Grund auch immer (Krankheit, Bundesheer, persönlichen Gründen, ...) einen Testtermin versäumt hat, dann kann man diesen beim Ersatztest nachholen. Aber auch wenn Sie beide Tests absolviert haben können Sie zum Ersatztest antreten wenn Sie sich verbessern wollen. Es wird dann auf jeden Fall der schlechtere der beiden Tests durch das Ersatztestergebnis ersetzt (auch wenn der Ersatztest schlechter ausfällt!). Details zur Anmeldung hierzu gibt es rechtzeitig vor dem Ersatztest.

## A.5 Errata

Leider sind Fehler in Skripten bei aller Sorgfalt nie ganz auszuschließen. Sollten inhaltliche Fehler gefunden werden, so bitten wir diese per Mail an gdbv@prip.tuwien.ac.at zu senden. Bei Korrektheit und Angabe einer Korrektur werden Zusatzpunkte vergeben, die sich positiv auf die Bewertung des Ubungsteils auswirken.

#### *A.6. LITERATUR* 9

### A.6 Literatur

#### A.6.1 Bücher

Empfohlenes Buch

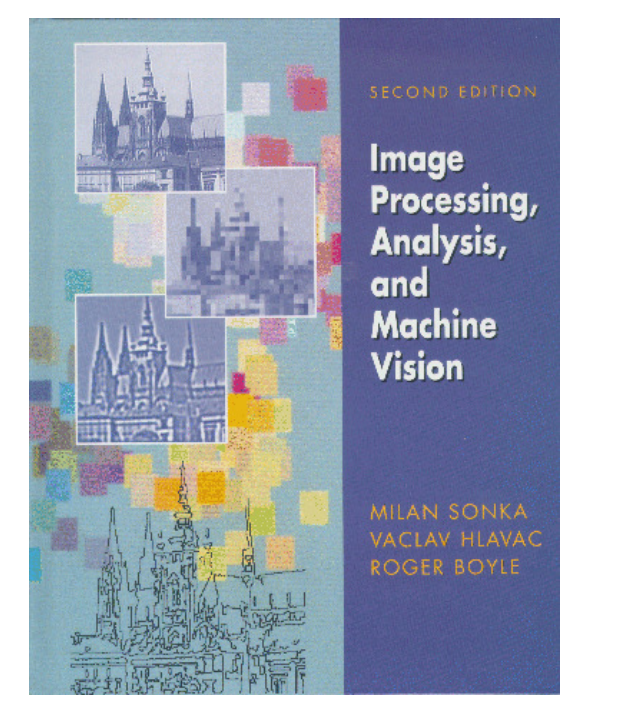

1993, Chapman & Hall, Computing Series, London.

#### Bucher/Kapitel zur digitalen Bildverarbeitung ¨

- A. Rosenfeld, A.C. Kak: Digital Picture Processing; Academic Press, 1982,Vol 1: Kap.6,Vol. 2: Kap.10, 11; mathematische Grundlagen.
- Rafael C. Gonzales and Richard E. Woods:*Digital Image Processing*.Prentice Hall, Inc., Third Edition, 2008.
- W.K. Pratt: Digital Image Processing; John Wiley, 1978, Part5.
- Klaus D. Tönnies: *Grundlagen der Bildverarbeitung*. Pearson Education, Inc., 2005. ISBN 3-8273-7155-4.
- Wilhelm Burger and Mark James Burge:*Digitale Bildverarbeitung, eine Einführung mit Java und ImageJ*. Springer Verlag, Berlin, Heidelberg, 2005, 2006. ISBN-10 3-540-30940-3.
- J. Serra: Image Analysis and Mathematical Morphology; Academic Press, 1982, Kap. II.

#### Weitere Bücher/Kapitel

- Reinhard Klette and Azriel Rosenfeld;*Digital Geometry, Geometric Methods for Digital Picture Analysis*.Morgan Kaufmann/Elsevier, 2004.
- Ballard, Brown: Computer Vision, http://homepages.inf.ed.ac.uk/rbf/BOOKS/BANDB/bandb.htm
- John R. Jensen:*Introductory Digital Image Processing*.Pearson, Prentice Hall, Inc., third edition, 2000.ISBN 0-13-145361-0.
- H. Bässmann, Ph.W. Besslich: Bildverarbeitung Ad Oculos;Springer-Verlag, Berlin, Heidelberg 1991; Überblick und Programmierung  $(C)$ .
- Nick Efford:*Digital Image Processing-a practical introduction using JAVA*.Pearson, Addison Wesley, first edition, 2000.ISBN 0-201-59623-7.
- Rafael C. Gonzales and Richard E. Woods and Steven L. Eddins:*Digital Image Processing USING MATLAB*.Prentice Hall, Inc., first edition, 2002.

Alle hier aufgelisteten Bücher stehen in der institutseigenen Bibliothek zur Verfügung.

#### A.6.2 Journale

CVIU: Computer Vision and Image Understanding.

IP: IEEE Transations on Image Processing

PAMI: IEEE Transactions on Pattern Analysis and Machine Intelligence.

PAA: Pattern Analysis and Applications,

PR: Pattern Recognition, Pergamon Press.

PRL: Pattern Recognition Letters, North Holland.

#### A.6.3 Weblinks

Umfangreiche Liste+andere Kurse auf:

- http://www.prip.tuwien.ac.at/teaching/186822
- Keith Price's bibliography http://iris.usc.edu/Vision-Notes/bibliography/contents.html
- IAPR Education Committee http://homepages.inf.ed.ac.uk/rbf/IAPR/index.php

#### A.6.4 Computer Vision Tele-Course

Computer Vision Tele-Course:

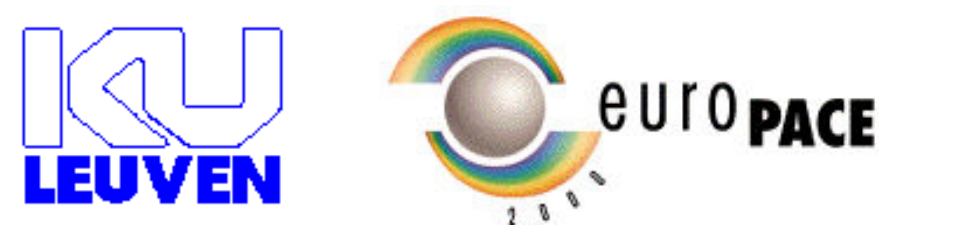

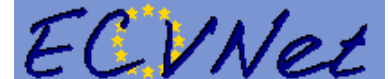

#### Course Unit Titles and Outlines

- Module 1: Computer Vision, an introduction
- Module 2: Computer Vision, an eye for an eye?
- Module 3: Computer Vision, image preprocessing

#### *A.7. LEHRZIEL* 11

- Module 4: Computer Vision, object shapes
- Module 5: Computer Vision, on the move
- Module 6: Computer Vision, what's in a frame?

#### Lecturers: Prof.Dr.Ir.Luc Van Gool Dr.-Ing.Reinhard Koch

#### A.6.5 Englischen Begriffsdefinitionen (Glossaries)

findet man in:

- R.M. Haralick, L.G. Shapiro: Glossary of Computer Vision Terms. *Pattern Recognition*, Vol.24, No.1, pp.69–93, 1991.
- http://en.wikipedia.org/wiki/Main Page

## A.7 Lehrziel

- Verständnis der Grundbegriffe und
- der Zusammenhänge zwischen Kamera, Objekt und seinem Bild.
- Erlernen der Fähigkeit, einfache Fachartikel zu verstehen,
- $\bullet$  Erkennungsalgorithmen auswählen,
- Objekte in einem digitalen Bild erkennen.

## Kapitel B

# Digitales Bild, Bildqualität, Störungen

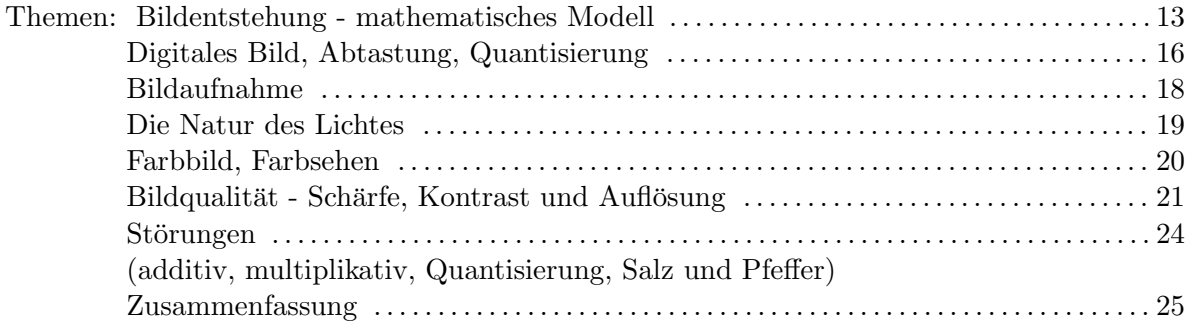

## B.1 Bildentstehung

Ein von einer Lichtquelle bestrahltes Objekt reflektiert je nach dessen Oberflächenbeschaffenheit das Licht (diffuse Streuung), welches von einem Detektor detektiert werden kann (z.B. menschliches Auge, CCD Kamera, etc.). Es findet eine sogenannte perspektivische Projektion von der 3D Szene der realen Welt, in der sich das Objekt befindet, in ein 2D Bild, in welchem die reflektierten Lichtintensitäten abgebildet werden, statt. (Siehe Abbildung B.1 und B.2)

### B.2 Bildentstehung: mathematisches Modell

- Einfallswinkel  $\alpha =$  Winkel zwischen Oberflächennormale und Einfallsstrahl (siehe Abbildung B.3)
- Ausfallswinkel  $\beta =$  Winkel zwischen Oberflächennormale und Bildstrahl (siehe Abbildung B.3)
- Reflexionsgesetz: Einfallswinkel  $=$  Ausfallswinkel
- 1 Bildpunkt sammelt Licht (Photonen) aller Strahlen, die ihn innerhalb einer Zeiteinheit treffen.
- Der Einfluß der einfallenden Strahlen ist am Reflexionspunkt am stärksten und nimmt mit zunehmender Entfernung von diesem ab.
- Beim Auftreten einer perfekten Reflexion des Lichtes kann die Punktstreufunktion (PSF) als Delta Dirac Impulsfunktion  $\delta()$  angesehen werden. Sie stellt, wenn man sie als Bild betrachtet, einen einzigen hellen Punkt (mit dem Wert 1 am Ursprung des Koordinatensystems) dar und ist von einer unendlichen, schwarzen Fläche umgeben.

Wir beginnen mit der Definition der Rechtecksfunktion:

$$
rect(x, y) = \begin{cases} 1 & \text{für } |x| \le \frac{1}{2} \text{ und } |y| \le \frac{1}{2} \\ 0 & \text{sonst} \end{cases}
$$

 $\rightarrow$ 

x

 $^{\dagger}$ 

y

Für die Delta Dirac Funktion gilt

$$
\int_{0}^{\infty} \int_{0}^{\infty} \text{rect}(x, y) dx dy = 1,
$$

was interpretiert wird als immer kleinere Fenster (Rechtecke) bei gleichbleibender Gesamtintensität.

$$
\delta_n(x, y) = n^2 \text{rect}(nx, ny), \quad n = 1, 2, \dots
$$

Die Delta Dirac Funktion ergibt sich daher als Grenzwert von

$$
\delta_n : \delta(x, y) = \lim_{n \to \infty} \delta_n(x, y)
$$

mit und hat folgende Eigenschaften:

1.  $\delta(x, y) = 0$  für  $x \neq 0, y \neq 0$ 2.  $\delta(0,0) = \infty$ 3.  $\int^{\infty}$  $\mathbf{0}$ R∞ 0  $\delta(x, y)dxdy = 1$ 

Die Delta-Dirac Funktion kann als Filterfunktion eines Bildes verwendet werden. Wird im Falle der perfekten Reflexion die PSF mit dem Bild gefaltet, erhält man wieder das unveränderte Bild. Im umgekehrten Fall wenn man als Input  $\delta$  verwendet und mit einem beliebigen Filter H faltet, erhält man den Filter  $H$  (Kommutativität der Faltung).

$$
H * \delta = \delta * H = H(H \dots linearerFilter)
$$
 (B.1)

Dieses Verhalten kann genutzt werden um Filter (z.B. Punktstreufunktion (PSF)) mit unbekannten Eigenschaften oder Parametern zu messen, sofern es sich um einen linearen Filter handelt. Mittels anschließender Faltung können aus einem einzigen Impuls Informationen extrahiert werden. Das Resultat wird auch als Impulsantwort bezeichnet, welches in optischen Systemen als Lichtverteilung angesehen wird und als Punktstreufunktion bezeichnet wird. Bei Betrachtung der PSF im Falle nicht perfekter Reflexion wird folgendes Berechnungsmodell verwendet:

Voraussetzung: Wir bilden ein zweidimensionales Objekt  $R(x', y')$  auf ein zweidimensionales Bild  $B(x, y)$  ab.

$$
B(x, y) = PSF * R(x', y')
$$
\n(B.2)

Die Faltung der Terme PSF und  $R(x',y')$  in Integralschreibweise ergibt:

$$
B(x,y) = \int_{-\infty}^{\infty} \int_{-\infty}^{\infty} PSF(x - x', y - y')R(x', y')dxdy
$$
 (B.3)

• Die diffuse Streuung wird mit Gauss-ähnlicher Gewichtsfunktion modelliert.

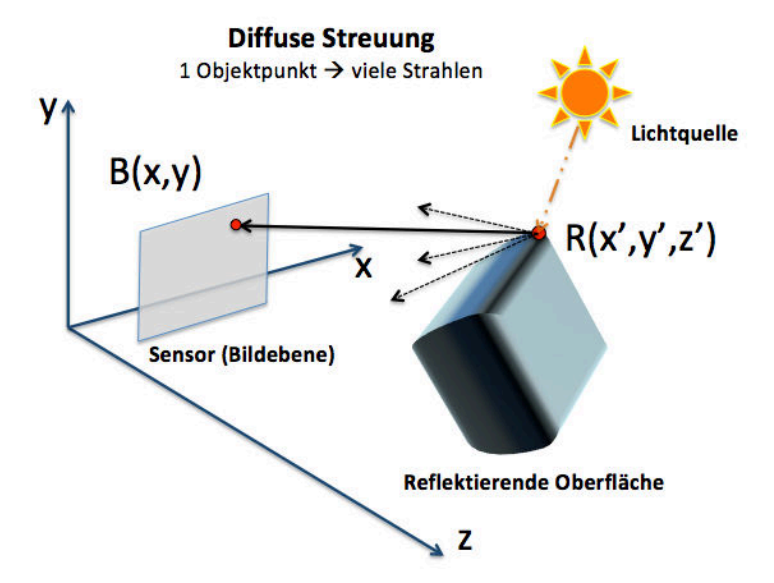

Abbildung B.1: In dieser Grafik sei  $R(x', y', z')$  ein Punkt eines Objektes im dreidimensionalen Raum, mit den Koordinaten  $x', y'$  und  $z'$ , welcher in den 2D Raum (Bildebene) projiziert wird,  $B(x, y)$  und die Koordinaten x und y aufweist. Es tritt eine diffuse Streuung auf, welche aus einem Objektpunkt viele  $\quad$  Bildpunkte entstehen lässt.

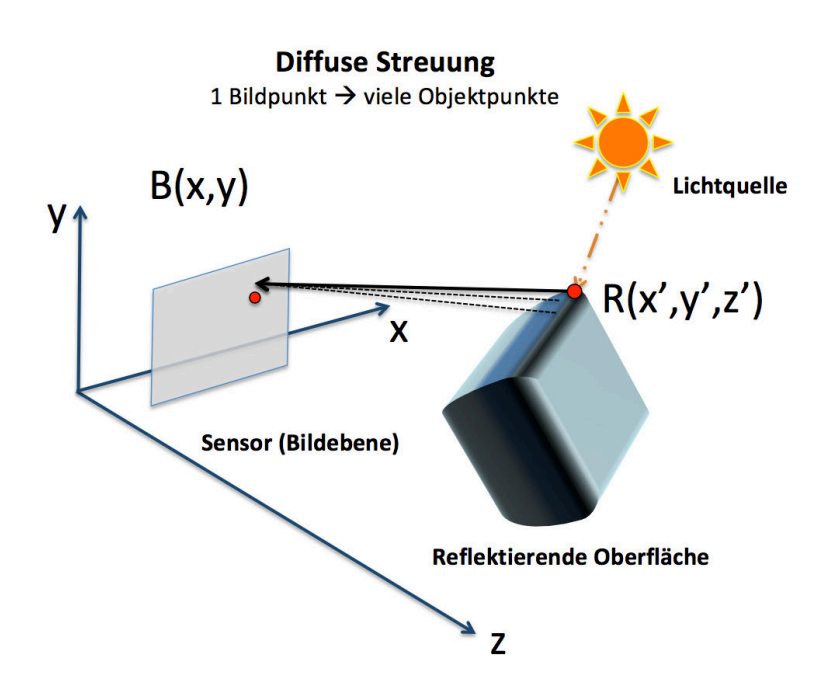

Abbildung B.2: Im Gegensatz zur Abbildung B.1 ist die diffuse Streuung von der Sicht der Bildebene gezeigt, hier entspricht ein Bildpunkt vielen Objektpunkte. Das Ausmaß dieses Verhaltens wird durch die Punktstreufunktion - PSF (engl. point spread function )beschrieben.

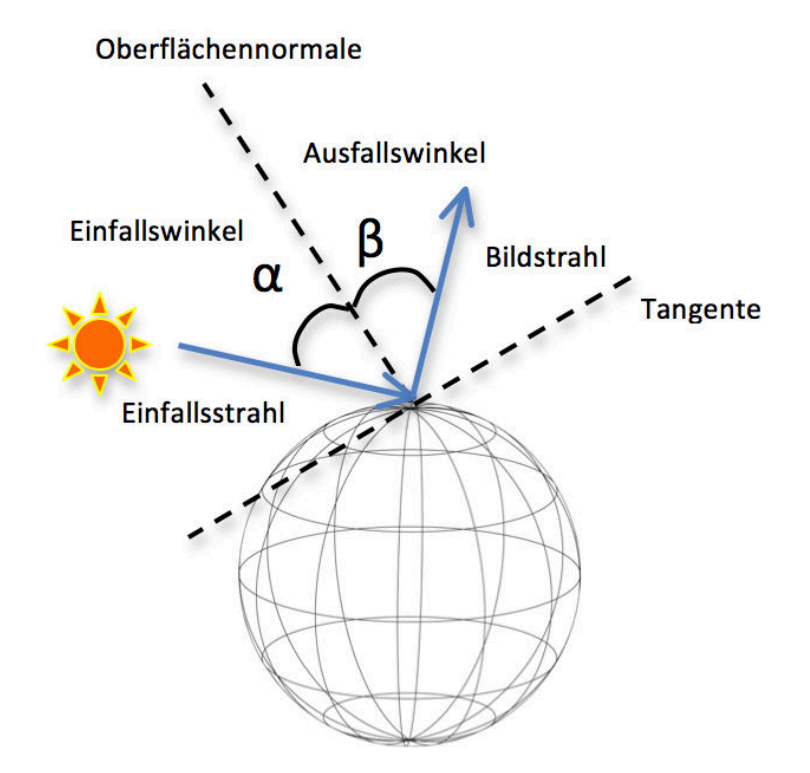

Abbildung B.3: Einfallswinkel α und Ausfallswinkel β bei Beleuchtung eines Objektes

## B.3 Digitales Bild

- Der Trick bei digitaler Speicherung eines Bildes besteht darin, eine Darstellung zu erzeugen, die sehr nahe am analogen Original ist.
	- Wenn die Messwerte genau genug sind (z.B. Thermometer, das 37.4319 Grad anzeigt) und oft genug wiederholt werden, dann stellen sie die originale, analoge Information hinreichend genau dar.
- Ein digitales Bild ist eine Anordnung von Punkten (Pixel), wobei jeder Punkt einen Grau- oder Farbwert hat (siehe Abbildung:B.4).
	- Ähnlich dem Zeichnen eines Bildes durch Einfärben eines Gitters, wobei jedes Quadrat des Gitters nur mit einer einzigen Farbe gefüllt werden kann.
	- Wenn die Quadrate klein genug sind und eine große Auswahl von Farben verfugbar ist, ergibt ¨ die Zeichnung ein gutes Abbild der Realität.

#### B.4 Shannon'sches Abtasttheorem

Das analoge Originalbild wird durch eine kontinuierliche Bildfunktion f(x,y) beschrieben. Um ein Bild zu digitalisieren (Bildung einer diskreten Bildfunktion) verwendet man ein diskretes Abtastgitter, das an definierten Punkten das Bild abtastet:

 $x = j\Delta x, j = 1, \ldots, m$  $y = k\Delta y, k = 1, \ldots, n$ 

Das Shannon'sche Abtasttheorem besagt:

Das Abtastintervall  $(\Delta x, \Delta y)$  sollte mindestens halb so klein gewählt werden wie das kleinste interessante Bilddetail.

Wird dieses Theorem missachtet kommt es zu dem sogenannten Aliasing Effekt (siehe Abschnitt B.5)

## B.5 Aliasingbeispiel

In Abbildung B.5 sind in den 3 Grafiken Sinuskurven verschiedener Frequenz aufgetragen. Jede Kurve wurde mit denselben 8 Intervallen abgetastet. Im linken Bild tritt kein Aliasing Effekt auf. Im mittleren Bild kommt der Aliasing Effekt zur Geltung: Durch die Auswahl einer zu niedrigen Abtastfrequenz werden sogenannte Scheinfrequenzen abgetastet - die zu einer Verfälschung des digitalen Signales führt. In der rechten Abbildung sieht man einen zum mittleren Bild gesteigerten Aliasing Effekt. Hier wird anstatt der tatsächlichen hochfrequenten Schwingung eine niederfrequente Schwingung als Signal registriert.

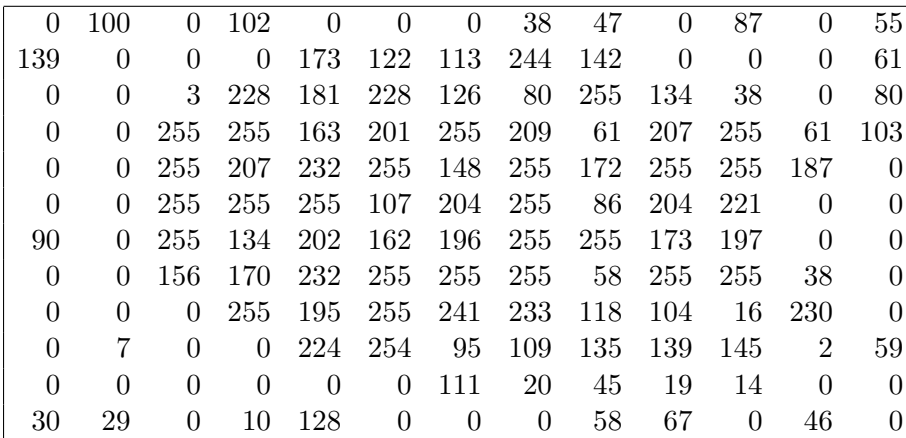

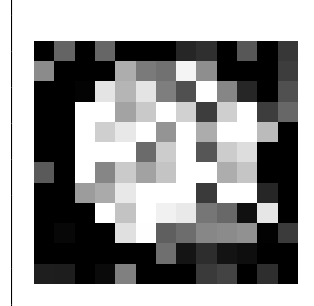

Abbildung B.4: Ein digitales Bild als eine Anordnung von Punkten (Pixel) am Beispiel eines Grauwertbildes

Abtastpunkte

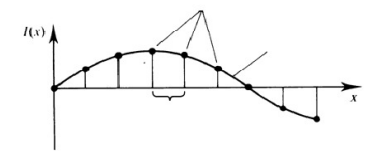

kein Aliasing,  $3/4$  Schwingung Aliasing Kurve

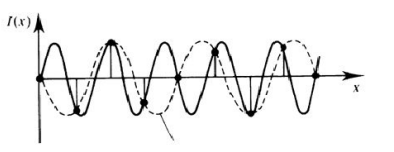

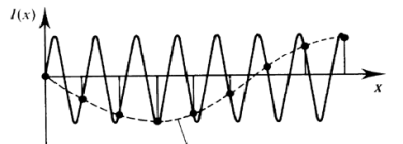

5 Schwingungen

Aliasing Kurve 8 Schwingungen

Abbildung B.5: Auftreten von Aliasing bei Missachtung des Shannon-Theorems

## B.6 Bildaufnahme

Die Bildaufnahme lässt sich in den Bereich der analogen und digitalen Bildaufnahme gliedern. Der Übergang zwischen dem analogen und digitalen Bereich erfolgt durch die Analog- /Digital- (A/D) Wandlung. Im analogen Bereich werden Lichtreize mittels eines Sensors detektiert, der in einer CCD Kamera, Digitalkamera oder einem mobilen Gerät liegt. Das gewonnene analoge Signal der CCD Kamera muss durch einen externen A/D - Wandler digitalisiert werden, Digitalkamera und Mobiltelefone haben diesen integriert. Die Digitalisierung ist notwendig um weitere Verarbeitungsschritte mittels eines Computers durchführen zu können. Das Ergebnis dessen kann durch Abspeicherung auf Medien verschiedener Art und Speichergröße gesichert werden. Details siehe Abbildung B.6

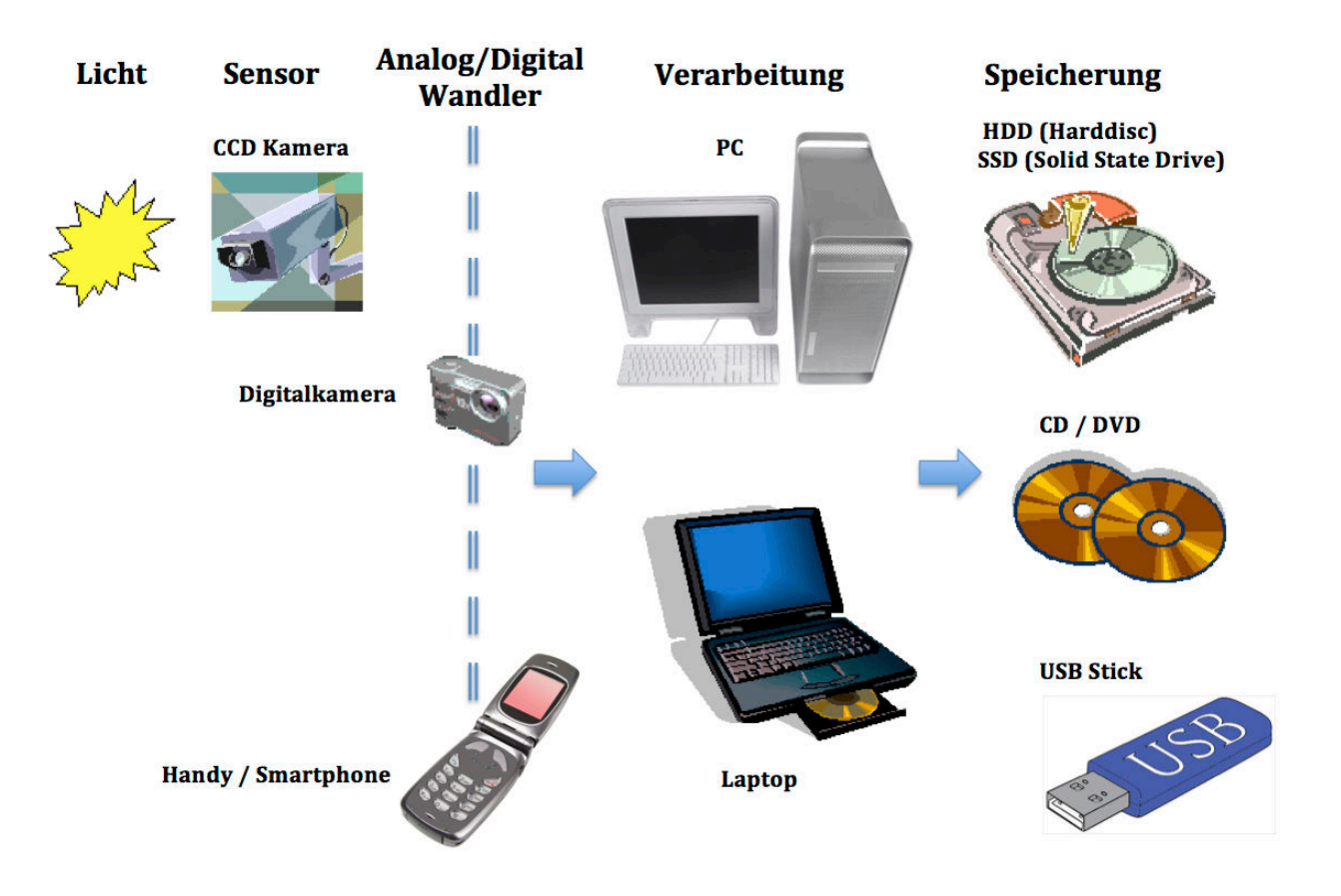

Abbildung B.6: Bildaufnahme

## B.7 Die Natur des Lichtes [21]

Licht besitzt sowohl Teilchen- als auch Welleneigenschaften, welche in der Physik durch experimentelle Versuche erforscht wurden. Dieses Phänomen wird in der Quantenphysik "Welle - Teilchen - Dualismus" genannt. Das Teilchenmodell benennt Lichtteilchen als Photonen, welche keine Masse besitzen und sich mit Lichtgeschwindigkeit c (c = 299.792,46 km/s) unabhängig vom Medium und Bewegungszustand des Betrachters fortbewegen.

Das in der Technik und Natur vorkommende Licht besitzt unterschiedliche Wellenlängen, die sich im für den Menschen sichtbaren Bereich und unsichtbaren Bereich befinden. Das menschliche Auge kann Wellenlängen im Bereich 380 nm (rot) bis 790 nm (blau) wahrnehmen und ist im grünen Bereich ( $\approx 480$ nm - 560 nm) am empfindlichsten.

Wellenlängen  $<$  380 nm umfassen z.B. die Bereiche:

Ultraviolettestrahlung (1nm - 380 nm)

 $Röntgenstrahlung(1 pm -10 nm)$ 

Gammastrahlung  $(< 5 \text{ pm})$ 

Wellenlängen  $> 770$  nm umfassen z.B. die Bereiche:

Infrarotstrahlung (780 nm - 1 mm)

 $Radar(1 m-10 m)$ 

Radiowellen (1 m - 10 km)

Details siehe Abbildung B.7

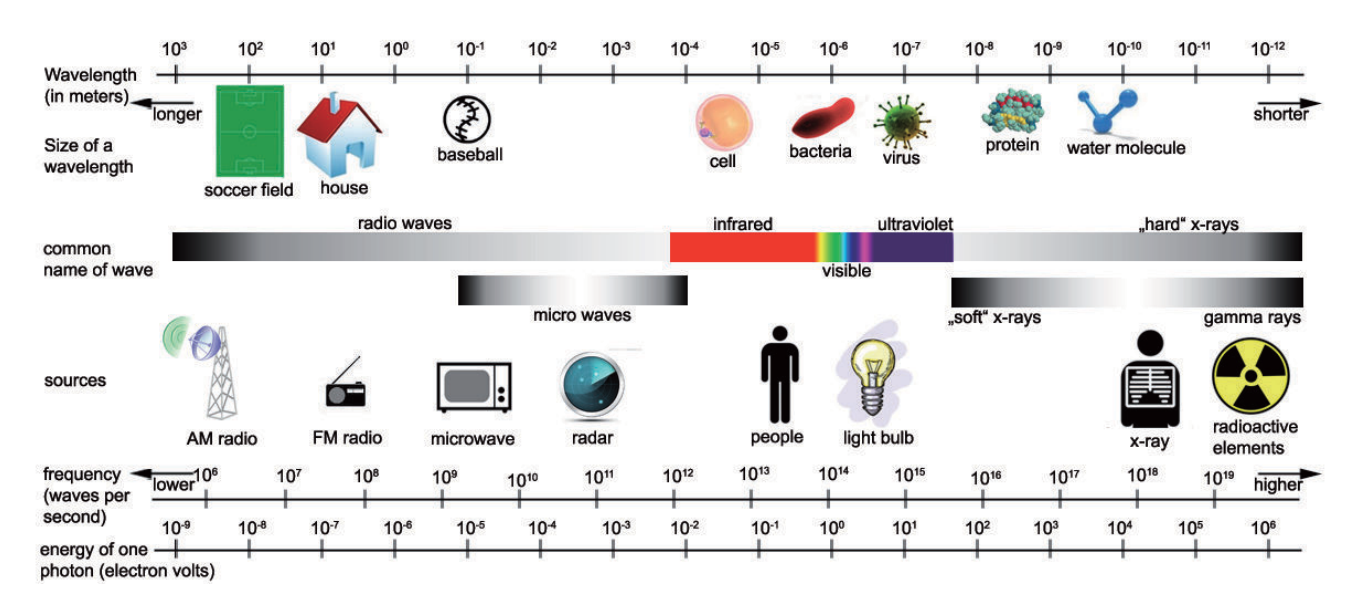

Abbildung B.7: Lichtspektrum

#### B.8 Sensortechnologie

Die Quantenschwankung kann als Rauschen (noise) betrachtet werden. Signale, die sich in einer Variation in Intensität und Wellenlänge auszeichnen, können von einem Rauschsignal überlagert werden,

welches die Qualität des Nutzsignals senkt. Das Maß für die Qualität eines Signals wird als Signal-Rauschabstand (engl. signal to noise ratio - SNR) bezeichnet und definiert das Verhältnis der mittleren Leistung des Nutzsignals zur mittleren Rauschleistung des Störsignals.

Die Qualität des Signals kann durch Mittelung über größere Flächen verbessert werden, jedoch steht dieser der Verlust der räumlichen Auflösung gegenüber. Eine weitere Möglichkeit wäre die Mittelung über grössere Zeitintervalle, dem der Verlust der zeitlichen Auflösung gegenübersteht. Ziel ist es einen Kompromiss zwischen diesen beiden Aspekten zu finden. In Abbildung B.8 ist dieses zusammenfassend dargestellt.

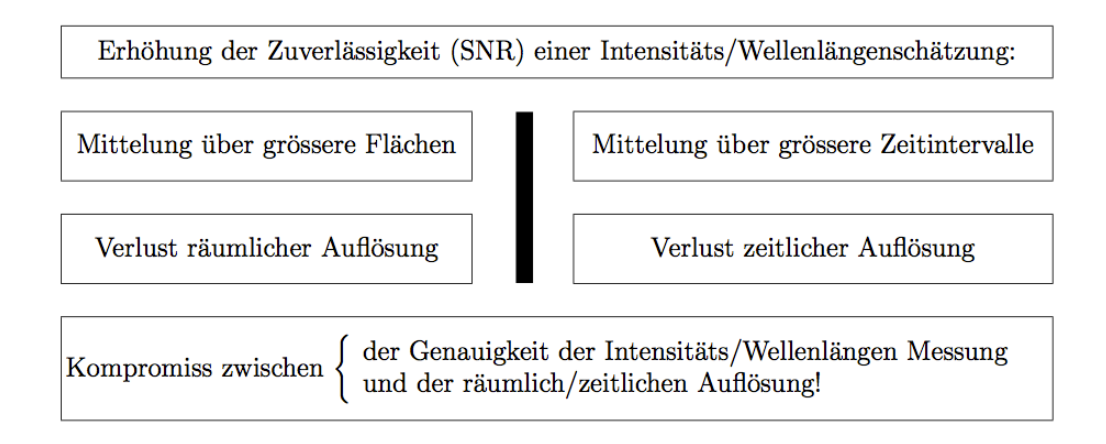

Abbildung B.8: Verbesserung der Qualität von Nutzsignalen

## B.9 Farbsehen und Farbkameras

Das menschliche Auge besitzt auf der Netzhaut (Retina) Helligkeitsrezeptoren (Stäbchen) und 3 Arten von Farbrezeptor-Zellen (Zapfen). Bei den Zapfenarten ist jede einzelne gegenüber verschiedenen Lichtwellenlängen (Farben) empfindlich. Grob gesehen können Empfindlichkeiten der Zapfenzellen in die Farbbereiche rot, grün und blau eingeteilt werden.

Das Auge nimmt Farbe als Kombination der Primärfarben wahr, welche im Falle der additiven Mischung die Lichtfarben Rot, Grün und Blau sind. Für die sogenannte subtraktive Mischung sind als Primärfarben die Körperfarben Cyan, Gelb und Magenta zu verstehen.

TV-Geräte funktionieren durch Verwendung von 3 verschiedenen Elektronenstrahlen, welche beim Auftreffen auf bestimmte Phosphorarten die Emittierung von rotem, grünem und blauem Licht auslösen.

Das RGB-Format (Rot Grün Blau - Format / RGB-Farbraum), beinhaltet den Umfang der Farben, die durch additive Mischung der drei Grundfarben (Rot, Grün und Blau) nachgebildet werden können und ist Geräte abhängig. Computer speichern im allgemeinen Bilder im RGB-Format. (Andere Formate wären z.B. der CMYK - Farbraum (Cyan Magenta Yellow Key plate)- subtraktives Farbmodell für den Vierfarbdruck).

Abbildung B.9 (links) zeigt die Aufnahme einer Bildszene mittels einer Kamera mit Farbfiltern, welche die aufgenommene Szene in drei Farbbereiche Rot Grün Blau aufteilt und diese als Schwarz/Weiß Bilder darstellt. Bei einer Projektion (rechts) dieser Bilder, wird durch entsprechende Farbfilter, eine additive Mischung der einzelnen Farbkomponenten des Lichtes durchgefuhrt, sodass der selbe Farbeindruck ¨ wie bei einer " reinen" Spektralfarbe entsteht.

#### *B.10. BILDQUALITÄT* 21

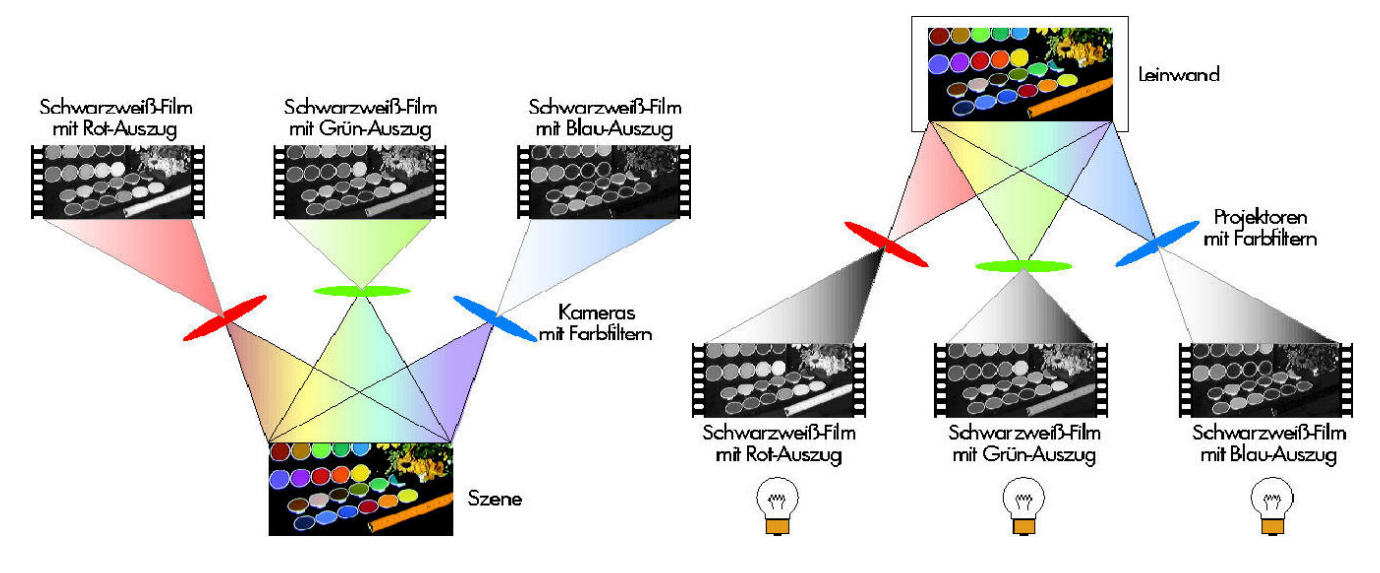

Abbildung B.9: Additiv gemischtes Licht aus veränderlichen Rot-, Grün- und Blau-Anteilen bewirkt im menschlichen Auge denselben Farbeindruck wie eine 'reine' Spektralfarbe.

## B.10 Bildqualität

Die Qualität eines Bildes kann durch folgende Parameter spezifiziert werden:

- 1. Schärfe (engl. acutance, edge sharpness)
- 2. Kontrast (engl. contrast)
- 3. Auflösung (engl. resolution)
- 4. Störungen/Rauschen (engl. noise)

#### B.10.1 Schärfe

Die Genauigkeit der Darstellung von Bilddetails wird als Schärfe bezeichnet. Die Schärfe kann am Kantenprofil eines Bildes abgelesen werden, je steiler der Anstieg des Profiles ist, desto sch¨arfer ist die Darstellung der Kanten im Bild bzw. je flacher der Anstieg ist desto unschärfer ist das Bild.

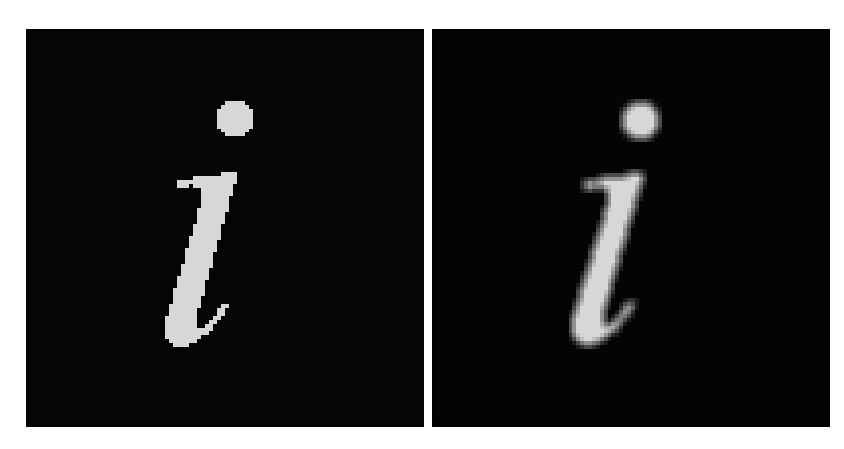

Abbildung B.10: Auf dem linken Bild wird der Buchstabe " i " scharf dargestellt, zum Vergleich ist ein unscharfes Bild des selben Motives auf der rechten Seite der Abbildung zu sehen (Kanten sind verschmiert, Details sind nicht genau erkennbar)

#### B.10.2 Kontrast

Als Kontrast wird die Differenz bezeichnet, die zwischen maximalen und minimalen Pixelwert eines Bildes auftritt. Der Kontrast ist auch als die lokale Änderung der Helligkeit zu verstehen - als das Verhältnis zwischen durchschnittlicher Helligkeit eines Objektes und der Helligkeit des Hintergrundes. Je höher der Kontrast ist desto effektiver wird der Bereich von Intensitätsstufen in einem Bild ausgenutzt. Er kann aus einem sogenannten Histogramm (siehe Abschnitt C.1) abgelesen werden.

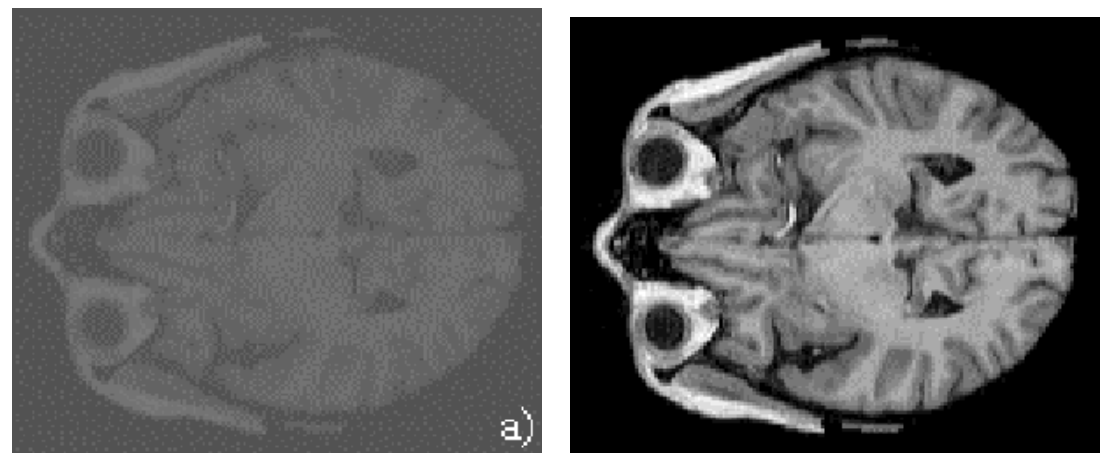

Abbildung B.11: Schnittaufnahmen eines menschlichen Gehirnes

(a) Schnittaufnahme eines menschlichen Gehirnes (b) Im Vergleich zur Abbildung B.12(a) ist ein konmit niedrigem Kontrast (Wertebereich: 82 bis 255) trastreicheres Bild desselben Motives zu sehen (Objekt hebt sich deutlich vom Hintergrund ab - Wertebereich: 0 bis 255)

#### *B.10. BILDQUALITAT¨* 23

#### B.10.3 Auflösung

Als Auflösung eines Bildes bezeichnet man die tatsächliche Größe bzw. räumliche Ausdehnung eines Pixels in der realen Welt. Als Einheit der Auflösung wird die Anzahl der Bildelemente pro Längeneinheit angegeben. In der Literatur sind z.B. dpi (dots per inch), lpi (lines per inch) oder Pixel pro Kilometer (bei Satellitenfotos) zu finden.

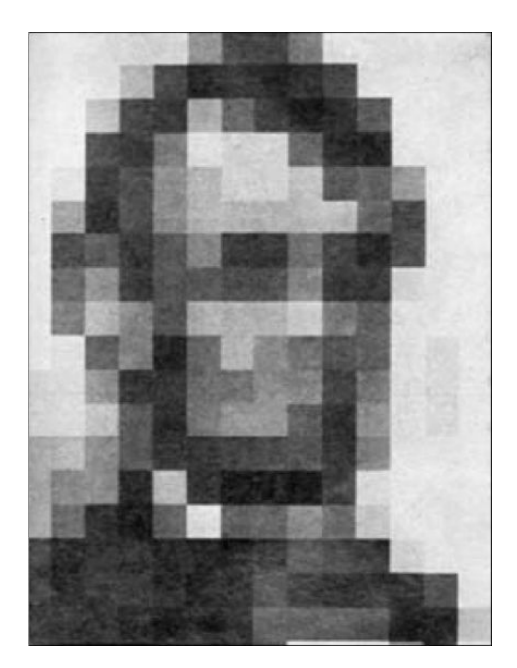

Abbildung B.12: Leon Harmon of Bell Labs: picture of Lincoln (252 pixels), The Recognition of Faces, Scientific American, (Nov. 1973).

#### Abtastung und Objektgrösse

Beim Anzeigen eines Bildes auf z.B. einem Display können sogenannte Bildartefakte entstehen. Dies geschieht, wenn Bild und Display eine unterschiedlich große Auflösung besitzen. In Abbildung B.13 soll ein Bild mit einer Pixelgröße von  $1mm^2$  auf ein z.B. Display mit einer Pixelgröße von  $9mm^2$  abgebildet werden. In der Tabelle B.1 ist oben eine LUT (Look up Table), welche angibt mit welchen Grauwerten ein Bild am Display dargestellt werden soll, d.h. jedem Grauwert wird ein Anzeigegrauwert zugewiesen. Da für das angeführte Beispiel die Pixelanzahl um einen **Faktor 3** reduziert werden muss (um eine korrekte Anpassung zu vollziehen), bildet man zunächst Mittelwerte jeder Dreiergruppe, welches in der Tabelle B.1 unten zu sehen ist. (In Abbildung B.13 entspräche dies einer Mittelwertbildung über  $3 \times 3$  Pixel). Durch die Mittelung erhält man einen Glättungseffekt - welcher Grauwerte zwischen 3 und 0 auftreten lässt. Diese Werte müssen auf die Ausgabe Werte angepasst werden, welches über die LUT erfolgt. Durch die Mittelung geht auch Bildinformation verloren, welches in Abbildung B.14 zu sehen ist (z.B. Striche verschwinden gänzlich oder werden verschmälert dargestellt).

Pixelgröße = 1mm x 1mm

Pixelgröße = 3mm x 3mm

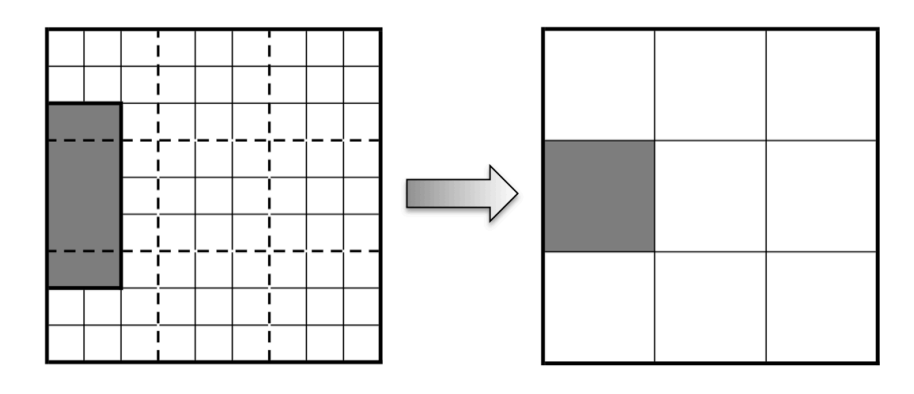

Abbildung B.13: Problematik der Anpassung von verschiedenen Auflösungen

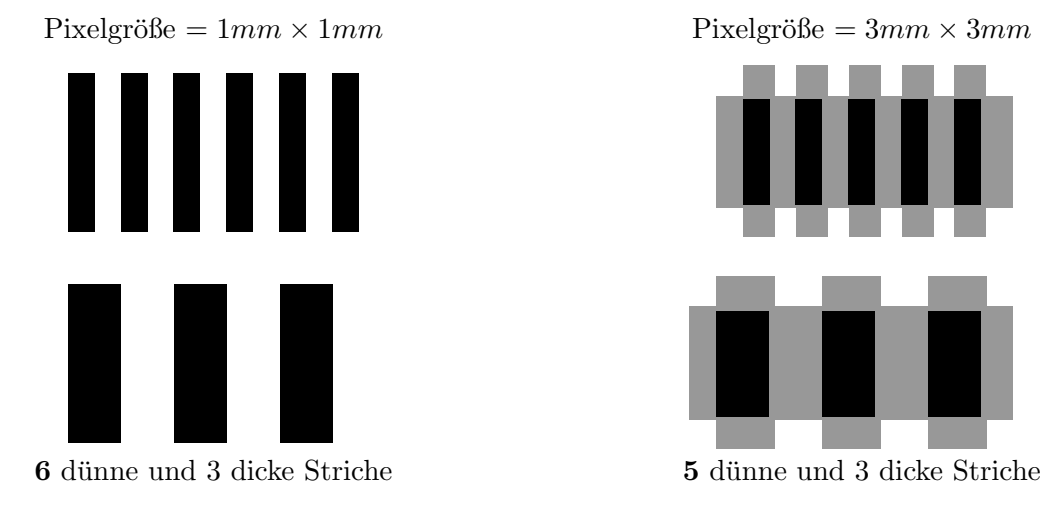

Abbildung B.14: Problematik der Anpassung von verschiedenen Auflösungen

## B.10.4 Störungen, Rauschen

Die Qualtität eines Bildes kann durch Störungen bzw. Rauschen herabgesetzt werden. Abbildung B.15(a) zeigt eine Störung durch Gaußsches Rauschen. Additive Störungen können bei einer fehlerhaften  $Ü$ bertragung über einen Übertragungskanal auftreten (siehe Abbildung B.15(b)), indem dem Bild additiv ein Störfaktor hinzugefügt wird. In Abbildung  $B.15(c)$  ist die **multiplikative Störung** abgebildet. Hier wird das Bild mit einem Störsignal im Bildbereich gefaltet, welches einer Multiplikation im Frequenzbereich gleichkommt (Faltungstheorem) - daher der Name multiplikative Störung. Sie tritt z.B. bei Messungen mittels Radar auf. Auch eine Störung einzelner Pixel ist möglich und im Bild B.15(d) abgebildet. Diese ist unter dem Namen Salz-Pfeffer-Rauschen bekannt.

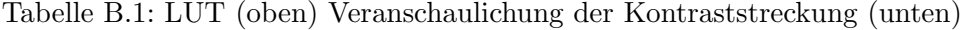

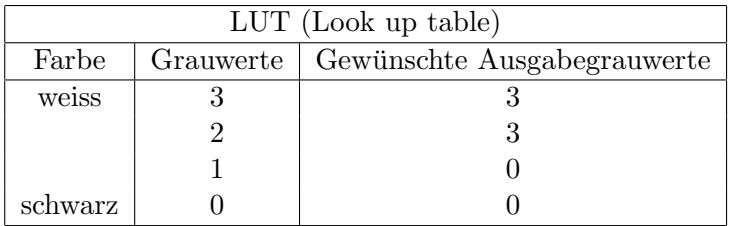

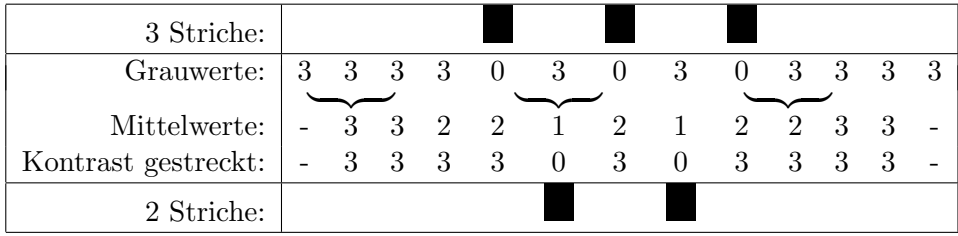

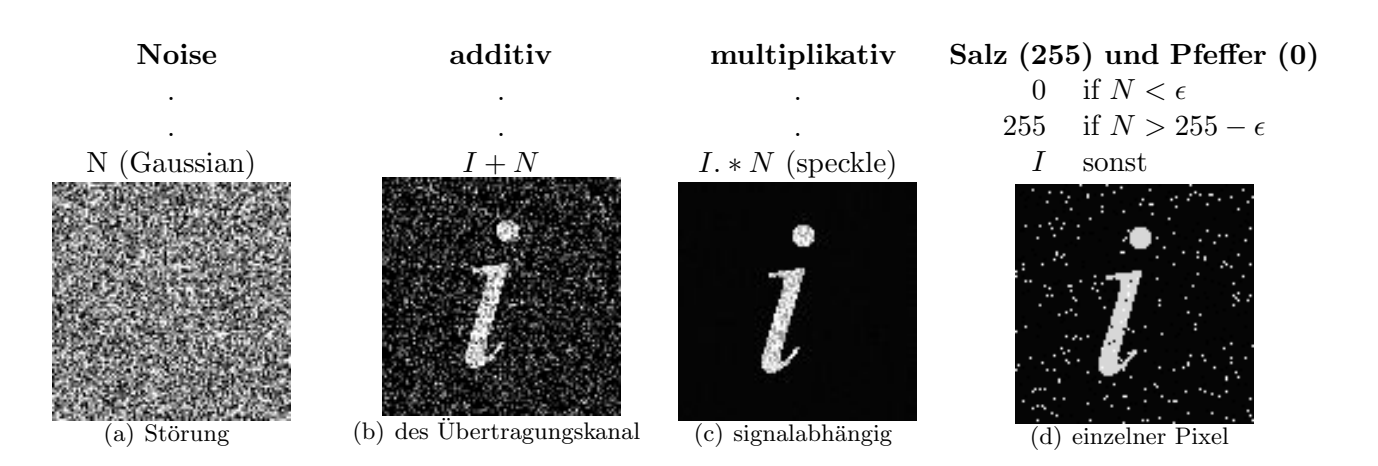

Abbildung B.15: Arten der Bildstörungen bzw. des Bildrauschens

## B.11 Zusammenfassung

- Bildentstehung: Licht Reflexion Sensor
- Digitales Bild: Grauwertraster, z.B.  $512 \times 512 \times 256$
- Bildaufnahme: Kamera Verarbeitung Speicherung
- Mathematisches Modell: Integration über Ort und Zeit, Faltung
- Färbiges Licht: RGB Auszüge
- Bildqualität: Schärfe, Kontrast, Auflösung
- Rauschen, Bildstörungen

## **KAPITEL B.** DIGITALES BILD, BILDQUALITÄT, STÖRUNGEN

## Kapitel C

# Histogramm, Threshold, Qualitätsverbesserungen

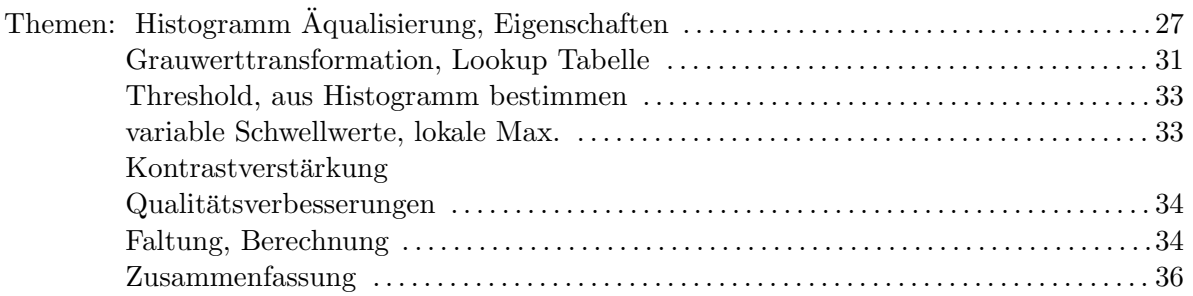

## C.1 Histogramm

Ein Bild hat nur 256 Grauwerte. Wie oft kommt jeder Grauwert vor?

Bild I

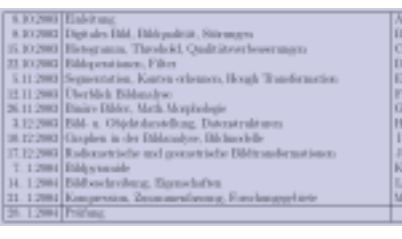

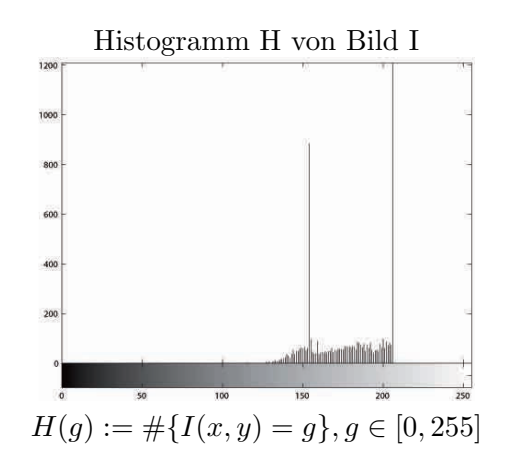

verkleinerte Version (154 × 81) der gescannten Themenseite

Das Histogramm beschreibt die Häufigkeit des Auftretens eines Grauwertes in einem Bild.

## C.2 Histogramm: Details

Ausschnitt des Histogramms von Grauwert 107 bis 206:

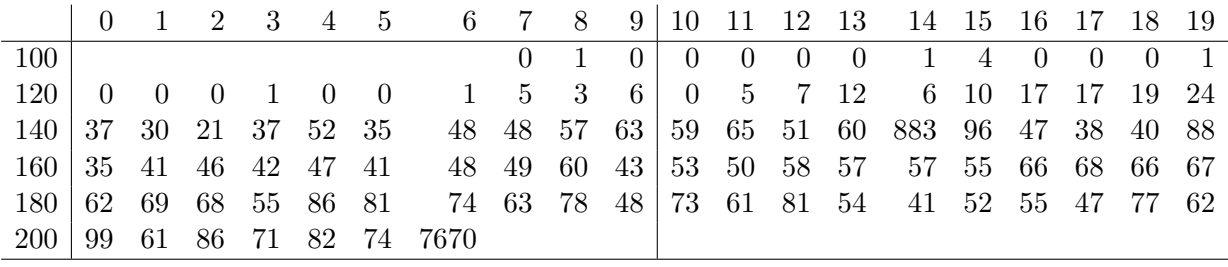

Es treten nur Grauwerte im Bereich [108, 206] auf. Es gibt 2 hervorstechende Maxima:

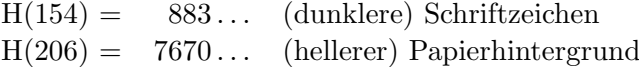

## C.3 Histogramm, Eigenschaften

Einige Eigenschaften des Bildes lassen sich aus dem Histogramm bestimmen: kleinster (analog: größter) Grauwert: . . . . . . . . . . . . . . . . . . . . . . . . . . . . . . . . . . . . . min{I(x, y)|x ∈ [1 : n], y ∈ [1 : m]} = min{g ∈ [0, 255]|H(g) > 0} Gr¨oße des Bildes = Anzahl der Pixel: . . . . . . . . . . . . . . . . . . . . . . . . . . . . . . . . . . . . . . . . . . . . . . card(I) =  $\sum_{ }^{255}$  $g=0$  $H(g)$ Mittelwert der Grauwerte: . . . . . . . . . . . . . . . . . . . . . . . . . . . . . . . . . . . . . . . . . . . . . . . . .µ(I) =  $\sum_{ }^{255}$  $\sum_{g=0} g \cdot H(g)/card(I)$ Median der Grauwerte: . . . . . . . . . . . . . . . . . . . . . . . . . . . . . . . . . . . . . . . . . . . . . . . . . . . . . . . . . . . . . . . . . . med(I) =??? Varianz der Grauwerte: . . . . . . . . . . . . . . . . . . . . . . . . . . . . . . . . . . . . . . . . . . . . . . σ 2 (I) =??? (Wer kommt drauf?) Der große Vorteil: 256 Operationen statt  $n \times m$  (12 474) des Bildes!<br>1 Bild  $\rightarrow$  1 Histogramm ABER 1 His

1 Histogramm  $\rightarrow$  viele Bilder !!

## C.4 Histogrammäqualisierung, flattening

Ziel ist eine möglichst gleichmäßige Verteilung der Grauwerte Die Histogrammäqualisierung führt zu einer Erhöhung des Kontrastes für Grauwerte nahe des Histogrammmaximums und zu einer Erniedrigung nahe des Minimums.

Operation: Transformation der Grauwerte  $T : [0, 255] \mapsto [0, 255]$ .

$$
H_{soll} = H(T(g)) = nm/g_{max}
$$
 für alle  $g \in [0, 255]$ 

 $g_{max}$  ist die Anzahl der angestrebten Grauwerte,  $H_{soll}$  beschreibt das gewünschte Histogramm nach der Äqualisierung. Damit die Grauwerte gleichmäßig verteilt sind, wird die Gesamtzahl der Pixel durch die Anzahl der neuen Grauwerte dividiert.

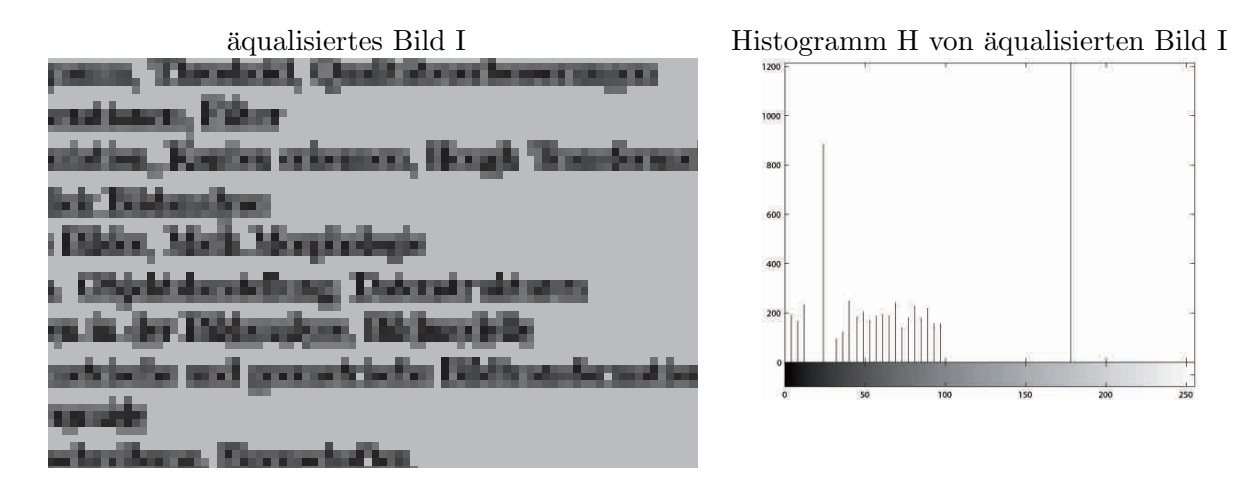

## C.5 Algorithmus Histogrammäqualisierung

1. Finde kleinstes  $g_0 \in [0, 255]$  mit  $\sum_{ }^{g_0-1}$  $\sum_{g=0}^{g_0-1} H(g) \leq H_{soll}(0) < \sum_{g=0}^{g_0}$  $g=0$  $H(g)$  $\text{Setze } T(g) :=$  $\sqrt{ }$  $\mathsf{J}$  $\mathcal{L}$ 0 für alle  $g \in [0, g_0 - 1]$ 0 für  $H_{soll}(0)$  –  $\sum_{i=1}^{g_0-1}$  $g=0$  $H(g)$  Pixel mit Grauwert  $g_0$ 

Gilt das =-Zeichen in Schritt 1 nicht, so muß Grauwert  $g_0$  auf die zwei Grauwerte 0 und 1 aufgeteilt oder gerundet werden.

2. Find the kleinstes 
$$
g_1 \in [g_0, 255]
$$
 mit  $\sum_{g=0}^{g_1-1} H(g) \leq H_{soll}(0) + H_{soll}(1) < \sum_{g=0}^{g_1} H(g)$   
\nSetze  $T(g) :=\n\begin{cases}\n1 & \text{für } \max\{H_{soll}(1), \sum_{g=0}^{g_0} H(g) - H_{soll}(0)\} \text{ Pixel mit Grauwert } g_0 \\
1 & \text{für } \text{alle } g \in [g_0+1, g_1-1] \\
1 & \text{für } H_{soll}(0) + H_{soll}(1) - \sum_{g=0}^{g_1-1} H(g) \text{ Pixel mit Grauwert } g_1\n\end{cases}$ 

Gilt das  $=$ -Zeichen in Schritt 2 nicht, so muß Grauwert  $g_1$  gerundet oder auf die zwei Grauwerte 1 und 2 aufgeteilt werden.

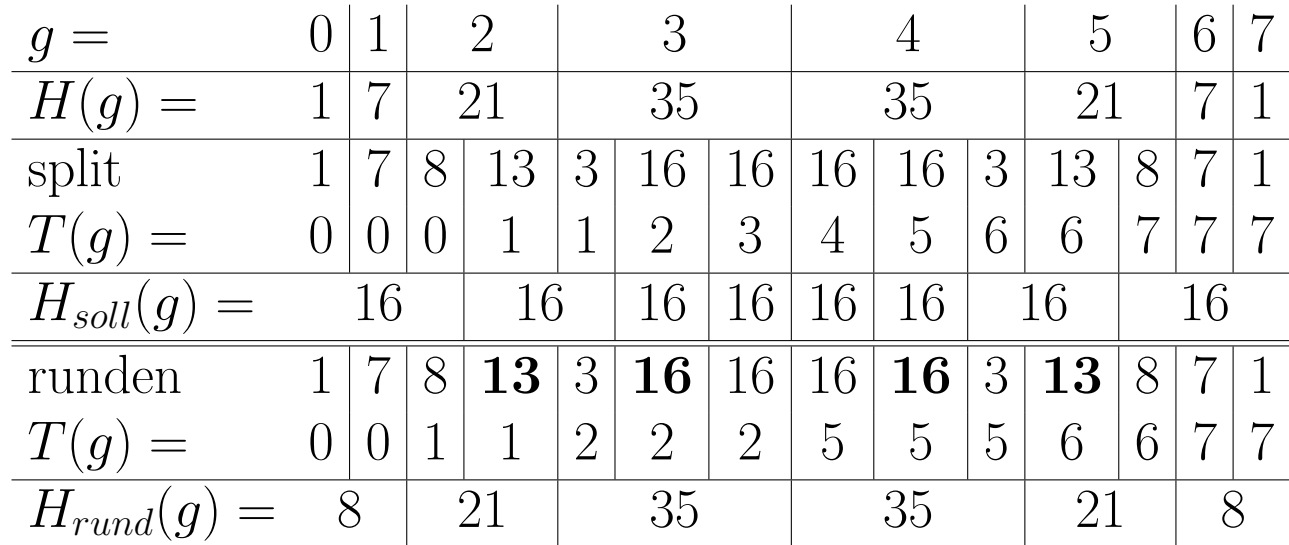

#### C.5.1 Beispiel

Für das Histogramm in Punkt C.2 bedeutet das: das kumulative Histogramm enthält bei Grauwert 133 47 Pixel, bei Grauwert 134 53 Pixel. Daher gilt  $g_0 = 134$ . Alle Pixel der ursprünglichen Grauwerte [0, 133] werden daher auf 0 gesetzt. Da es sich hierbei aber um weniger als 49 Pixel ( $H_{soll} = 48, 7 \approx 49$ ) handelt, gilt hier das Zeichen = nicht, es werden daher auch noch zwei Pixel mit dem Grauwert 1 mitberücksichtigt.

## C.6 Grauwerttransformation, Lookup Tabelle

Die Transformation des Bildes erfolgt dann mit der Lookup Tabelle  $T(g)$ :

 $I_{soll}(x, y) = T(I(x, y))$  für alle  $x \in [1:n], y \in [1:m]$ 

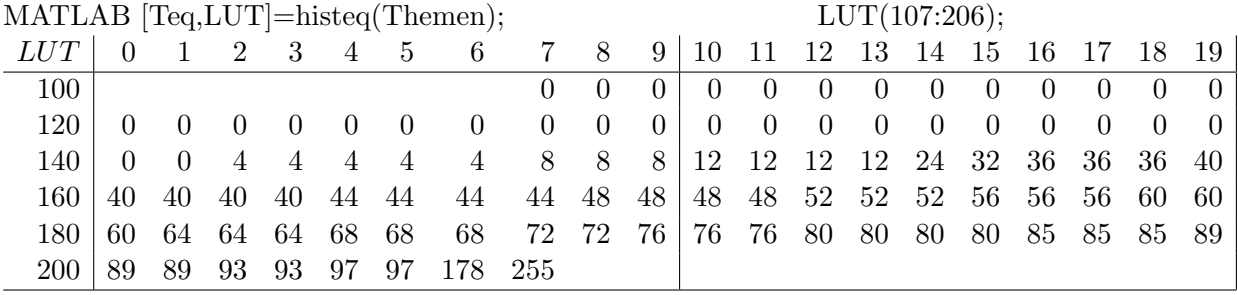

Anmerkung: Diese LUT entspricht nicht der Berechnung der Histogrammäqualisierung des Histogramms aus Punkt C.2 anhand des besprochenen Algorithmus, sondern wurde bei der Berechnung skaliert.

## C.7 Grauwerttransformation: grafische Darstellung

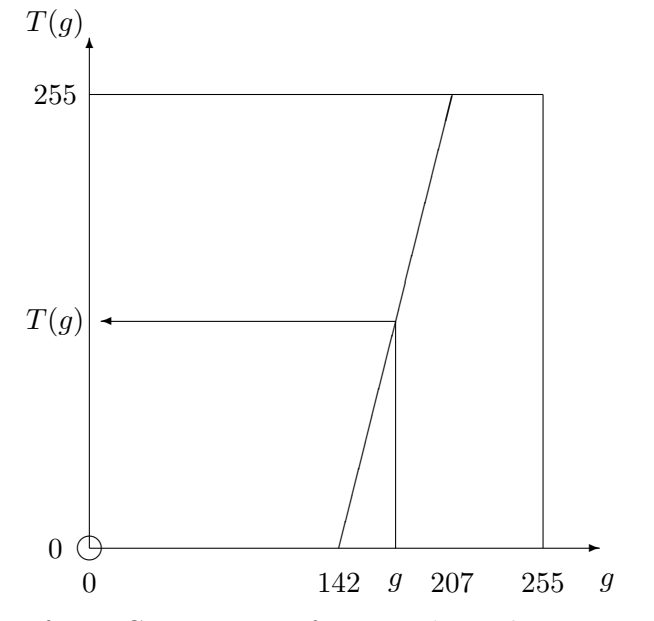

'Uniforme Grauwerttransformation', Punktoperation: der Grauwert g jedes Pixels wird durch  $T(g)$  ersetzt.

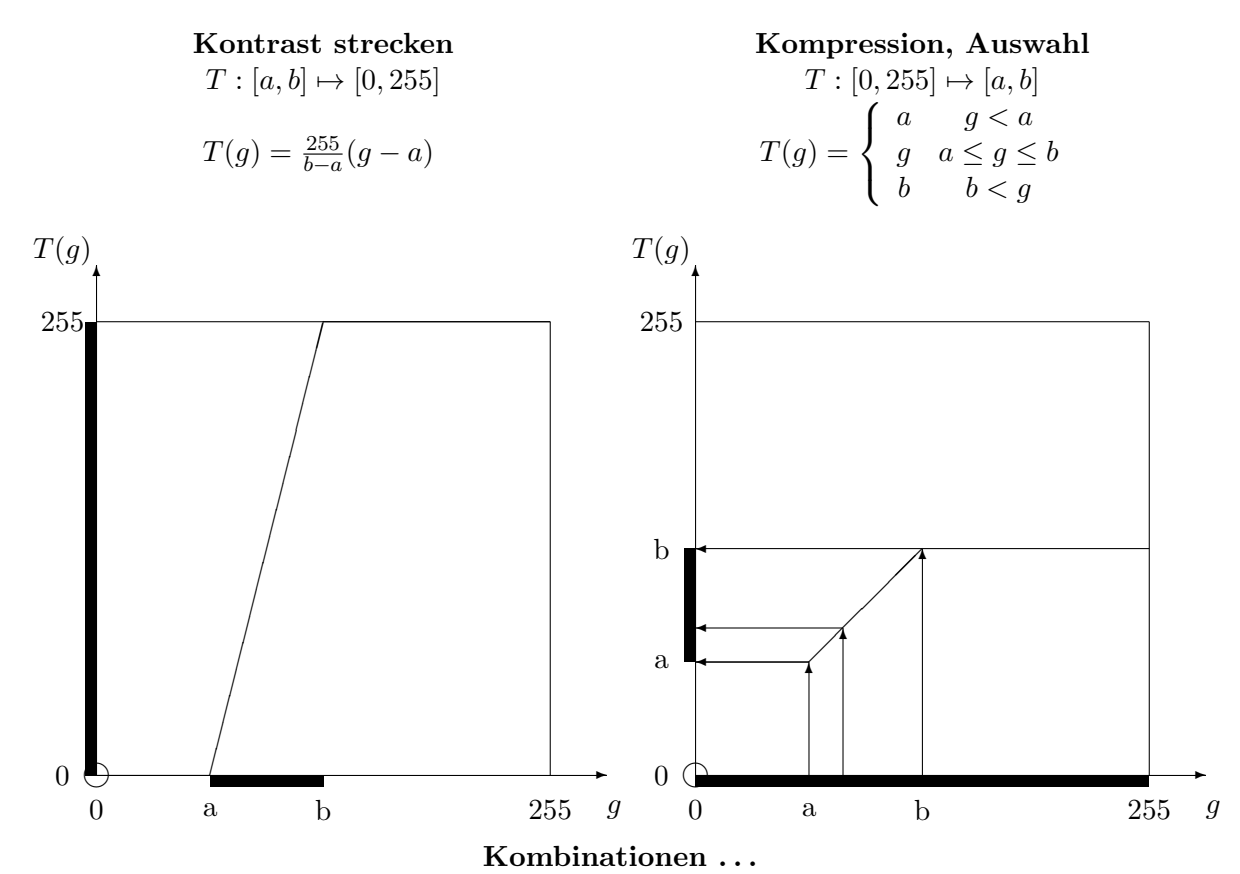

#### C.8 Uniforme Grauwerttransformationen

Bei der Kompression wird das Intervall der möglichen Farbwerte [0,255] in das Intervall [a,b] konvertiert. Dabei ändert sich die Häufigkeit der Grauwerte in diesem Intervall. Auswahl bedeutet, dass ein Intervall [a,b] ausgew¨ahlt wird, Grauwerte kleiner a werden auf a abgebildet, Grauwerterte g¨oßer b auf b. Dadurch ändert sich die Häufigkeit der Grauwerte im Intervall [a,b] nur an den Stellen a und b, sonst aber nicht.

## C.9 Die Anzahl der Ergebnisgrauwerte  $g_{max}$  und eine Verallgemeinerung

Eine geringere Anzahl der Grauwerte bei Histogrammäqualisierung gibt dem Algorithmus den Spielraum, die neuen Grauwerte der Gleichverteilung gut anzupassen.

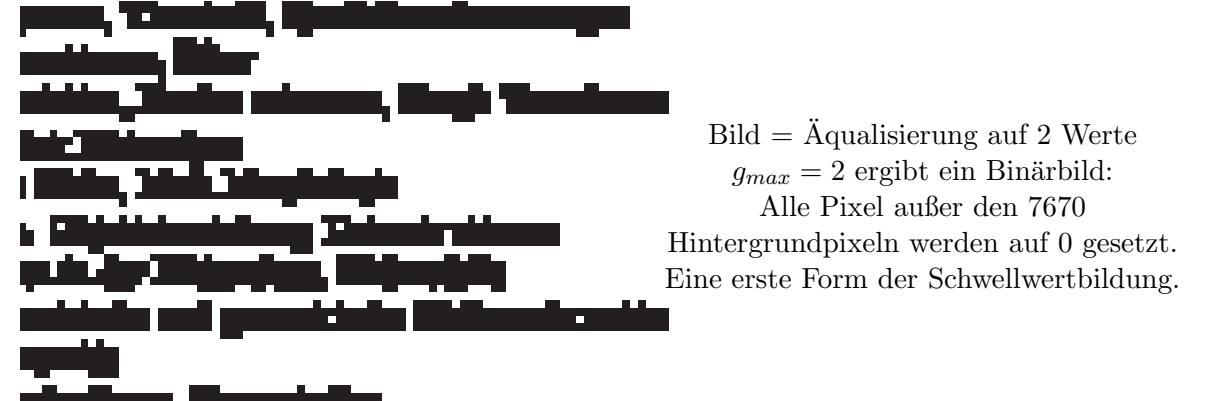

Als Sollverteilung  $H_{soll}$  im Algorithmus kann jede beliebige diskrete Verteilung gewählt werden. Dies kann vorteilhaft sein, wenn die Grauwertverteilung der betrachteten Bildklasse bekannt ist (z.B. Textdokumente).

## C.10 Threshold

Eine Grauwertschwelle ('threshold' t) erzeugt ein Binärbild:

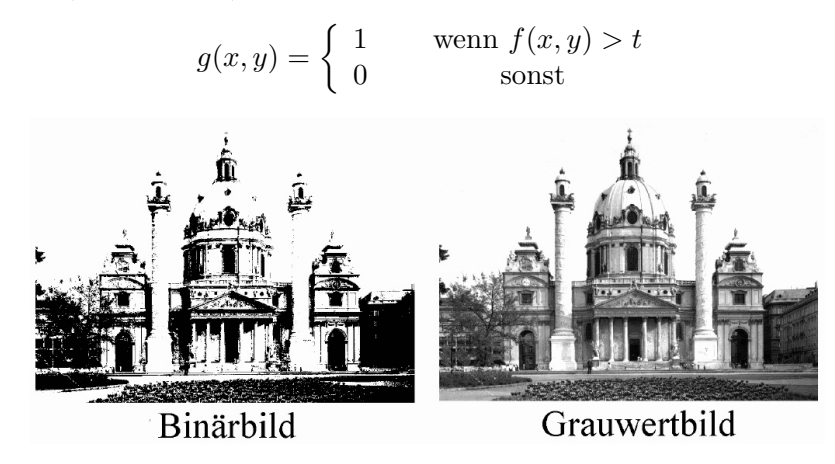

### C.11 Threshold aus Histogramm bestimmen

Wie wählt man den Parameter  $t$ ?

1. probieren

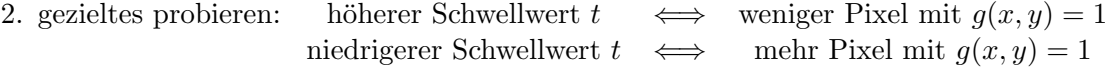

- 3. aus dem (bimodalen) Histogramm:
	- z.B. 2 Gipfel und ein Tal dazwischen: wähle  $t$  an der tiefsten Stelle des Tales.
	- mehr Gipfel? Glätten des Histogramms reduziert lokale Extrema.
- 4. aus Vorwissen, z.B. Verteilung von Schwarz  $N_0(\mu_0, \sigma_0)$  und Weiß  $N_1(\mu_1, \sigma_1)$ schätzen der Verteilungsparameter  $\mu_0, \sigma_0, \mu_1, \sigma_1$ aus dem Histogramm  $H = N_0 + N_1$ , Schwellwert t soll Fehlpixel minimieren.

## C.12 variable Schwellwerte, lokale Max.

Problem: globaler Schwellwert −→ zu niedrig in einem Bildteil zu hoch in anderem Bildteil

- $\bullet$  Unterteile Bild in Blöcke
- bestimme Schwellwert  $t_B$  für jeden Block individuell
- interpoliere Schwellwert  $t = T(x, y)$  für jeden Pixel
- $g(x, y) = 1 \Longleftrightarrow f(x, y) > T(x, y)$

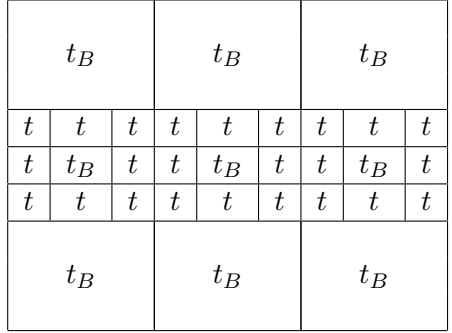

#### CV97, Module 3: Image Preprocessing/ Contrast Enhancement

Topics: Contrast Enhancement, Thresholding, Histogram Flattening. unter: http://www.prip.tuwien.ac.at/sites/default/files/cv-b3-contrastenhancement.mpeg

Dieses Video bietet eine gute Zusammenfassung zu essentiellen Themen der Bildverarbeitung. Folgenden Themen werden behandelt:

- Zusammenhang Bild Histogramm
- Histogrammqualisierung (bei Über- / Unterbelichtung)
- Threshold richtige Wahl des Thresholds, variabler Threshold

## C.13 Qualitätsverbesserungen

- uniforme Grauwerttransformation (Kontrast strecken, Auswahl)
- ortsabhängige Grauwertkorrektur
- Störungen glätten  $\longrightarrow$  Glättungsfilter (Seite 37)
- Verwischungen schärfen  $\longrightarrow$  Kantenfilter (Seite 37)

### C.14 ortsabhängige Grauwertkorrektur

Problem: Durch ungleichmäßige Beleuchtung und unterschiedliche Empfindlichkeit der Sensoren trotz homogener Objektoberfläche  $\mapsto$  verschiedene Grauwerte.

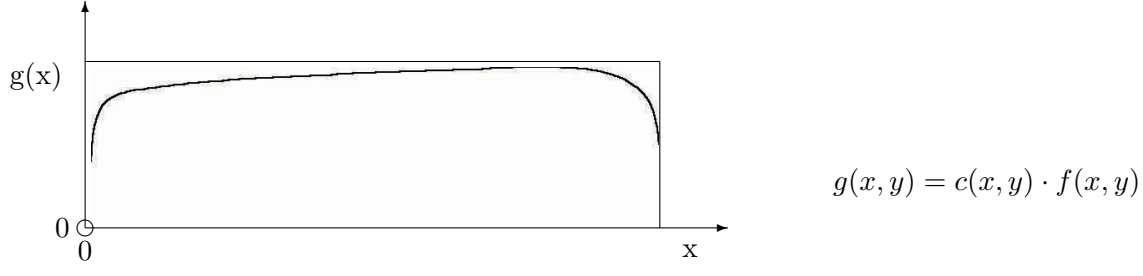

Kalibrieren: 1) Scan von weißer Fläche liefert den Wert  $q_1(x, y)$ 

2) Daraus berechnet sich der Korrekturfaktor:  $c_1(x, y) = g_1(x, y)/255$ 

ortsabhängige Grauwertkorrektur der eigentlichen Aufnahme  $g(x, y)$ :

$$
f(x,y) = g(x,y)/c_1(x,y)
$$

### C.15 Faltung

1 Objektpunkt −→ mehrere Bildpunkte (Seite 13) Integration −→ gewichtete Mittelung (Seite 13)

## Nachbarschaftsoperation
#### *C.17. FALTUNG:* 3 × 3 *MITTELWERT* 35

1 Pixel des Ausgabebildes wird aus mehreren Pixeln des Eingabebildes berechnet.

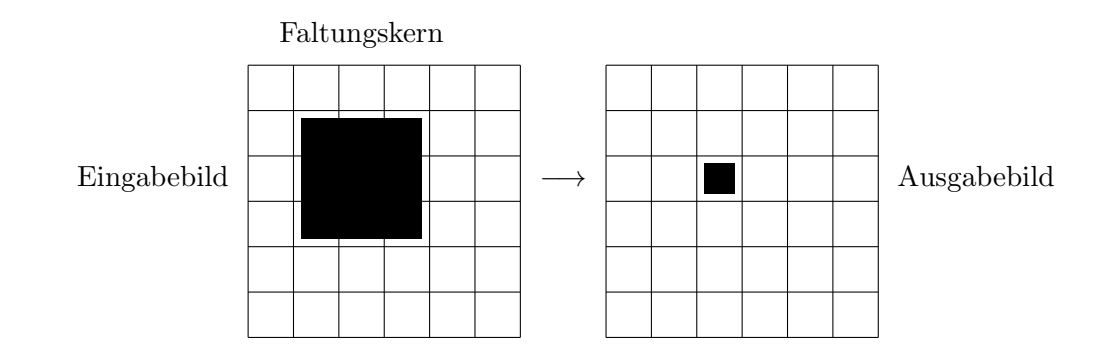

## C.16 Faltung: zeilenweise Berechnung

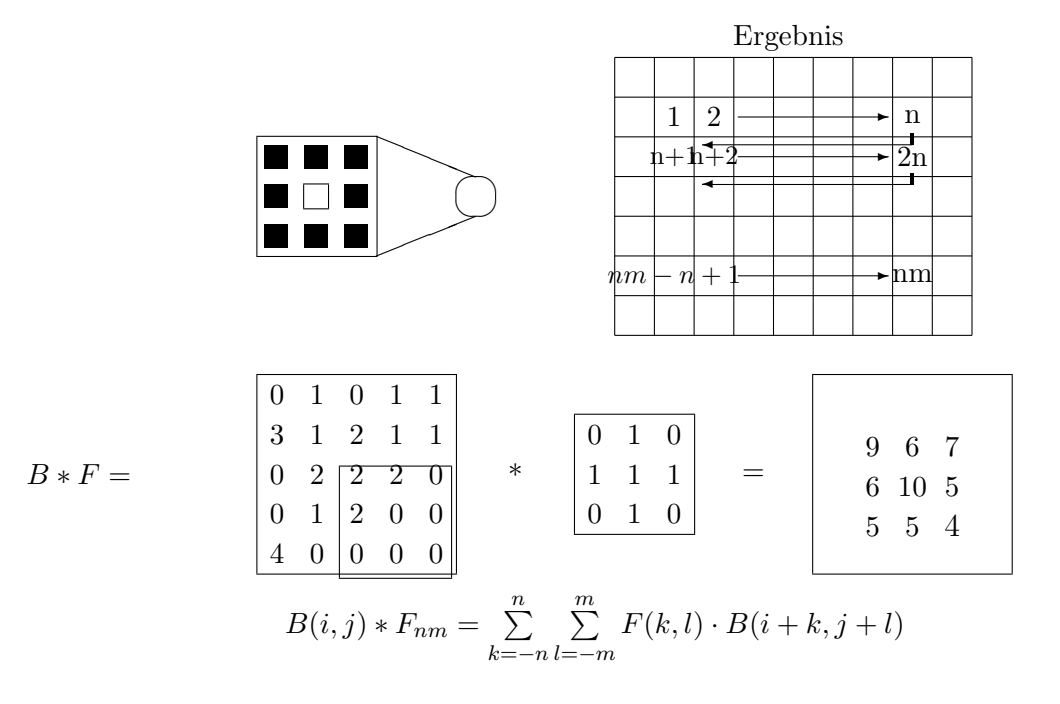

Diese Formel dient der pixelweisen Berechnung der Faltung des Eingabebildes mit dem Faltungskern F (bei einem Faltungskern der Größe 3x3 wie er hier vorliegt, durchlaufen die Parameter n und m die Werte -1 bis 1).

Diese Formel kann nur für Faltungskerne von ungerader Größe verwendet werden. Natürlich ist grundsästzlich eine Verwendung von Faltungskernen gerader Größe ebenfalls möglich, hierzu müssen aber die Zählvariablen angepasst werden und es muss ein Referenzpixel zur Speicherung festgelegt werden (bei ungerader Größe wird, wenn nicht anders festgelegt, immer das zentrale Pixel als Referenzpixel gewählt).

## C.17 Faltung:  $3 \times 3$  Mittelwert

Mittelwertfilter: alle Gewichte des Faltungskerns haben denselben Wert. Summe der Gewichte soll 1 ergeben. Faltungskern:

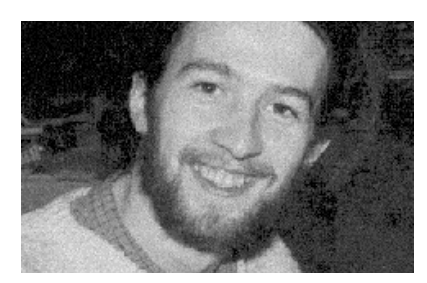

 $Originalbild + additive Störung$ 

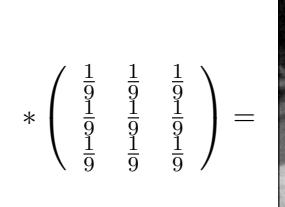

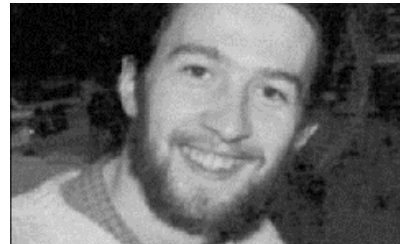

Ergebnis der Faltung

Anwendungen: Glättung, Kanten, lineare Filter

## C.18 Zusammenfassung

- Histogramm = Häufigkeiten der Grauwerte eines Bildes
- das Histogramm enthält viele Bildeigenschaften trotz hoher Datenkompression
- uniforme Grauwerttransformation (LUT) Histogrammäqualisierung, Kontrast strecken, Grauwertbereich auswählen.
- Schwellwert transformiert Grauwertbild in Binärbild, nur 1 Parameter (threshold) globaler Threshold oder Threshold für Bildblöcke
- Qualitätsverbesserungen: ortsabhängige Grauwertkorrektur: Korrektur ansich gleicher aber unterschiedlich abgebildeter Grauwerte
- Faltung des Bildes mit einem Faltungskern: pixelweise Neuberechnung, zB.: 3x3-Mittelwertfilter

## Kapitel D

## Bildoperationen, Filter

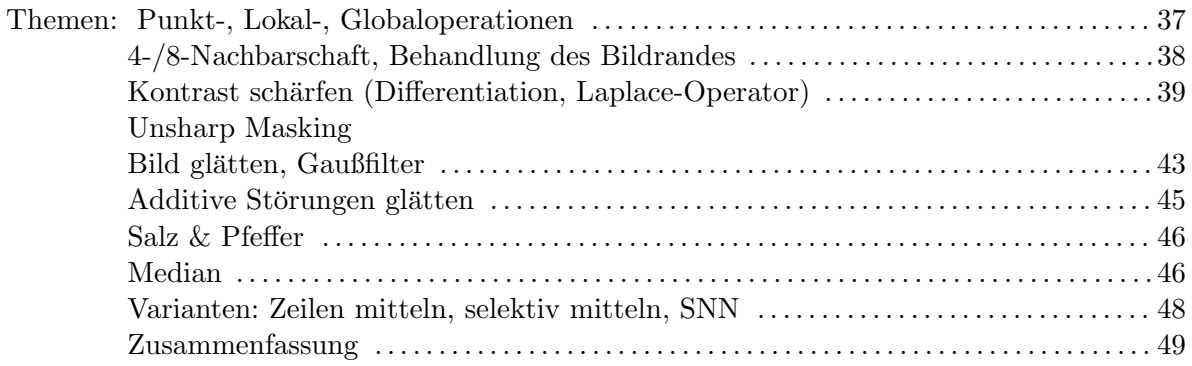

## D.1 Klassen von Operationen auf Bildern

- 1. Punktoperationen:  $g(x, y) = O(f(x, y)), g(x, y) = O(f_1(x, y), \ldots, f_n(x, y)).$ Kontrast strecken, Grauwerttransformation (Seite 27).
- 2. Lokale Operationen:  $g(x, y) = O(f(x, y), f(x 1, y), \ldots)$ . Wichtigste Anwendungen:
	- Schärfen, Kanten erkennen (Seite 51).
	- $\bullet$  Glätten
	- Merkmalserkennung
- 3. Globale Operationen:  $g(x, y) = O(x, y, f(0, 0), \ldots, f(n, m)).$ (siehe Vorlesungsteil CV ) Fourier, Cosinus, Karhunen-Loeve (PCA)
- 4. Geometrische Operationen: Bild vergrössern, verschieben, drehen, Perspektive, Überlagern verschiedener Aufnahmen. (siehe Vorlesungsteil CG und CV )

## D.2 Eigenschaften und Abhängigkeiten von Operationen

Lineare Operatoren:  $O(\lambda B_1 + \mu B_2) = \lambda O(B_1) + \mu O(B_2)$ 

Lineare Operatoren berechnen den Resultatwert im Ausgabepixel als Linearkombination der Helligkeitswerte in der Nachbarschaft des jeweiligen Pixels im Eingabebild.

Das Ergebnis einer Bildoperation kann abhängen von:

- dem Ort  $(x, y)$ , (z.B. Abdunklung am Bildrand)
- der Signalstärke (z.B. Multiplikation)
- der Verarbeitungsreihenfolge:
	- sequentiell,
	- $-$  iterativ (vom Vorgänger abhängig),
	- $-$  rekursiv (von mehreren Vorgängern abhängig),
	- parallel (von Vorg¨angern unabh¨angig, beliebige Reihenfolge).

Unabhängigkeiten (ortsunabhängig, signalunabhängig) sind vorteilhaft, da sich in diesem Fall Operationen unabhängig vom Eingabebild immer gleich verhalten und "vorhersagbare" Ergebnisse liefern.

## D.3 4-/8-Nachbarschaft

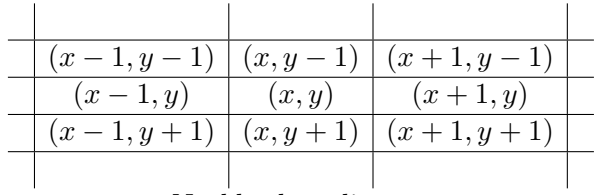

Nachbarkoordinaten

Es gibt zwei einfache Möglichkeiten die Nachbarschaft eines Pixels in einem 2-D Bild zu definieren: 4und 8-Nachbarschaft. Je nach Definition werden dann auch diagonal angrenzende Pixel zur Nachbarschaft gezählt oder nicht.

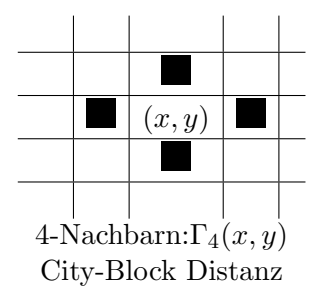

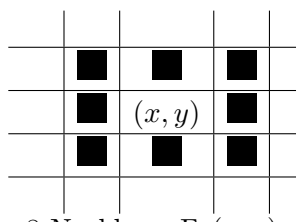

8-Nachbarn: $\Gamma_8(x, y)$ Schachbrett Distanz

## D.4 Behandlung des Bildrandes

Beim praktischen Einsatz von Nachbarschaftsoperatoren tritt das Randproblem auf: bei Randpixel ragt die Nachbarschaftsregion über den Bildrand hinaus.

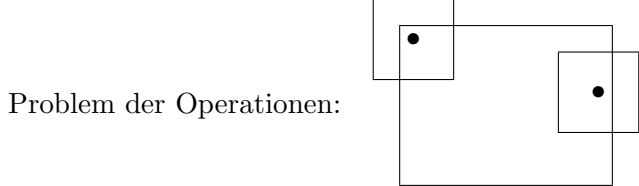

Lösungen:

1. Spezialfälle, algorithmische Berücksichtigung

#### *D.5. KONTRAST SCHARFEN, DISKRETE ABLEITUNGEN ¨* 39

2. die Randpixel werden nicht betrachtet:

Das Referenzpixel wird immer so am Bild plaziert, dass der gesamte Filterkern (= Referenzpixel + alle weiteren Pixel des Filterkerns) mit dem Bild überlappt und nicht darüber hinausstehen. D.h.: wenn zB.: ein  $3 \times 3$  großer Filter mit zentralem Referenzpixel eingesetzt wird, wird die äuerßte Zeile bzw. Spalte von Pixeln, am Rand des Bildes nicht mit dem Filter behandelt.Dadurch ist das Ergebnisbild um genau diese nicht betrachteten Pixel kleiner als das Originalbild.

- 3. Annahme: Pixel außerhalb des Bildes 0, dadurch wird die Funktion der Operation am Rand beeinflusst. Bei lokaler Mittelung wird der Rand des Bildes dunkler.
- 4. zyklischer Abschluß, das Bild wird periodisch fortgesetzt:

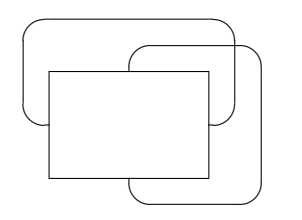

Wird ein Bild zyklisch fortgesetzt, kann es (abhängig vom jeweiligen Bild und dem eingesetzten Filter) zu unerwarteten Strukturen im Ergebnisbild kommen. Diese enstehen wenn sich rechter und linker Bildrand, bzw. oberer und unterer Bildrand in ihrern Grauwerten stark unterscheiden. Diese "neuen" Grauwerte, die durch den zyklischen Abschluss in die Nachbarschaft eines Pixels fal-<br>kunnte bännen sich heil Amma denn singe Filters auf eine selska Nachbarschaft auf der nachtigen der len, können sich bei Anwendung eines Filters auf eine solche Nachbarschaft auf den resultierenden Grauwert des Ausgabepixels auswirken.

## D.5 Kontrast schärfen, diskrete Ableitungen

- Unschärfe wird durch Mittelung/Integration hervorgerufen
- Aufhebung durch Differentiation/Ableitungen, da der Gradient bei starken Intensitätsänderungen, wie diese an Kanten auftreten, besonders groß ist.

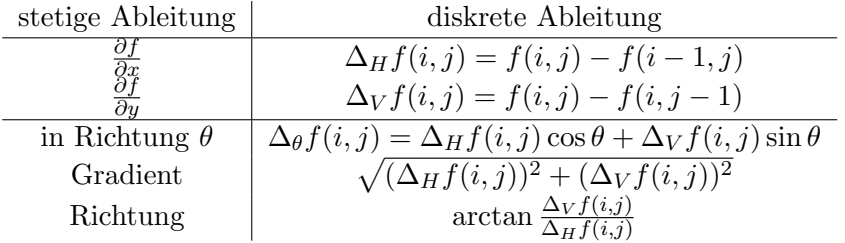

Diskrete Ableitungen werden zur Kantendetektion verwendet.

## D.6 1. Ableitung

Die 1. Ableitung ist groß für Bereiche mit starker Steigung der Funktion (im Bild Bereiche mit großen Intensitätsunterschieden, zB.: Objektkanten), bei keiner bis wenig Steigung (im Bild homogene Flächen) ist die 1. Ableitung klein (siehe Abbildung D.1).

### 40 *KAPITEL D. BILDOPERATIONEN, FILTER* Profil

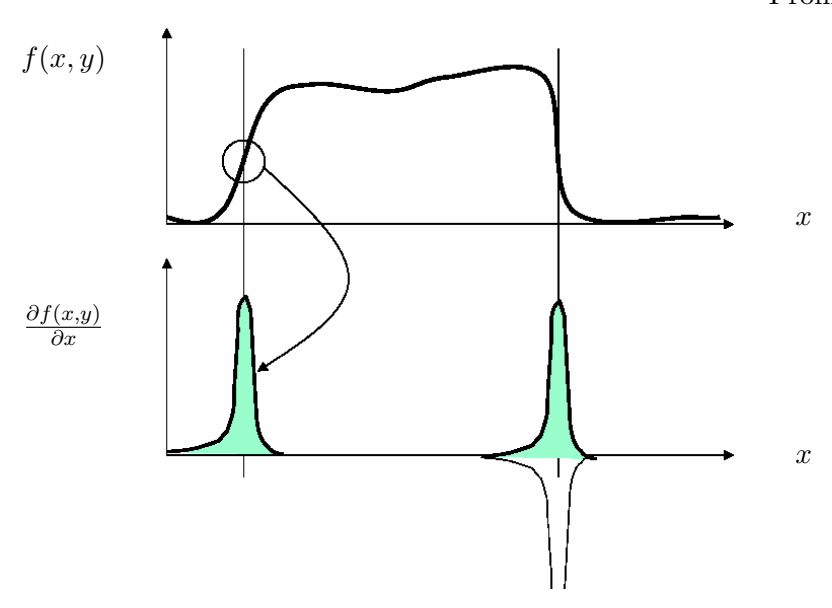

Abbildung D.1: Funktion und 1. Ableitung

## D.7 Wie misst man die 1. Ableitung?

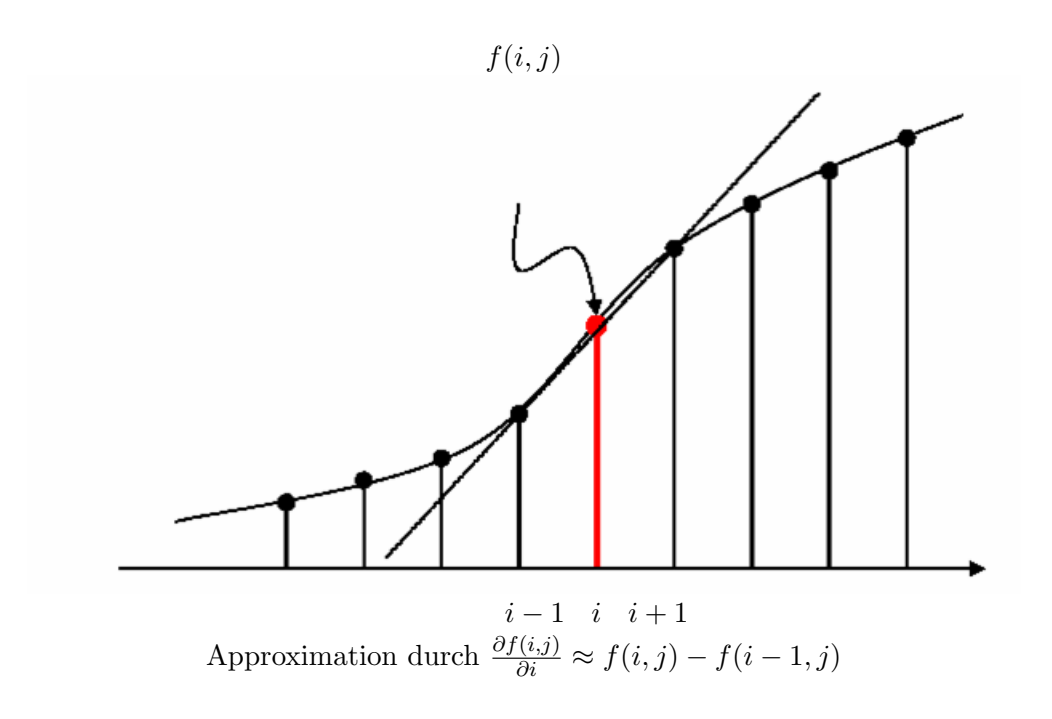

## D.8 Kontrast schärfen: 2. Ableitung, Laplace-Operator

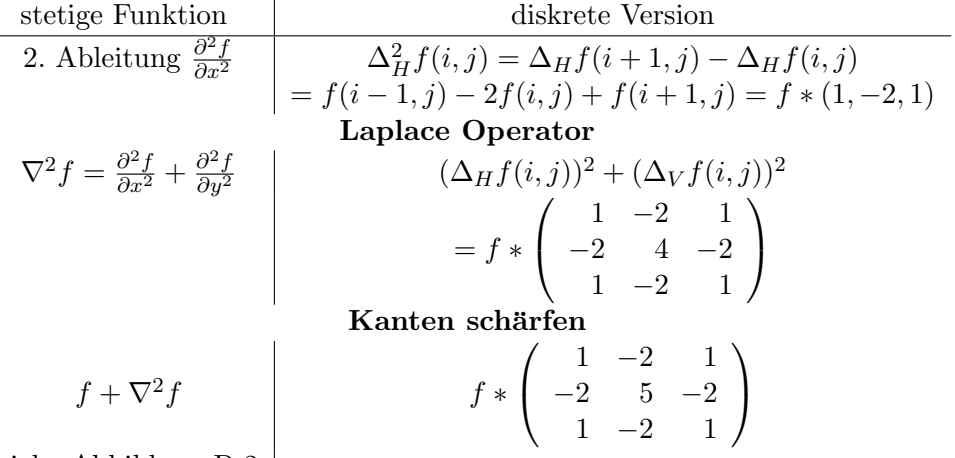

siehe Abbildung D.2

## D.9 Kanten schärfen

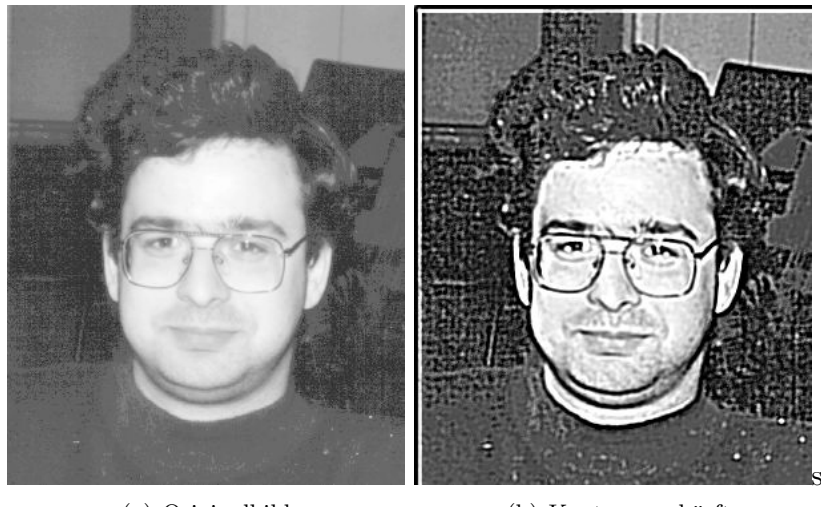

(a) Originalbild

(b) Kanten geschärft

Abbildung D.2: Kanten schärfen

Nebeneffekt: Rauschen wird verstärkt!

## D.10 CV97: Contrast Enhancement, Teil 2

Link: http://www.prip.tuwien.ac.at/sites/default/files/cv-b3-contrastenhancement.mpeg

Dieses Video bietet eine Zusammenfassung zu folgenden Themen:

- Unsharp Masking
- Linear Smoothing

## D.11 Unsharp Masking

• Unsharp Masking erzeugt ein Kantenbild  $g(x, y)$  aus einem Eingabebild  $f(x, y)$  durch:

$$
g(x,y) = f(x,y) - f_{smooth}(x,y)
$$

•  $f_{smooth}(x, y)$  ist eine geglättete Version von  $f(x, y)$ 

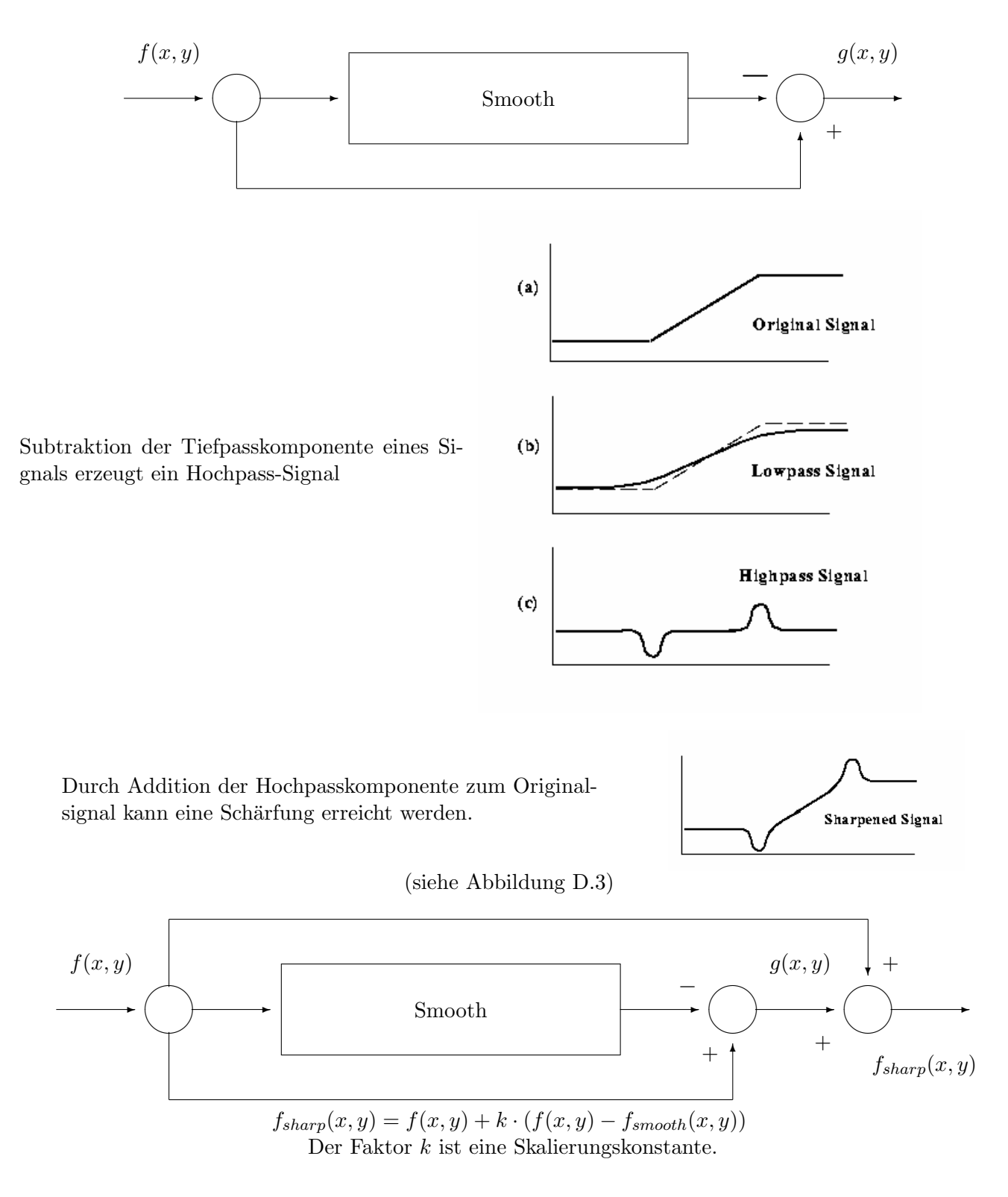

## *D.12. BILD GLATTEN ¨* 43

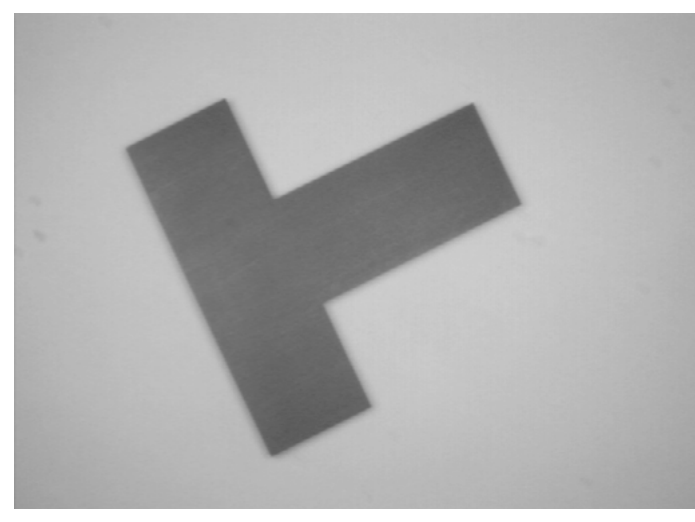

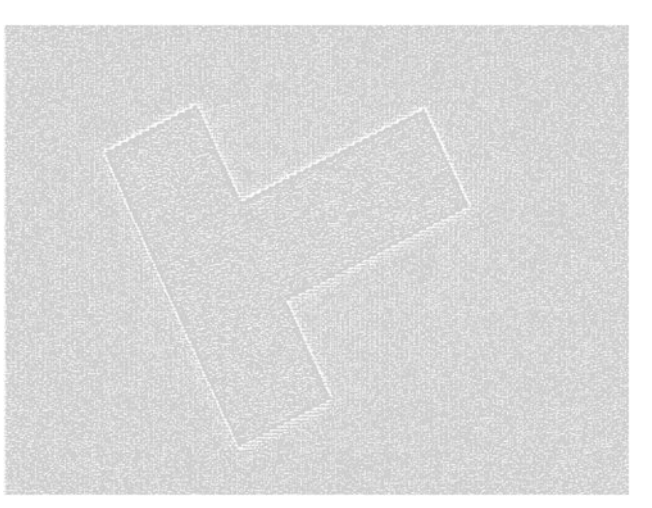

(a) Originalbild (b) Bild hochpassgefiltert, fur Darstellung normiert ¨

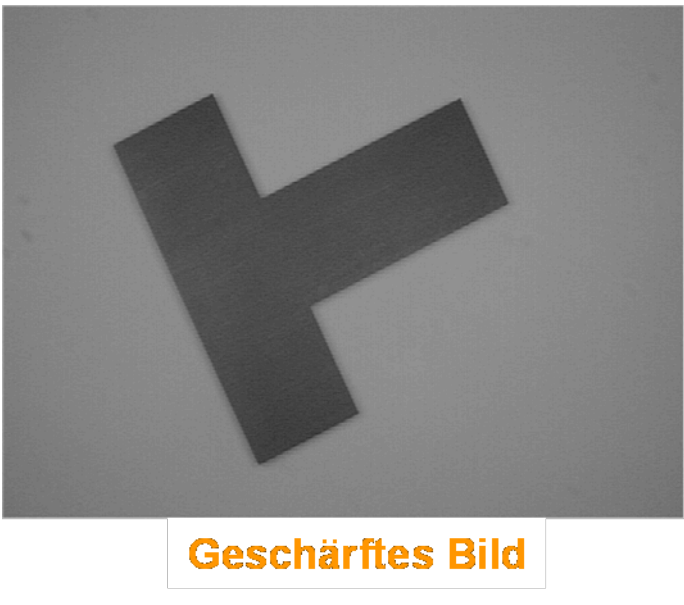

 $(c)$  geschärftes Bild

Abbildung D.3: Unsharp Masking

## D.12 Bild glätten

- Ziel: Störungen reduzieren, eliminieren
- Nebenwirkungen: Kanten verwischen, Bild wird unscharf

Mathematisch betrachtet gibt es folgende Möglichkeiten eine Glättung durchzuführen:

- 1. Mittelung M einer additiven Störung N:  $R = (F + N) * M = F * M + N * M$ da die Faltung ein linearer Operator ist. (Mittelwertfilter: Seite 44)
- 2. gewichtete Mittelung: Gauß'sche Glockenkurve in 1-D

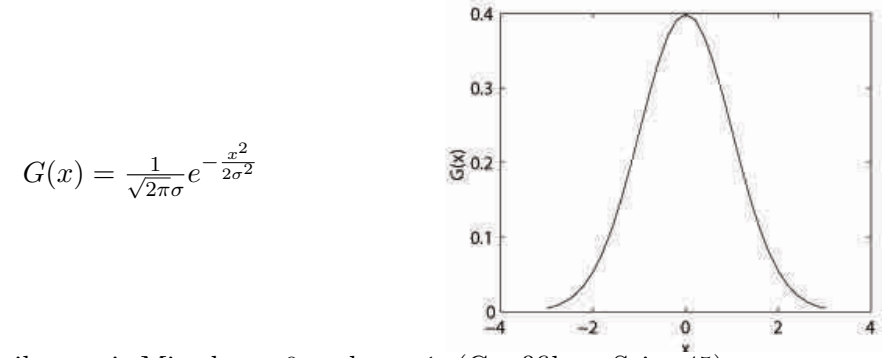

- 1-D Gaußverteilung mit Mittelwert 0 und  $\sigma=1.$  (Gaußfilter: Seite $\stackrel{\star}{4}5)$
- 3. Anwendung eines lokalen Medianwertes (Medianfilter: Seite 46)
- 4. Mittelung einzelner Bildzeilen (LANDSAT: Seite 47)
- 5. selektive Mittelung (Mittelungsvarianten: Seite 48)

#### D.12.1 Mittelwertfilter (Box-Filter)

Beim Mittelwertfilter entsprechen die Pixelwerte im Ausgabebild dem Mittelwert der Pixelwerte der Nachbarschaft des Pixels im Eingabebild. Somit haben alle Gewichte des Filterkerns den selben Wert. Die Summe der Gewichte ergibt 1.

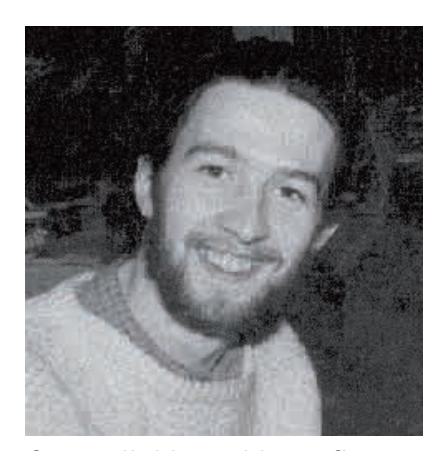

 $Originalbild + additive Störung$ 

$$
\begin{pmatrix}\n\frac{1}{25} & \frac{1}{25} & \frac{1}{25} & \frac{1}{25} & \frac{1}{25} \\
\frac{1}{25} & \frac{1}{25} & \frac{1}{25} & \frac{1}{25} & \frac{1}{25} \\
\frac{1}{25} & \frac{1}{25} & \frac{1}{25} & \frac{1}{25} & \frac{1}{25} \\
\frac{1}{25} & \frac{1}{25} & \frac{1}{25} & \frac{1}{25} & \frac{1}{25} \\
\frac{1}{25} & \frac{1}{25} & \frac{1}{25} & \frac{1}{25} & \frac{1}{25} \\
\frac{1}{25} & \frac{1}{25} & \frac{1}{25} & \frac{1}{25} & \frac{1}{25}\n\end{pmatrix} =
$$

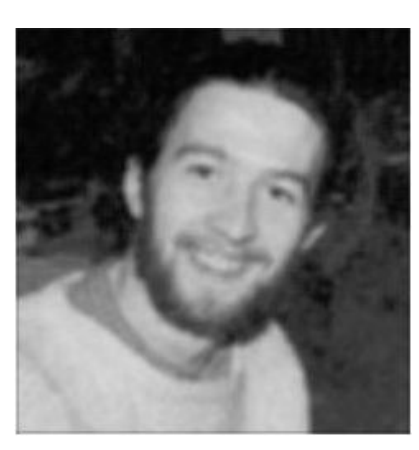

Ergebnis der Faltung mit einem 5x5 Mittelwertfilter

## D.13 Gewichtete Mittelung

Gauß-Gewichte in 2-D:

$$
G(x,y) = \frac{1}{2\pi\sigma^2}e^{-\frac{x^2+y^2}{2\sigma^2}}
$$

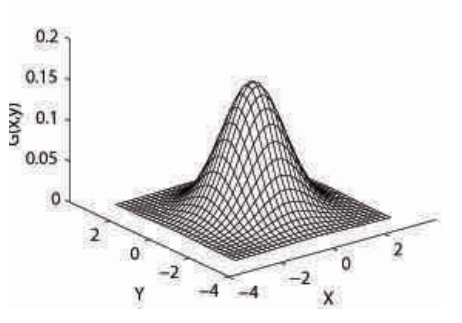

2-D Gaußverteilung mit Mittelwert 0 und  $\sigma = 1$ .

Filterkern:  $\frac{1}{16}$  $\sqrt{ }$  $\mathcal{L}$ 1 2 1 2 4 2 1 2 1  $\setminus$  $\overline{1}$ 

Variante: Mittelung zeitlich aufeinanderfolgender Bilder einer Sequenz.

## D.13.1 Gaußfilter

Der Filterkern eines Gaußfilters entpsricht einer diskreten, 2-D Gaußfunktion. Die benachbarten Pixel des Pixels im Eingabebildes wirken sich nicht wie beim Mittelwertfilter gleichwertig auf den Wert des Pixels im Ausgabebild aus, sondern werden entsprechend einer zweidimensionalen Gaußglocke gewichtet.

- Die Gaußgewichtung reduziert den Einfluß von weiter vom Filterzentrum entfernten Pixel.
- $G(\sigma_1) * G(\sigma_2) = G(\sqrt{\sigma_1^2 + \sigma_2^2})$  Die Gaußgewichtung ist invariant in Bezug auf die Faltung, daher ist die Summe zweier Gaußverteilungen wieder eine Gaußverteilung.

Beispiel eines 3x3 Gaußfilters:  $\frac{1}{16}$  $\sqrt{ }$  $\mathbf{I}$ 1 2 1 2 4 2 1 2 1  $\setminus$  $\overline{1}$ 

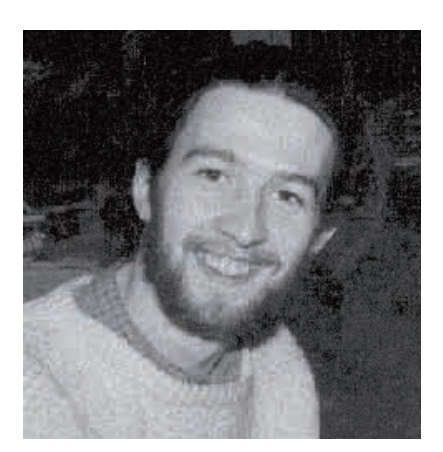

 $Originalbild + additive Störung$ 

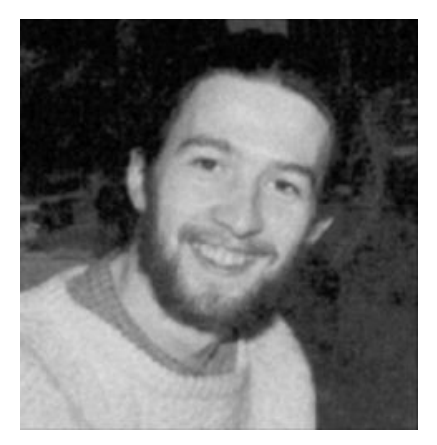

Ergebnis der Faltung mit einem 3x3 Gaufilter mit  $\sigma = 1$ 

## D.14 Additive Störung glätten

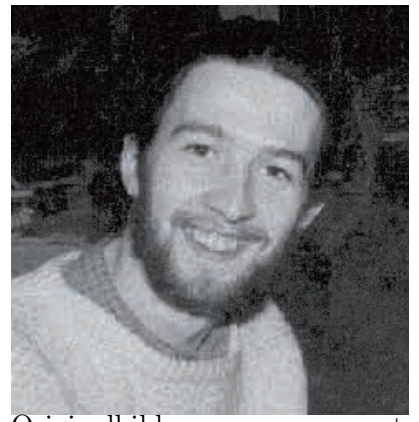

Originalbild +  $\begin{array}{ccc}\n\text{7} & 3 \times 3 \text{ Mittelwert} \\
\text{additive} & 5 \times 5 \text{ Gaußfilter}\n\end{array}$ 

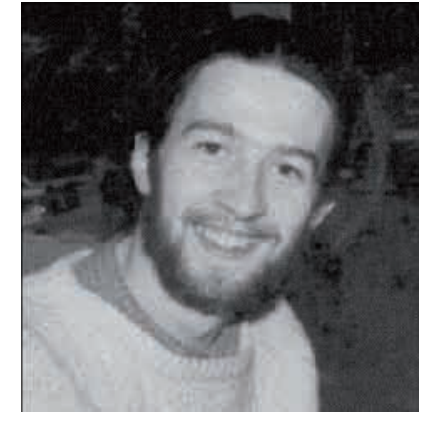

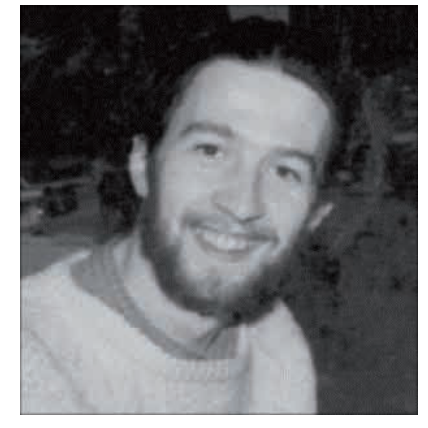

Additives Rauschen ist folgendermaßen gegeben: Für ein diskretes Bild I und Rauschen  $\delta$  sind die

gemessen Daten D punktweise gegeben durch:

$$
D=I+\delta
$$

## D.15 Salz und Pfeffer: lokaler Mittelwert, Gaußgewichtung

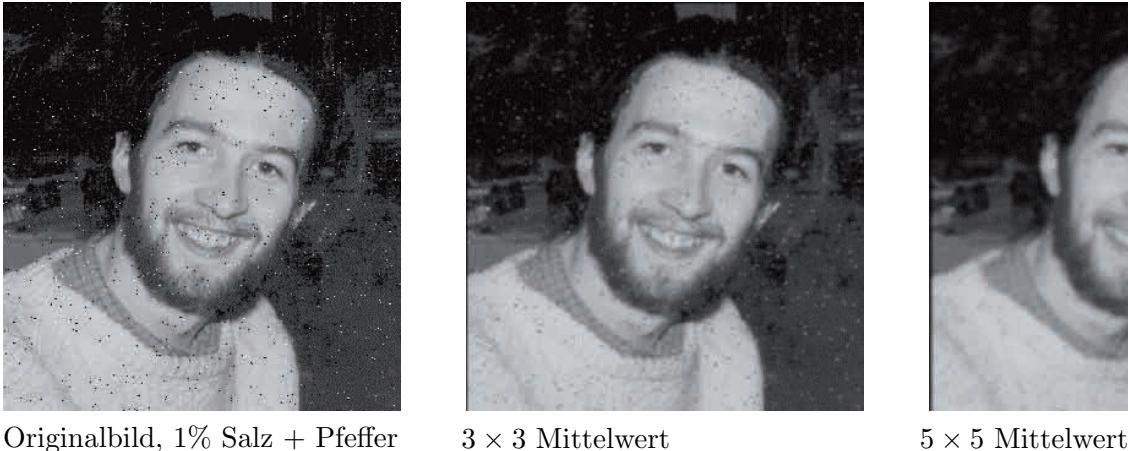

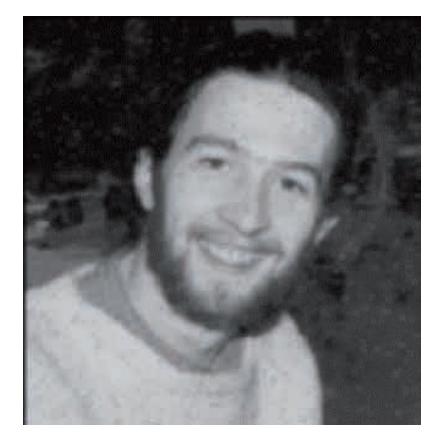

Salz und Pfeffer Rauschen zeichnet sich durch zufällig auftretende weiße (Salz) und schwarze (Pfeffer) Pixel aus.

Eine Andwendung der soweit bekannten Filter Mittelwert- und Gaußfilter haben auf dieses Rauschen folgende Auswirkung:

- falsche Pixel werden zwar ihrer Umgebung angepaßt
- $\bullet$  verschwinden aber nur bei großer Glättung.

## D.16 Medianfilter

Der Medianfilter ersetzt jedes Pixel durch den 'Median' seiner Nachbarschaft.

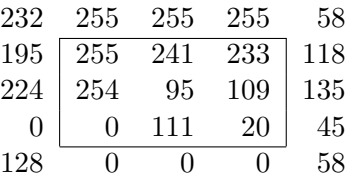

- 1. sortiere Grauwerte der Nachbarschaft: 0, 20, 95, 109, 111, 233, 241, 254, 255.
- 2. wähle den mittleren Pixel (111) als Ergebnis

Der Medianfilter zählt zu den nichtlinearen Filtern und gehört der Klasse der Rangordnungsfiltern an. Beim Einsatz eines Medianfilters werden einzelne Pixel ersetzt, ohne dadurch eine Kantenglättung zu bewirken.

nicht-lineare Varianten: Rangordnungsfilter (rank order filter) G. Heygster, "Rank filters in digital image processing," Computer Vision, Graphics and Image Processing, vol. 19 pp. 148-164, 1982

#### *D.17. SALZ UND PFEFFER: MEDIANFILTER* 47

## D.17 Salz und Pfeffer: Medianfilter

Durch die Ersetzung jedes Pixels durch den Median der Pixel in der Nachbarschaft, werden Ausreißer (d.h.: Pixel die sich in ihrem Grauwert stark von ihrer Nachbarschaft unterscheiden und möglicherweise Rauschen darstellen) eliminiert. Zur Verringerung / Eliminierung von Salz und Pfeffer Rauschen eignet sich daher der Medianfilter.

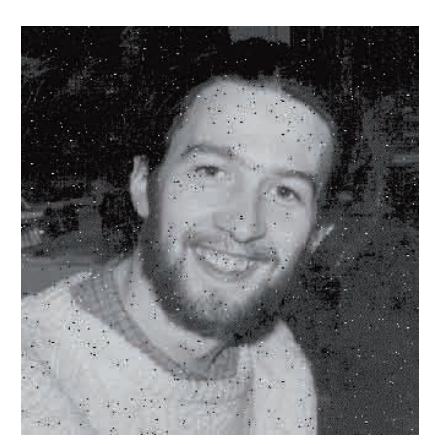

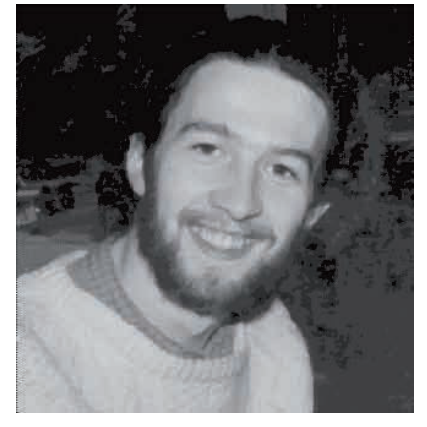

Originalbild,  $1\%$  Salz + Pfeffer  $3 \times 3$  Medianfilter  $3 \times 3$  Mittelwert

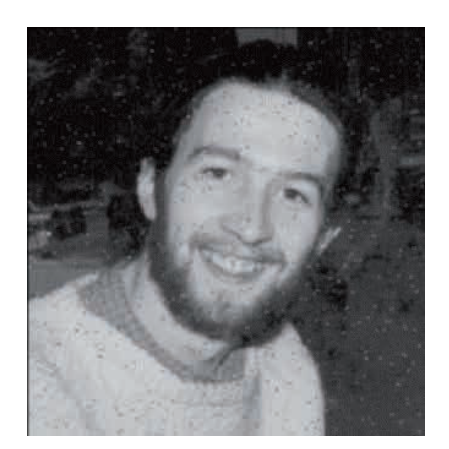

Der Medianfilter hat folgende Auswirkungen:

- einzelne Ausreißer haben keinen Einfluß auf das Ergebnis
- im Ergebnisbild entstehen keine neuen Grauwerte

## D.18 LANDSAT: Streifen-Phänomen

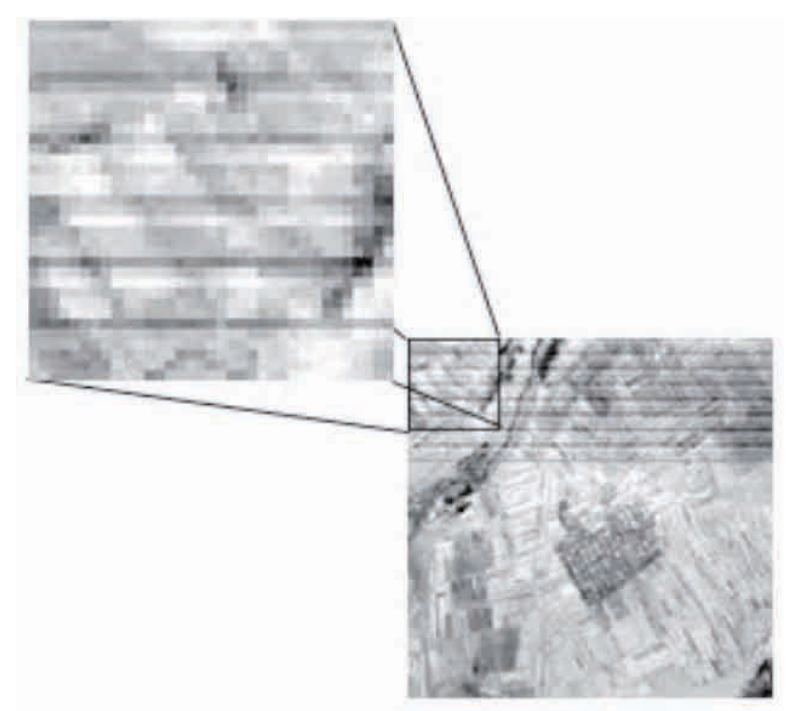

Aufnahme erfolgt über 6 Zeilensensoren in Serie, unterschiedliche Empfindlichkeit (gegeben durch unterschiedlichen Verschleiß der Sensoren) lässt störende Streifen entstehen.

## D.19 Weitere Glättungsvarianten: Zeilen mitteln

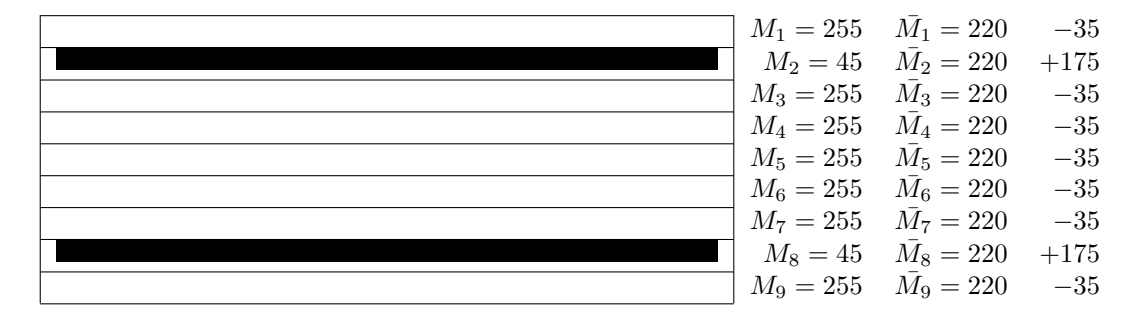

Landsat: 6 Zeilensensoren in Serie −→ Streifen

- 1.  $M_j$  = Mittelwert einer Bildzeile
- 2.  $\bar{M}_j = (M_{j-3} + M_{j-2} + \cdots + M_{j+2})/6$  Mittelwert benachbarter Zeilen
- 3. Korrektur der einzelnen Pixelwerte $z_{ij}: z_{ij}' = z_{ij} + \bar{M}_j M_j$

## D.20 Selektiv Mitteln

1. nur in Kantenrichtung mitteln

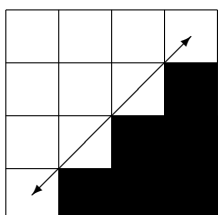

Ziel dieser Methode ist es bei Glättung des Bildes die durch die Glättung entstehnde Unschärfe nur an Kanten zu verhindern. Die Kantenrichtung lässt sich mittels des Gradientens bestimmen. Die Glättung findet dann nur in Richtung der Kante(n) statt und verringert somit Unschärfe an Kanten.

2. Symmetric Nearest Neighbour Filter (SNN, PRL 6, August 1987):

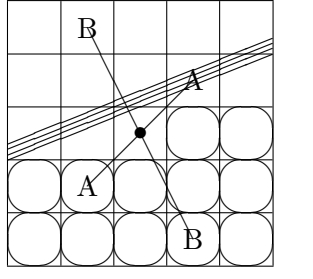

SNN Filter glätten ein Bild und unterdrücken somit Rauschen, ohne dabei Kanten und Strukturen im Bild zu verwischen. Zur Glättung eines Bildes wird der neue Grawert eines zentralen Pixels eines quadratischen Fensters wie folgt berechnet:

Für jedes Paar von Pixeln, die sich am zentralen Pixel des Fensters symmetrisch gegenüberliegen, bestimme das Pixel, dessen Grauwert sich weniger von dem des zentralen Pixels unterscheidet.

Das heißt: für ein  $(2n+1) \times (2n+1)$  Fenster mit zentralem Pixel  $(x, y)$ , wähle für jedes Pixelpaar  $\{(x+i, y+j), (x-i, y-j)\}\text{ mit } -n \leq i, j \leq +n$ 

entweder  $(x + i, y + j)$  wenn  $|g(x, y) - g(x + i, y + j)| < |g(x, y) - g(x - i, y - j)|$ 

oder  $(x - i, y - j)$  wenn  $|g(x, y) - g(x + i, y + j)| > |g(x, y) - g(x - i, y - j)|$ 

So werden 50% der Pixel selektiert, die sich auf einer Seite einer geraden Kante durch den Mittelpunkt des Fensters befinden. Dies trifft für jede Kante unabhängig von ihrer Richtung zu, solange die Grauwerteverteilungen der Grauwerte auf beiden Seiten der Kante gut separierbar sind. Der neue Grauwert des zentralen Pixels wird anschließend als Mittelwert oder Median dieser ausgewählten Grauwerte berechnet.

 $E$ rgebnis = Mittelwert/Median jener Pixel, die dem Zentrum ähnlicher sind.

## D.21 Zusammenfassung

- Klassen von Operationen ←→ Abhängigkeiten bei der Berechnung
- Lokale Operationen: unterschiedliche Definitionen der Nachbarschaft von Pixel: 4-/8-Nachbarschaft
- Mittelung/Glättung (Integration) verursacht Unschärfe
- Kantendetektion und Kontrastschärfung durch diskrete Differentiation (detektiert Grauwertsprünge)
- unsharp masking: Kanten schärfen durch Addition der Hochpasskomponente (wird durch Subtraktion eines geglätteten Bildes vom Originalbild gewonnen) zum Originalsignal
- Mittelwert-, Gaußfilter reduzieren additive Störungen
- Medianfilter eliminiert Salz & Peffer Rauschen

*KAPITEL D. BILDOPERATIONEN, FILTER*

## Kapitel E

# Segmentation, Kanten erkennen, Hough Transformation

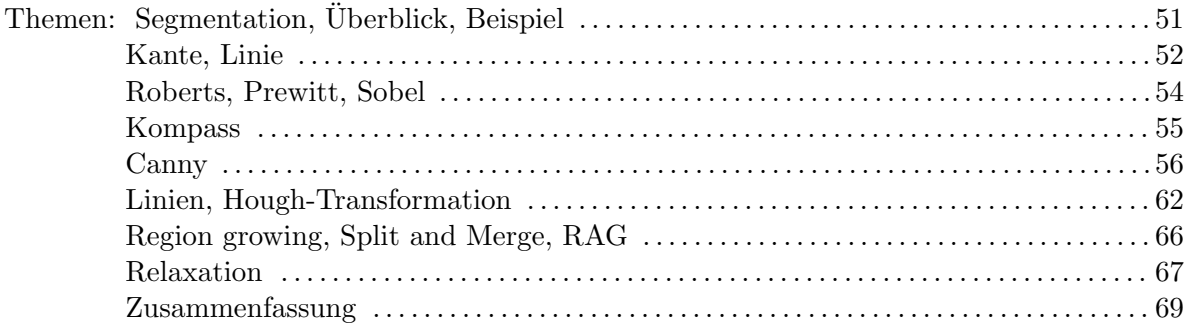

## E.1 Segmentation und Bildanalyse

 $BILD \rightarrow BILD$  - Folgende Gebiete der Bildverarbeitung liefern als Ergebnis, ausgehend von einem Bild, wieder ein Bild:

- Bildverbesserung (Filterung, Glättung, etc.)
- Bildoperation (Faltung, Addition, Subtraktion, etc.)
- Bildtransformation (Fouriertransformation, Radontransformation, etc.)

BILD  $\mapsto$  BESCHREIBUNG - Folgende Gebiete der Bildverarbeitung liefern als Ergebnis, ausgehend von einem Bild, eine Beschreibung dessen:

- Bildanalyse
- Computer Vision
- Szenenanalyse

## E.2 Segmentierung

Der 1. Schritt vom Bild zur Beschreibung ist die Segmentierung, wo Pixel zu Regionen zusammengefasst werden.

### 52 *KAPITEL E. SEGMENTATION, KANTEN ERKENNEN, HOUGH TRANSFORMATION*

### E.2.1 Segmentation Beispiel

In folgendem Beispiel sollen schwarze Buchstaben auf einem weißen Papier segmentiert werden. Die Segmentierung der eingescannten Textseite liefert als Ergebnis die Regionen für die Buchstaben von A bis Z in Form einer Beschreibung von Bildeigenschaften oder Beziehung zwischen einzelnen Bildbestandteilen (siehe Abbildung E.1 und E.2).

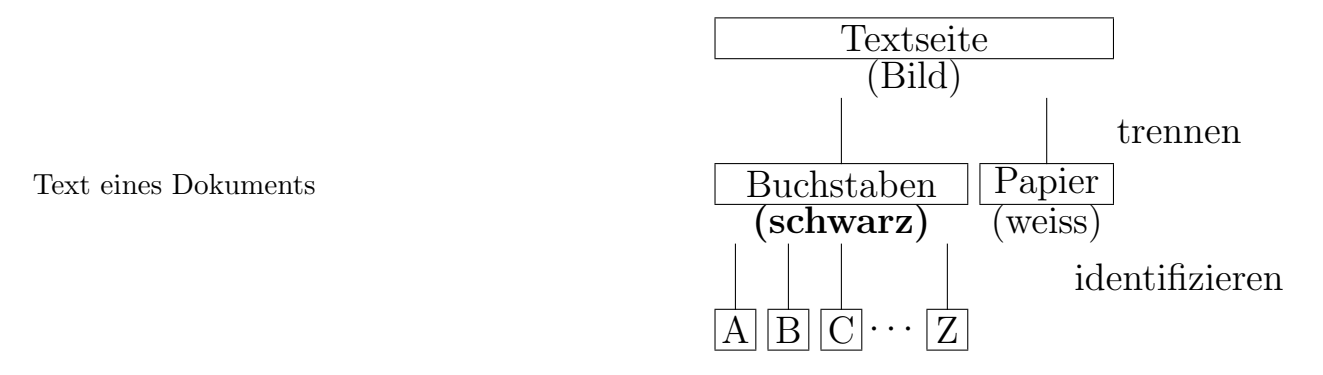

Abbildung E.1: Beispiel Segmentierung

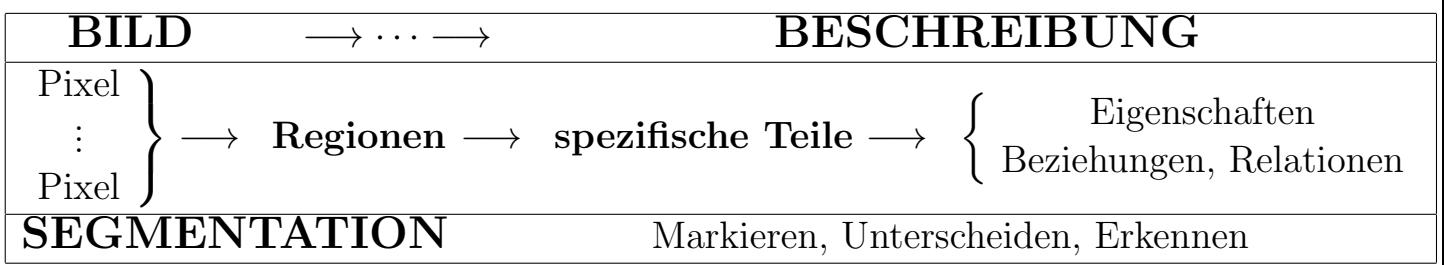

Abbildung E.2: Segmentierung

## E.2.2 Segmentation

Zusammengehörige Bildteile werden als "homogen" bezeichnet

- $\bullet$  Homogenitätskriterien:
	- gleicher/ähnlicher Grauwert (z.B.  $H(R) = \sigma(R)$ )
	- $-$  gleiche/ähnliche Farbe
	- $-$  gleiche/ähnliche Textur
	- bilden eine bekannte Form (z.B. Buchstaben)
- Regionenbasiert: Pixel klassifizieren (z.B. Threshold, Filter)
- Kantenbasiert: detektieren von trennenden Kanten und Linien.

## E.3 Kanten

## E.3.1 Marr's Motivation

- Physikalische Objekte hängen zusammen und sind i.A. undurchsichtig.
- $\bullet$  Entfernung entlang einer Oberfläche ändert sich kontinuierlich.
- Grauwerte entlang einer Oberfläche ändern sich nicht abrupt.
- Grauwerte an Objekträndern ändern sich abrupt.
- Objektrand ←→ Unstetigkeit
- bestimme Unstetigkeiten im Bild −→ Hypothesen fur Objektrand ¨

Marr82 David Marr. *Vision*. Freeman, W.H., San Francisco, 1982.

#### E.3.2 Kantenprofil

Ein Kantenprofil gibt Auskunft über die Schärfe von Kanten in einem Bild. Je steiler ein Profil ansteigt desto schärfer d.h. ausgeprägter ist die Kante. Um diese Kanteninformationen zu detektieren, kann man in der 1. Ableitung der Kantenprofilfunktion das Maximum und in der 2. Ableitung des Kantenprofils die Nullstellen aufsuchen, welche einem steilen Kantenprofil im Bild entsprechen (siehe Abbildung E.3.2 )

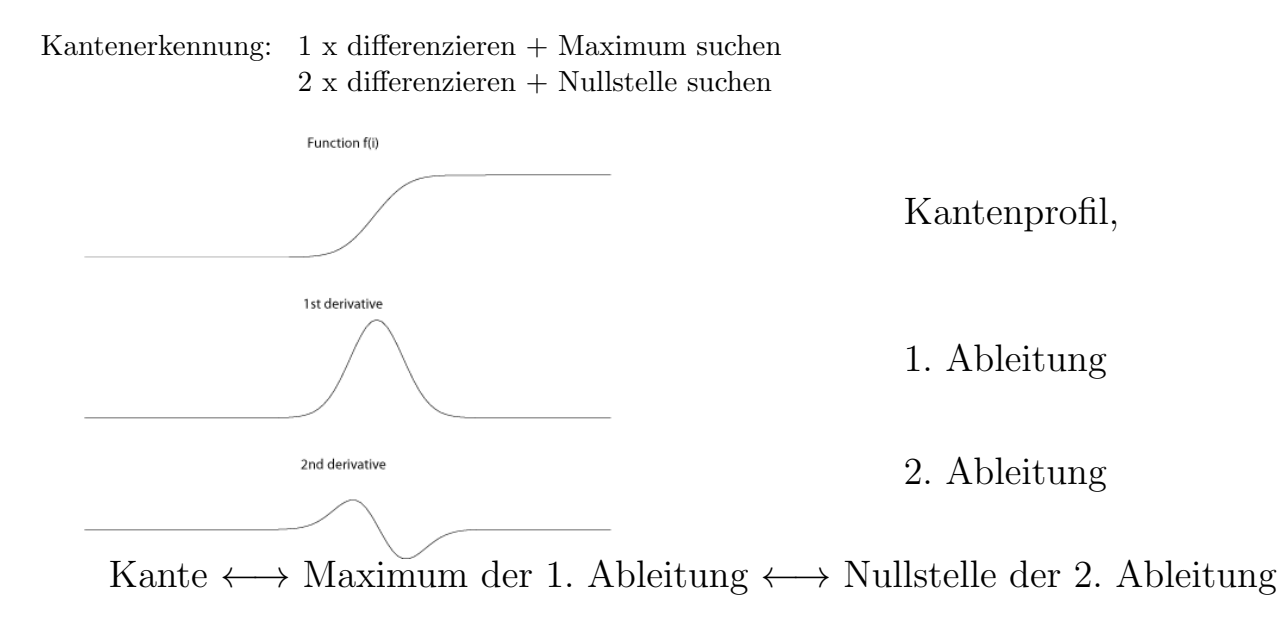

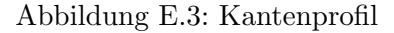

### E.3.3 Kanten im Bild

In einem zweidimensionalen Bild können Kanten durch Bildung des Gradienten detektiert werden. Dieser ist richtungsbezogen und extrahiert im diskreten Wertebereich den größten Grauwertunterschied in einem Bild.

Ableitung in x-Richtung:

$$
G_x = \frac{\partial f}{\partial x} \tag{E.1}
$$

Ableitung in y-Richtung

$$
G_y = \frac{\partial f}{\partial y} \tag{E.2}
$$

Kanteninformation setzt sich zusammen aus der Kantenhöhe + Kantenrichtung  $\theta$ . Die Kantenhöhe K kann folgend definiert werden:

$$
K = ||(G_x, G_y)|| \tag{E.3}
$$

Es gibt verschiedene Möglichkeiten für die Bestimmung des Gradienten:

$$
||(G_x, G_y)|| = \begin{cases} \sqrt{G_x^2 + G_y^2} \\ |G_x| + |G_y| \\ \max\{G_x, G_y\} \end{cases}
$$
 (E.4)

Die Kantenrichtung  $\theta$  kann wie folgt bestimmt werden:

$$
\tan \theta = \frac{G_y}{G_x} \tag{E.5}
$$

## E.4 Kantendetektoren - Filter zur Kantendetektion

In diesem Abschnitt werden folgende Kantendetektoren (Filter) vorgestellt:

- Roberts Kantendetektor
- Prewitt Kantendetektor
- Sobel Kantendetektor
- Canny Kantendetektor

#### E.4.1 Roberts Kantendetektor [22]

Der Roberts Kantendetektor ist einer der ältesten Kantenoperatoren und benutzt zwei kleine  $(2 \times 2)$ Filter, die den Gradienten der beiden Diagonalen schätzen können. Der Robertskantendetektor ist sensibel auf diagonal verlaufende Kanten, jedoch ist dieser Filter gering richtungsselektiv. (siehe Abbildung E.4)

|       | <b>Bildfenster</b>                                                                                          |                                           | Kantenhöhe = Betrag   tan( Kantenrichtung $\theta$ ) |
|-------|----------------------------------------------------------------------------------------------------|-------------------------------------------|------------------------------------------------------|
| $I =$ | $\begin{array}{cc} A & B \\ C & D \\ & . \end{array}$                                                       | $\left  \sqrt{(A-D)^2 + (B-C)^2} \right $ | $rac{A-D}{B-C}$                                      |
|       | Bestimmung mit 2 Filtern:                                                                                   |                                           |                                                      |
|       | $G_x = I * \begin{pmatrix} +1 & 0 \\ 0 & -1 \end{pmatrix}$                                                  |                                           |                                                      |
|       | $G_y=\begin{array}{c} \phantom{-}I*\left(\begin{array}{cc} 0 & +1 \\ -1 & 0 \end{array}\right) \end{array}$ | $  (G_x, G_y)  $                          | $\frac{G_y}{G_x}$                                    |

Abbildung E.4: Robertskantendetektor

#### E.4.2 Prewitt Kantendetektor

Der Prewitt Kantendetektor verwendet einen 3 × 3 Filter (siehe Abbildung E.5), der jeweils eine Mittelung uber drei benachbarte Zeilen bzw. Spalten durchführt, welches einer sogenannten Glättung entspricht, die vor oder nach der Berechnung des Gradienten durchgeführt werden kann (Kommutativität der Faltung). Der Prewittkantendetektor ist sensibel auf vertikale und horizontale Kanten.

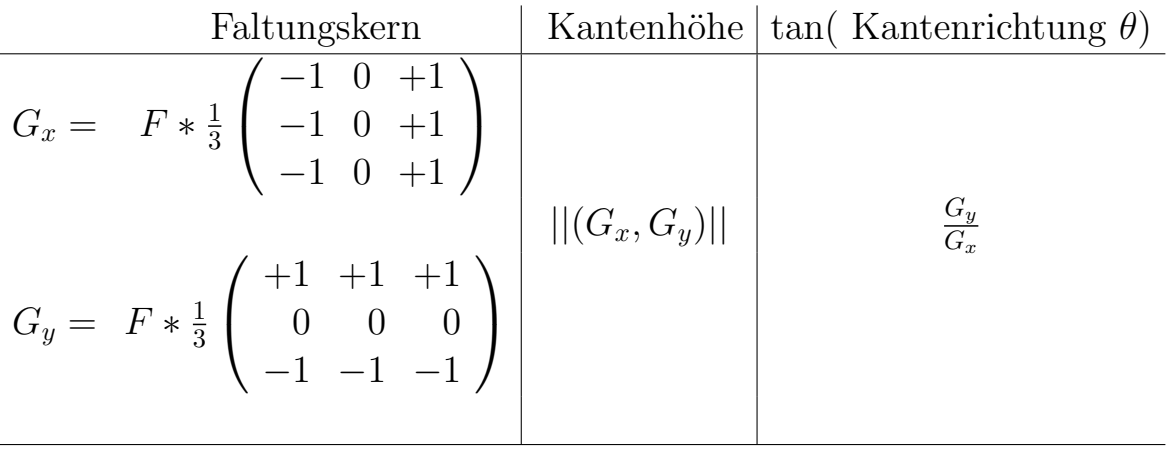

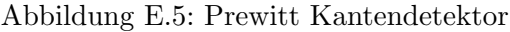

#### E.4.3 Sobel Kantendetektor

Der Sobelkantendetektor ist dem Prewitt Kantendetektor sehr ähnlich. Der Unterschied besteht darin, dass bei der Glättung mehr Gewicht auf die zentrale Zeile bzw. Spalte gelegt wird (siehe Abbildung E.6)

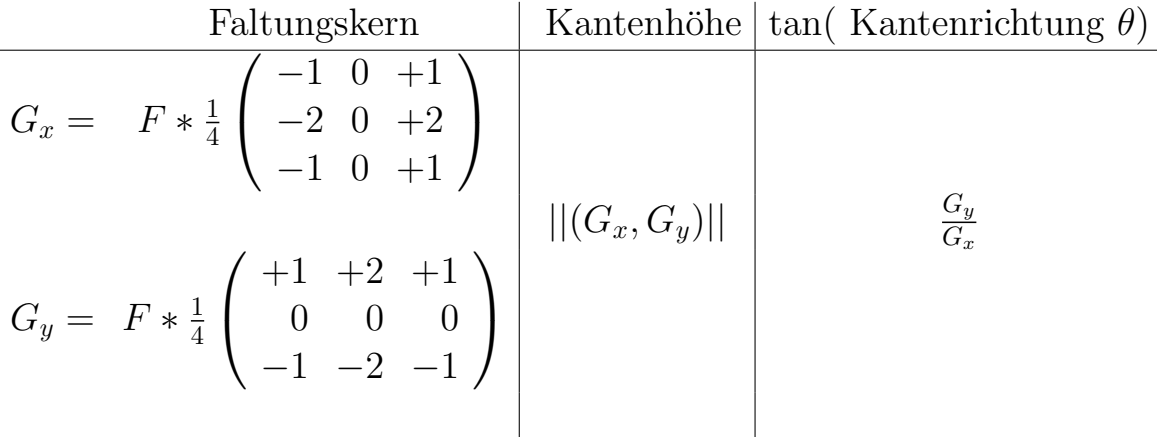

Abbildung E.6: Sobel Kantendetektor

#### E.4.4 Kompass Kantendetektor

Die starke Richtungsabhängigkeit beim Erkennen von Kanten durch Filter d.h. die Kombination von  $G_x, G_y$  ist problematisch (z.B. ungleiches Gewicht für  $\theta = 45^{\circ}$ ). Daher wurde beim Kompass Kantendetektor die Verwendung von Filtern für mehrere Richtungen angestrebt.

Die Arbeitsweise des Filters zeichnet sich durch die Bildung der 1. Ableitung  $G_{\theta}$  in Abhängigkeit von mehreren Richtungen aus (z.B.  $\theta \in \{0^o, 45^o, 90^o, 135^o, 180^o, 225^o, 270^o, 315^o\}$ . Anschließend erfolgt durch die Kombination der Ergebnisse aller Richtungen eine gewichtete Mittelung in die jeweilige Normalrichtung:

Kantenhöhe = max $\{G_{\theta}\}\$ Kantenrichtung  $\phi = argmax$  $max_{\theta} \{ G_{\theta} | \theta \in \{0^o, 45^o, 90^o, 135^o, 180^o, 225^o, 270^o, 315^o \} \}$ 

Einige Beispiele fur Kompass Kantendetektoren sind in Abbildung E.7 zu sehen. ¨

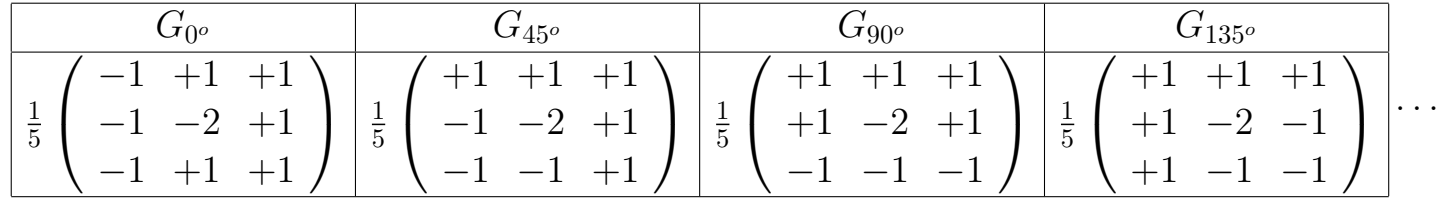

#### Abbildung E.7: Kompass Kantendetektoren

#### E.4.5 Canny- Kantendetektor [4]

Canny hat seinen Operator als optimalen Kantendetektor entworfen.

optimal −→ Kriterien

— es gibt auch andere, die optimal bezuglich leicht anderer Kriterien sind. ¨

- $\bullet$  lokal stärkste Intensitätsänderung
- $\bullet$  Störkanten glätten
- Parallelkanten vermeiden
- Kantensegmente zu Kantenfolgen zusammenfassen

Input: Grauwertbild, Output: Bild, das die Intensitätssprünge zeigt.

#### Funktionsweise des Canny Operators

- 1. Glättung des ganzen Bildes mit einem Gaußfilter.
- 2. Hervorhebung starker Grauwertschwankungen durch einen 2D Gradientenoperator (1.Ableitung z.B. Roberts), d.h. Kanten werden zu Graten im Bild des Gradientenbetrags.
- 3. Verfolgen der Grate und Null setzen aller Pixel, die nicht am Grat liegen:  $\rightarrow$  dünne Linie (non-maxima suppression).

Der Verfolgungsprozess wird von 2 Schwellwerten kontrolliert: *T1* und *T2*, mit *T1* > *T2*. Die Verfolgung beginnt an einem Gratpunkt höher als *T1*. Sie wird in beide Richtungen fortgesetzt bis die Höhe des Grates unter *T2* fällt. Dieser Vorgang ('Hysterese') soll das Zerfallen einer gestörten Kante in viele kleine Segmente verhindern.

#### Canny Parameter  $(\sigma, T1, T2)$

Der Canny Operator wird von drei Parametern bestimmt:

- 1. die Breite des Gausskerns  $\sigma$  (Schritt 1 Glättung)
- 2. den oberen Schwellwert T1 und
- 3. den unteren Schwellwert  $T2$  für die Verfolgung der Grate.

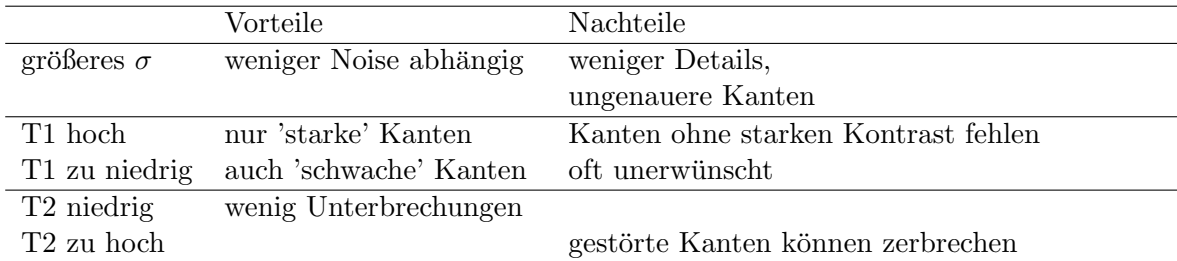

#### Problem Y-Kreuzungen

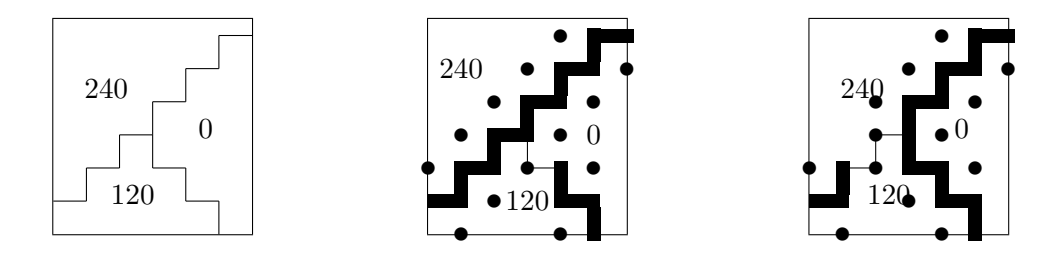

Durch z.B. teilweise Verdeckung von Objekten im Bild können sich an einer Y-Kreuzung drei Grate treffen. Canny verbindet zwei dieser drei Grate zu einer Kante und lässt den dritten Grat in der Nähe enden.

### Anwendung des Canny Operators mit den Parametern (1.0, 255, 1)

Durch den Canny Operator werden die meisten wichtigen Kanten erkannt und viele Details können wiedergegeben werden. Die Frage ist nur werden ALLE gebraucht?. In Abbildung E.8 ist im linken Bild E.8(a) in der linken unteren Spiegelecke eine Y-Kreuzung. In Bild E.8(b) sieht man die Problematik der y-Kreuzungen nach Anwendung des Canny Operators.

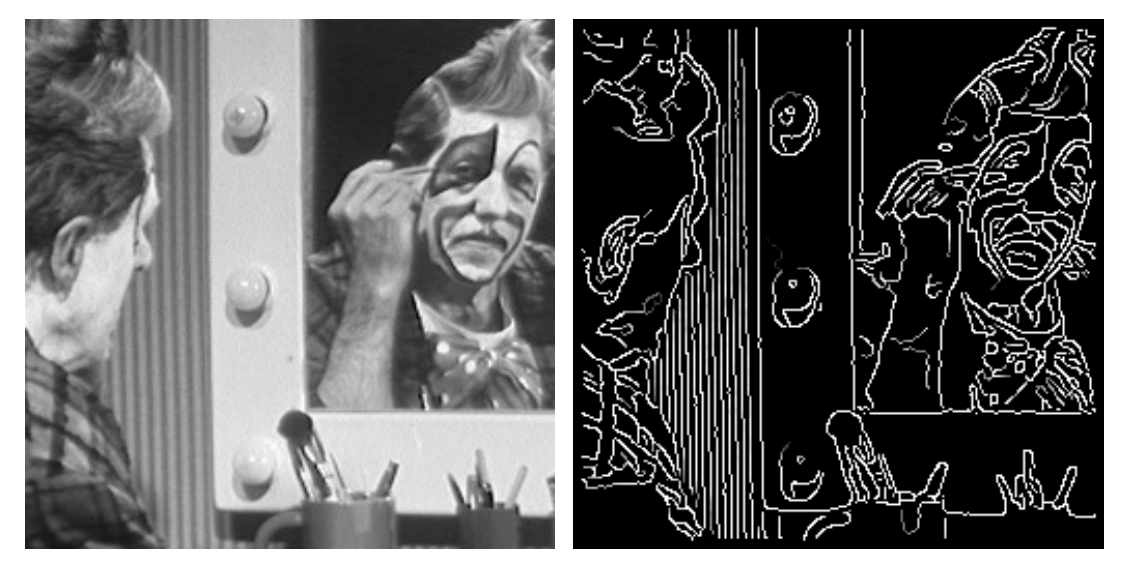

(a) Grauwertbild eines sich schminkenden Clowns (b) Grauwertbild eines sich schminkenden Clowns nach der Anwendung von Canny (1.0,255,1)

Abbildung E.8: Anwendung des Canny Operators mit den Parametern (1.0, 255, 1)

#### 58 *KAPITEL E. SEGMENTATION, KANTEN ERKENNEN, HOUGH TRANSFORMATION*

#### Anwendung des Canny Operators mit den Parametern (1.0, 255, 220)

Die Erhöhung des T<sub>2</sub> Wertes bewirkt, dass die Kanten in mehrere Fragmente zerfallen, welches schlecht für die Weiterverarbeitung ist. Die vertikalen Kanten an der Wand sind somit unvollständig detektiert (siehe Abbildung E.9)

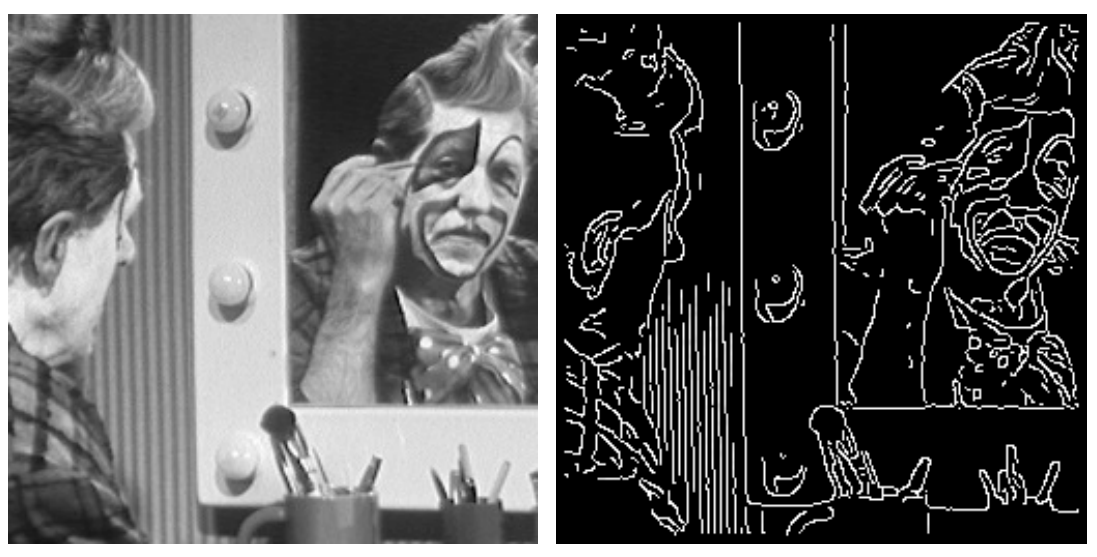

(a) Grauwertbild eines sich schminkenden Clowns (b) Grauwertbild eines sich schminkenden Clowns nach der Anwendung von Canny(1.0,255,220)

Abbildung E.9: Anwendung des Canny Operators mit den Parametern (1.0, 255, 220)

## Anwendung des Canny Operators mit den Parametern (1.0, 128, 1)

Die Anwendung des Canny Operators mit diesen Parametern auf das Bild E.10(a) zeigt zusätzliche Kantenfragmente, z. T. auch Störungen, das Haar des Clowns jedoch hat nun Struktur (siehe Abbildung $E.10(b)$ ).

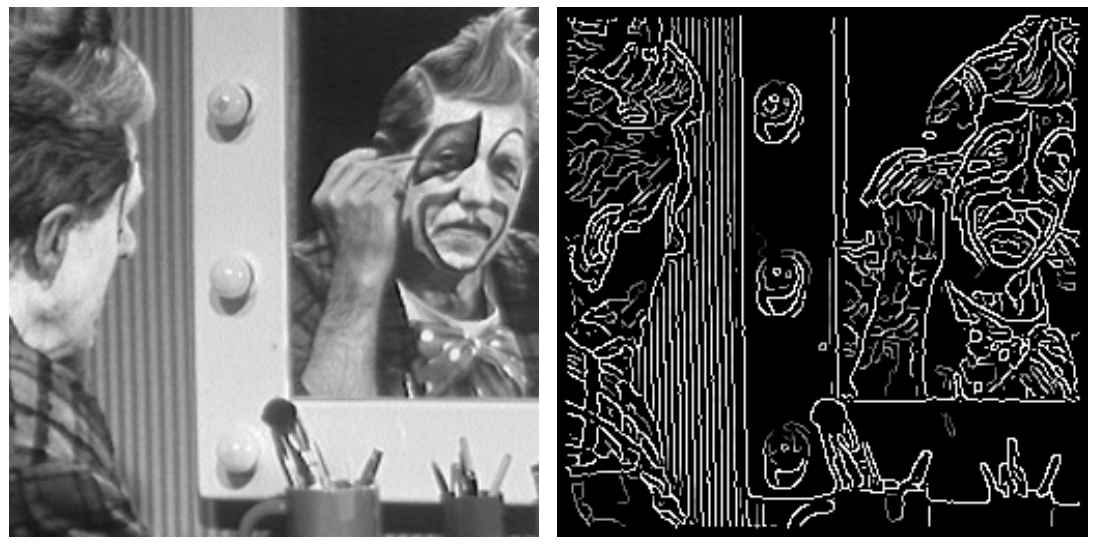

(a) Grauwertbild eines sich schminkenden Clowns (b) Grauwertbild eines sich schminkenden Clowns nach der Anwendung von Canny(1.0, 128, 1)

Abbildung E.10: Anwendung des Canny Operators mit den Parametern (1.0, 128, 1)

#### *E.4. KANTENDETEKTOREN - FILTER ZUR KANTENDETEKTION* 59

## Anwendung des Canny Operators mit den Parametern (2.0, 128, 1)

Durch den erhöhten σ-Parameter erfolgt eine Glättung, welche in einer Reduktion des Kontrastes resultiert. (Abbildung E.11)

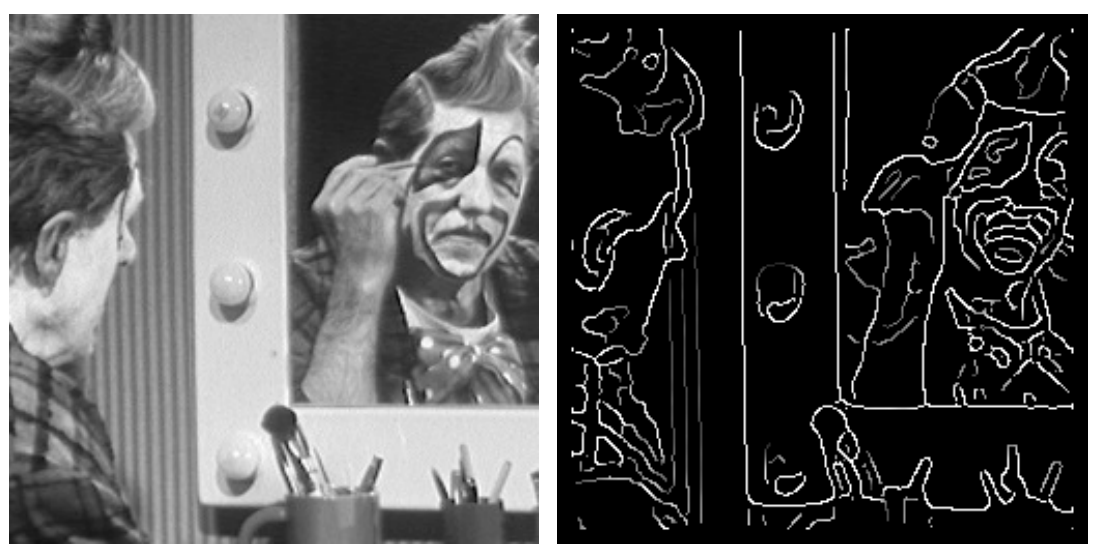

(a) Grauwertbild eines sich schminkenden Clowns (b) Grauwertbild eines sich schminkenden Clowns nach der Anwendung von Canny(2.0, 128, 1)

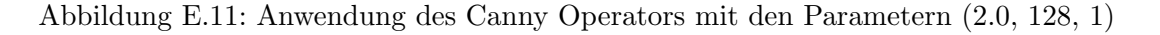

#### Künstliche Szenen - natürliche Szenen

Kanten in künstlichen Szenen sind oft schärfer und weniger komplex als in natürlichen Szenen, welches die Kantendetektion erleichtert (siehe Abbildung E.12). Die Gaussglättung kontrolliert den Detailreichtum und unterdrückt Störungen.

## Objektkanten ohne Störungen?

In Abbildung E.13 ist die Problematik der Kantendetektierung bei verrauschten Bildern visualisiert. Weder Roberts noch Sobel detektieren alle Objektkanten und eliminieren alle Störungen E.13(c). Hingegen

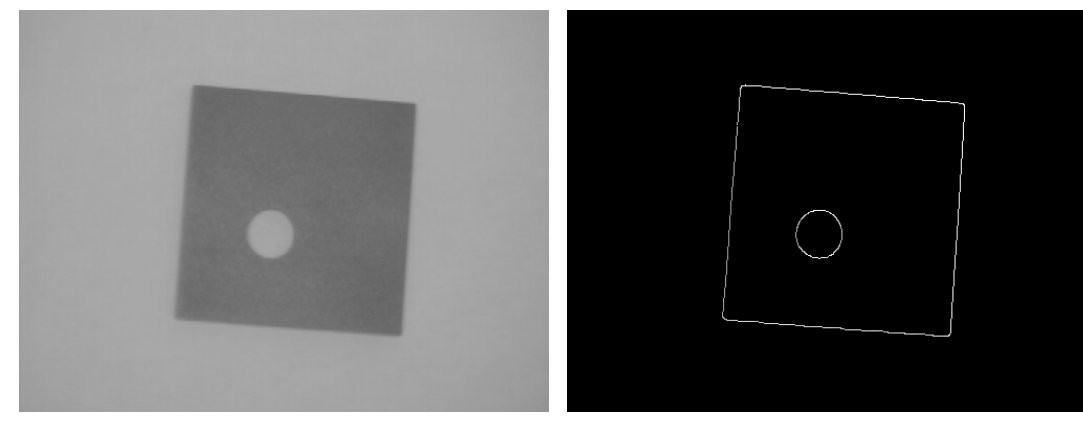

(a) Künstliche Szene ist (b) Künstliche Szene nach der Anwendung von Canny

Abbildung E.12: Anwendung des Canny Operators auf eine kunstliche Szene ¨

liefert der Canny Operator ein fast rauschfreies Kantenbild (Abbildung E.13(b)), d.h. dieser Kantendetektor ist weniger empfindlicher gegenüber Störungen, als der Sobel- oder Robertsdetektor.

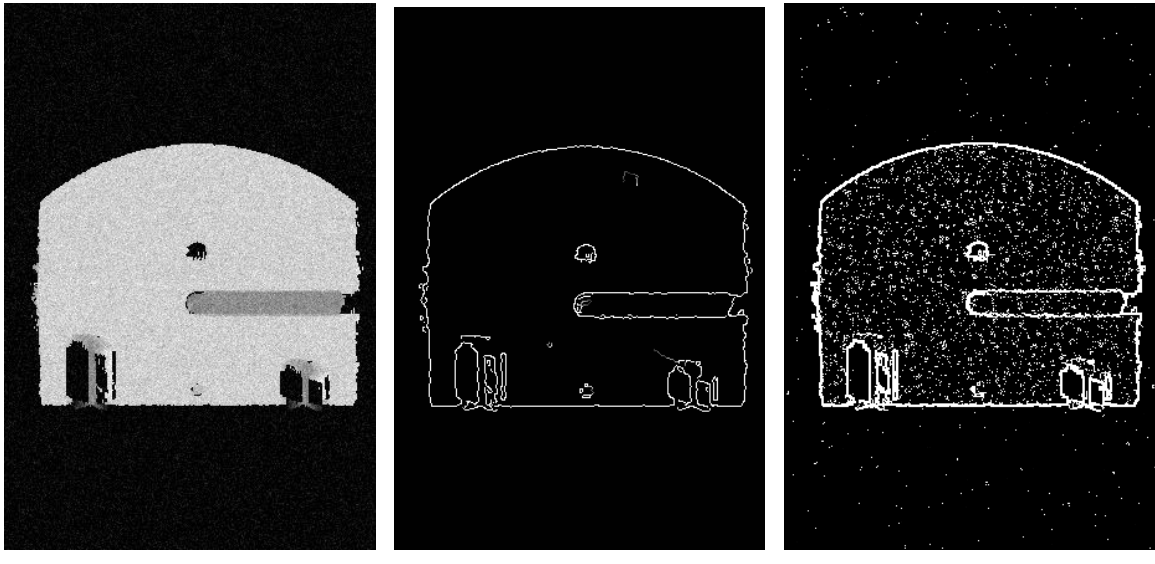

(a) Grauwertbild I mit einem nor-(b) Grauwertbild nach der Anwen-(c) Grauwertbild nach der Anwenmalverteilten Störanteil  $N(\sigma = 15)$  dung von Canny $(\sigma=1.0)$ dung von Sobel  $> 150$ .

Abbildung E.13: Vergleich des Canny Operators mit dem Robert bzw. Sobel Operator in Hinblick auf Empfindlichkeit bei verrauschten Bildern

#### Kontrolle des Detailreichtums

Viele Details - Wie kontrollieren wir den Detailreichtum?

Bei einer automatischen Erkennung durch Canny (1.0, 255, 1) werden alle Ränder detektiert auch jene von unebenen Oberflächen (siehe Abbildung E.14)

Durch richtige Parameterisierung kann dieser Effekt minimiert werden. Zum Beispiel werden bei Canny  $(1.8, 255,1)$  nicht mehr alle Kanten der unebenen Oberfläche erkannt, einige bleiben erhalten. Sie sind zwar schwächer, die Pixelwerte sind aber wegen der Sättigung dieselben (siehe Abbildung E.15). Um alle Objektgrenzen zu erhalten und alle anderen Kanten zu eliminieren kann man z.B. vor Anwendung des Canny Operators das Bild glätten und anschließend den Canny Operator mit den Parametern (1.8, 255, 1) anwenden (Abbildung E.16).

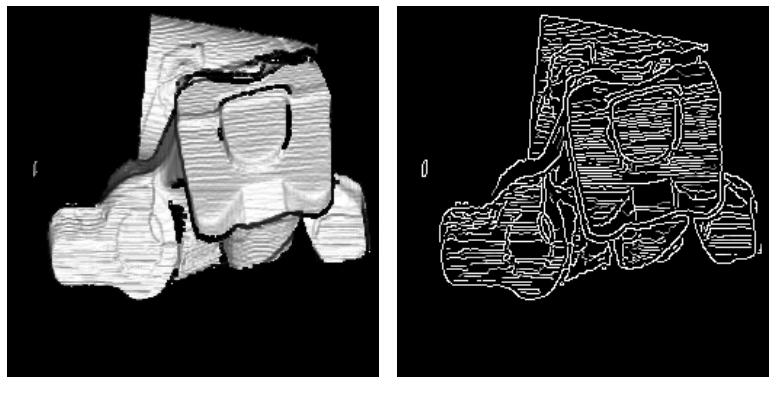

(a) Grauwertbild (b) Grauwertbild nach der Anwendung von Canny(1.0,255,1)

Abbildung E.14: Detailreiches Bild mittels Canny Operator

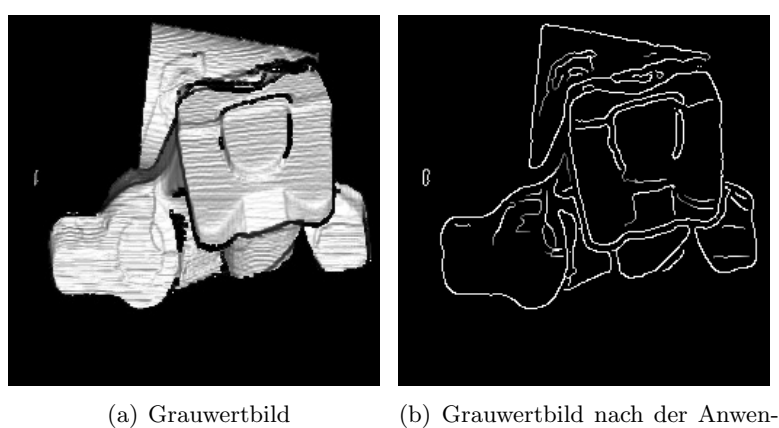

dung von Canny(1.8,255,1)

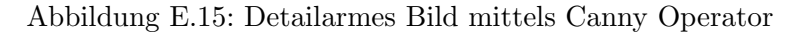

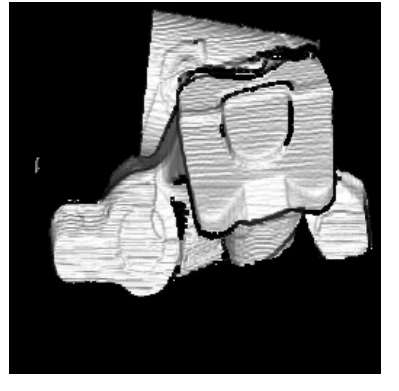

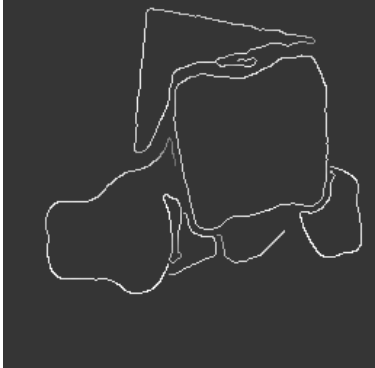

(a) Grauwertbild (b) Grauwertbild nach der Anwendung von Canny(1.8,255,1) (0.25 ∗ Bild)

Abbildung E.16: Ausgewogene Anzahl an Details im Bild mittels Canny Operator

#### Interpretation des Resultats

Canny erkennt Intensitätssprünge, aber nicht jede Canny-Kante entspricht einer Objektkante (Abbildung E.17)

#### Referenzen

- R. Boyle and R. Thomas *Computer Vision: A First Course*, Blackwell Scientific Publications, 1988, p 52.
- J. Canny *A Computational Approach to Edge Detection*, IEEE Transactions on Pattern Analysis and Machine Intelligence, Vol. 8, No. 6, Nov. 1986.
- E. Davies *Machine Vision: Theory, Algorithms and Practicalities*, Academic Press, 1990, Chap. 5.
- R. Gonzalez and R. Woods *Digital Image Processing*, Addison-Wesley Publishing Company, 1992, Chap. 4.

62 *KAPITEL E. SEGMENTATION, KANTEN ERKENNEN, HOUGH TRANSFORMATION*

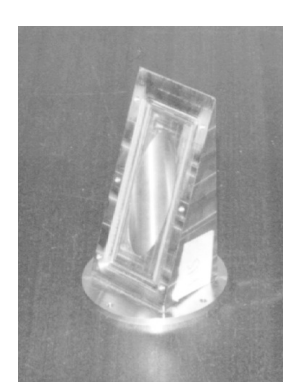

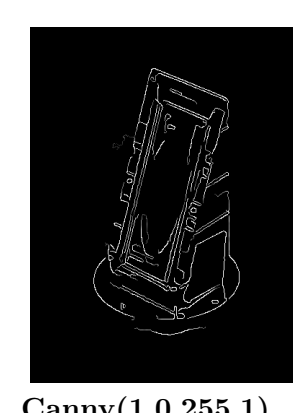

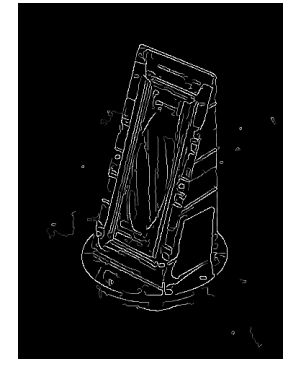

Original Canny(1.0,255,1) ...(1.0,150,1) ...(2.0,100,1)

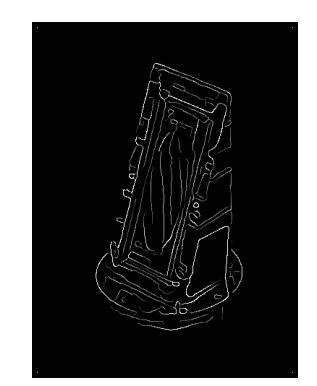

Abbildung E.17: Interpretation des Canny Detektors

## E.5 Linien

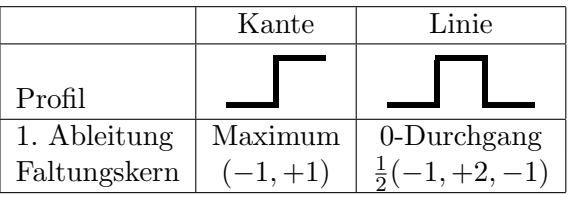

Zur Unterscheidung zwischen Linie und isoliertem Punkt (Spot): Nicht-lineare Zusatzbedingung:

$$
G(x,y) = \begin{cases} B(x,y) * \text{Filter} & \text{wenn} \\ 0 & \text{sonst} \end{cases} \begin{array}{c} A & B & C \\ \wedge & \wedge & \wedge \\ D & E & F \\ \vee & \vee & \vee \\ G & H & I \end{array}
$$

## E.6 Hough-Transformation, Radon-Transformation [6]

Die Hough-Transformation wurde von Paul.V.C. Hough entwickelt und ursprünglich als US-Patent 1962 publiziert (http://www.uspto.gov/patft/index.html). Sie dient zur Detektion von geometrischen Formen, die parameterisierbar sind (z.B. Geraden (-Segmente), Kreise, Ellipsen, etc.). Am Beispiel einer Geraden soll die Houghtransformation erläutert werden. Laut Definition ist eine Gerade eine unendlich lange, unendlich dünne und in beide Richtung unbegrenzte Linie, die parametrisierbar ist, d.h. sie kann durch 2 Parameter beschrieben werden:

• Radius r, dies ist der Abstand der Normalen der Geraden vom Ursprung und kann in Hesse'scher Normalform angeschrieben werden:

$$
r = x\cos\theta + y\sin\theta\tag{E.6}
$$

• Winkel  $\theta$ , dies ist jener Winkel der zwischen der Normalen der Geraden und der x-Achse aufgespannt wird.

Die Parameter  $(\theta, r)$  können in einem Parameterraum dargestellt werden, auch Houghraum genannt, wo auf der x-Achse  $\theta$  und auf der y-Achse r aufgetragen wird. Jeder Punkt im Houghraum entspricht einem

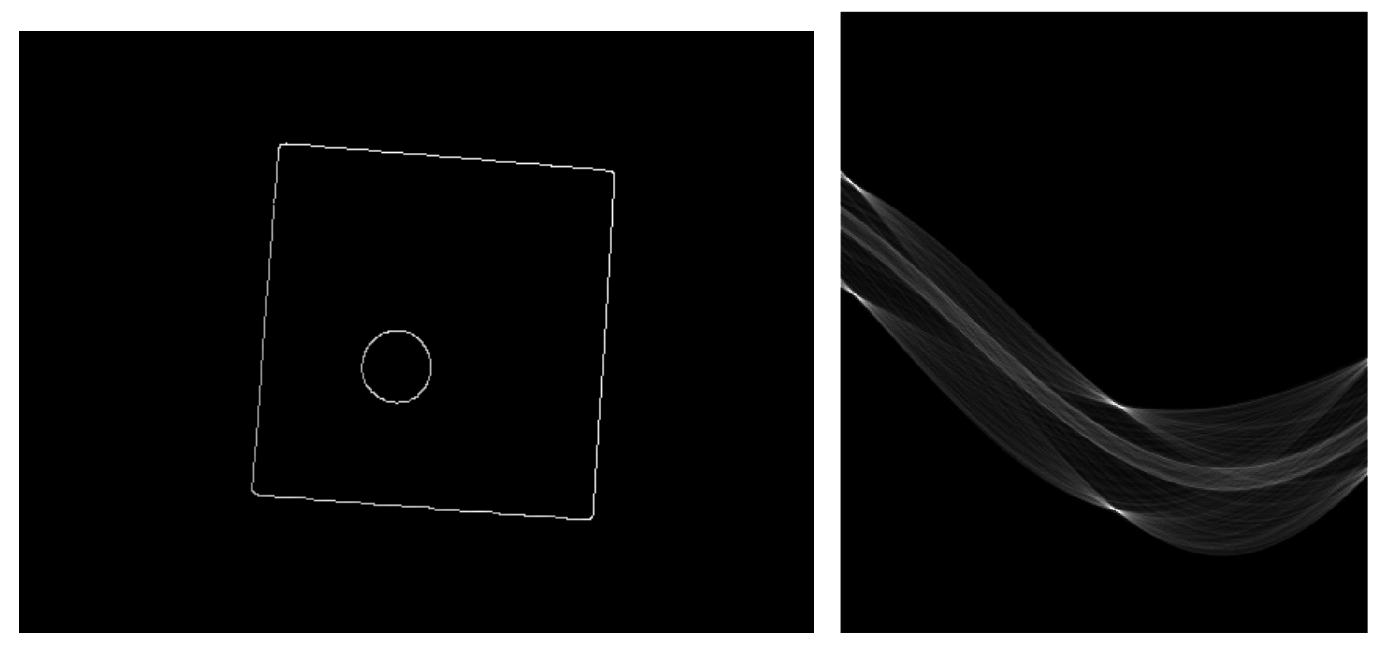

(a) Bildraum (b) quantisierter Houghraum

Abbildung E.18: Houghtransformation

Parameterpärchen  $(\theta, r)$ , welches im Bildraum einer Geraden entspricht (siehe Abbildung E.19) Im Houghraum bilden Punkte eine Sinuskurve, wenn sich die entsprechenden Geraden im Bildraum in einem Punkt schneiden. Ein Schnittpunkt der Sinuskurven im Houghraum entspricht jenen Punkten im Bildraum, die dort auf einer Geraden liegen, d.h. wenn sich N Sinus-Kurven an einer Stelle ( $\theta_k, r_k$ ) im Houghraum schneiden, dann liegen auf der dazugehörigen Geraden im Bildraum N Bildpunkte. Ziel der Houghtransformation ist es Koordinaten jener Punkte im Parameterraum zu finden, in denen sich die meisten Sinus-Kurven schneiden, um eine Gerade im Bildraum zu detektieren. In Abbildung E.18 ist in E.18(a) der Bildraum dargestellt und in E.18(b) der dazugehörige quantisierte Houghraum.

Die Hough-Transformation stellt einen Spezialfall der Radontransformation dar [6]. Die Radontransformation findet Anwendung in der Computertomographie. Dort wird diese für die Röntgenabsorption, die für jedes Gewebe im menschlichen Körper verschieden ist, bestimmt und aus diesen Werten wird ein zweidimensionales CT - Bild gewonnen.

## E.7 Algorithmus der Hough-Transformation

Durch folgende Schritte kann die Houghtransformation durchgefuhrt werden: ¨

- 1. Zuerst erfolgt eine Kanten/Linien Detektion durch z.B. Filter oder einen Threshold. Diese liefert Koordinaten  $(x_k, y_k)$  der Punkte, mit hohem Kontrast.
- 2. Houghraum quantisieren: Durch Quantisierung des kontinuierlichen Houghraums wird bestimmt, in welchem Abstand  $\Delta r$  und in welchem Winkelabstand  $\Delta \theta$  Punkte im Bildraum betrachtet werden:

θ<sup>i</sup> = i∆θ , i = 0, 1, . . .(n − 1) n-1, da i bei 0 beginnt r<sup>j</sup> = j∆r , j = 0, 1, ...,(m − 1) m-1, da j bei 0 beginnt

 $\theta_{max} = max(\theta_i)$ 

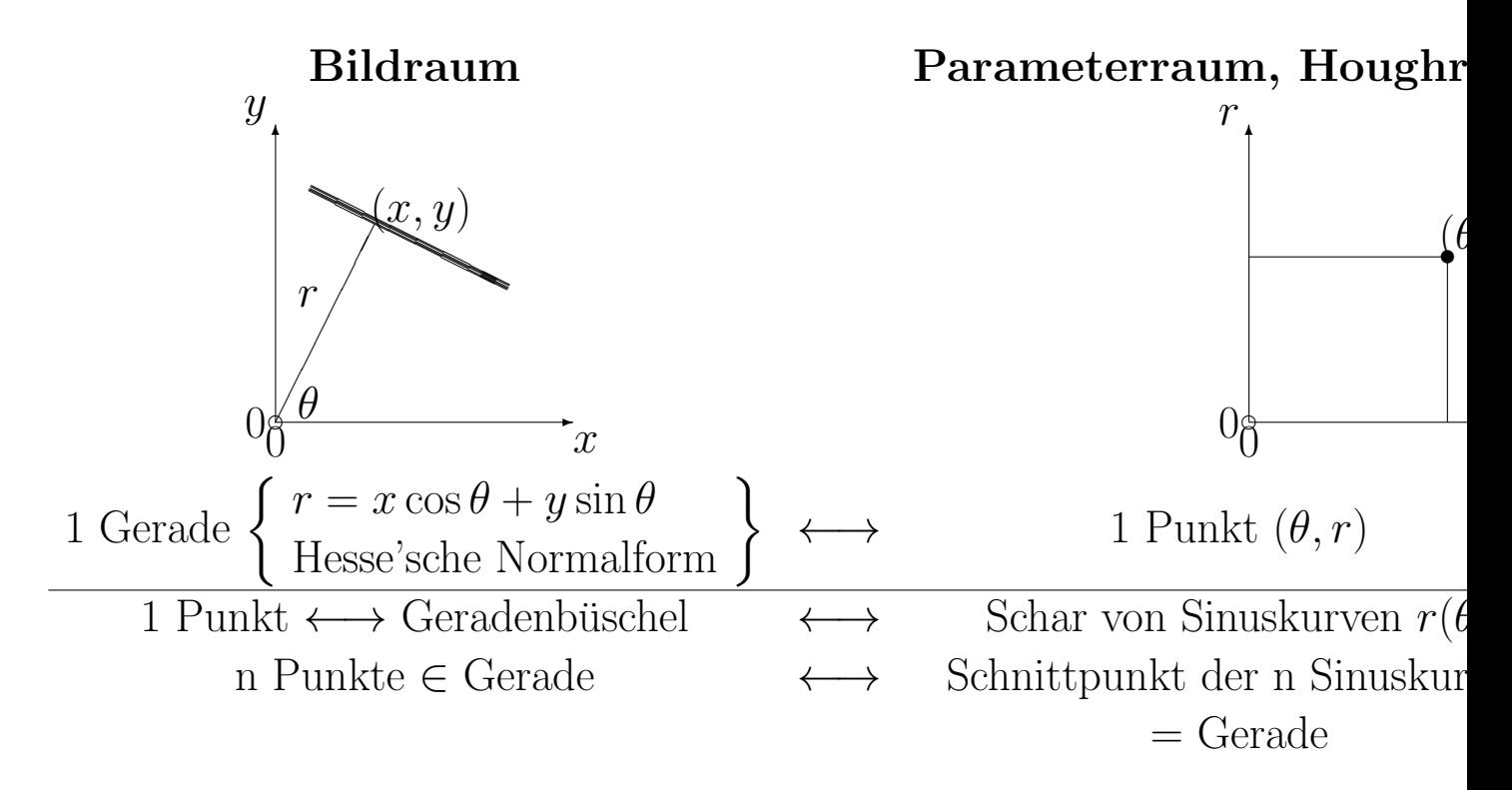

Abbildung E.19: Beziehung zwischen Bildraum und Parameterraum, Houghraum

$$
r_{max} = max(r_i)
$$

$$
n = \frac{\theta_{max}}{\Delta \theta}
$$

$$
m = \frac{r_{max}}{\Delta r}
$$

- 3. Zur Berechnung der Überschneidungen im Parameterraum wird ein  $n \times m$  Akkumulator-Array benötigt und folgend initialisiert:  $H(i, j) = 0$ . Das Array stellt den diskretisierten Houghraum dar.
- 4. Für jeden Punkt  $(x_k, y_k)$ , wird im Akkumulator-Array (diskretisierter Houghraum) der zugehörige Sinus gezeichnet, indem die sinuskurvendarstellenden Felder inkrementiert (Erhöhung des vorhandenen Wertes um eins) werden. Dies gilt nur bei der Betrachtung der Parameter  $\theta$  und r (Hesse'sche NF). Werden z.B. die Parameter k und d unter Betrachtung der Geradengleichung:  $y = k * x + d$  für die Houghtransformation verwendet, wird z.B. anstatt des Sinus eine Gerade gezeichnet).
- 5. Suche Maximum in  $H(i, j) \mapsto$  man erhält Werte  $H(i_{max}, j_{max})$  für i und j, welche jene Arrays adressieren, welche einen maximalen Wert aufweisen (entspricht der maximalen Anzahl an Sinus-Kurven die sich an diesem Punkt schneiden).
- 6. Gerade im Bildraum finden durch:  $j_{max}\Delta r = x\cos\theta_{i_{max}} + y\sin\theta_{i_{max}}$
- 7. Tracking: suche Anfangs- und Endpunkte des Geradensegments im Bild.

#### *E.7. ALGORITHMUS DER HOUGH-TRANSFORMATION* 65

#### E.7.1 Beispiel Houghtransformation

#### 1.Schritt - Kantendetektion

Folgende N Punkte  $P_k = (x_k, y_k)$  wurden im Bildraum (siehe Abbildung E.20(a))durch die Kantendetektion aufgefunden, die zu einer Geraden gehören  $(k=1,...,N):N=5;$ 

- $x_1 = 3, y_1 = 7,$
- $x_2 = 4, y_2 = 6,$
- $x_3 = 5, y_3 = 5,$
- $x_4 = 6, y_4 = 4,$
- $x_5 = 7, y_5 = 3,$

 $\theta_1 = \theta_2 = ... = \theta_6 = 45^0$  da alle Punkte auf der gleichen Geraden liegen

#### 2.Schritt - Quantisierung des Houghraumes

Winkelabstand:  $\Delta\theta = 3^0$ Abstand:  $\Delta r = 2$ 

Berechnung von n und m:

 $i = 0, 1, ..., (n - 1)$ Es werden nur Winkel im Bereich von  $0^0$  bis  $180^0$  (d.h.  $\theta_i = 0,..,180$ ) betrachtet, daher ergibt sich für n:  $n = \frac{\theta_{max}}{\Delta \theta} = \frac{180}{\Delta \theta} = \frac{180}{3} = 60$  d.h.  $\theta_i = 0, ..., 180 \rightarrow i = 0, 1, ..., 59$ 

 $j = 0, 1, ..., (m - 1)$ 

Der am maximal möglich vorkommende Radius ist bei diesem Bildraum der Größe  $20 \times 20$  Pixel:  $r_{max} = \sqrt{20^2 + 20^2} = 28.2843 \approx 28$ . In Abbildung E.20 sind auf der y-Achse 29 Pixel aufgetragen, welches sich erklären lässt, dass bei einem  $\Delta r$  von 2 wir genau 29 Positionen auswerten müssen um 28 Schritte für alle Radien von  $-r_{max}$  bis  $+r_{max}$  zu betrachten. Diese 29 Positionen entsprechen den 29 Pixeln. 28 ist die Anzahl der Zwischenräume (entspricht den 28 Schritten) zwischen den Pixeln.

Wir betrachten einen Winkel  $\theta$  von  $0^0$  bis 180<sup>0</sup>. Der Radius varriert dabei von  $-r_{max}$  bis  $+r_{max}$ . Somit werden insgesamt 360<sup>0</sup> betrachtet.  $m = \frac{2*r_{max}}{\Delta r} = 28 \rightarrow j = 0, 1, ..., 27$ 

#### 3.Schritt

Der Akkumulator wird mit 0 initialisiert:  $H(i,j) = 0$ ;

#### 4.Schritt

Für jeden Punkt  $(x_k, y_k)$  wird im Akkumulator-Array der zugehörige Sinus gezeichnet, indem die sinuskurvendarstellenden Felder inkrementiert werden (siehe Abbildung E.20) 5. Schritt

Häufungspunkt:  $j_{max} = -3$ ,  $i_{max} = 16$ 

 $H(16, -3) = 5$ , d.h. 5 Sinuskurven schneiden sich in diesem Punkt.

In Abbildung E.20 sind 5 Häufungspunkte zu erkennen, welches sich auf einen Quantisierungsfehler zurück führen lässt. Als Häufungspunkt wurde jener von den 7 gewählt, der in der Mitte der Gruppe liegt.

6. Schritt Gerade im Bildraum finden durch Berechnung von r und  $\theta$ 

 $\theta_{i_{max}} = i_{max} * \Delta \theta = 48^\circ$ 

Aufgrund der im 5. Schritt besprochenen Quantisierungsfehler, stellen 48<sup>0</sup> eine gute Näherung an die ursprünglich gewählten  $45^{\rm 0}$  dar.

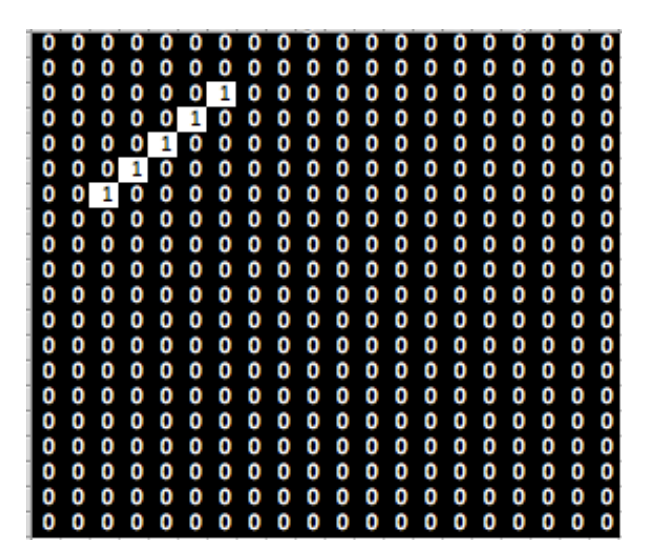

(a) Bildraum: Bild wurde in MATLAB dargestellt daher liegt der Ursprung links oben

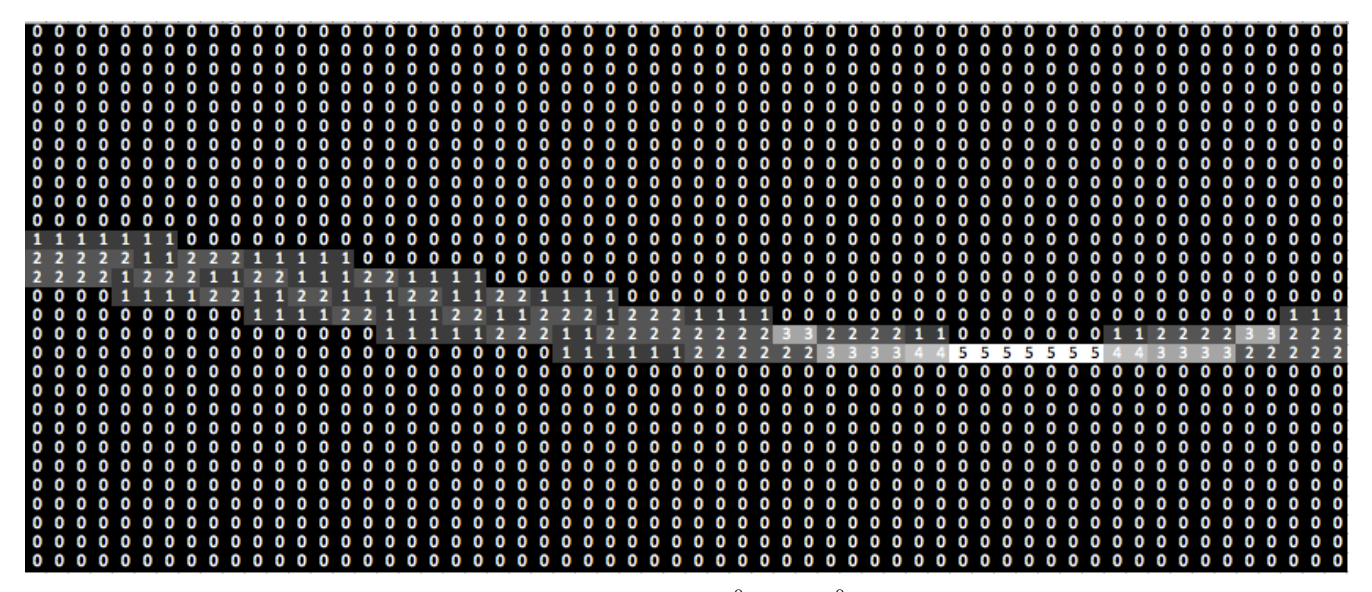

(b) diskretisierter Houghraum H: Dimension der x-Achse  $-90^0$  bis  $+90^0$ , Dimension der y-Achse  $-r_{max}$  bis  $+r_{max}$ 

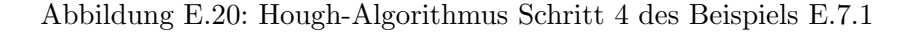

 $r = j_{max} * \Delta r = -6$ Einen Punkt der Gerade kann man sich berechnen durch folgende Umrechnung:  $x = r * cos(\theta_{i_{max}})$  $y = r * sin(\theta_{i_{max}})$ Richtungsvektor des Normalvektors  $\vec{n} =$  $\int x$  $\hat{y}$  $\setminus$ =  $(3, 8)$ 4, 6  $\setminus$  $\setminus$  $\setminus$ 

Richtungsvektor der Geraden  $\vec{g} =$  $\begin{pmatrix} -y \\ -y \end{pmatrix}$  $\boldsymbol{x}$ =  $\left( \begin{array}{c} -4, 6 \end{array} \right)$ 3, 8

## E.8 Region growing (Regionenwachstum)

• Threshold  $\mapsto$  oft mehr als eine zusammenhängende Region

#### *E.9. SPLIT AND MERGE* 67

- Region Growing ist ein sequentieller Segmentationsprozeß
- 1.  $S \in$  Bild: Saatpixel, Saatregion:  $\mathbf{R} = S$ : Eine Saatregion bzw. ein Saatpixel R wird definiert.
- 2. while  $S \neq \emptyset$  do
- 3.  $S' = \lfloor \Gamma(R) \rfloor \setminus R;$ Betrachtung der Nachbarn von R und Abspeicherung dieser in der Variablen S'
- 4.  $\mathbf{S} = \text{homogen}(S');$

Vergleich der Nachbarn mit R anhand eines definierten Homogenitätskriteriums (z.B. ein bestimmter Grauwertebereich) und Abspeicherung in S von jenen, die das Kriterium erfullen. ¨

5.  $R = S \cup R$ 

Vereinigung der ausgew¨ahlten Nachbarn S mit der Saatregion zu einer neuen Region.

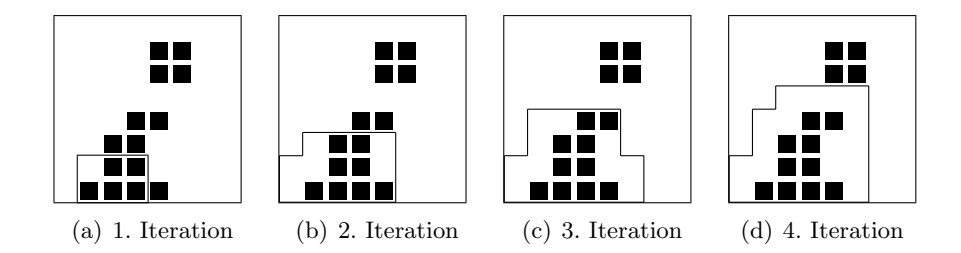

Abbildung E.21: Ablauf Region growing

## E.9 Split and Merge

- 1. Startregion = ganzes Bild
- 2. Split: Zerlege JEDE inhomogene Region, d.h. wenn ein Homogenitätskriterium mit Grenzwerten zwischen 0 (entspricht homogen) und 1 (entspricht inhomogen) über einem Schwellwert liegt,  $(H(R) > t)$  in Teilregionen.
- 3. Merge: Vereinige benachbarte Regionen  $(R_1, R_2)$ , wenn diese ein Homogenitätskriterium erfüllen, d.h. Die Homogenität der vereinten Regionen ist größer als die grösste auftretende Homogenität der einzelnen Regionen:  $H(R_1 \cup R_2) > \max(H(R_1), H(R_2))$
- 4. iteriere Split & Merge bis keine Änderung mehr auftritt.

## E.10 Relaxation

Pixel in Bild  $\mapsto$  m Klassen

- 1. Bestimme Maß für Klassenzugehörigkeit (für ALLE Pixel und ALLE Klassen !).
- 2. Prüfe Kompatibilität der Zuordnungen aller Nachbarn
- 3. Verbessere/verschlechtere Klassenzugehörigkeit je nach Kompatibilität.
- 4. Wiederhole Schritte 2 und 3 einige Male.

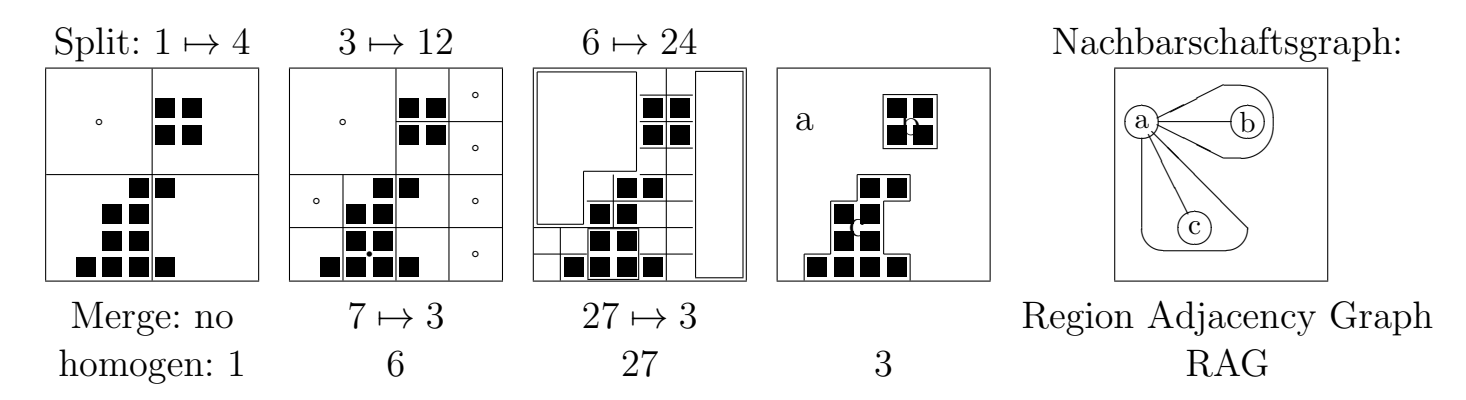

Abbildung E.22: Ablauf Split and Merge

#### E.10.1 Beispiel Relaxation

Durch Definition eines Schwellwertes können die Pixel im Bild in zwei Klassen eingeteilt werden (z.B. HELL, DUNKEL). Es stellt sich nur die Frage: Wie erhält man den optimalen Schwellwert? Die lokalen Schwellwerte können durch die Methode der Relaxation in den folgenden Punkten geschätzt werden:

- 1. Initialisierung: Wahrscheinlichkeiten für jedes Pixel werden im ersten Iterationsschritt (i=0) bestimmt:  $P_H^{(i=0)}(X) = \frac{g_X}{g_{max}}, P_D^{(i=0)}(X) = 1 - P_H^{(i=0)} \in [0, 1]$ i...zeigt die Anzahl der Iterationsschritte an, die schon gemacht wurden und fängt bei 0 an.  $P_{H}^{(0)}$ ...Wahrscheinlichkeit, dass das Pixel X **H**ell ist  $P_D^{(0)}\!{\ldots}\!{\rm Wahrscheinlichkeit},$ dass das Pixel X ${\rm {\bf Dunkel}}$ ist  $g_X$ ...Grauwert des Pixels X,  $g_{max}$ ...maximale im Bild vorkommende Grauwert
- 2. Um die Wahrscheinlichkeit  $P_H(X)$  d.h. Klassenzugehörigkeit eines Pixels X zu verbessern, wird nun auch jeweils ein Nachbarpixel dessen betrachtet. Es wird eine paarweise Berechnung von Koeffizienten der Überganswahrscheinlichkeitens (Wahrscheinlichkeit, dass das betrachtete Pixel in diesem Iterationsschritt der Klasse des Nachbarpixels zugeteilt wird - unabhängig von seiner Klasse) für diese 2 benachbarten Pixel (z.B. P und Q) durchgeführt :  $\boxed{P \mid Q}$  $c_{PO}$ ...Koeffizient der die Übergangswahrscheinlichkeit von Pixel P zum Nachbarpixel Q angibt und dem in Abhängigkeit von der Pixeleigenschaften (Hell oder Dunkel) ein Wahrscheinlichkeitspara-

Tabelle E.1: Koeffizienten der Überganswahrscheinlichkeiten für ein Pixel P zu dessen Nachbarpixel Q

meter  $\alpha$  oder  $\beta$  zugewiesen wird (siehe Tabelle E.1).

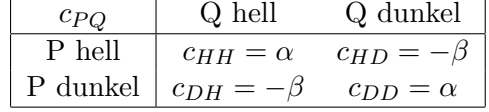

Parameter  $\alpha, \beta \in [0, 1]$ 

3. Die in Schritt 2 berechneten Koeffizienten werden nun verwendet um paarweise (Hell und Dunkel) Inkremente  $(=\text{Betrag der Änderung eines Grauwertes})$ 

∆gH(A), ∆gD(A), . . . , ∆gH(D), ∆gD(D) fur alle 4 Nachbarn zu bilden: ¨ A D P B C

$$
\Delta g_H(A) = c_{HH} P_H(A) + c_{DH} P_D(A) = \alpha P_H(A) - \beta (1 - P_H(A)) = P_H(A) \cdot (\alpha + \beta) - \beta
$$

$$
\Delta g_D(A) = c_{HD} P_H(A) + c_{DD} P_D(A) = -\beta P_H(A) + \alpha (1 - P_H(A)) = \alpha - P_D(A) \cdot (\alpha + \beta)
$$

 $\Delta g_H(A)$ ... gibt den Betrag der Änderung des Grauwertes an, wenn Pixel A (unabhängig ob hell oder dunkel) zu einem hellen Pixel übergeführt wird.

 $\Delta g_D(A)$ ... gibt den Betrag der Änderung des Grauwertes an, wenn Pixel A (unabhängig ob hell oder dunkel) zu einem dunklen Pixel übergeführt wird.

4. Inkrement  $q_H, q_D, \ldots$  aus allen 4 Nachbarn:

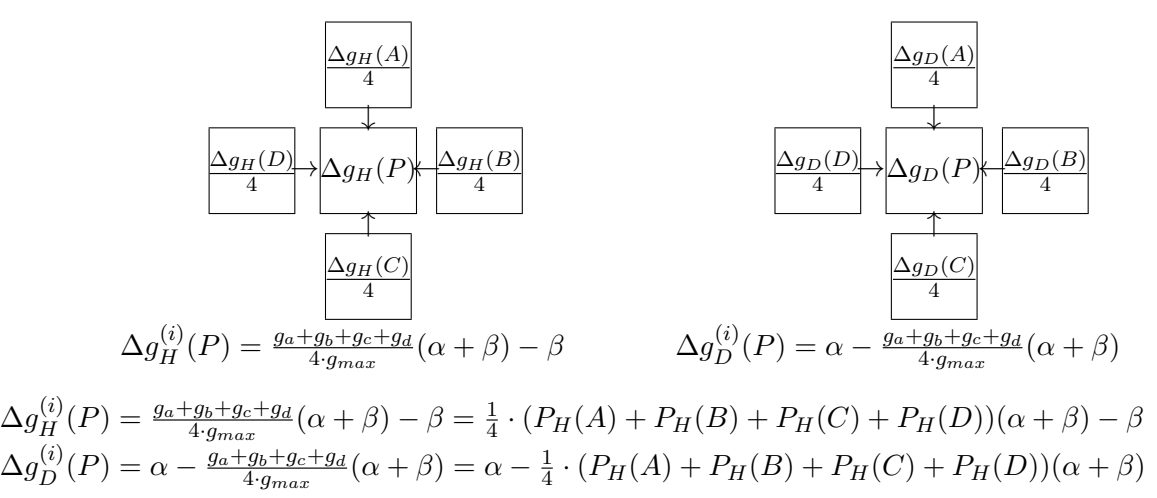

5. Verbessere Klassenzugehörigkeit eines Pixels durch Neuberechnung dessen Klassenzugehörigkeitswahrscheinlichkeit, solange, bis ein Abbruchkriterium (Schwellwert) für eine der Wahrscheinlichkeiten erreicht wird:

$$
P'_{H}(P) = P_{H}^{(i)}(P) \cdot (1 + \Delta g_{H}^{(i)}(P))
$$

$$
P'_{H}(P) = \frac{P'_{H}(P)}{P'_{H}(P) + P'_{D}(P)}
$$

$$
P'_{D}(i+1)(P) = \frac{P'_{H}(P)}{P'_{H}(P) + P'_{D}(P)}
$$

$$
P'_{D}(i+1)(P) = \frac{P'_{D}(P)}{P'_{H}(P) + P'_{D}(P)}
$$

### E.11 Zusammenfassung

- Die Segmentation zerlegt ein Bild in homogene Teilregionen.
- Bestimmung homogener Regionen: Pixelklassifikation, Region Growing, Split & Merge.
- Kanten trennen homogene Regionen, haben eine Höhe und eine Richtung.
- einige Kantendetektoren: Roberts, Sobel, Prewitt, Canny.
- Die Houghtransformation akkumuliert Geradenparameter im Parameterraum.
- Die Relaxation verbessert iterativ die Kompatibilität der Klassenzugehörigkeiten.

## *KAPITEL E. SEGMENTATION, KANTEN ERKENNEN, HOUGH TRANSFORMATION*
# Kapitel F Überblick Bildanalyse

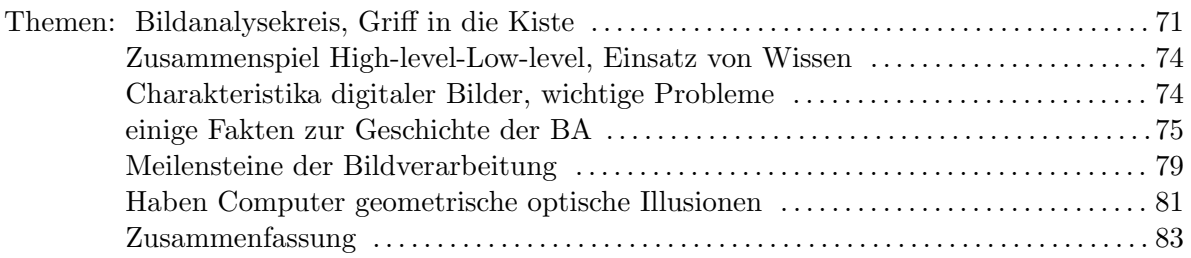

### F.1 Griff in die Kiste

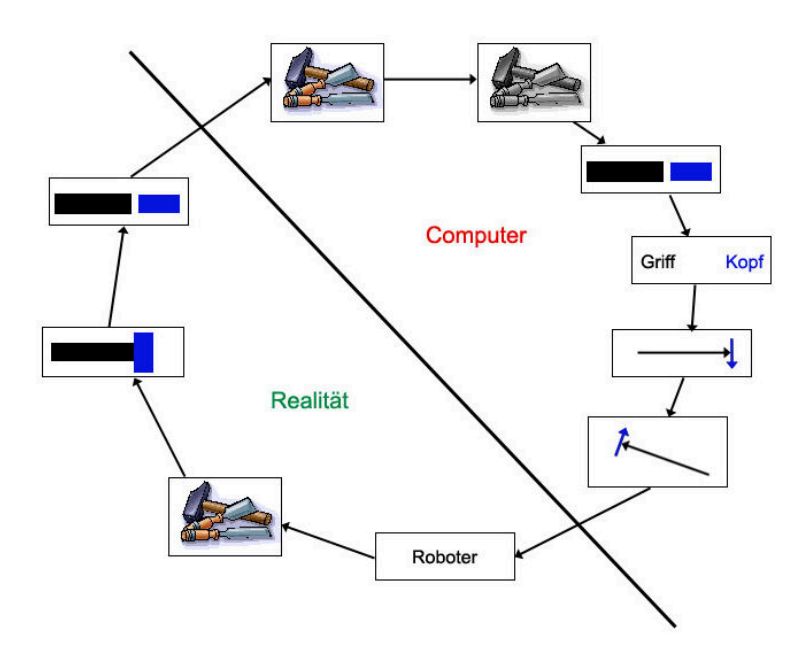

Abbildung F.1: Bildanalysekreis 1

Die menschliche Wahrnehmung unterscheidet sich von Computer Vision, wie in Abbildung F.1 dargestellt, grundlegend. Die dem Roboter übertragene Aufgabe greife den Hammer, ergibt sich von einem Betrachter aus gesehen folgendermaßen: der Roboter erkennt den Hammer und greift ihn. Was der Betrachter allerdings nicht sieht: Um den Auftrag auszuführen muss der Roboter erst einmal den Hammer unter den anderen Werkzeugen identifizieren. Dazu muss der Roboter in einer Aufnahme der Umgebung (Abbildung der Werkzeuge) den Hammer erkennen. Dem Roboter sind Eigenschaften des Hammers (Form, Anzahl der Einzelteile, etc.) bekannt. Unter Berucksichtigung einer gedrehten Lage des Hammers ¨ in der Realität im Vergleich zu dem, dem Roboter bekannten Modell des Hammers, detektiert der Roboter so das gewünschte Werkzeug.

### F.2 Der BILDANALYSEKREIS (2)

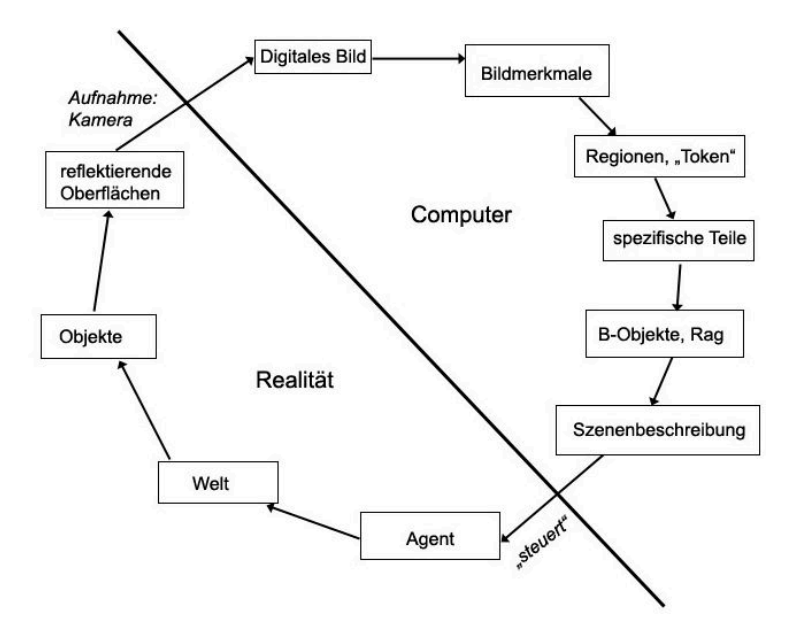

Abbildung F.2: Bildanalysekreis 2

Die reale Welt besteht aus vielen Objekten. Jedes Objekt besitzt eine reflektierende Oberfläche. Diese kann auf einem digital Bild (Aufnahme mittels Kamera) festgehalten werden. Der Bildanalysekreis in Abbildung F.2 zeigt die Verarbeitung eines solchen digitalen Bildes. Dieses lässt sich beschreiben durch Bildmerkmale, welche das Bild in Regionen teilen. Spezifische Teile eines Bildes setzen sich aus Bildregionen zusammen und lassen sich wiederum zu Bildobjekten zusammensetzen. Auf Grund der Objekte des Bildes kann dann eine Szenenbeschreibung gebildet werden.

### F.3 Der BILDANALYSEKREIS (3)

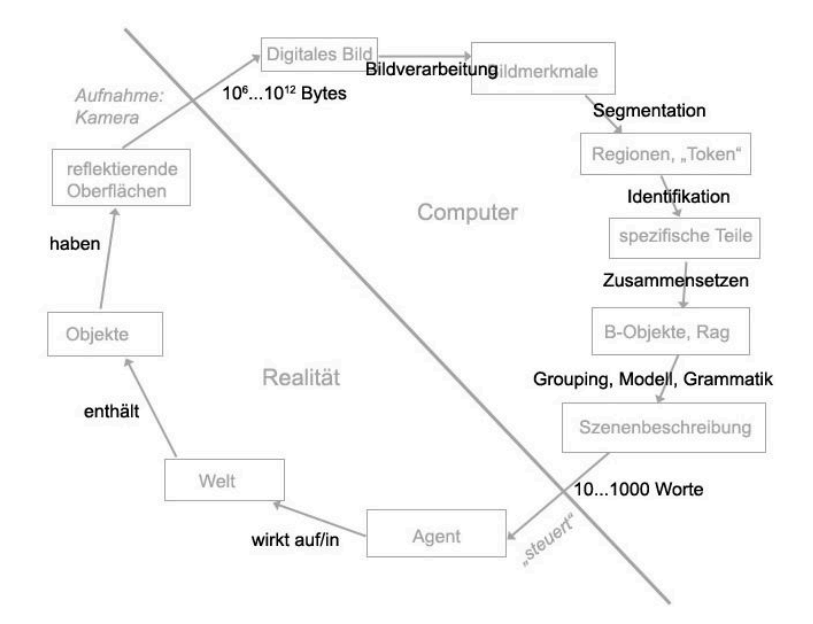

Abbildung F.3: Bildanalysekreis 3

Abbildung F.3 zeigt die zur Gewinnung der zuvor beschriebenen Bildelemente notwendigen Operationen. Mittels Bildverarbeitung werden Bildmerkmale eines Bildes gewonnen. Durch Segmentation kann das Bild dann in Bildregionen eingeteilt werden. Anschlieende Identifikation und entsprechendes Zusammensetzen liefert Bildobjekte. Diese können mit Hilfe von Gruppierungen, Grammatiken und vorhandenen Modellen beschrieben werden.

### F.4 BILDANALYSE Methoden (4)

Zur Bildanalyse werden im Rahmen der Bildverarbeitung zB.: folgende bekannte Methoden verwendet: Glätten (siehe Abschnitt D.12, Seite 43) und Schrfen (siehe Abschnitt D.5, Seite 39). Bei der Segmentation finden folgende besprochene Methoden ihre Anwendung: Hough Transformation (siehe Abschnitt E.5, Seite 62), Region Growing (siehe Abschnitt E.8, Seite 66) und Relaxation (siehe Abschnitt E.10, Seite 67). Folgende Verfahren werden im Rahmen dieses Skriptums noch besprochen: Morphologie (siehe Abschnitt G.17, Seite 95), Connected-Component-Labeling (siehe Abschnitt G.15, Seite 93) und Thinning (siehe Abschnitt G.24, Seite 99).

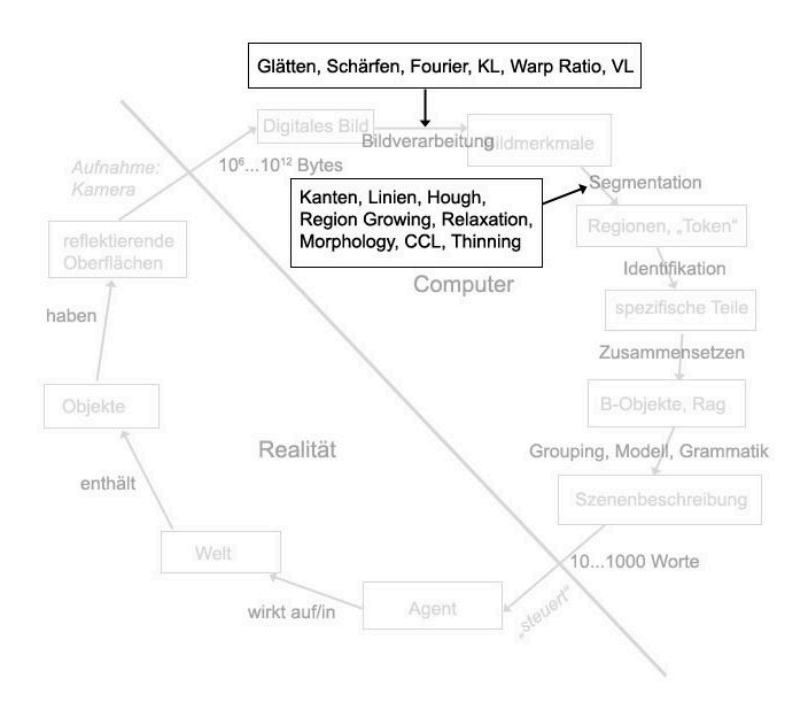

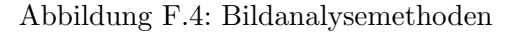

### F.5 Zusammenspiel High-level-Low-level, Einsatz von Wissen

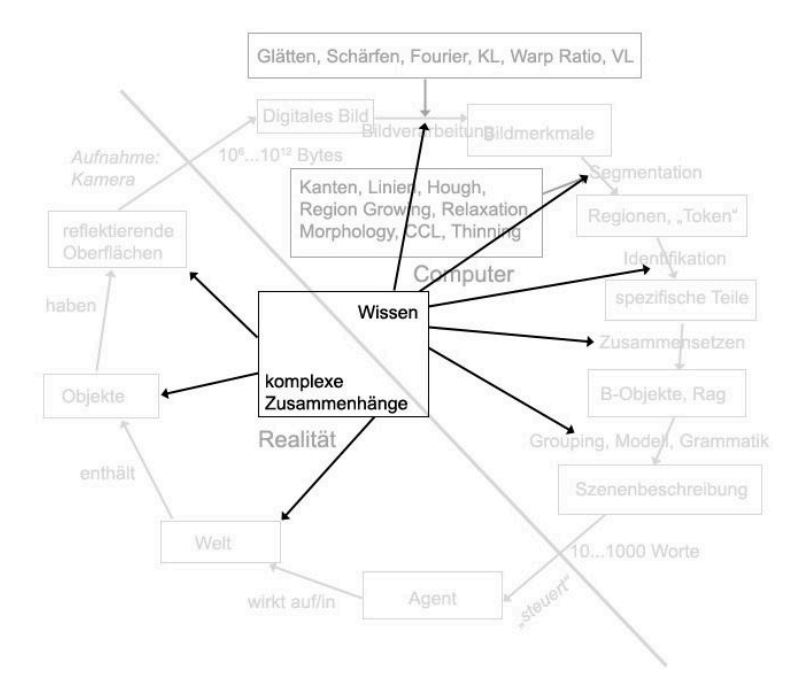

Abbildung F.5: Zusammenspiel

### F.6 Charakteristika digitaler Bilder, wichtige Probleme

• viele MB an Daten

#### *F.7. EINIGE FAKTEN ZUR GESCHICHTE* 75

- hohe Redundanz der Daten
- $\bullet$  komplexe Zusammenhänge

#### Wichtige PROBLEME

- Rauschen (Noise)
- $\bullet$  verlässliche Erkennung
- unabhängig von Veränderungen in der Lage,

der Orientierung, der Größe

- teilweise Verdeckungen
- $\bullet$  hohe Rechenkomplexität

### F.7 einige Fakten zur Geschichte

ab 1960 Digitale Bildverarbeitung mit Computer

- 1968 1. Zeitschrift: *Pattern Recognition* (Pergamon)
- 1969 1. Textbuch: *Picture Processing by Computer* (A. Rosenfeld)
- 1970 1. International Conference on Pattern Recognition (*ICPR*)

ab 1977 *CVPR*

- 1978 International Association for Pattern Recognition (*IAPR*, 43 Länder)
- 1979 IEEE Transactions on Pattern Analysis and Machine Intelligence (*PAMI*)
- 1981/1987 Österreichische Arbeitsgemeinschaft für Mustererkennung (ÖAGM, 70 Mitglieder)

1984,1994,2005,2012 *DAGM* Symposien in Österreich, 200 Teilnehmer

- 1987 1. International Conference on Computer Vision (*ICCV*)
- 1996 *13. ICPR* in Wien, 1000 Teilnehmer

### F.8 Early CV @ TU Graz

- 1974 Franz LEBERL NASA JPL
- 1975 Johannes G. MOIK NASA Goddard SFC
- 1978/79 Leberl & Kropatsch: DIBAG @ JR CV @ TU Graz

#### 76 *KAPITEL F. UBERBLICK BILDANALYSE ¨*

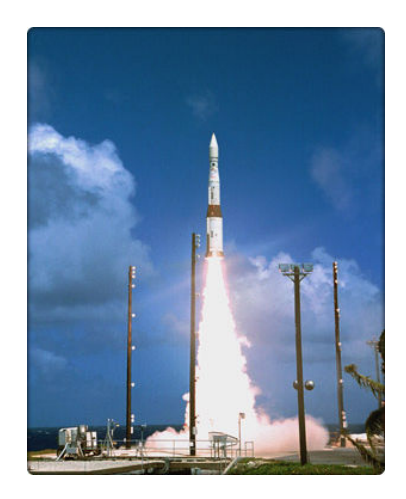

### F.9 DiBaG around 1980

Digitale Bild Auswertung Graz

Erste BV Software von Joachim Wiesel (Karlsruhe): DIDAK

transformiert/erweitert zu DIBAG

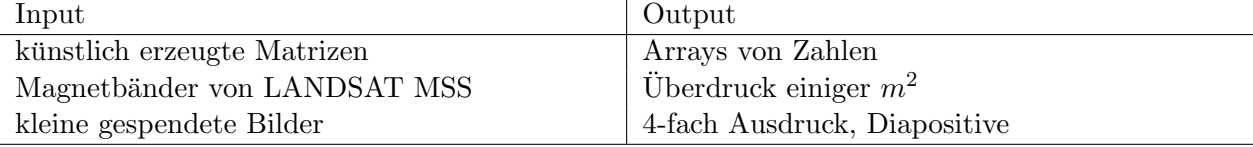

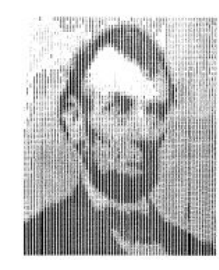

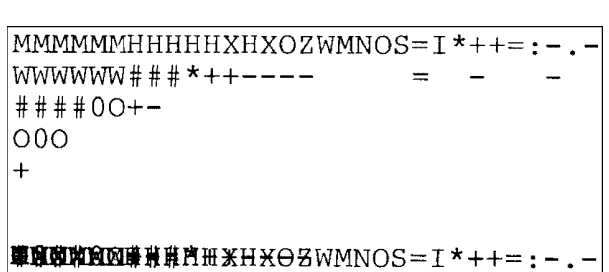

### F.10 CV Systems (Linda G. Shapiro, 1983)

1965 Roberts' PhD@MIT: erstes CV System

1968 Guzman's PhD@MIT: SEE, blocks world

1971-77 Binford, Agin, Nevatia, Marr: generalized cylinders

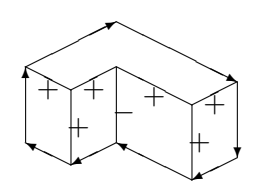

1971-78 Huffman, Clowes, Waltz label line drawings of 3D objects

1976 Rosenfeld, Hummel, Zucker: MSYS, relaxation

1974-78 Hanson, Riseman VISIONS, 'schema'

1981 Brooks' PhD@Stanford: ACRONYM, enthält Graphen für: Objekte, Einschr¨ankungen, Vorhersagen, Beobachtungen, Interpretationen. 1982 Haralick, Shapiro@VPI: GIPSY, rel. Datenstrukturen, spatial reasoning

### F.11 CV in Austria

1980 DIBAG @ : Digitale Bildauswertung Graz (10...30 researchers) 1981/1987 Österreichische Arbeitsgemeinschaft für Mustererkennung (ÖAGM, 10...100 members) 1984,1994,2005,2012 *DAGM* Symposia in Osterreich, 200 participants ¨

1990 PRIP @ TU Wien: Pattern Recognition and Image Processing group 1994-2000 FWF FSP S70: Image Processing 1996 *13. ICPR* in Wien, 1000 participants 1992  $\mathbb{R}^3$  ICG @ TU Graz: Computer Graphics and Vision 2000-2007 K-plus Zentrum ACV: Advanced Computer Vision 2004-2009 FWF NFN S91: Cognitive Vision

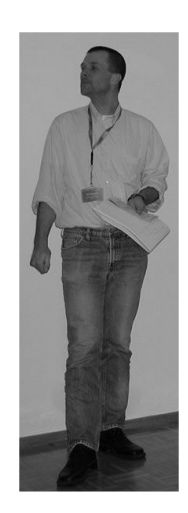

### F.12 ICPR + K.S.Fu Award Gewinner 2010-2000

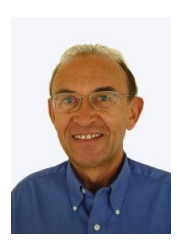

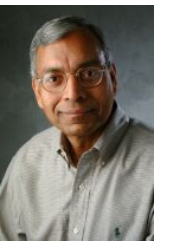

(a) H. Bunke (b) A. K. Jain (c) J. Kittler (d) J. K. Aggarwal (e) T. S. Huang

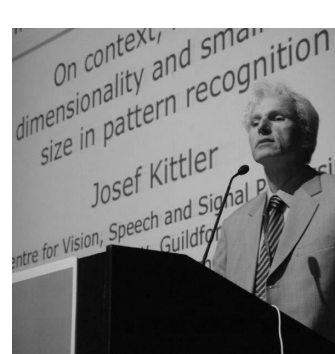

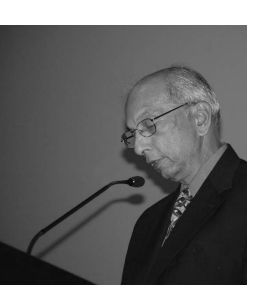

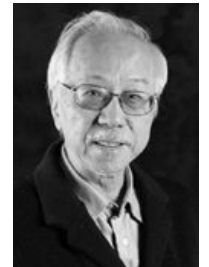

Abbildung F.6: ICPR und K.S.Fu Award Gewinner 2000 bis 2010

2010 Istanbul: Horst Bunke, Towards the Unification of Structural and Statistical Pattern Recognition 2008 Tampa: Anil K. Jain, Data Clustering: 50 Years Beyond K Means 2006 Hong Kong: Josef Kittler, On Context, Modelling, Dimensionality ... 2004 Cambridge: J. K. Aggarwal, Structure and Motion from Image Sequences

#### 2002 Quebec City: Thomas S. Huang, 3D Motion

2000 Barcelona: Theo Pavlidis, Structural Pattern Recognition Vortrag verfugbar auf: http://www.theopavlidis.com/technology/KSFuLecture.htm ¨

### F.13 ICPR + K.S.Fu Award Gewinner 1998-1988

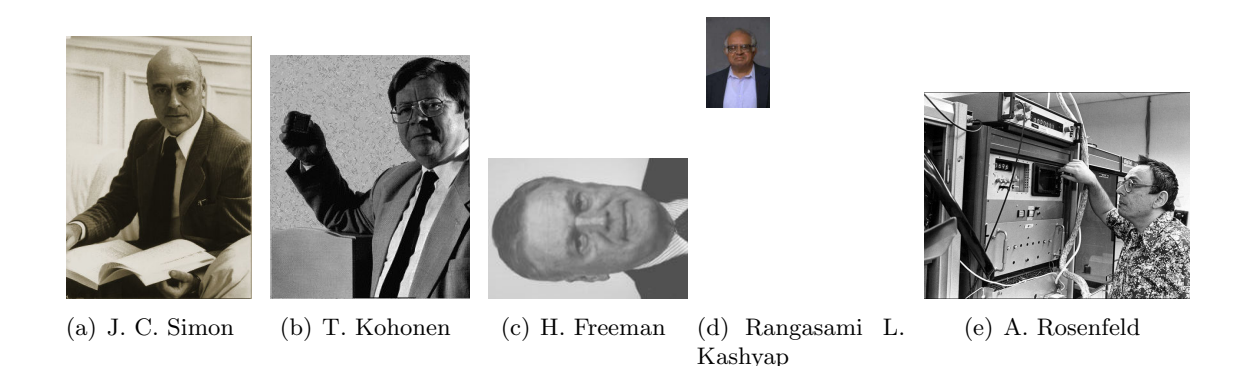

Abbildung F.7: ICPR und K.S. Fu Award Gewinner von 1988 bis 1998

1998 Brisbane: Jean-Claude Simon, Automated Recognition of Handwritten Words

1996 Vienna: Teuvo Kohonen, Self-Organizing Map

1994 Jerusalem: Herbert Freeman, Chain Code; Automated Cartographic Text Placement

1992 The Hague: Levin Kanal

1990 Atlantic City: Rangasami L. Kashyap

1988 Rome: Azriel Rosenfeld, Computer Image Analysis, Digital Geometry and Topology

### F.14 Meilensteine der Bildverarbeitung

Azriel Rosenfeld verfasste 1998 fur den IAPR Newsletter 22 (1) einen technischen Report (CAR-TR- ¨ 892) [23] über die Meilensteine der Bildverarbeitung. Folgender Abschnitt fasst diesen zusammen.

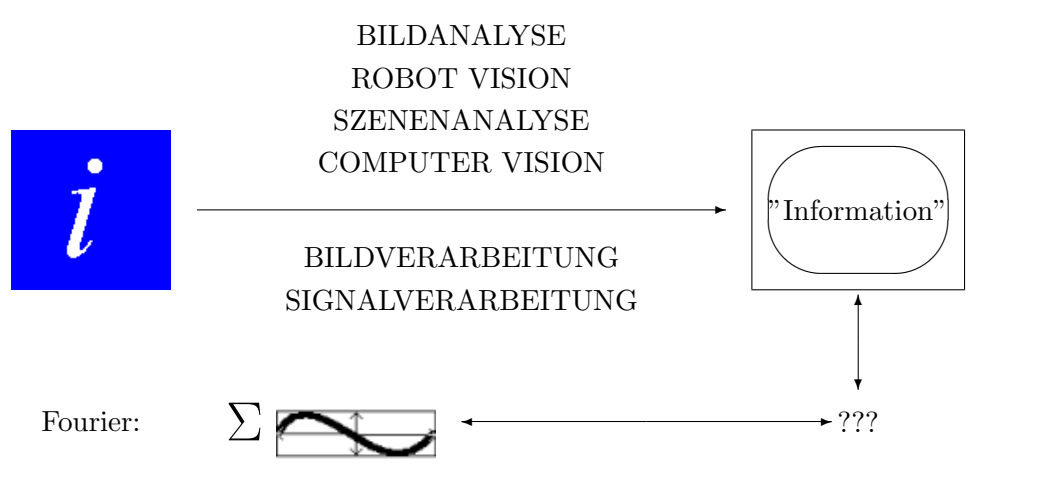

Abbildung F.8: Meilensteine der Bildverarbeitung 1950 - 2000

### F.14.1 Bildanalyse

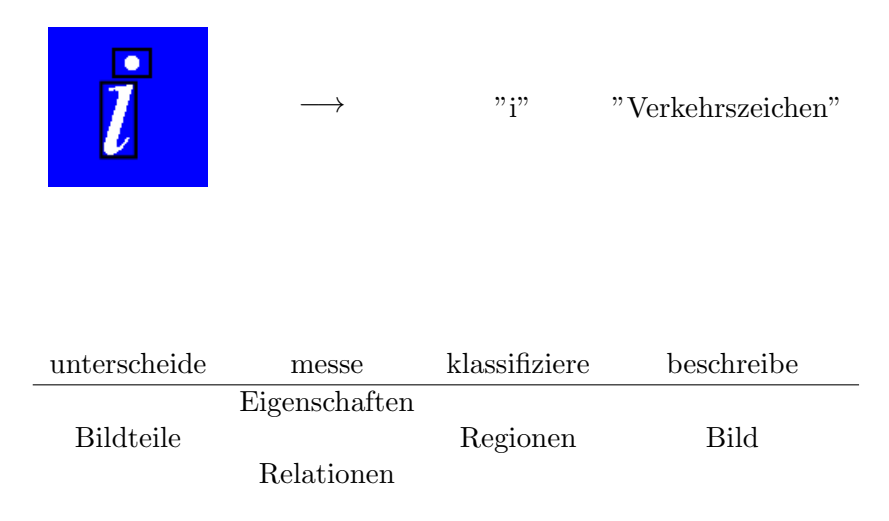

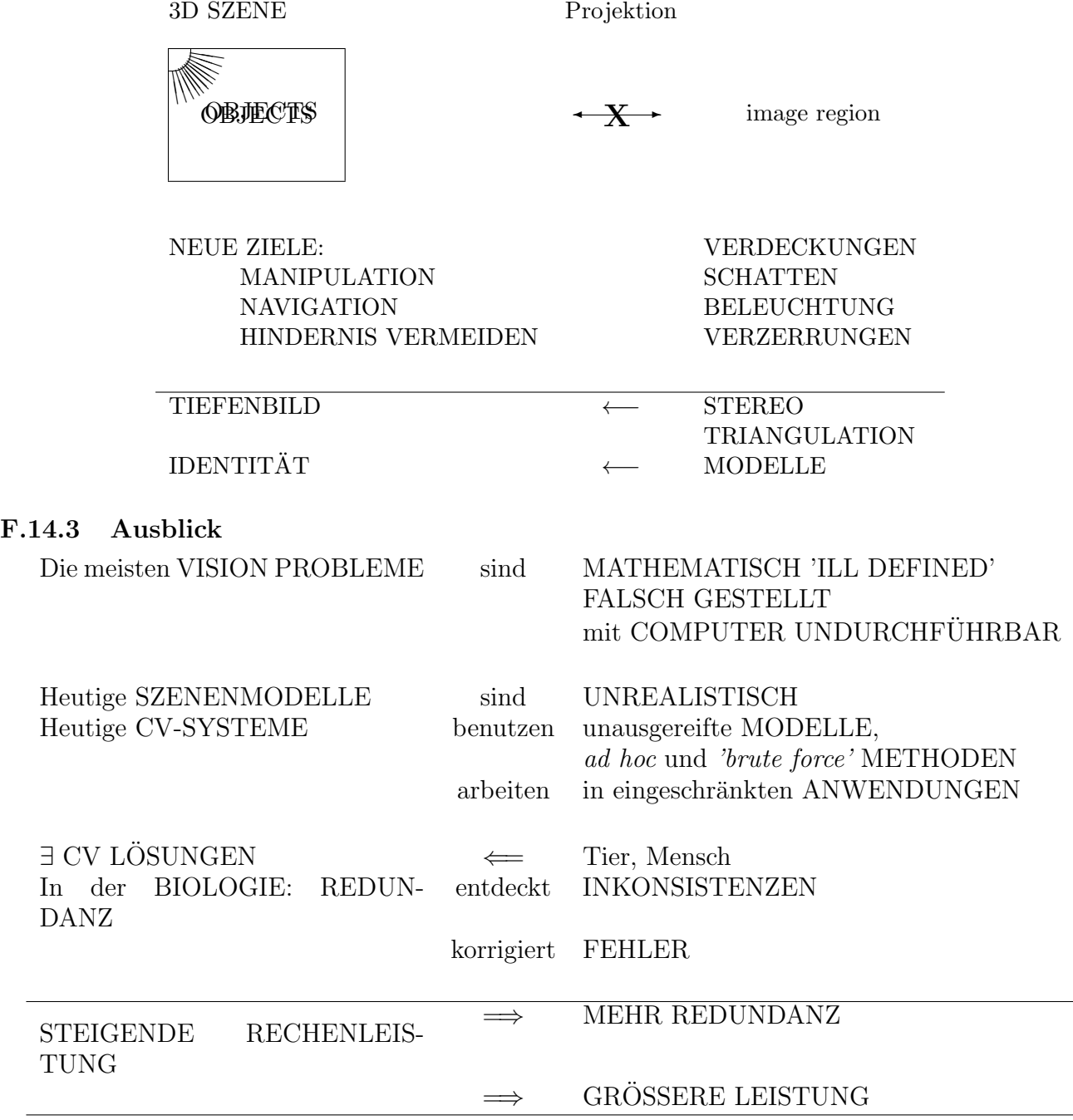

### F.14.2 Robot Vision / Szenenanalyse / Computer Vision

### F.15 Haben Computer geometrische optische Illusionen?

*Uncertainty in Visual Processes Predicts Geometrical Optical Illusions Cornelia Fermuller, Henrik Malm und Yiannis Aloimonos ¨* [7]

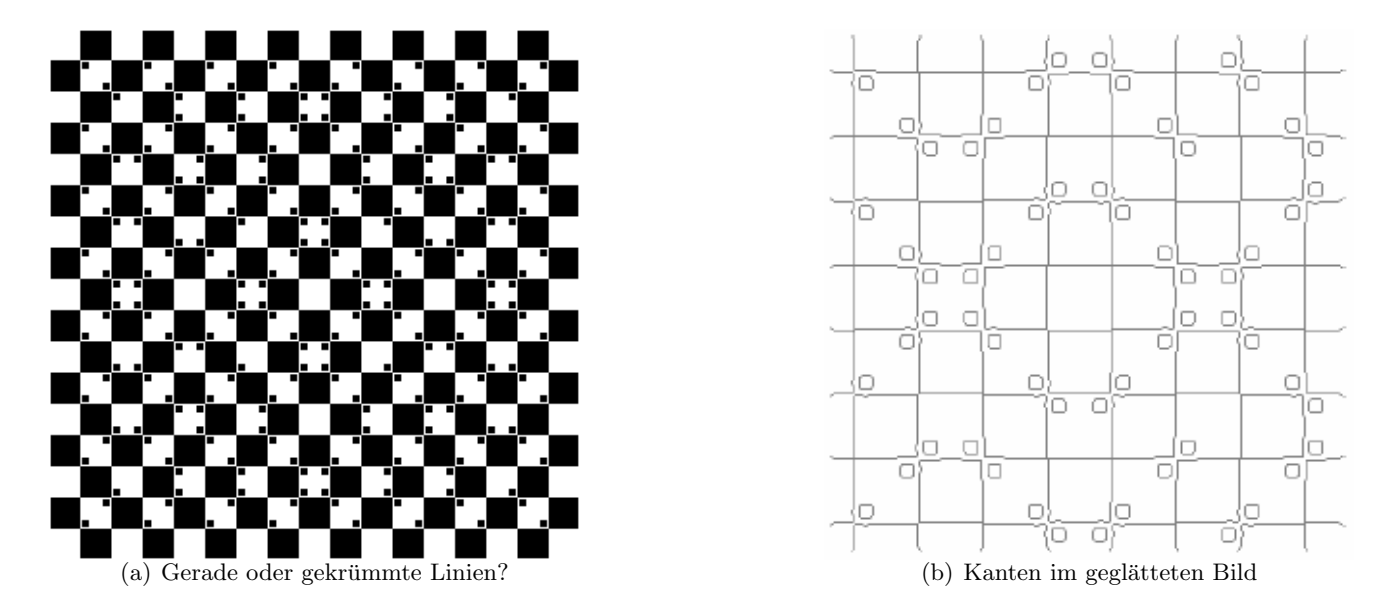

Abbildung F.9: Optische Illusion

Die meisten Theorien, die optische Illusionen erklären, basieren auf Mechanismen des menschlichen Sehens, bzw. der Verarbeitung des Gesehenen im menschlichen Gehirn. Es ist aber auch möglich, optische Illusionen anhand mathematischer Methoden basierend auf Geometrie und Statistik zu erklären. Diese Theorien gelten somit gleichermaßen für alle Vision Systeme, egal ob biologischer oder künstlicher Natur. Diese Theorie erklärt auch die in Abbildung F.9 Bild F.9(b) sichtbaren leicht gekrümmten Linien.

#### F.15.1 Cafewall

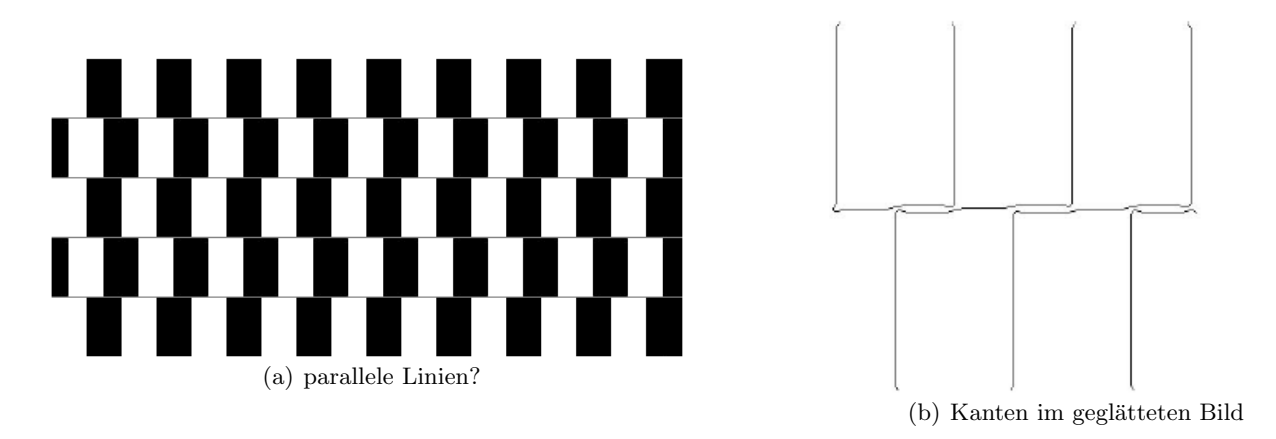

Abbildung F.10: optische Illusion

Das in Abbildung F.10(a) dargestellte Muster beinhaltet ausschließlich parallele Geraden. Die einzelnen schwarzen und weißen Felder grenzen allerdings nicht ganz aneinander, zwischen diesen Feldern ist ein grau gefärbter Spalt vorhanden. Dieser ist bei benachbarten farblich unterschiedlichen Feldern weniger auffällig, da der graue Farbton zwischen weiß und schwarz liegt, bei gleich gefärbten benachbarten Feldern ist er auffälliger. Dies lässt den Effekt gekrümmter Linien enstehen. Auch ein Kantendetektionsalgorithmus interpretiert die graue Linie abhängig von den Farben der angrenzenden Felder unterschiedlich (siehe Abbildung F.10(b), mehr darüber: http://www.cfar.umd.edu/ $\tilde{f}$ er/optical/).

#### F.15.2 Rotierendes Rad?

Fixieren Sie die Mitte und verändern Sie Ihre Entfernung...

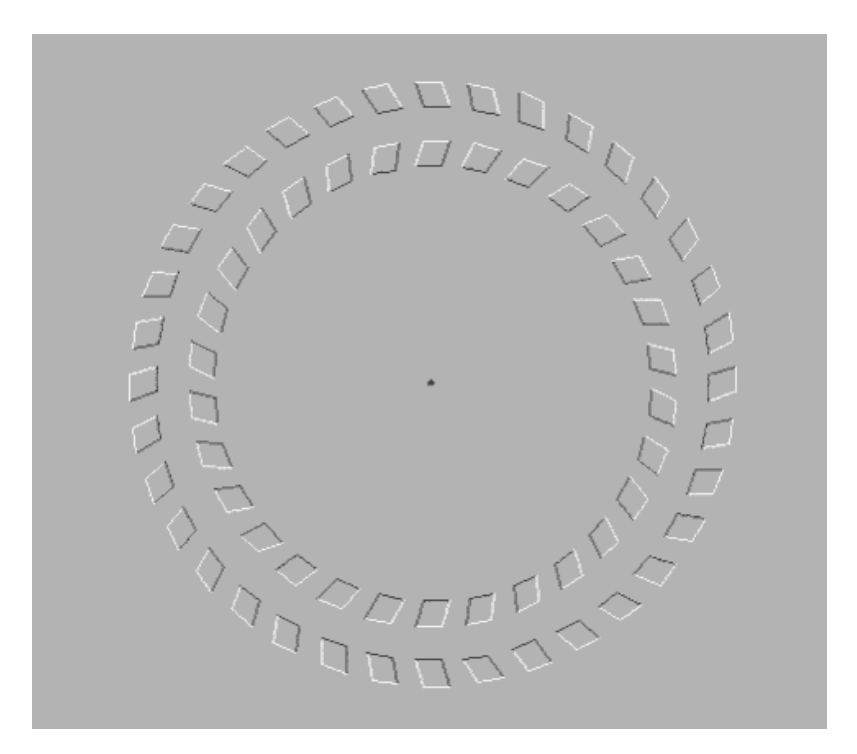

Abbildung F.11: optische Illusion

Diese Kreise bestehen aus kleinen, einzelnen, hellgrauen Elementen auf hellgrauem Hintergrund. Diese Elemente sind allerdings begrenzt von weißen und dunkelgrauen Linien. Die entgegengesetzte Bewegung der Kreise, die bei Veränderung der Distanz zwischen Betrachter und Bild für den Betrachter scheinbar sichtbar ist, entsteht auf Grund der Helligkeitsunterschied der Begrenzungslinien des äußeren und des inneren Kreises des Rades.

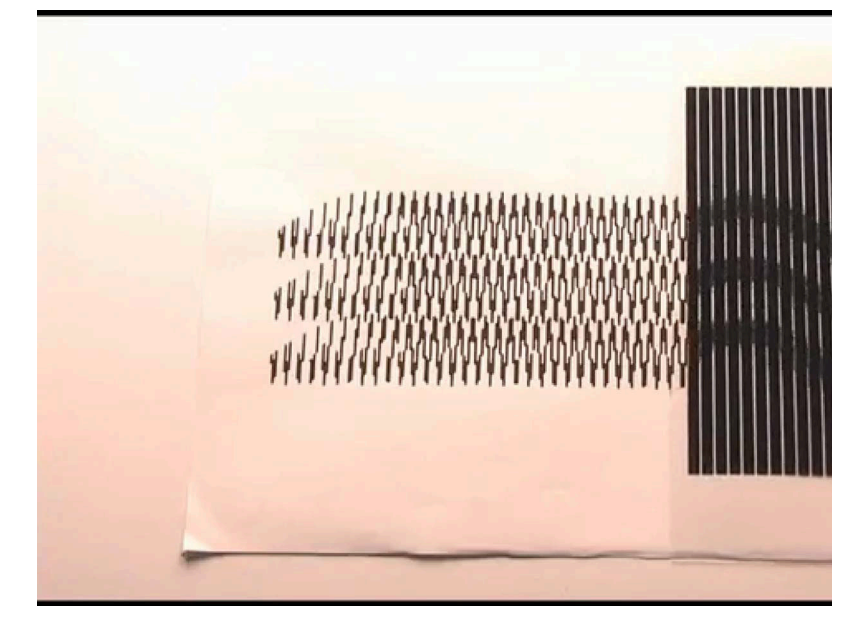

### F.16 Amazing Animated Optical Illusions!

mehr darüber: http://www.youtube.com/watch?v=lvvcRdwNhGM

### F.17 Zusammenfassung

- (Bottom-up) Bildanalyse beginnt beim digitalen Bild und...
- ...leitet schrittweise eine Szenenbeschreibung her.
- Dabei werden viele MB an Daten auf 'wenige' Worte komprimiert.
- Den Dateneinheiten der verschiedenen Verarbeitungsstufen entsprechen Teile in der Realität.
- Wissen kann für die Top-Down Bildanalyse verwendet werden.
- Digitale Bildverarbeitung ist noch ein junges Fachgebiet,...
- ...dessen spezielle Probleme es von den meisten anderen Aufgaben der Informatik unterscheiden.

*KAPITEL F. UBERBLICK BILDANALYSE ¨*

# Kapitel G Binäre Bilder, Math.Morphologie

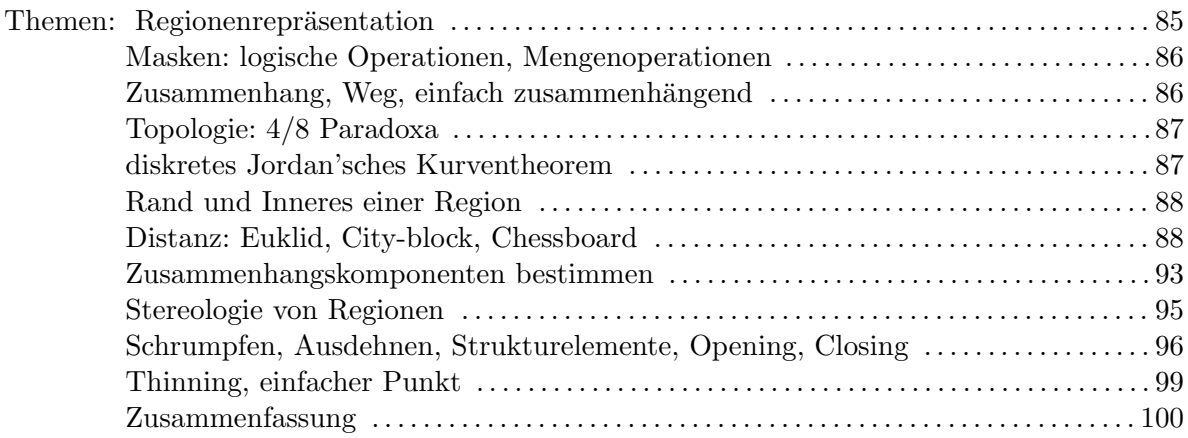

### G.1 Regionenrepräsentation

Binärbild:

• Bildpunkt 
$$
g(x, y) = \begin{cases} 0 \\ 1 \end{cases}
$$

- Speicherbedarf: 1 bit/Pixel
- Binärbilder erhält man als Ergebnis von Threshold oder Region Growing

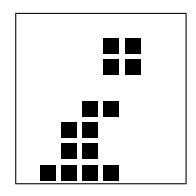

100 M

### G.2 Masken: logische Operationen, Mengenoperationen

- Maske zur Darstellung einer Region R:  $g(x, y) = \begin{cases} 1 & \text{wenn } (x, y) \in R \\ 0 & \text{sonst} \end{cases}$ 0 sonst
- Maskieren mit Binärmaske: punktweise Multiplikation mit Bild.
- "punktweise": Logische Operationen | entsprechen Mengenoperationen: NOT  $\neg R$  Komplement  $\overline{R}$ <br>AND  $A \wedge B$  Durchschnitt  $A \cap B$ AND  $A \wedge B$  Durchschnitt  $A \cap B$ <br>OR  $A \vee B$  Vereinigung  $A \cup B$ Vereinigung

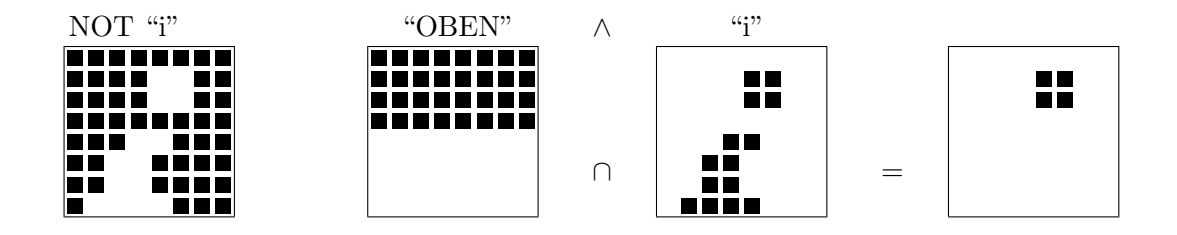

### G.3 Zusammenhang, Weg, einfach zusammenhängend

- "lokal": diskrete/digitale Geometrie
- Nachbar  $(\Gamma_4 \begin{array}{|c|c|} \hline \quad\quad & \quad\quad \\ \hline \quad\quad & \quad\quad \\ \hline \end{array} \quad , \ \Gamma_8 \begin{array}{|c|c|c|} \hline \quad\quad & \quad\quad \\ \hline \quad\quad & \quad\quad \\ \hline \end{array} \quad , \ \Gamma_9$
- Weg = Folge von benachbarten Pixeln
- eine Region R hängt zusammen, wenn alle Pixelpaare in R durch einen Weg verbunden sind.
- Eine nicht zusammenhängende Region zerfällt in Zusammenhangskomponenten, das sind Teilregionen, die maximal sind und zusammenhängen.
- Ein Loch(Insel) L einer Region R ist eine Zusammenhangskomponente des Komplements  $\bar{R}$  der Region, die nicht Hintergrund ist.
- Eine zusammenhängende Region ohne Loch heißt "einfach zusammenhängend".

### G.4 Zusammenhang: 4 / 8 Paradoxa

Die Wahl der Nachbarschaft  $N \in \{4, 8\}$  spielt eine wichtige Rolle für einen N-Weg (N-Kurve) und für die Zusammenhangskomponenten  $Z_N(R)$  einer Region R.

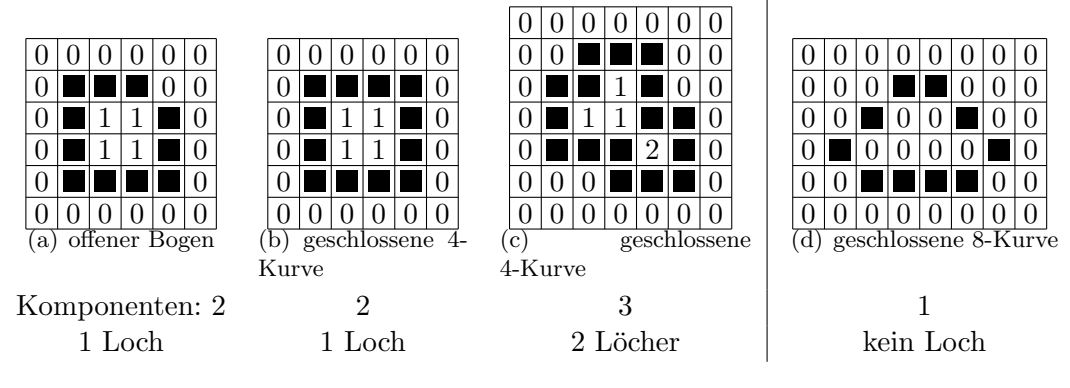

Abbildung G.1: Zusammenhang

Abbildung G.1(d) zeigt eine 8-Kurve basierend auf einer 8-verbundenen Fl¨ache. Dadurch entsteht kein Loch, weil auch die innerhalb der Kurve liegenden Pixel mit den außerhalb liegenden auf Grund der 8-Nachbarschaft nach wie vor verbunden sind. Möchte man hier mit einem einfachen Algorithmus alle Punkte außerhalb der Kurve einfärben, so würden auch die Pixel innerhlab der Kurve gefärbt. Durch eine 4-Kurve auf einer 4-verbundenen Fläche kann diese Fläche in mehrere Zusammenhangskomponenten zerfallen - siehe Abbildung G.1(c). Die innerhalb der Kurve liegenden Pixel zerfallen in zwei Zusammenhangskomponeten. Möchte man in diesem Fall, wie zuvor erwähnt, die Pixel innerhalb der Kurve färben. so ist dies nicht möglich, weil nur Pixel, die zur gleichen Zusammenhangskomponente gehören, gefärbt werden.

### G.5 Diskretes JORDAN'sches Kurventheorem

- Jede einfach geschlossene Kurve teilt die Ebene in 2 zusammenhängende Regionen. (JORDAN'sches Kurventheorem im Kontinuierlichen)
- Stimmt nicht immer im diskreten Raum
	- z.B. für  $Z_4$ (4-Kurve) oder  $Z_8$ (8-Kurve)
	- $-$  Siehe dazu zB.: Abbildung G.1(c): hier teilt eine 4-zusammenhängende Kurve eine 4-zusammenhängende Fläche, dadurch entstehen nicht ein sondern zwei Löcher.
- Aber:

Ist die Kurve 4-zusammenhängenden und die Fläche 8-zusammenhängend, bzw. umgekehrt, trifft das Jordan'sche Kurventheorem auch im diskreten Raum immer zu.

$$
Z_8(\overline{4\text{-Kurve}}) = 2
$$
  

$$
Z_4(\overline{8\text{-Kurve}}) = 2
$$

Das besprochene Problem tritt nicht auf, wenn das Bild *wohlgeformt* ist [16]:<br>Das heißt. keine dieser beiden Formen:

Das heißt, keine dieser beiden Formen: **oder tritt auf.** Oder tritt auf.

.

### G.6 Rand und Inneres einer Region

• Der Rand einer Region R kann wie folgt definiert werden:

1. 
$$
\text{Rand}_N(R) = R \cap \Gamma_N(\overline{R}), N \in \{4, 8\}
$$
  
2.  $P \in 4 - \text{Rand} \quad \boxed{\frac{N}{W \mid P \mid O}} \Leftrightarrow P \land (\neg N \lor \neg O \lor \neg S \lor \neg W)$ 

• Das Innere einer Region, Inneres $(R) = R \cap \overline{\text{Rand}(R)}$ 

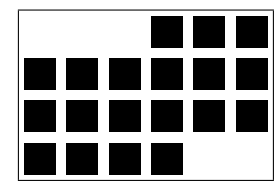

### G.7 Distanz: Euklid, City-block, Chessboard

• Bestimme die Distanz  $d(P,Q)$  zwischen 2 Punkten  $P =$  $\int x$  $\hat{y}$  $\setminus$ und  $Q =$  $\int u$ v  $\setminus$ EUCLID  $d_e(P,Q) = \sqrt{(x - u)^2 + (y - v)^2}$ CITY BLOCK  $d_4(P,Q) = |x-u| + |y-v|$ <br>Schachbrett  $d_8(P,Q) = \max(|x-u|, |y-v|)$  $d_8(P, Q) = \max(|x - u|, |y - v|)$ 

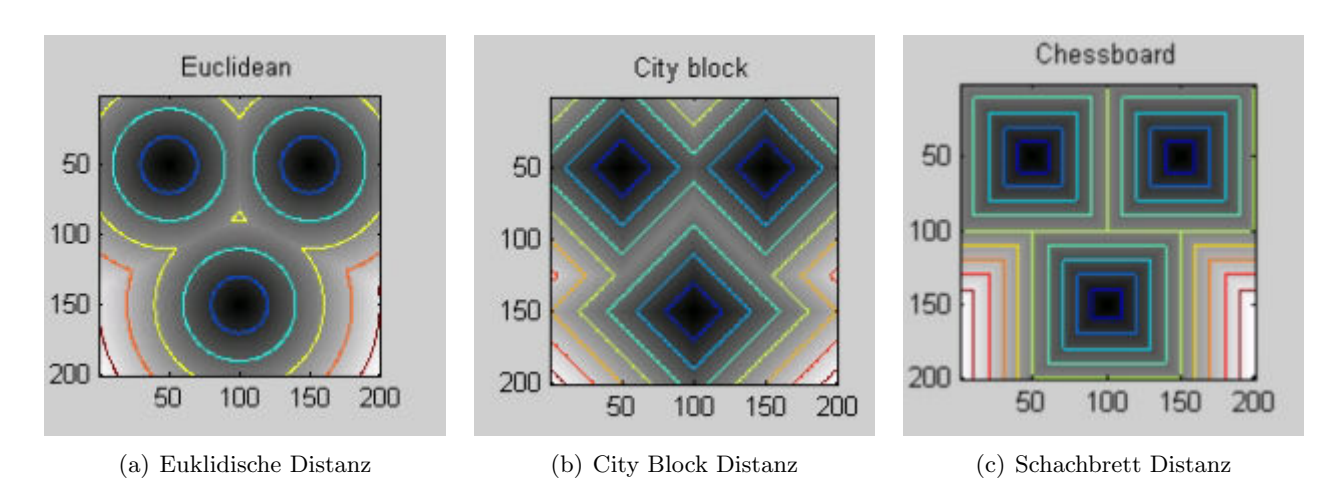

Abbildung G.2: Vergleich unterschiedlicher Distanzen

 $\frown$ 

 $d_e$ 

✔

 $\bigwedge$  $\sqrt{\frac{u_4}{u_4}}$ 

 $d_8$ 

✕

 $\smile$ 

- $d(P,Q)$  ist eine **Metrik**: 1.  $d(P,Q) \ge 0$  positiv definite 2.  $d(P,Q) = 0 \Leftrightarrow P = Q$ 3.  $d(P,Q) = d(Q, P)$  symmetrisch 4.  $d(P, R) \leq d(P, Q) + d(Q, R)$  Dreiecksungleichung
- $d(P, X) \leq t$  bestimmt eine Form: vergleiche Abbildung G.2

### G.8 Distanztransformation, paralleler Algorithmus

- Bestimme den Abstand  $d_R(p)$  jedes Pixels p einer Region R von ihrem Rand!
- parallele Berechnung:
	- 1. initialisiere  $d_R(p) = \begin{cases} \infty & p \in R \\ 0 & p \in R \end{cases}$  (*Foreground*) 0  $p \notin R$  (Background) 2. iteriere  $d_R(p) = \min\{d_R(q), d(p,q)|q \in \Gamma(p)\}$

Wobei d einer der in G.7 besprochenen Distanzfunktionen entspricht.

 $\bullet$  Komplexität:

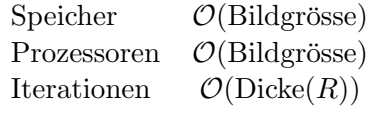

### G.9 Distanztransformation, sequentieller Algorithmus

- Bestimme den Abstand  $d_R(p)$  jedes Pixels p einer Region R von ihrem Rand!
- sequentielle Berechnung (für  $d_4$ ):

1. initialisiere 
$$
d_R(p) = \begin{cases} \infty & p \in R \\ 0 & p \notin R \end{cases}
$$
  
\n2. Vorwärtsdurchlauf  
\n3. Rückwärtsdurchlauf  
\n4.  $d_R(p) = \min \begin{cases} \frac{d_R(a)}{d_R(b)} \frac{d_R(a)}{d_R(p)} + \frac{1}{1} & 0 \end{cases}$   
\n5. Rückwärtsdurchlauf  
\n5.  $d_R(p) = \min \begin{cases} \frac{d_R(p)}{d_R(b)} \frac{d_R(a)}{d_R(b)} + \frac{0}{1} & 1 \end{cases}$ 

### G.10 Distanztransformation: Initialisierung

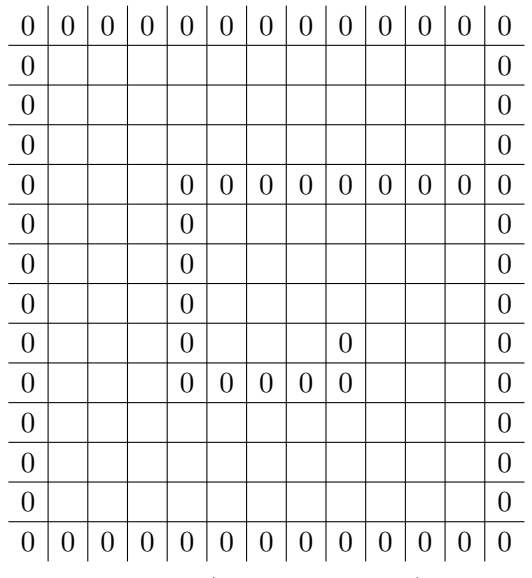

Startwerte:  $0, \infty$  (leere Kästchen)

### G.11 Vorwärtsdurchlauf und Rückwärtsdurchlauf

| 0              | 0 | 0              | 0              | 0                | 0              | 0              | 0              | 0              | 0              | 0              | 0                | 0                |
|----------------|---|----------------|----------------|------------------|----------------|----------------|----------------|----------------|----------------|----------------|------------------|------------------|
| $\overline{0}$ | 1 | 1              | 1              | $\mathbf 1$      | $\mathbf 1$    | 1              | 1              | 1              | 1              | 1              | 1                | $\boldsymbol{0}$ |
| $\overline{0}$ | 1 | 2              | $\overline{2}$ | $\overline{2}$   | $\overline{2}$ | $\overline{2}$ | $\overline{2}$ | $\overline{2}$ | $\overline{2}$ | $\overline{2}$ | $\overline{2}$   | $\boldsymbol{0}$ |
| $\overline{0}$ | 1 | 2              | 3              | 3                | 3              | 3              | 3              | 3              | 3              | 3              | 3                | $\boldsymbol{0}$ |
| $\overline{0}$ | 1 | 2              | 3              | $\boldsymbol{0}$ | $\overline{0}$ | $\overline{0}$ | $\overline{0}$ | 0              | 0              | $\overline{0}$ | $\boldsymbol{0}$ | $\boldsymbol{0}$ |
| $\overline{0}$ | 1 | 2              | 3              | 0                | 1              | 1              | 1              | 1              | 1              | 1              | 1                | $\boldsymbol{0}$ |
| $\overline{0}$ | 1 | $\overline{2}$ | 3              | $\boldsymbol{0}$ | $\mathbf 1$    | $\overline{2}$ | $\overline{2}$ | $\overline{2}$ | $\overline{2}$ | $\overline{2}$ | $\overline{2}$   | $\boldsymbol{0}$ |
| $\overline{0}$ | 1 | 2              | 3              | 0                | 1              | 2              | 3              | 3              | 3              | 3              | 3                | $\boldsymbol{0}$ |
| $\overline{0}$ | 1 | 2              | 3              | $\boldsymbol{0}$ | $\mathbf 1$    | $\overline{2}$ | 3              | 0              | 1              | $\overline{2}$ | 3                | $\boldsymbol{0}$ |
| $\overline{0}$ | 1 | 2              | 3              | 0                | 0              | $\overline{0}$ | $\overline{0}$ | 0              | 1              | $\overline{2}$ | 3                | $\boldsymbol{0}$ |
| $\overline{0}$ | 1 | 2              | 3              | $\mathbf 1$      | 1              | 1              | $\mathbf 1$    | 1              | 2              | 3              | 4                | $\boldsymbol{0}$ |
| $\overline{0}$ | 1 | 2              | 3              | $\overline{2}$   | $\overline{2}$ | $\overline{2}$ | $\overline{2}$ | 2              | 3              | 4              | 5                | $\boldsymbol{0}$ |
| $\overline{0}$ | 1 | 2              | 3              | 3                | 3              | 3              | 3              | 3              | 4              | 5              | 6                | $\boldsymbol{0}$ |
| $\overline{0}$ | 0 | 0              | 0              | 0                | $\overline{0}$ | 0              | $\overline{0}$ | 0              | 0              | $\overline{0}$ | 0                | 0                |

nach Vorwärtsdurchlauf startet Rückwärtsdurchlauf

### G.12 Vorwärtsdurchlauf und Rückwärtsdurchlauf

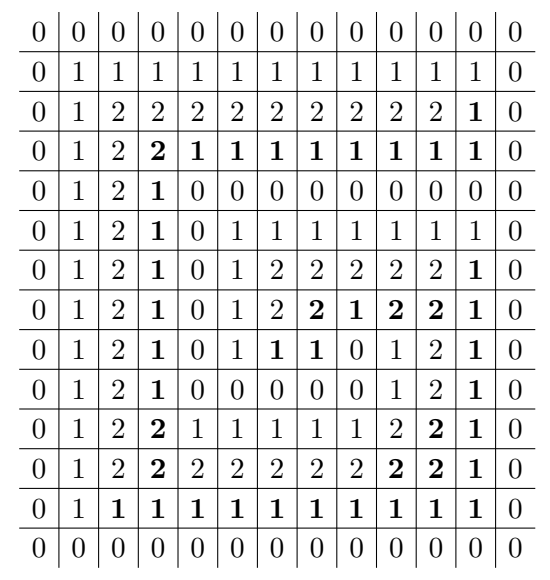

Ergebnis nach Rückwärtsdurchlauf

### G.13 Distanzen mit Hindernissen

Manchmal sollen Distanzen nur innerhalb einer Region bestimmt werden. In diesen Fällen stoppt die nur 1 Startpunkt

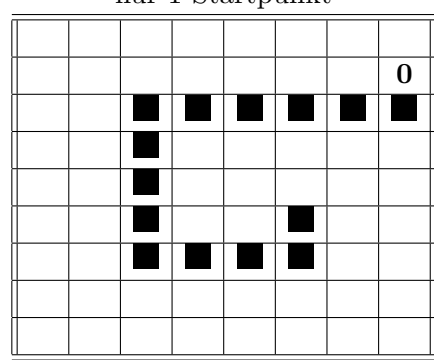

Ausbreitung der Distanzen an den Grenzen der Region:

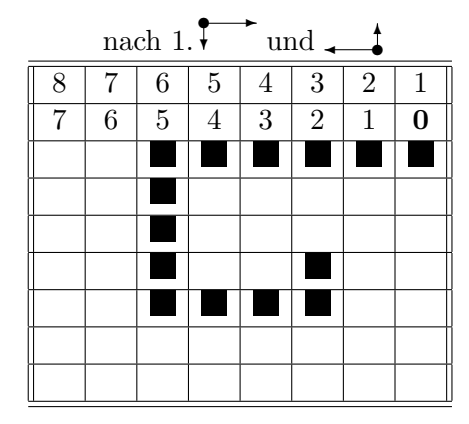

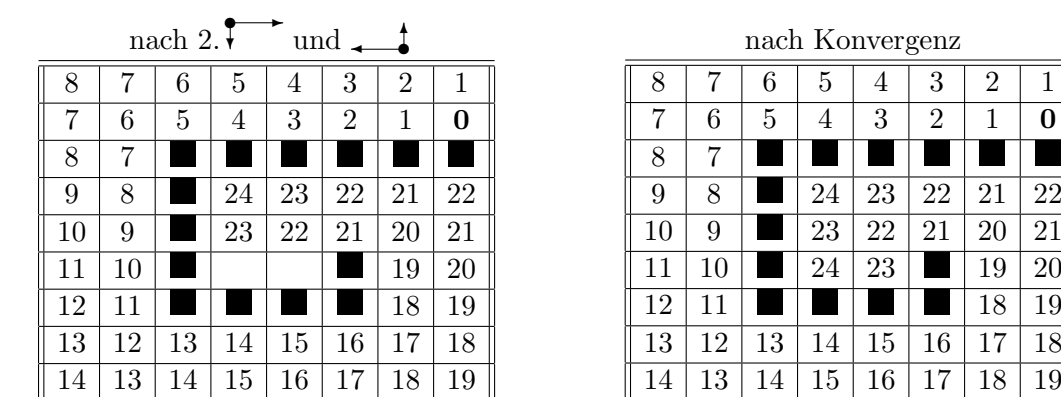

In diesen Fällen erfordert die sequentielle Durchführung mehrere Iterationen!

### G.14 Distanztransformation: Masken und Komplexität

 $\bullet$  Komlexität:

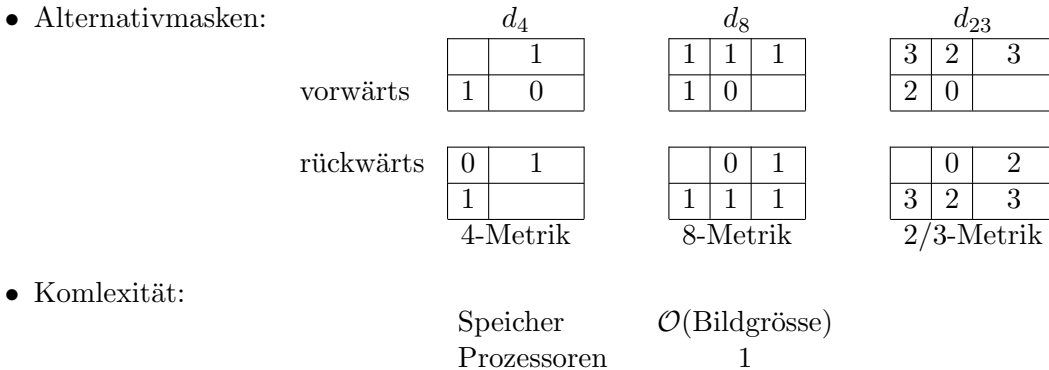

Prozessoren 1

Iterationen  $\mathcal{O}(2 \cdot \text{Bildgrösse})$ 

### G.15 Zusammenhangskomponenten bestimmen

Engl. *Connected Component Labeling (CCL)*

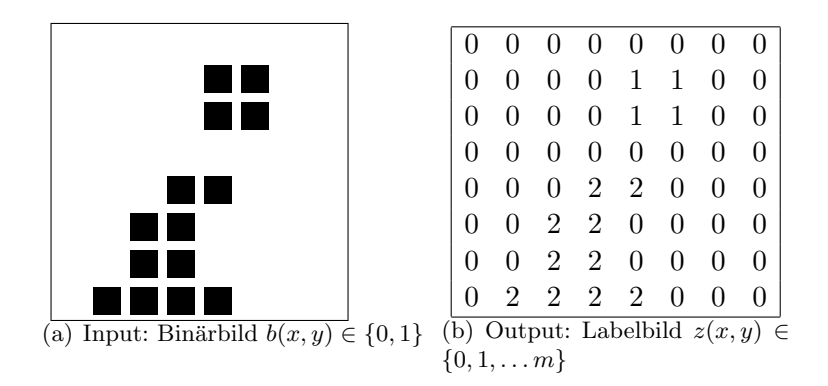

Abbildung G.3: Anwendung des CCL-Algorithmus

#### G.15.1 CCL-Algorithmus

- 1. Initialisierung:
	- $z(p) = b(p)$  (Initialsiere  $z(p)$ ) mit den Werten des zu behandelten Binärbilds),
	- setze Labelvariabel:  $new = 2$ ,

:

- Initialisier LUT des Labelings: LUT $(g) = g, g = 1, \ldots m$ . m ist die Anzahl der bestimmten Komponenten nach Punkt 2 und ist daher erst nach vollständigem Durchlauf dieses Punktes bekannt. Die LUT wird während des Ablaufs des Algorithmus erweitert, wenn neue Komponenten dazukommen.
- 2. Vorwärtsdurchlauf  $\rightarrow$

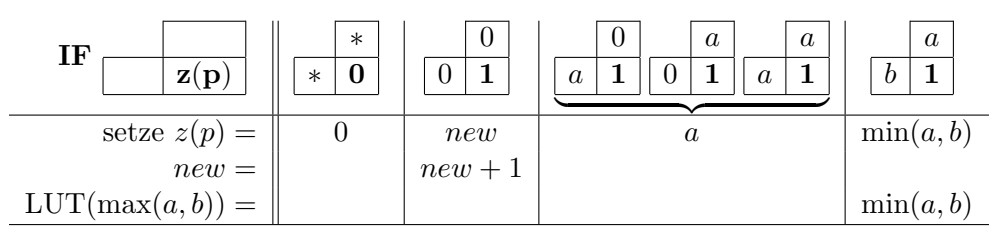

Das Bild wird zeilenweise jeweils von links nach rechts und von oben nach unten durchlaufen. Das aktuelle Pixel wird dabei immer mit seinem linken Nachbarn und seinem oberen Nachbarn verglichen. Ist das aktuelle Pixel 0 (Pixel mit Wert 0 entsprechen Hintergrundpixel), so sind keine Vergleiche notwendig, da dieses auf 0 gesetzt bleib. Handelt es sich bei dem Pixel um ein Vordergrundpixel (Pixelwert 1) so wird entsprechend der obenstehenden Tabelle ein Labelwert gesetzt. Sind beide Nachbarn ungleich 0 aber unterschiedlichen Komponenten ( $a \neq b$ ) zugeteilt, so bekommt das aktuelle Pixel das Label der Komponete mit niedrigerem Labelwert. In diesem Fall wird aber auch in der LUT für das größere Label der enstsprechende Wert auf den Labelwert des kleineren Labels gesetzt. Vorläufige Komponten nach vollständigem Durchlauf von Punkt 2 angewandt auf Abbildung G.3(a):

|                |                |                   |   | $0 \t0 \t0 \t0 \t0 \t0 \t0$ |                |                |
|----------------|----------------|-------------------|---|-----------------------------|----------------|----------------|
| $\theta$       | $\overline{0}$ |                   |   | $0 \t0 \t2 \t2 \t0 \t0$     |                |                |
| $\overline{0}$ | $\overline{0}$ |                   |   | $0 \quad 0 \quad 2 \quad 2$ | $0 \quad 0$    |                |
| $0^-$          | $\overline{0}$ |                   |   | $0\quad 0\quad 0\quad 0$    | $\overline{0}$ | $\overline{0}$ |
| $\overline{0}$ |                |                   |   | $0 \t 0 \t 3 \t 3 \t 0$     | 0              | $\overline{0}$ |
| $\overline{0}$ | $\overline{0}$ |                   |   | $4\quad 3\quad 0\quad 0$    | $0 \quad 0$    |                |
| 0              | $\overline{0}$ | $4\quad 3$        | 0 | 0                           | 0              | $\Omega$       |
|                | 5 <sup>5</sup> | $4\quad 3\quad 3$ |   | $\overline{0}$              | $\overline{0}$ | 0              |

Abbildung G.4: CCL Schritt 2

3. bestimme  $\ddot{A}$ quivalenzklassen  $Kl(g) = \min\{\text{LUT}(x)|x = g, \text{LUT}(g), \text{LUT}(\text{LUT}(g)), \ldots\} - 1$ 

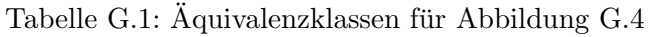

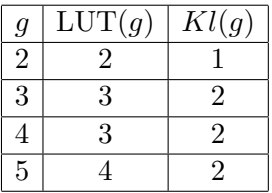

4. Scan Bild:  $z(p) = Kl(z(p))$  für alle Pixel p. Ergebnis siehe Abbildung G.3(b)

### G.15.2 CCL-Beispiel "U" und CCL<sup>8</sup>

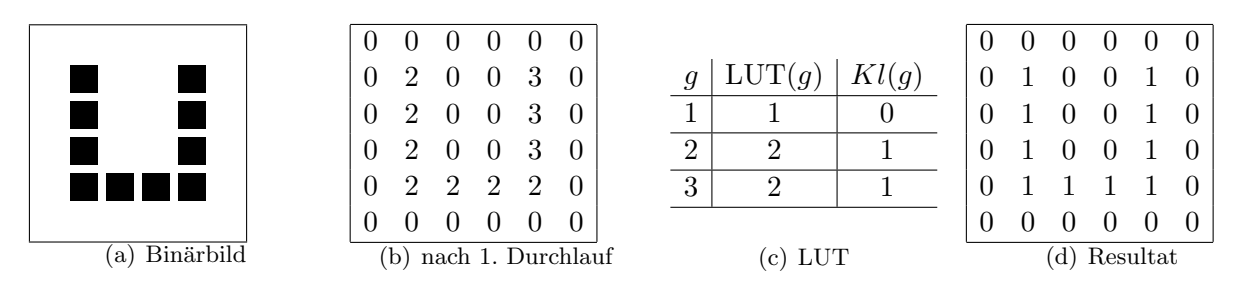

Abbildung G.5: CCL-Beispiel "U"

$$
\text{CCL-Maske für } \Gamma_8: \begin{array}{|l|c|c|}\hline N W & N & NO \\ \hline W & 1 & \\\hline \end{array}
$$

### G.16 Beispiel: NURIKABE Regeln

Färben Sie die Felder des Diagramms hell oder dunkel nach folgenden Regeln:

- Ein Feld mit einer Zahl ist immer hell. Die Zahl in einem Feld gibt an, wie viele Felder einen hellen Bereich bilden. Alle Felder eines hellen Bereichs müssen waagrecht oder senkrecht miteinander verbunden sein. Zu jedem hellen Bereich gehört genau ein Feld mit einer Zahl.
- Alle hellen Bereiche müssen durch dunkle Felder voneinander getrennt sein. Helle Bereiche dürfen sich nicht berühren, weder horizontal noch vertikal (wohl aber diagonal).
- Alle dunklen Felder müssen einen einzigen dunklen Bereich bilden. Alle Felder des dunklen Bereichs müssen waagrecht oder senkrecht miteinander verbunden sein. Es gibt keinen dunklen Teilbereich der Größe  $2 \times 2$ .

#### G.16.1 NURIKABE, ein Binärbild

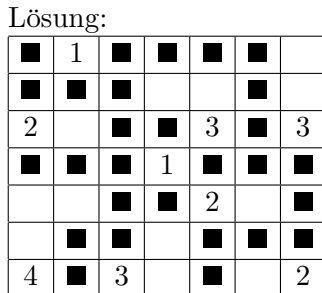

- Die Zahl eines Pixels gibt die Größe der weissen 4-Zusammenhangskomponente an, in der er liegt. Die Anzahl aller 4-Zusammenhangskomponenten entspricht genau der Anzahl an bezifferten Pixel.
- Es gibt genau eine schwarze 4-Zusammenhangskomponente.
- Es gibt keinen schwarzen Teilbereich der Größe  $2 \times 2$ .

### G.17 Stereologie von Regionen

Stereologie bestimmt Maßzahlen für Regionen, die diese Regionen beschreiben und hat keinen Zusammenhang mit Stereoaufnahmen. Die meisten Maßzahlen sind invariant gegenüber Operationen wie (Rotation, Translation, etc.).

1. **Fläche(R)** = Anzahl Pixel von R

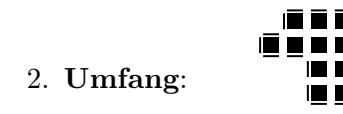

a)  $\#$  cracks = 18 b)  $\#$  Rand<sub>8</sub>(R) = 13

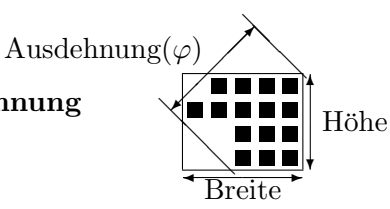

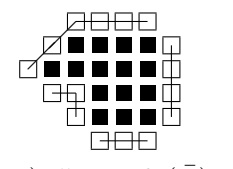

c) # Rand<sub>4</sub>( $\overline{R}$ ) = 16

- 3. Höhe, Breite, Ausdehnung
- 4. **Durchmesser**( $R$ ) = max{Ausdehnung( $\varphi$ )| $\varphi \in [0^0, 180^0)$ }

5. 
$$
\mathbf{Dicke}(R) = \max\{d_R(p)|p \in R\}
$$

6. **Kompaktheit**
$$
(R)
$$
 =  $\frac{\text{Durchmesser}^2(R)}{\text{Fläche}(R)}$ 

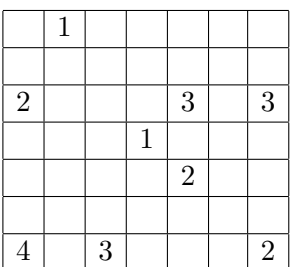

### G.18 Morphologische Filter

Morphologische Filter sind in der Lage die Struktur von Bildern gezielt zu beeinflussen und sind fur ¨ Binärbilder gedacht(es gibt allerdings auch Erweiterung für Grauwert- und sogar Farbbilder). Es gibt zwei grundlegende morphologische Operationen "Schrumpfen" (Erosion) und "Wachsen" (Dilatation).<br>Deide Operationen havingen auf Nachkanglaften gestienen. Deine Finante warmlalarischen Filter werden Beide Operationen basieren auf Nachbarschaftsoperationen. Beim Einsatz morphologischer Filter werden Strukturelemente verwendet. Diese sind Matritzen und ähnlich zu Filterkernen, enthalten aber, so wie das zu bearbeitende Binärbild, nur die Werte 0 und 1. Wie bei einem Filterkern wird auch bei Strukturelementen ein Referenzpixel (=hot spot) festgelegt. Häufig verwendete Strukturelement in 2D sind: disk (Kreis), Rechteck, Quadrat, Linie, diamond (Raute).

Strukturelemente  $S \in$  $\sqrt{ }$  $\int$  $\overline{\mathcal{L}}$ • , • , • . . .  $\mathcal{L}$  $\overline{\mathcal{L}}$  $\int$ 

### G.19 Mathematische Morphologie: Erosion

- Schrumpfen einer Region R:  $R \setminus \text{Rand}(R)$
- gleichwertig mit der Frage:

Paßt die Nachbarschaft  $\boxed{\bullet}$  vollständig in R?

- als Mengenoperation:  $ERODE(R, S) = R \ominus S = \{(x + i, y + j) \in R, \forall (i, j) \in S\}$
- EROSION: Paßt Strukturelement S vollständig in R, sonst entferne Referenzpixel aus R.

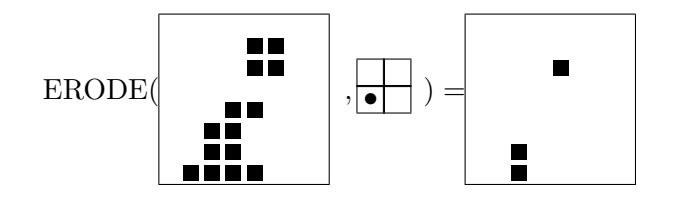

### G.20 Mathematische Morphologie: Dilatation

- Ausdehnen einer Region R:  $R \cup \text{Rand}(\bar{R})$
- gleichwertig mit: Ersetze jeden Pixel  $p \in R$  durch seine Nachbarschaft  $\Box$
- als Mengenoperation:  $DILATE(R, S) = R \oplus S = \{(x, y) = (u + i, v + j) | (u, v) \in R, (i, j) \in S \}$
- DILATATION: Ersetze  $p \in R$  durch  $S(p)$ .

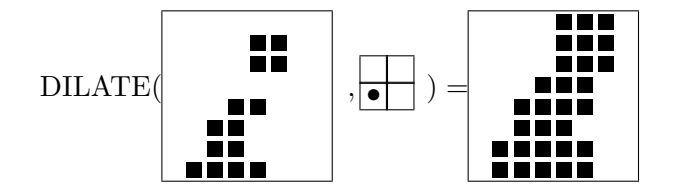

#### G.21 Eigenschaften von Dilatation und Erosion

Dilatation und Erosion sind nicht zu einander inverse Operationen (man kann im Allgemeinen die Auswirkung einer Erosion nicht durch Anwenden einer Dilatation rückgängig machen und umgekehrt). Aber die beiden sind dual: eine Dilatation des Vordergrundes kann durch eine Erosion des Hintergrundes ersetzt werden. Genauso umgekehrt.

Die Dilatation ist kommutativ und assoziativ. Die Erosion ist allerdings nicht kommutativ.

- nicht invers:  $(R \ominus S) \oplus S \neq R$
- dual:  $\overline{(R \ominus S)} = \overline{R} \oplus \overline{S}$
- Erosion verkleinert:  $(R \ominus S) \subset R$ , Dilatation vergrössert:  $R \subset R \oplus S$ )
- kommutativ:  $(R \oplus S) = (S \oplus R)$  aber:  $(R \ominus S) \neq (S \ominus R)$
- assoziativ:  $(R \oplus S) \oplus S' = R \oplus (S \oplus S')$  aber:  $(R \ominus S) \ominus S' = R \ominus (S \oplus S')$
- Erosion: 1 Strukturelement erzeugt 1 Pixel
- Dilatation: 1 Pixel setzt alle Pixel des Strukturelements.

### G.22 Mathematische Morphologie: Öffnen/Opening

- Opening: Erosion gefolgt von einer Dilatation (durchgeführt mit dem selben Strukturelement)
- Offnen einer Region R:  $OPEN(R, S) = DILATE(ERODE(R, S), S) = R \circ S$

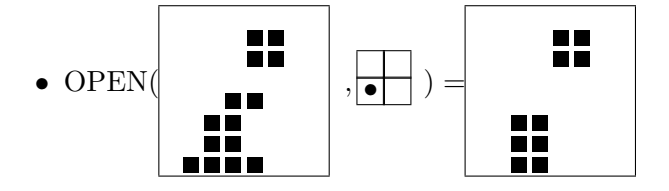

• Eigenschaften (mit scheibenförmigem Strukturelement):

glättet Kontur,

unterbricht Engstellen, eliminiert kleine Regionen (Inseln) und Halbinseln, die kleiner sind als das verwendete Strukturelement.

idempotent:  $(R \circ S) \circ S = R \circ S$ 

### G.23 Mathematische Morphologie: Schliessen/Closing

- Closing: Dilatation gefolgt von einer Erosion (durchgeführt mit dem selben Strukturelement)
- Schliessen einer Region R:  $CLOSE(R, S) = ERODE(DILATE(R, S), S) = R \bullet S$

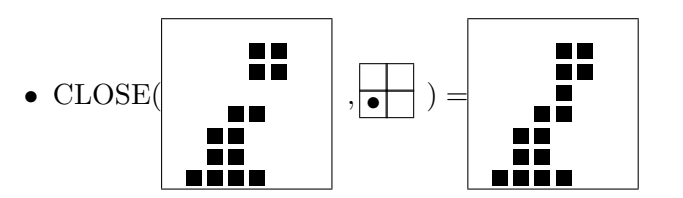

 $\bullet~$  Eigenschaften (mit scheibenförmigem Strukturelement)

glättet Kontur, schließt Engstellen und schmale Einbuchtungen, eliminiert kleine Löcher und schließt kleine Löcher der Kontur, die kleiner sind als das verwendete Strukturelement. idempotent:  $(R \bullet S) \bullet S = R \bullet S$ 

### G.24 Verdünnen/Thinning, einfacher Punkt

- Kurve  $=$  'längliche' Region
- Verdünnen soll Kurve auf 1 Pixel Breite schrumpfen, ohne ihre Länge zu reduzieren und ohne ihren Zusammenhang zu zerstören.
- Wird ein "einfacher Randpunkt" weggenommen, so bleibt der Zusammenhang der Region(en) erhalten:

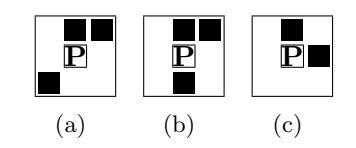

Abbildung G.6: unterschiedliche Kurven bzw. Zusammenhangskomponenten

Die nachfolgende Tabelle zeigt die Anzahl der Zusammenhangskomponenten der in Abbildung G.6 sichtbaren Fälle für 4- bzw- 8-Zusammenhangskomponenten:

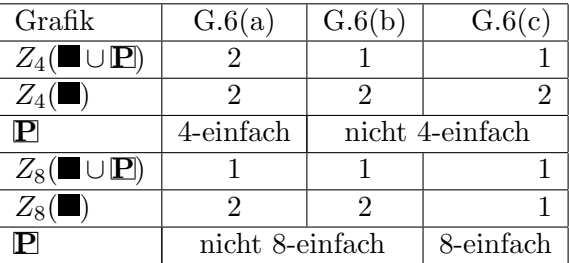

Ist  $\mathbb{P}$  4- bzw. 8-einfach, so kann dieses Pixel für eine 4- bzw. 8-zusammenhängende Kurve gelöscht werden, ohne dass diese Kurve zerfällt oder verkürzt wird, da es dann einen einfachen Randpunkt darstellt.

• Ein Endpunkt hat nur 1 Nachbarn in R.

#### $G.24.1$  Verdünnen/Thinning Algorithmus

• Der in Punkt G.24 besprochene Ansatz bringt allerdings folgendes Problem bei gleichzeitiger Prüfung aller Bedingungen vor dem Löschen einfacher Punkte:

 $R = \blacksquare$  verschwindet vollständig!

• Daher wird folgender paralleler/sequentieller Algorithmus verwendet:

S

N

Für jeden Punkt P:  $\Gamma(P) = \mathbb{WPO}$ 

- 1. lösche alle einfachen N-Randpunkte, die nicht Endpunkte sind.
- 2. lösche alle einfachen O-Randpunkte, die nicht Endpunkte sind.
- 3. lösche alle einfachen S-Randpunkte, die nicht Endpunkte sind.
- 4. lösche alle einfachen W-Randpunkte, die nicht Endpunkte sind.
- 5. wiederhole 1.-4. bis keine Änderung mehr autritt

Das Ergebnis der Anwendung dieses Algorithmus auf eine Kurve ist in Abbildung G.7 zu sehen. Die mit 1 markierten Pixel werden nach durchlaufen von Schritt 1 des Algorithmus gelöscht, die mit 2 markierten Pixel werden nach Schritt 2 gelöscht, usw. Die schwarz markierten Pixel zeigen das Endresultat, nach Anwendung des Algorithmus, sie stellen die auf 1 Pixel Breite verdunnte Kurve dar. ¨

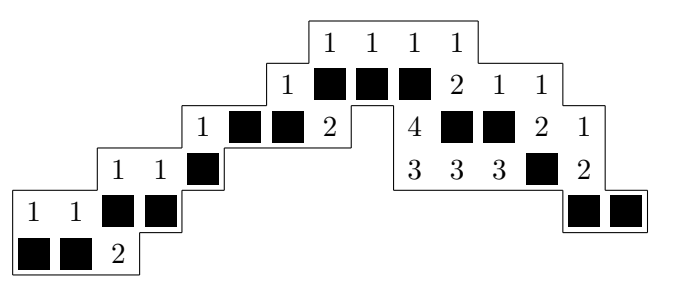

Abbildung G.7: Ergebnis nach Anwendung des parallelen Thinning-Algorithmus

### G.25 Zusammenfassung

- Ein Binärbild kann Regionen darstellen.
- Ein solches Binärbild von Regionen kann daher als Maske dienen.
- Logische Operationen  $(\wedge, \vee, \neg)$  verknüpfen Binärbilder.
- Die diskrete Topologie definiert Nachbarschaften:  $\Gamma_4, \Gamma_8$ , Wege, Löcher, Rand und das diskrete Jordan'sche Kurventheorem.
- Distanzen können auf verschiedene Weise definiert sein (Euklid, City-block, Chessboard)
- Die Algorithmen zur Bestimmung der Distanz und der Zusammenhangskomponenten sind ähnlich aufgebaut.
- Die Stereologie bestimmt Eigenschaften einer Region.
- Morphologische Operatoren (ERODE, DILATE, OPEN, CLOSE, THIN) verändern ein Binärbild.

### Kapitel H

## Bild- u. Objektdarstellung, Datenstrukturen

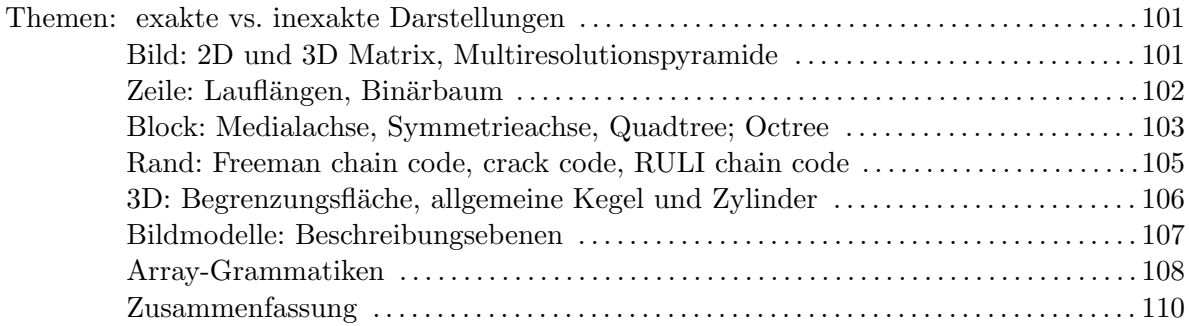

### Exakte vs. Inexakte Darstellung

Die Bewertungskriterien für die Exaktheit einer Darstellung sind der Speicherbedarf und die Aussagekraft. Zu den exakten Darstellungen zählen vollständige / verlustfreie (lossless) Darstellungen, welche die Rekonstruktion der Originaldaten ermöglichen. Die approximativen (lossy) Darstellungen nähern die Daten an und reduzieren die Störungen. 3D Darstellungen können Daten im dreidimensionalen Raum (3 Dimensionen) beschreiben. Unter dem Begriff Bildmodelle versteht man die Beschreibung ganzer Klassen von Bildern. In Tabelle H.1 werden Datenstrukturen für verschiedene Darstellungsmöglichkeiten angegeben.

| Darstellung von  | Datenstruktur               |
|------------------|-----------------------------|
| Bild             | Matrix                      |
| Bildzeile        | Ketten (Chain)              |
| <b>Bildblock</b> | topologische Datenstruktur  |
| Rand 2D          | Zahlencodes, Symbolcodes    |
| Rand 3D          | Flächen                     |
| Bildregion       | hierarchische Datenstruktur |

Tabelle H.1: Datenstrukturen für verschiedene Darstellungen

### H.1 Darstellung von Bildern

Die Matrix ist die häufigst verwendete Datenstrukutr für digitale Bilder. Ihr Vorteil ist der Direktzugriff auf Pixel durch Zeile und Spalte und hat einen Speicherbedarf von  $n \times m \times b$ , wobei n für die Anzahl der

Zeilen, m für die Anzahl der Spalten und b für die Bits pro Pixel steht.

Stapel von Matrizen können verwendet werden um Multiresolutionspyramiden zu formieren, welche im Kapitel I näher betrachtet werden.

Binärmatrizen werden zur Darstellung und Verarbeitung von Binärbildern und Regionen verwendet, welche nur 1 Bit zur Farbcodierung eines Pixels benötigen.

3D Matrizen  $B(x, y, z)$  können entweder eine räumliche Anordnungen von Volumselementen (Voxel) enthalten (z.B. Anwendung in der Computertomographie (CT) oder Kernspinresonanzspektroskopie (NMR)), oder die Zeit als dritte Dimension verwenden, d.h. Darstellung von Bildsequenzen, Videos.

### H.2 Darstellung von Bildzeilen

Die Darstellung von Bildzeilen kann durch eine Lauflängencodierung erfolgen. Als Beispiel dafür sind der Run Length Code und der Binärbaum in den nächsten Abschnitten erklärt.

#### H.2.1 Lauflängencodierung mittels Run Length Code

Als Lauf bezeichnet man ein wiederholtes Auftreten desselben Wertes (z.B. eines Pixel). Um eine kompakte Darstellung eines Bildes zu erlangen, kann man die sogenannte Lauflängenodierung (engl.: Run Length Code) anwenden, welche die Anzahl der Wiederholungen eines Pixels desselben Wertes und den Wert selbst codiert. Hiermit kann die Anzahl der benötigten Zahlen für die kompakte Darstellung eines Bildes minimiert werden. Im folgenden Beispiel wird dieses Verfahren veranschaulicht:

Beispiel Run Length Code eines Grauwertbildes:

- Der Anfang von Zeile 50 der Abbildung H.1 hat folgende 49 Werte: 5, 5, 5, 5, 5, 5, 5, 5, 5, 5, 5, 5, 5, 5, 5, 5, 5, 5, 5, 215, 215, 215, 215, 215, 215, 215, 5, 5, 5, 5, 5, 5, 5, 5, 5, 0, 215, 215, 215, 215, 215, 215, 215, 215, 215, 215, 215, 215, 215 (49 Zahlen)
- Die kompakte Darstellung mittels Run Length Code ergibt nur mehr 10 Werte:  $19 \times 5, 7 \times 215, 9 \times 5, 1 \times 0, 13 \times 215$  (10 Zahlen)

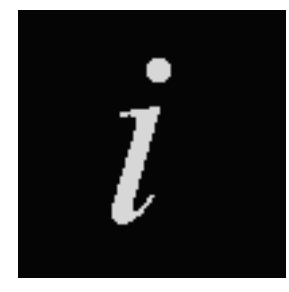

Abbildung H.1: Grauwertbild des Buchstaben "i"

Bei Binärbildern wechselt der Code bei jedem Lauf, daher kann nach Definition des Wertes der Pixel des ersten Laufes, dieser Wert weggelassen werden, welches die Anzahl der benötigten Zahlen für die kompakte Darstellung eines Binärbildes reduziert.

Beispiel Vereinfachung des Run Length Code bei Binärbildern:  $19 \times 0, 7 \times 1, 10 \times 0, 13 \times 1, \ldots$  (8 Zahlen) = 19, 7, 10, 13, ... (4 Zahlen)

#### H.2.2 Lauflängencodierung mittels Binärbaum

Bei der Lauflängencodierung mittels Binärbaum werden die Läufe der Länge  $2^n$  jeweils zusammengefasst, um eine kompakte Darstellung eines Bildes zu erhalten. Die Anzahl der Blätter des Binärbaumes entspricht der Anzahl der Pixel in einem Bild. Der Wert der Pixel eines Laufes wird auf der Ebene n der zugehörigen zweier Potenz  $2^n$  gespeichert, wobei n = 0 die Ebene der Blätter darstellt (siehe Abbildung H.2)

• Zusammenfassen von Läufen der Länge  $2^n$ :

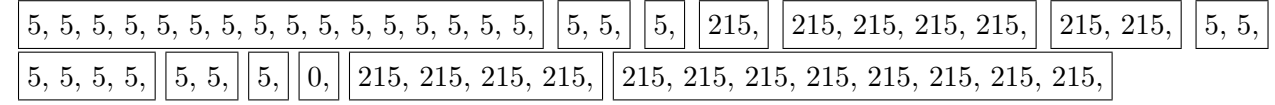

• Binärbaum:

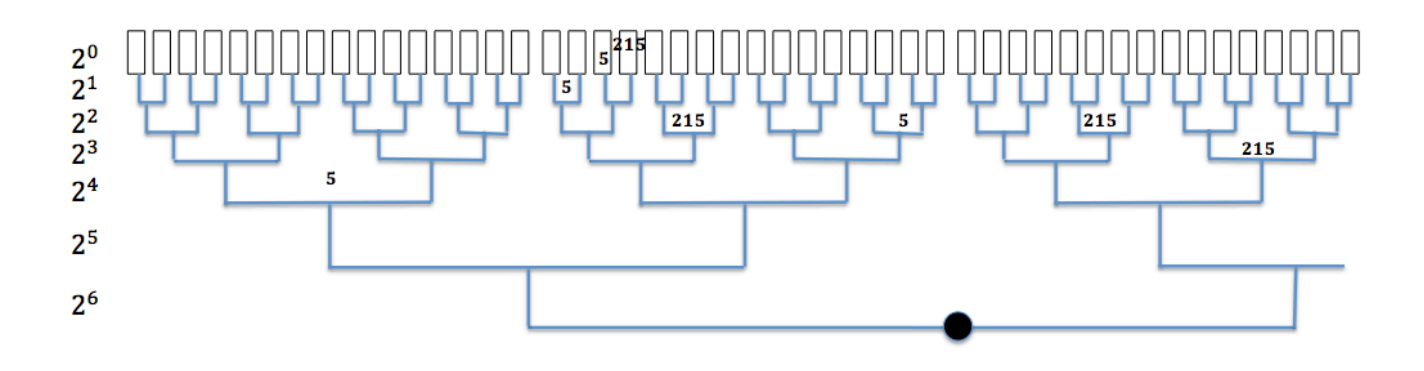

Abbildung H.2: Binärbaum einer Lauflängencodierung

• Darstellung als Klammerausdruck (z.B. LISP):  $((5,(((5,((5,215)), 215),((215, 5), 5))),(((5, (5, 0)), 215), 215), \ldots$ 

### H.3 Darstellung von Bildblöcken in 2D

### H.3.1 Medialachse, Symmetrieachse

Ein Block in einem Bild kann als ein quadratisches Fenster mit gleichen Pixelwerten (vgl. Lauf) angesehen werden und wird durch einen Referenzpunkt (z.B. Zentrum), seine Größe und seinen Wert beschrieben. Eine Region stellt eine Vereinigung von Blöcken dar. Maximale Blöcke werden angestrebt, d.h. das Bild wird in größtmögliche Blöcke gleicher Pixelwerte unterteilt (siehe Abbildung H.3). Die Medialachse bzw. Symmetrieachse stellt die Zentren maximal eingeschriebener Blöcke/Kreise dar (siehe Abbildung H.4)

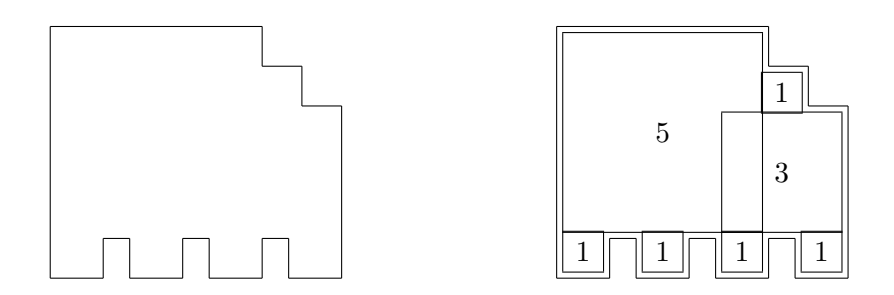

Abbildung H.3: Bildung maximaler Blöcke

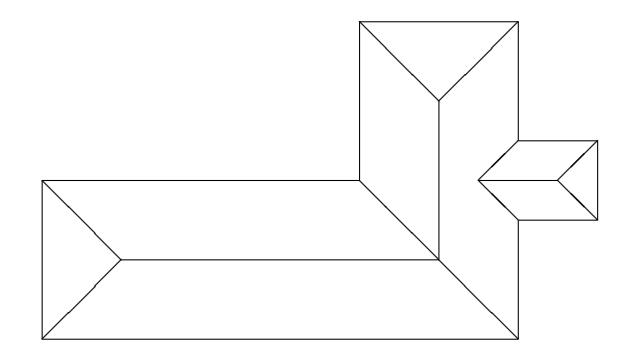

Abbildung H.4: Medialachse, Symmetrieachse

#### H.3.2 Quadtree

Die Darstellung von Bildblöcken kann auch in der Form eines Quadtree's erfolgen. Hierzu wird das zweidimensionale Bild in Quadranten zerlegt. Jeder Quadrant wird wiederum in neue Quadranten zerlegt, solange bis jeder Quadrant einen Block bildet, d.h. ein quadratisches Fenster mit gleichen Pixelwerten (siehe Abbildung H.5). Das Ergebnis der Zerlegung kann in einem Quadtree abgespeichert werden. (siehe Abbildung H.6).

Die Blockgröße beträgt bei insgesamt n Ebenen pro Ebene:  $2^0 \times 2^0, 2^1 \times 2^1, \ldots, 2^n \times 2^n$ .

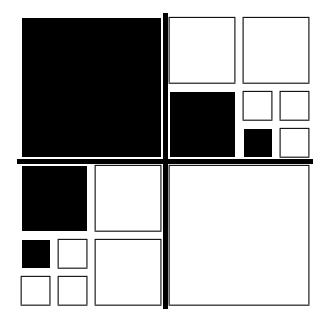

Abbildung H.5: Zerlegung des Bildes in homogene Quadtranten

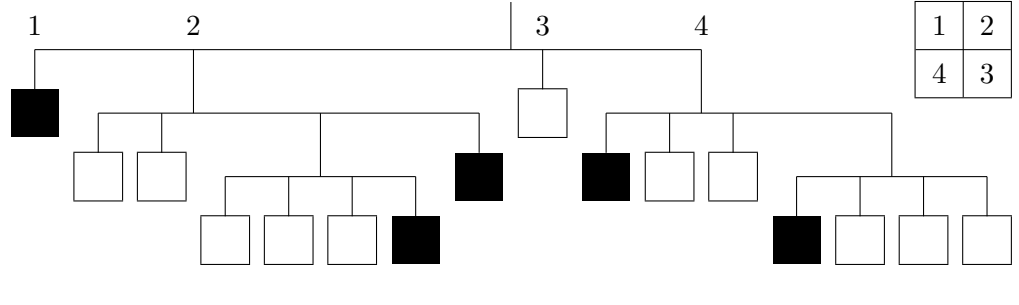

Abbildung H.6: Quadtree

### H.4 Darstellung von Bildblöcken in 3D

#### H.4.1 Octree

Die Darstellung von Bildblöcken im dreidimensionalen Raum kann in der Form eines Octree's erfolgen. Hierzu wird das Bildvolumen W in jeweils 8 Würfel zerlegt:

#### *H.5. DARSTELLUNG VON RÄNDERN IN 2D* <sup>105</sup>

 $W \to W_{+++}W_{++-}W_{+-}W_{-++}W_{-++}W_{-+-}W_{---}W_{--+}$  (siehe Abbildung H.7) Dies erfolgt solange, bis ein Würfel homogen ist, d.h. gleiche Voxelwerte enthält.

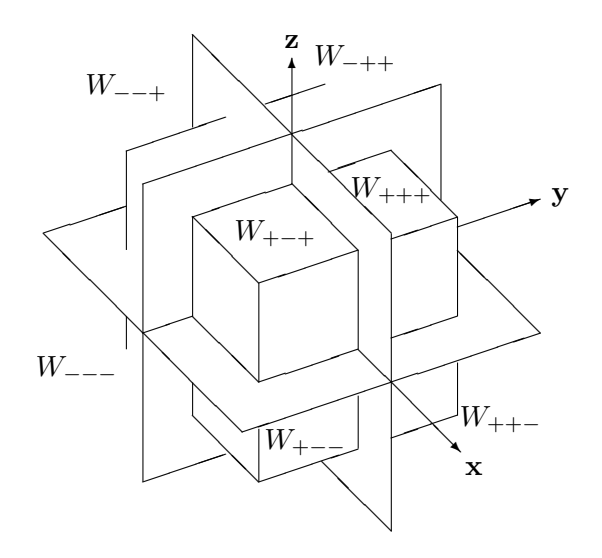

Abbildung H.7: Octree

### H.5 Darstellung von Rändern in 2D

Als Rand bezeichnet man einen Teil einer Objektgrenze. In den folgenden vorgestellten Randcodierungen beschreiben Symbole (z.B. beim RULI chain Code) oder Zahlen eines Codes (z.B. beim Freeman Chain Code oder Crack Code) einen Einzelschritt.

#### H.5.1 Crack-Code

Beim Crackcode wird eine Iterierung entlang des Randes durch Zahlen codiert, indem jedem Schritt abh¨angig von der Richtung (N,S,W,O), eine unterschiedliche Zahl zugewiesen wird. In Abbildung H.8 ist die Funktionsweise des Crack-Codes dargestellt. Hier wurde z.B. der Nordrichtung die Zahl 1 zugewiesen, der Ostrichtung 0 usw.. Der Anfangspunkt für die Randcodierung wird hier mit einem Kreis dargestellt.

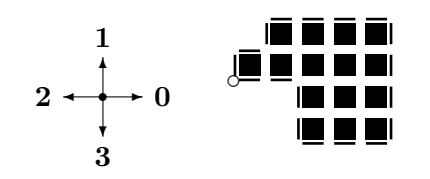

1, 0, 1, 0, 0, 0, 0, 3, 3, 3, 3, 2, 2, 2, 1, 1, 2, 2.

Abbildung H.8: Beispiel Crack-Code

#### H.5.2 Freeman Chain Code (1962)

Im Vergleich zum Crack-Code sind beim Freeman Chain Code zusätzlich Querrichtungen (NO, OS, SW, NW) bei der Iterierung entlang des Randes zugelassen. Somit erhält man 8 mögliche Richtungen, welche durch 3 Bits codiert werden. Siehe hierzu Abbildung H.9

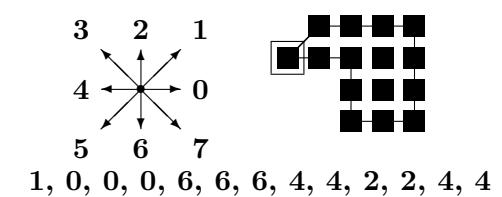

Abbildung H.9: Beispiel Freeman Chain Code

#### H.5.3 RULI chain code

Beim RULI Chain Code werden wie beim Crack-Code auch die 4 Himmelsrichtungen mit den Symbolen R (rechts), U (Umkehr) L (links) I (in die selbe Richtung) codiert, jedoch mit dem Unterschied, dass sich die Blickrichtung nach jedem Iterierungsschritt, abhängig von der Fortbewegungsrichtung, in diese neu orientiert (vgl. Autofahren; Abbildung H.10)

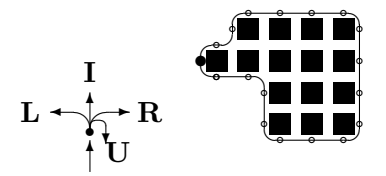

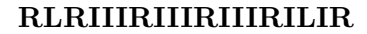

Abbildung H.10: Beispiel RULI Chain Code

### H.6 Darstellung von Rändern in 3D

#### H.6.1 Begrenzungsflächen

Ränder im dreidimensionalen Bereich werden als Begrenzungsflächen bezeichnet. Diese können in Form von quadratischen Flächen (siehe Abbildung H.11) oder Dreiecksnetzen (siehe Abbildung H.12) dargestellt werden.

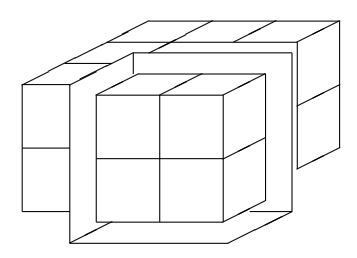

Abbildung H.11: Begerenzungsfläche quadratischer Form

Eine weiter Möglichkeit Begrenzungsflächen darzustellen, ist das Verschieben eines allgemeinen Querprofils (z.B. eines Kreises oder Ellipse) entlang einer Achse eines dreidimensionalen Objektes. Diese kann eine gerade oder gekrümmte Form haben. Auch die Form oder Größe des Querprofils (z.B. der Radius bei einem Kreis) kann während des Verschiebens verändert werden. In Abbildung H.13 ist die Darstellung der Begrenzungsfläche eines allgemeinen Kegels skizziert. Die Achse dieses dreidimensionalen Objektes ist gerade und als Querprofil wurde eine Ellipse verwendet. Zusätzlich wird nach jedem Verschiebungsschritt t die horizontale Ausdehnung (Hauptachse r) der Ellipse verändert, um die
#### *H.7. DARSTELLUNG VON BILDREGIONEN* 107

Dreiecksnetze

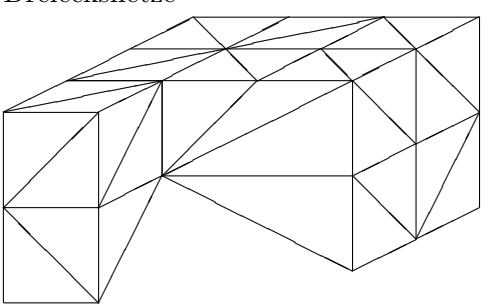

Abbildung H.12: Begrenzungsfläche bestehend aus einem Dreiecksnetz

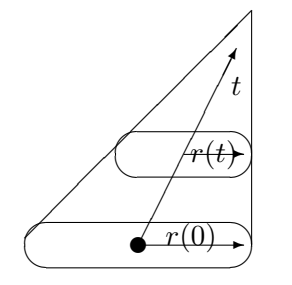

Abbildung H.13: Bestimmung der Begrenzungsfläche eines allgemeinen Kegels

Begrenzungsfläche des Kegels darzustellen.

In Abbildung H.14 ist die Darstellung der Begrenzungsfläche eines allgemeinen gebogenen Zylinders skizziert. Dieser besitzt eine gekrümmte Achse, entlang derer ein ellipsenförmiges Querprofil verschoben wird, dessen Form oder Größe sich nicht in den darauffolgenden Verschiebungsschritten ändert, um die Begrenzungsfläche des Zylinders darzustellen.

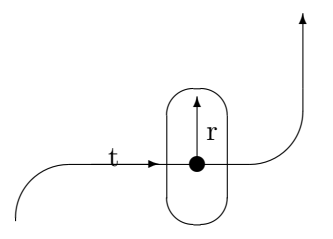

Abbildung H.14: Bestimmung der Begrenzungsfläche eines gekrümmten allgemeinen Zylinders

## H.7 Darstellung von Bildregionen

#### H.7.1 Bildmodelle

Bildmodelle dienen zur Beschreibung einer ganzen Klasse von Bildern und zählen zum Vokabular der Bildanalyse. Zu diesem zählt auch der Begriff der Beschreibungsebenen welche sich in folgende gliedern:

- Ebene A: Arrays, Matrix: z.B. Originalbild, verarbeitete Bilder
- Ebene B: REGION, Geometrie und Form: z.B. RLC, MAT, maximale Blöcke

#### 108 *KAPITEL H. BILD- U. OBJEKTDARSTELLUNG, DATENSTRUKTUREN*

| DEKLARATIV                              | PROZEDURAL                                              |                   |  |
|-----------------------------------------|---------------------------------------------------------|-------------------|--|
| Menge von Bedingungen für Ei-           | Prozeß erkennt oder erzeugt Bilder, formale Grammatiken |                   |  |
| genschaften und Beziehungen             |                                                         |                   |  |
| auf einer Bildebene                     |                                                         |                   |  |
| <b>DETERMINISTISCH</b>                  | PROBABILISTISCH                                         | <b>FUZZY</b>      |  |
| eindeutig                               |                                                         |                   |  |
| Eingabe<br>Ausgabe<br>$\longrightarrow$ | Verteilungen                                            | Zugehörigkeitsmaß |  |

Tabelle H.2: Modelltypen von Bildmodellen

• Ebene C: Beziehungen, Relationen: z.B. Graph G(V,E)

Bei den Bildmodellen kann zwischen 5 Modelltypen unterschieden werden. Siehe hierzu Tabelle H.2

#### Deklarativer Modelltyp

Für jede Bildbeschreibungsebene gibt es deklarative Modelltypen, welche in Tabelle H.3 mit Beispielen aufgelistet sind.

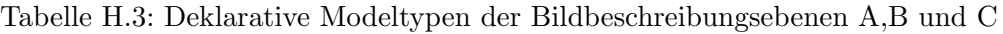

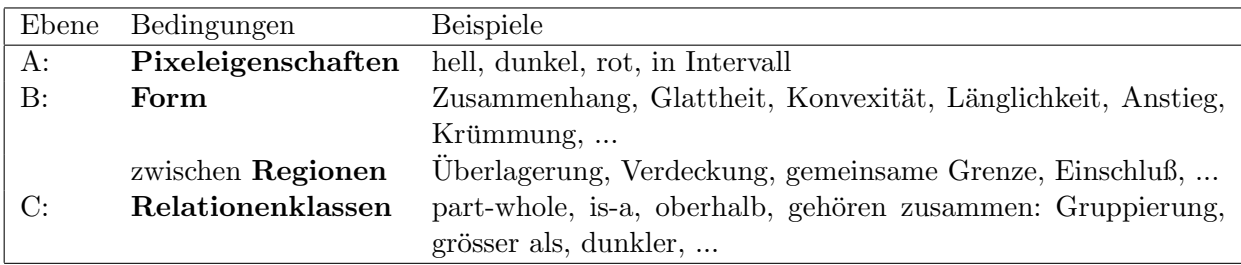

#### Prozeduraler Modelltyp

Zu dem prozeduralen Modelltyp zählen die (Array-)Grammatiken. Formale Grammatiken G werden durch ein 4er-Tupel beschrieben:

 $G = (V_T, V_N, S, P)$ 

- $V_T$  enthält Grauwerte, die für die Terminalsymbole stehen
- $V_N$  enthält die Non-Terminalsymbole
- $\bullet$  *S* ist das Startsymbol
- P enthält die Produktionsregeln P =  $\{P_1, ..., P_N\}$  =  $\{L_1 \rightarrow R_1, ..., L_N \rightarrow R_N\}$  die angeben, wie die linke Seite L durch die rechte Seite R substituiert wird, d.h. wie das Bild erzeugt wird. Durch Matchen erhält man die linke Seite L, welche durch die rechte Seite R ersetzt wird.

#### Beispiel Arraygrammatik  $G_R$

$$
G_R = (V_T, V_N, S, P)
$$

$$
\bullet \quad V_T = \{\#, a\}
$$

- $V_N = \{S, A, B, C, D\}$
- $S = \{S\}$
- P:

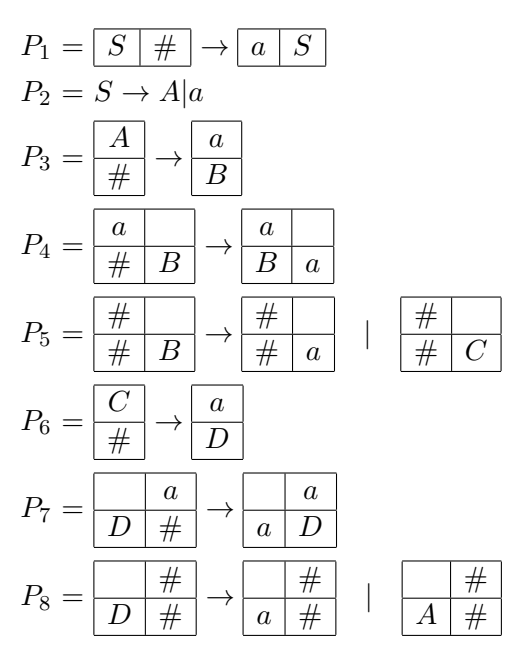

Nun stellt sich die Frage welches Bild die Grammatik G<sup>R</sup> erzeugt. Hierzu analysiert man die Produktionsregeln:

#### Analyse der Produktionsregeln  $P_1$  und  $P_2$  anhand eines Beispiels:

$$
P_1 \underline{\begin{array}{c} S \end{array}} \begin{array}{c} \# \end{array} \rightarrow \underline{\begin{array}{c} a \mid S \end{array}}, P_2 = S \rightarrow A | a
$$
\n
$$
\overline{\begin{array}{ccc} S \end{array}} \begin{array}{c} \# \end{array} \cdots \begin{array}{c} \# \end{array} \rightarrow \begin{array}{c} a \end{array} \cdots \begin{array}{c} a \end{array} \begin{array}{c} S \end{array} \rightarrow \begin{array}{c} S \end{array} \begin{array}{c} S \end{array} \rightarrow A | a \end{array}
$$

Analyse der Produktionsregeln P3, P4, P<sup>5</sup> anhand eines Beispiels:

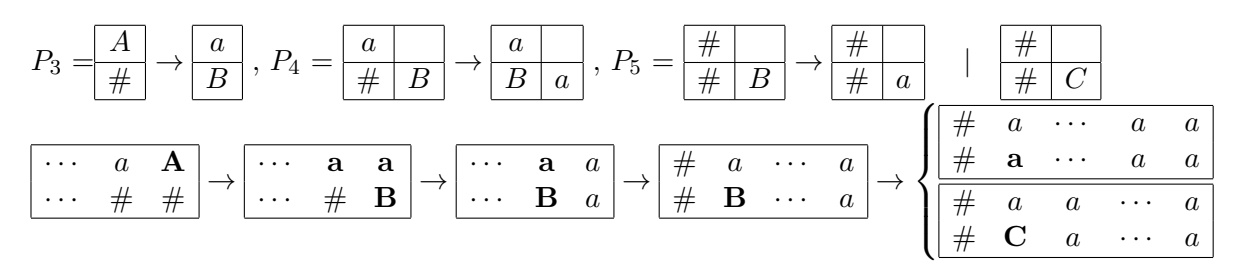

Analyse der Produktionsregeln  $P_6$ ,  $P_7$ ,  $P_8$  anhand eines Beispiels:

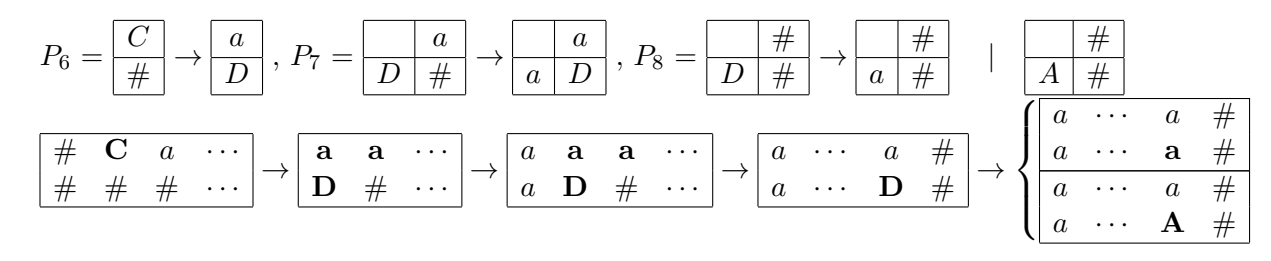

Aufgrund der Analyse der Produktionsregeln von  $G_R$ , kann festgestellt werden, dass diese Grammatik ein achsparalleles Rechteck, aus 'a' bestehend, erzeugt bzw. erkennt.

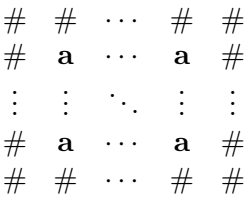

Beispiel achsparalleles Rechteck im Crack Code

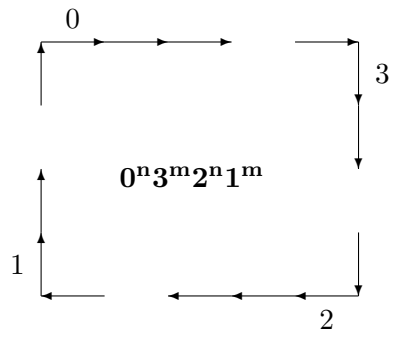

1. Ziel

- 2. Start mit  $(AB)^n (CD)^m$
- 3.  $BC \rightarrow CB$  bis  $\mathbf{A}^n \mathbf{C}^m \mathbf{B}^n \mathbf{D}^m$
- 4. dann  $A \rightarrow 0$ ,  $B \rightarrow 2$ ,  $C \rightarrow 3$ ,  $D \rightarrow 1$ .

## H.8 Zusammenfassung

- Darstellungen beschreiben Bilder und Bildinhalt durch Datenstrukturen.
- Bildmodelle beschreiben ganze Klassen von Bildern.
- Einheiten zur Bilddarstellung: Bild, Zeile, Block, Region, Rand.
- Datenstrukturen: Matrix, Lauflängen, (Binär-)Baum, Medialachse, Quadtree, Octree, Chaincode, Dreiecksnetze, allgemeine Kegel + Zylinder.
- Arraygrammatiken sind prozedurale Bildmodelle.

# Kapitel I

# Bildpyramide

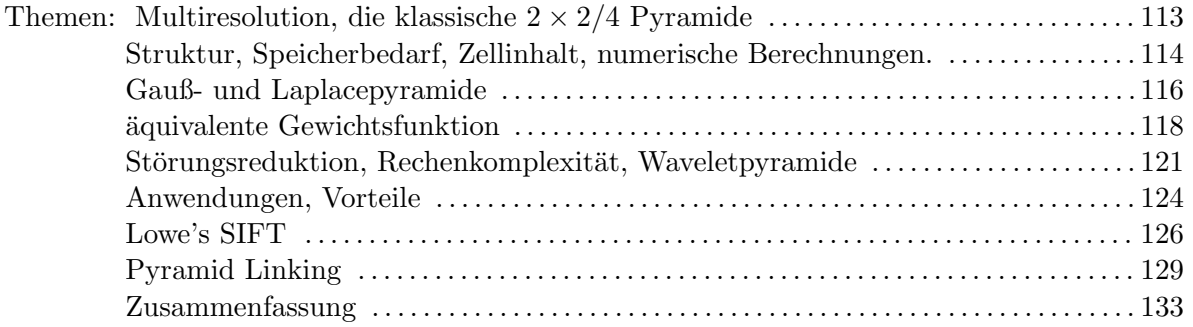

## I.1 Sehen

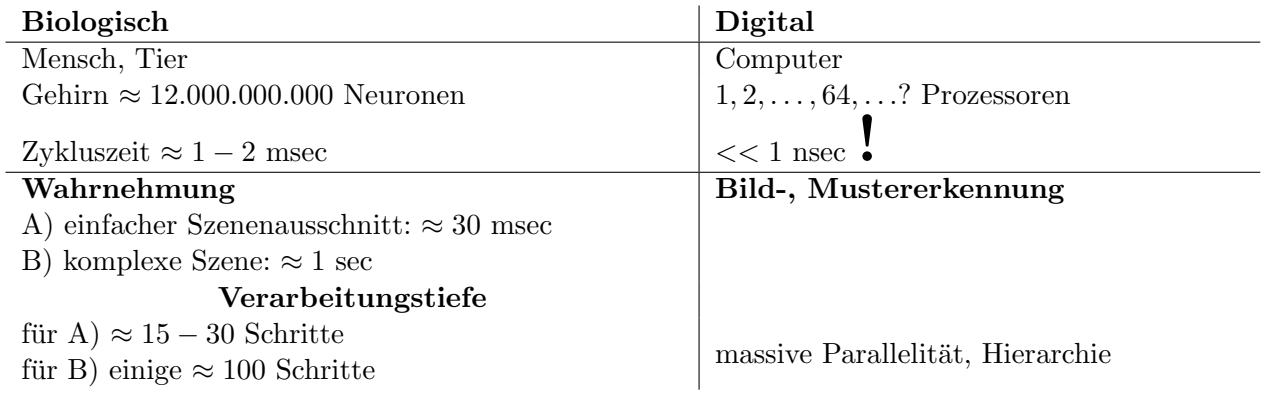

Optische Wahrnehmung findet bei Menschen und Tieren im Gehirn statt. Dort werden von den Augen empfangene Signale weiterverarbeitet. An der Verarbeitung im Gehirn sind eine Vielzahl an Neuronen beteiligt; in einem Computer wird die Verarbeitung von Bildern von ein oder mehreren Porzessoren erledigt. Die benötigte Zeit zur Verarbeitung von Bildern ist für einen Computer deutlich geringer verglichen mit dem Gehirn (die Zeit für die Aktivierung aller beteiligten Neuronen beträgt 1-2 msec).

Der Mensch übertrifft aber den Computer in der Wahrnehmung einer Szene: dies kann je nach Komplexität der Szene in 30msec - 1sec erfolgen. Um den Inhalt eines Bildes durch einen Computer analysieren zu lassen, bedarf es komplexer Algorithmen der Mustererkennung, die oft sehr viel mehr Zeit als ein Mensch zur Analsyse einer Szene benötigen.

## I.2 Bildpyramide: Multiskalenanalyse von Burt und Adelson [1]

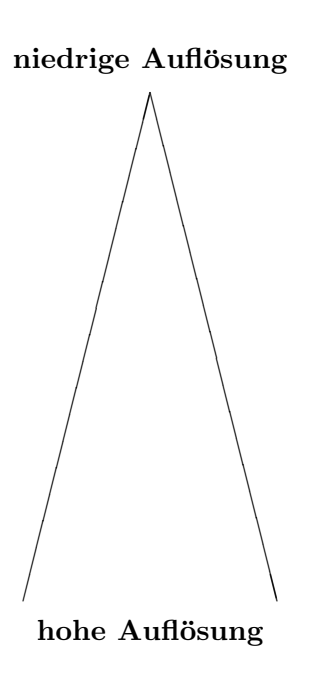

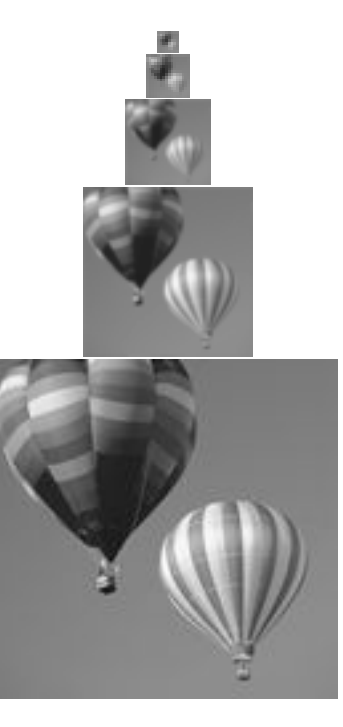

Zerlegung des Bildes in verschiedene Auflösungsebenen: Grundlagen der Multiresolutionsanalyse.

## I.3 Multiresolution

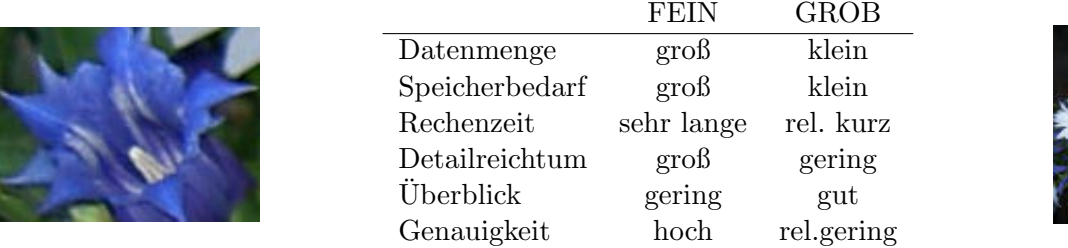

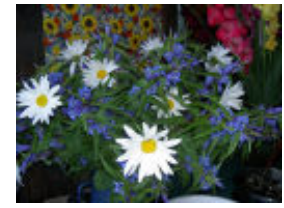

Um die Vorteile unterschiedlicher Auflösungen /Maßstäbe zu nützen, werden Bildpyramiden verwendet. Die Multiskalenanalyse (engl.: multiresolution analysis) wird in der Signalverarbeitung, der Sprachverarbeitung und in der Bildverarbeitung verwendet. Die in der Bildverarbeitung verwendeten Pyramiden-Methoden stellen einen Vorgänger der Multiskalenanalyse dar. Für die Pyramiden-Darstellung wird ein Signal bzw. Bild wiederholtem Glätten und Subsampling unterzogen.

Auflösung / Maßstab

Eine Matrixpyramide ist eine Folge {ML, ML−1, . . . , M0} von Bildern, wobei Bild M<sup>L</sup> die gleichen Dimensionen wie das Originalbild hat und  $M_{i-1}$  von  $M_i$  ausgehend durch Verkleinerung gebildet wird, als Reduktion der Auflösung um zB.: den Faktor  $1/2$ .

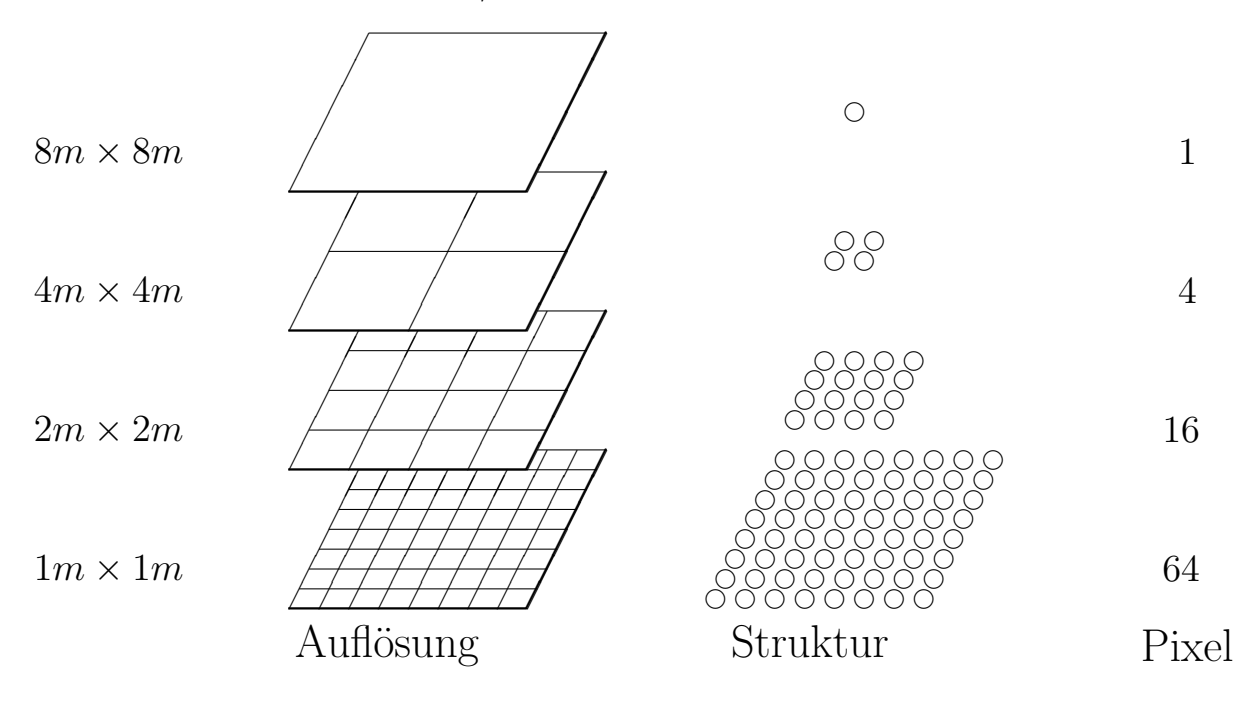

## I.4 Die klassische 2 × 2/4 Pyramide

Bei der klassischen  $2 \times 2/4$  Pyramide wird die nächst kleiner Auflösung jeweils durch Reduktion der Größe des Bildes, um den Faktor 1/2 an beiden Seiten, gewonnen. Dadurch wird die Anzahl der Pixel im Bild geviertelt.

## I.4.1 Die Parameter der 2 × 2/4 Pyramide

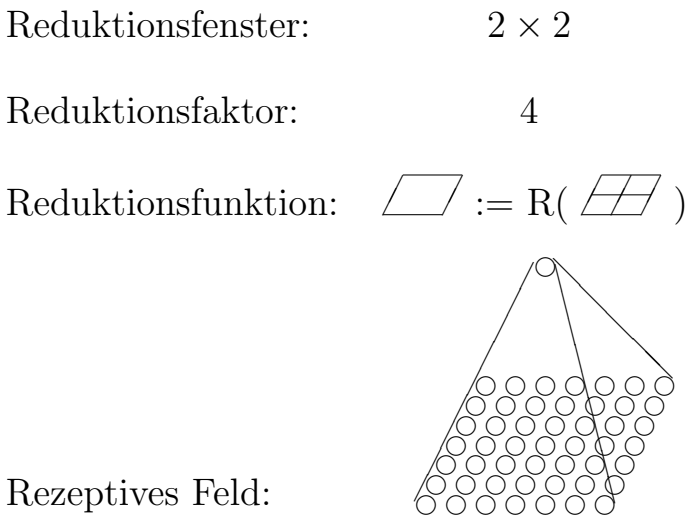

Rezeptives Feld:

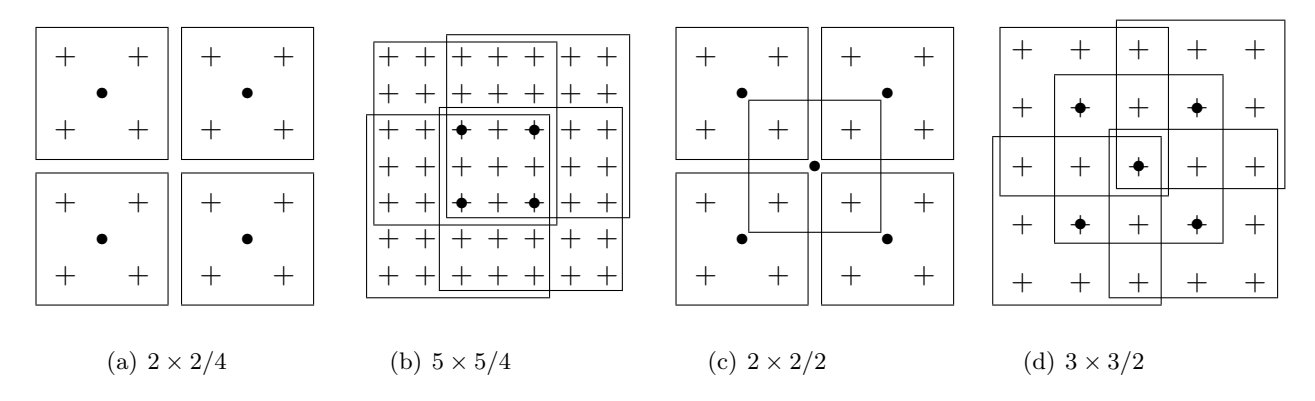

## I.5 Andere regelmässige Pyramidenstrukturen

Abbildung I.1: regelmäßige Pyramiden

Bei diesen Strukturen handelt es sich um populäre Formen regelmäßiger Pyramiden. Ein + kennzeichnet Pixel der Ebene k, ein • Pixel der Ebene k+1 und Rechtecke/Rahmen kennzeichen die Reduktionsfenster der Pyramiden.

Form der rezeptiven Felder:

$$
k \times k/4
$$
\nÜberlappende rezeptive Felder:

\n
$$
k \times k/2
$$

\nÜberlappende rezeptive Felder:

\n
$$
k \times k/f > 1
$$

\nEiné Zelle (+) hat im Schnitt  $k^2/f$ 

\nEltern(•)

\nPyramid (Re-)Linking  $\longrightarrow$ 

\nSegmentation

## I.6 Zellinhalt eines Knotens

- - Pyramide = Stapel von Bildern
	- Zellinhalt  $=$  mittlerer Grauwert des rezeptiven Feldes
	- $\bullet \rightarrow$  Gaußpyramide (P. Burt [2], 1981, J. Koenderink [15], 1984),
	- $\bullet \rightarrow$  Verkettete Pyramide (P. Burt [3], 1981, P. Nacken [20], 1995)

#### 2. Zelle = Parameter eines Modells des Zellinhaltes (R.L. Hartley, 1984)

- Zellinhalt  $=$  Best Fit des rezeptiven Feldes (kleinste Quadrate)
- $\bullet \rightarrow$  Merkmalspyramide

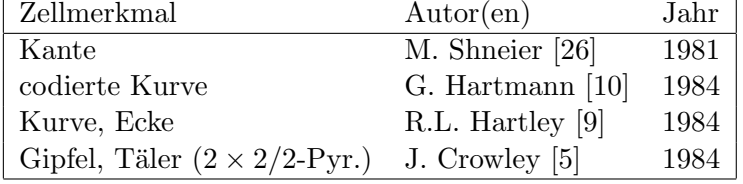

1. Zelle = Pixel  $(T. \text{ Hong } [11], 1982)$ 

## I.7 Numerische Berechnungen in einer Pyramide

Berechnung des Mittelwerts  $\mu$  in einer Pyramide

Reduktionsfunktion:

$$
\mu_i^{(j+1)} = \frac{\mu_{2i}^{(j)} + \mu_{2i+1}^{(j)}}{2}
$$

Wobei  $j = \{1, \ldots, n\}$  die jeweilige Ebene kennzeichnet und  $i = \{0, \ldots, m\}$  die Zelle.

Ähnlich: Zählen Summe Varianz Momente kleinste Quadrate integrale Bildeigenschaften Parallele Komplexität:  $\mathcal{O}(\log Durchmesser)$ 

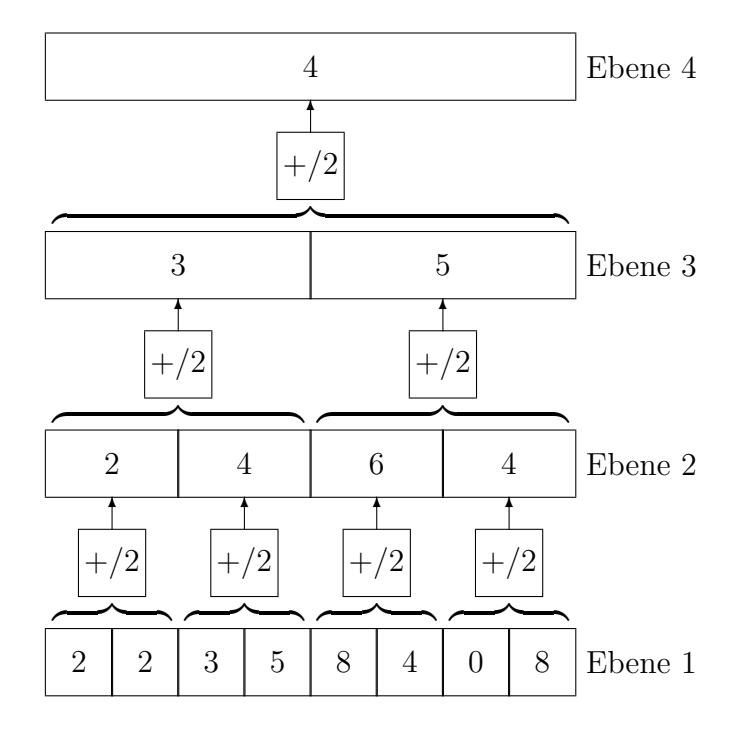

## I.8 Fehlerfortpflanzung in einer Pyramide

Rundungsfehler

bei ganzzahliger Abspeicherung des Mittelwerts  $\mu$ .

Maximaler Fehler pro Abspeicherung: 0.5

Top-Down Konstruktion der maximalen Fehlerpyramide, berechneter Wert in der Spitze sei  $\mu^{\text{Top}} = 0$ 

 $\equiv$ 

Sei n die Ebene unter der Spitze

$$
\mu^{\text{Basis}} = \frac{\text{Summe}}{\text{Anzahl}} = \frac{\sum_{i=0}^{n} \binom{n}{i} \cdot i}{2^n}
$$

$$
\frac{n \cdot \sum_{i=1}^{n} \binom{n-1}{i-1}}{2^n} = \frac{n \cdot 2^{n-1}}{2^n} = \frac{n}{2}
$$

In diesem Fall:  $\mu^{\text{Basis}} = 1.5$ 

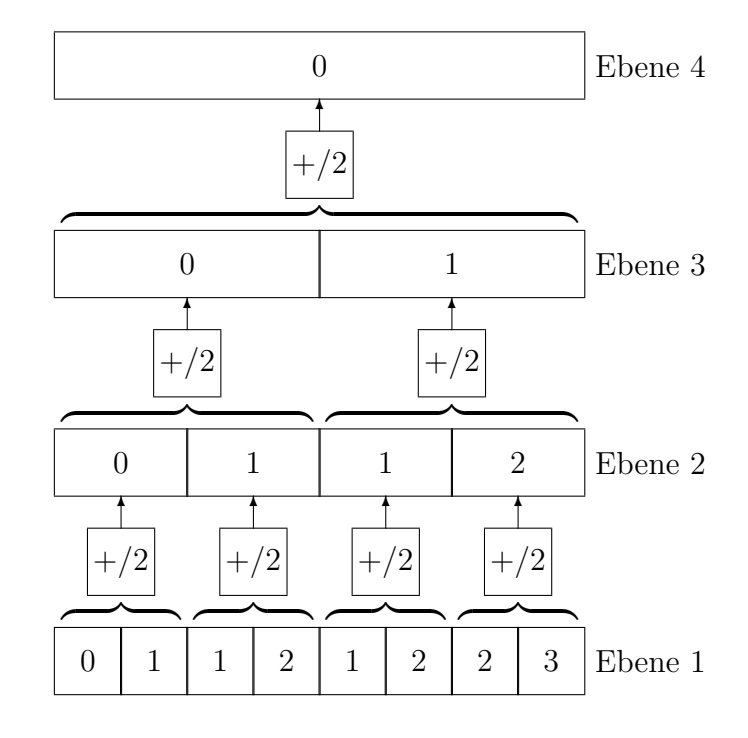

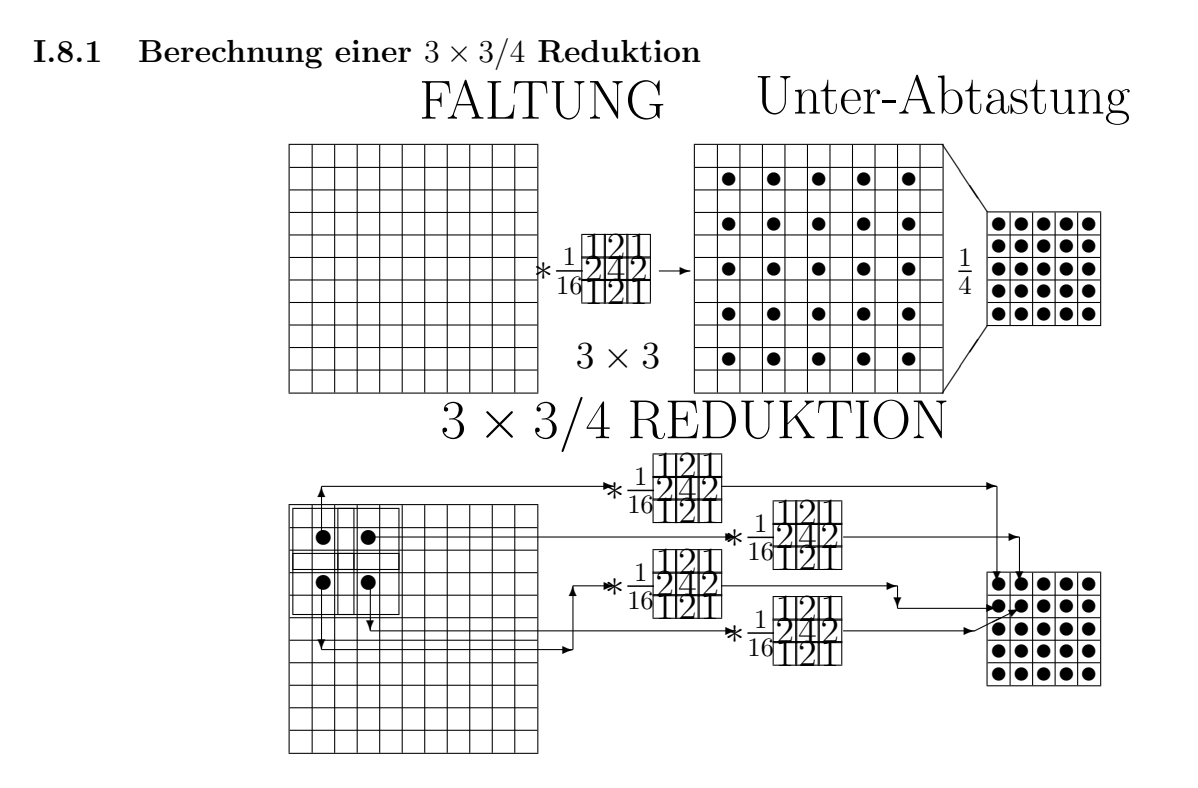

Eine  $3\times3/4$  Reduktion wird berechnet, in dem das Originalbild mit einem  $3\times3$  Filterkern (hier Gaußfilter) gefalten wird. Es werden anschließend nur die berechneten Werte jedes zweiten Pixels (von sowohl Spalten und Zeilen des Bildes) zu dem Ergebnisbild zusammengesetzt, dadurch ensteht ein Bild, von 1/4 der Größe des Originalbildes.

## I.9 Gaußpyramide

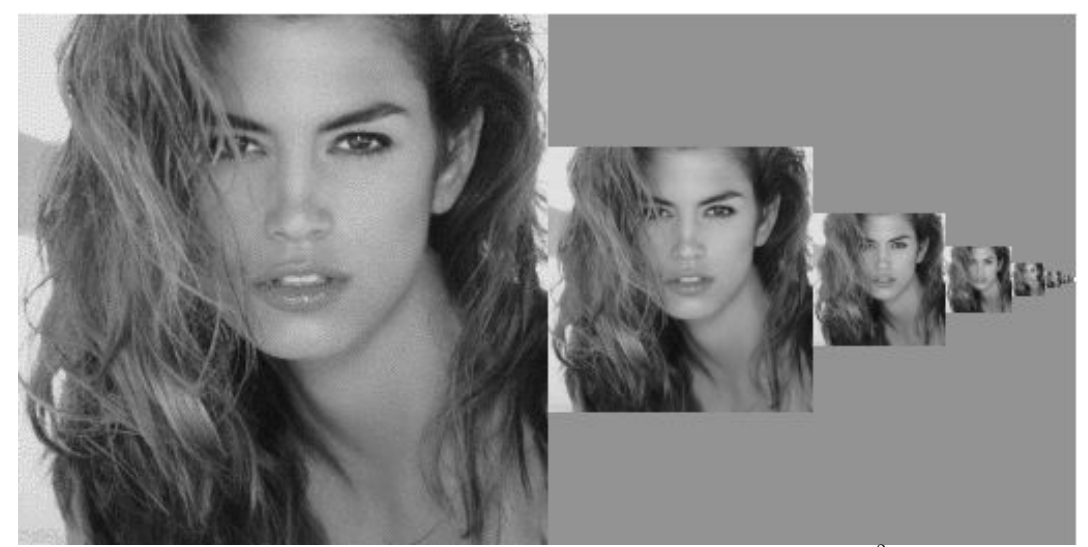

Faltungskern = Gaußfunktion  $g(t,\sigma) = \frac{1}{\sigma\sqrt{2\pi}}e^{-\frac{1}{2}(\frac{t}{\sigma})^2}$ t... Abstand zum Zentrum, Reduktionsfenster:  $g(t, \sigma) > \epsilon$ 

Die Gaußpyramide wird durch wiederholtes Glätten durch Anwendung eines Gaußfilters (siehe Kapitel D.12, Seite 43) und anschließendes Downsampling gebildet.

#### *I.9. GAUSSPYRAMIDE* 117

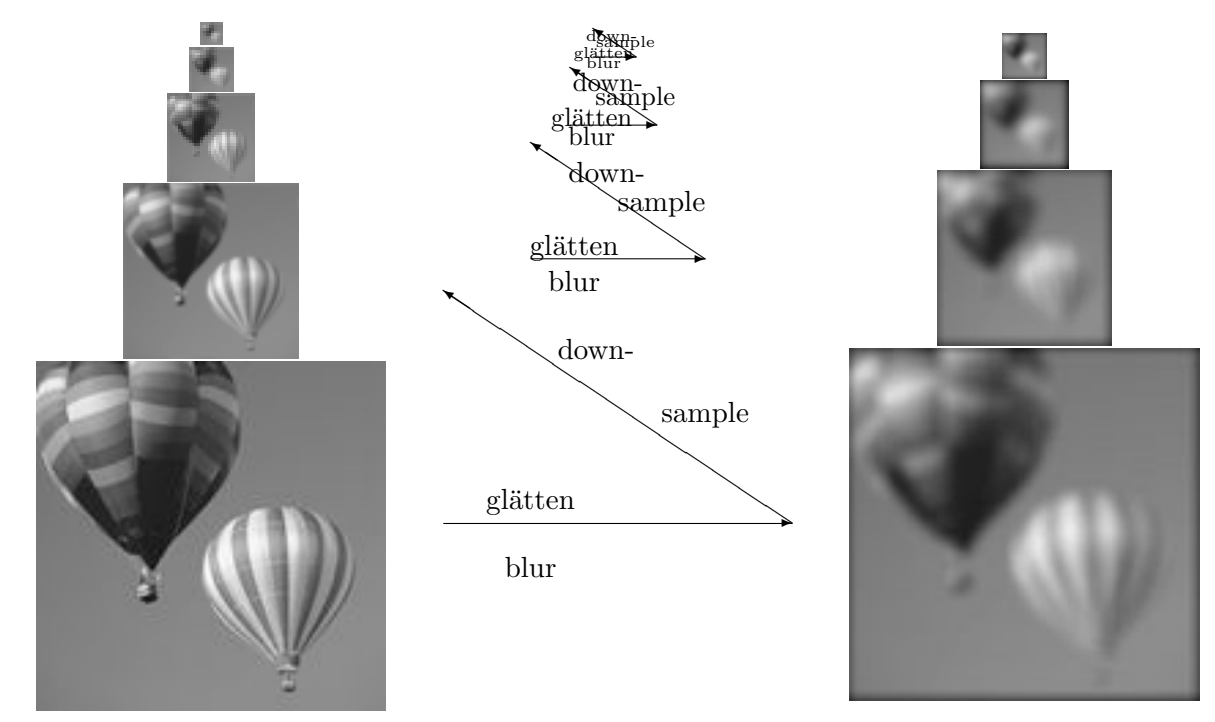

#### I.9.1 Aufbau der Gaußpyramide

Die Gaußpyramide zerlegt ein Bild in verschiedene Glättungsstufen, ohne den Berechnungsaufwand exponentiell ansteigen zu lassen. Hier wird das Abtasttheorem nach Nyquist konsequent ausgenutzt: filtert man die Hälfte des Frequenzspektrums eines Bildes mit einem Tiefpaßfilter heraus, so lässt sich das entstehende Bild ohne Verlust an Information mit der Hälfte der Stützstellen (Bildpunkte) darstellen. Das Abtasttheorem stellt hierbei sicher, dass das Bild mit höherer Auflösung aus dem mit niedrigerer Auflösung wiederhergestellt werden kann.

## I.9.2 Difference of Gaussians (DOG)

Eine Anwendung findet die Gaußpyramide im Difference of Gaussians (DOG) Verfahren. In diesem Verfahren wird eine geglättete Version eines Bildes von einer anderen weniger stark geglätteten Version dieses Bildes subtrahiert. Das entspricht der Subtraktion aufeinanderfolgender Ebenen einer Gaußpyramide. Durch Anwendung von DOG erhält man ein Kantenbild (siehe Abbildung I.2(c)). Das in I.2(c) gezeigte Bild erhält man durch Subtraktion von Bild I.2(b) von I.2(a). Zur bessern Darstellbarkeit zeigt Abbildung I.2(c) allerdings das Komplementärbild des Ergebnisses dieser Subtraktion.

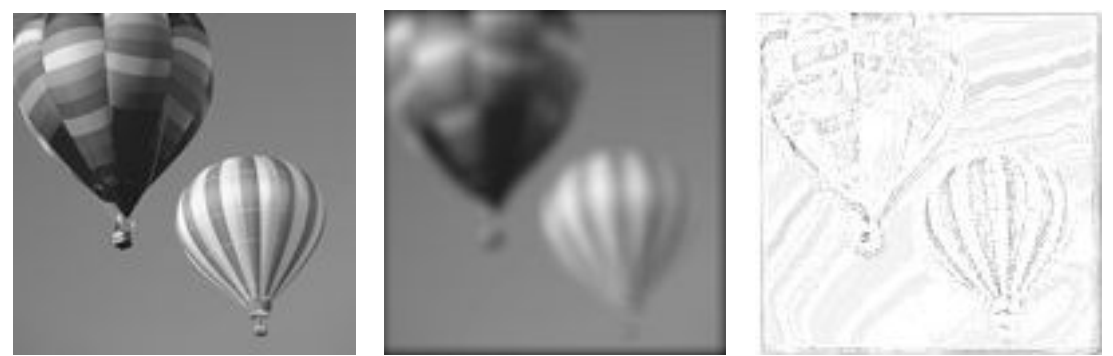

(a) Originalbild (b) geglättetes Bild (c) DOG

## I.10 Aquivalente Gewichtsfunktion

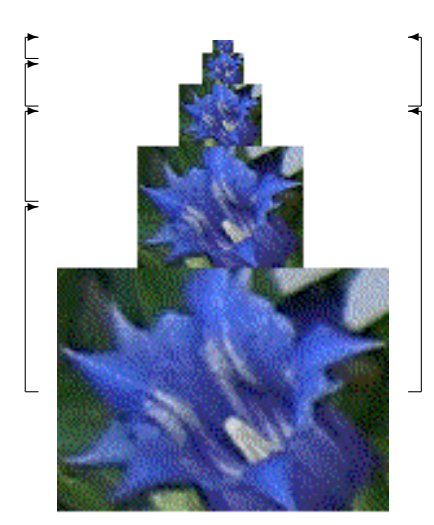

- Wiederholte Gaußfilterung  $G(\sigma) * (G(\sigma) * B) = G(\sigma \sqrt{2}) * B$
- $\bullet\,$  die Fläche unter der Gaußkurve ist konstant $\Rightarrow\,$
- grösseres  $\sigma$  bewirkt breitere Kurve und grösseres Reduktionsfenster.

Die iterative Pyramidenbrechnung ist äquivalent zu einer Faltung des Originalbildes mit einer Menge ¨aquivalenter Gewichtsfunktionen. Die Breite dieser ¨aquivalenten Gewichtsfunktionen erh¨oht sich dabei bei jeder neuen Ebene. Die einzelnen Ebenen einer Pyramide können daher mit zwei unterschiedlichen Ansätzen berechnet weden:

- $\bullet$  iterativ: Ebene für Ebene bottom to top
- direkt aus dem Originalbild unter Verwendung der äquivalenten Gewichtsfunktion und entsprechend höheren Abtastung

## I.10.1 Aquivalente Gewichtsfunktion der  $3 \times 3/4$  Gaußpyramide

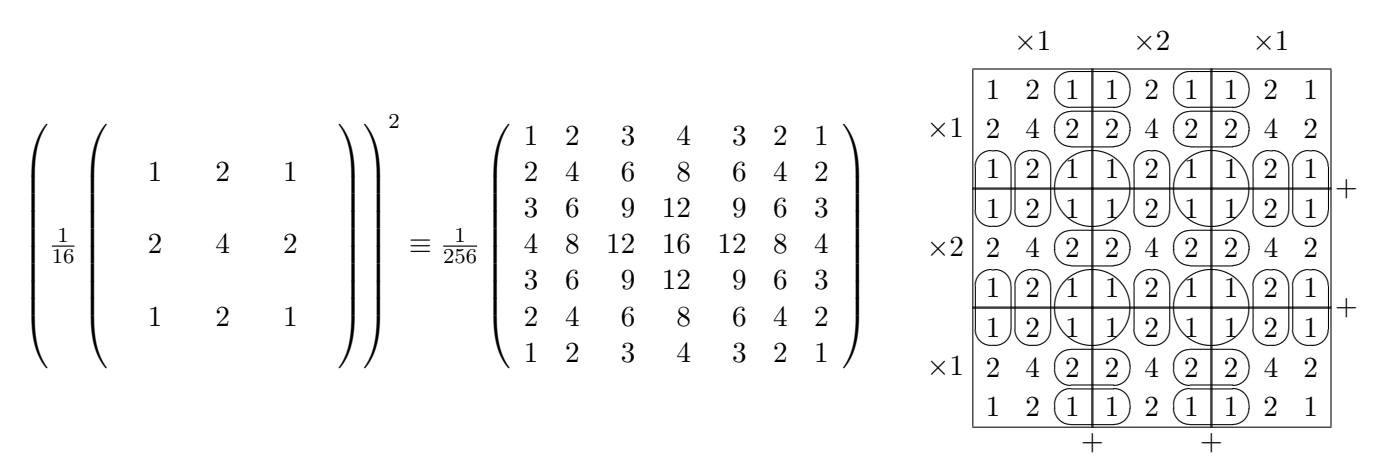

Die Berechnung der Äquivalenten Gewichtsfunktion der  $3 \times 3/4$  Gaußpyramide kann ausgehend von einem 3 × 3 Gaußfilter auch folgendermaßen berechnet werden:

Der Filterkern des  $3 \times 3$  Gaußfilters wird  $3 \times$  nebeneinander und  $3 \times$  untereinander geschrieben, dies ergibt eine 9 × 9 Matrix. Die Werte der jeweils mittleren 2 Spalten bzw. 2 Zeilen erscheinen dabei doppelt. Anschließend werden 3. und 4 Spalte, bzw. Zeile sowie 6. und 7. Spalte bzw. Zeile gewichtet addiert. So erhält man die äquivalente Gewichtsfunktion der  $3 \times 3/4$  Gaußpyramide.

## I.11 Pyramidenmaschinen

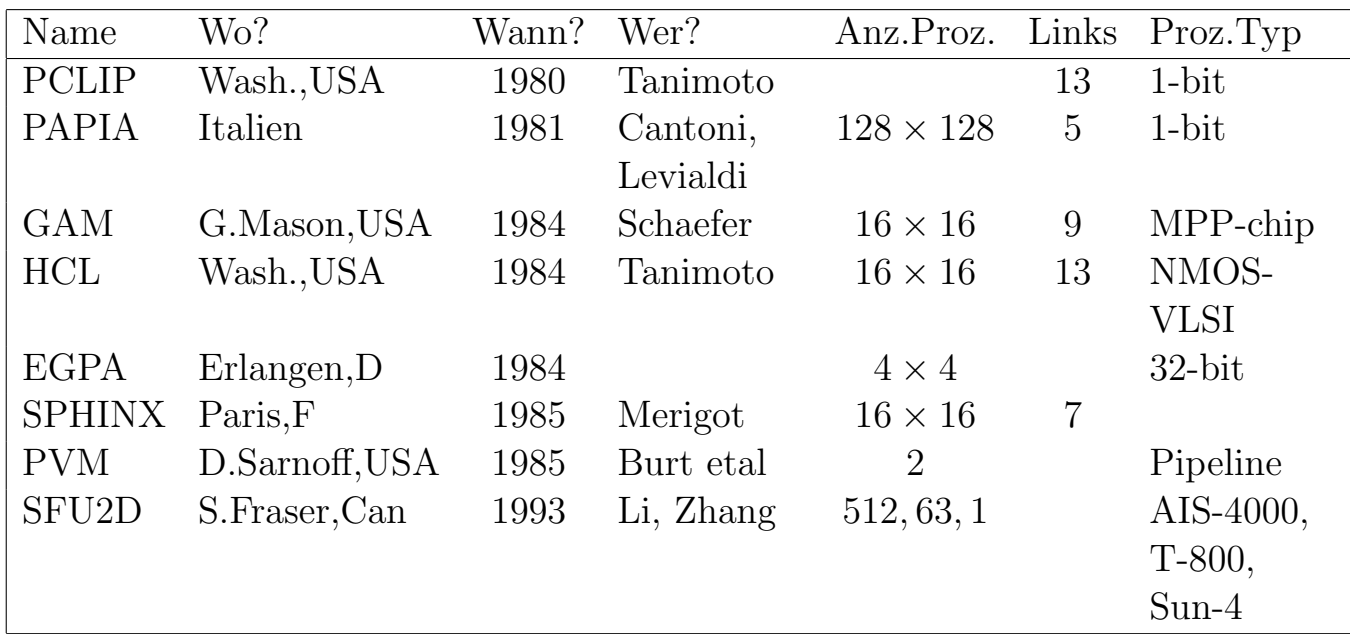

#### I.11.1 Störungsreduktion, Rechenkomplexität

Störungsreduktion:

- normalverteilte Störung  $S(\tau) = G(\tau)$
- Filterung einer additive Störung (siehe Kapitel D.14)  $F * B = F * (I + S(\tau)) = F * I + F * G(\tau)$
- $F * I$  glättet Ränder  $\longrightarrow$  unscharf  $F * G(\tau)$  reduziert die Störung

Rechenkomplexität:

- äquivalente Fenstergrössen  $(3 \times 3/4)$ :  $3 \times 3, 7 \times 7, 15 \times 15, ..., (2^{k+1} 1) \times (2^{k+1} 1)$
- $\bullet\,$ bei direkter Berechnung der Ebene $k\colon \frac{n^2}{4^k}$  $\frac{n^2}{4^k}(2^{k+1}-1)^2$
- Ebene für Ebene (schrittweise):  $\frac{n^2}{4}$  $\frac{n^2}{4}3^2 + \frac{n^2}{4^2}$  $\frac{n^2}{4^2}3^2 + \ldots + \frac{n^2}{4^k}$  $\frac{n^2}{4^k}3^2 = 9n^2\left(1 - \frac{1}{4^k}\right)$  $\frac{1}{4^k}\big)/3$

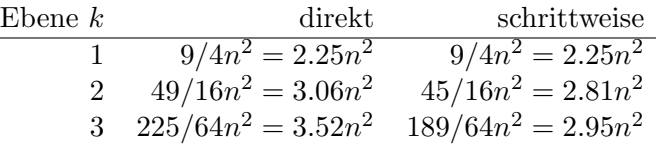

## I.12 Aufbau der Laplacepyramide

Um eine Laplacepyramide zu konstruieren, muss zuerst eine Gaußpyramide konstruiert werden. Eine Laplacepyramidenebene wird durch Subtraktion zweier aufeinanderfolgender Ebenen der Gaußpyramide erzielt. Dabei ist ein Resampling nötig, da diese beiden Ebenen die gleiche Größe aufweisen müssen. So erhält man bandpaßgefilterte Ergebnisbilder. Ein Bandpaßfilter kann durch die Differenzbildung der Filterantworten von zwei Glättungsmasken mit unterschiedlicher Standardabweichung erzeugt werden.

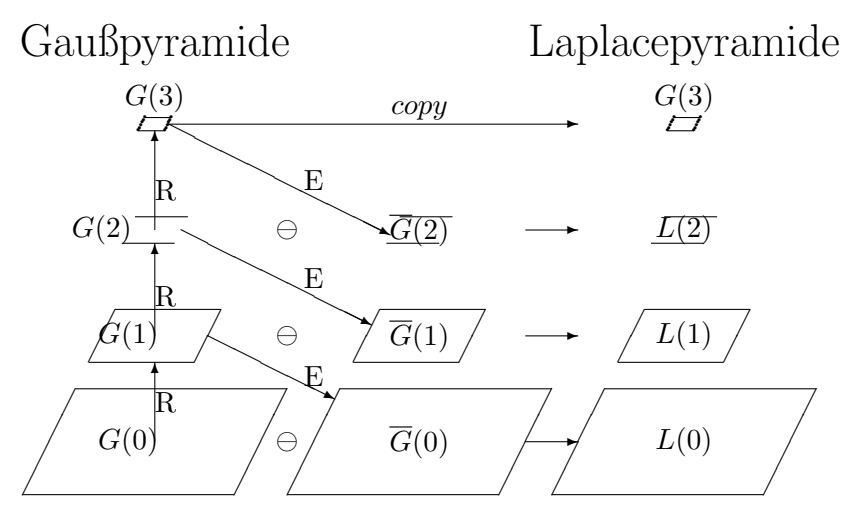

INPUT

Reduktionsfunktion  $G(i + 1) = R(G(i))$ Expansionsfunktion  $\overline{G}(i-1) = E(G(i))$ Laplaceebene  $L(i) = G(i) - E(R(G(i)))$ 

## I.12.1 Laplacepyramide

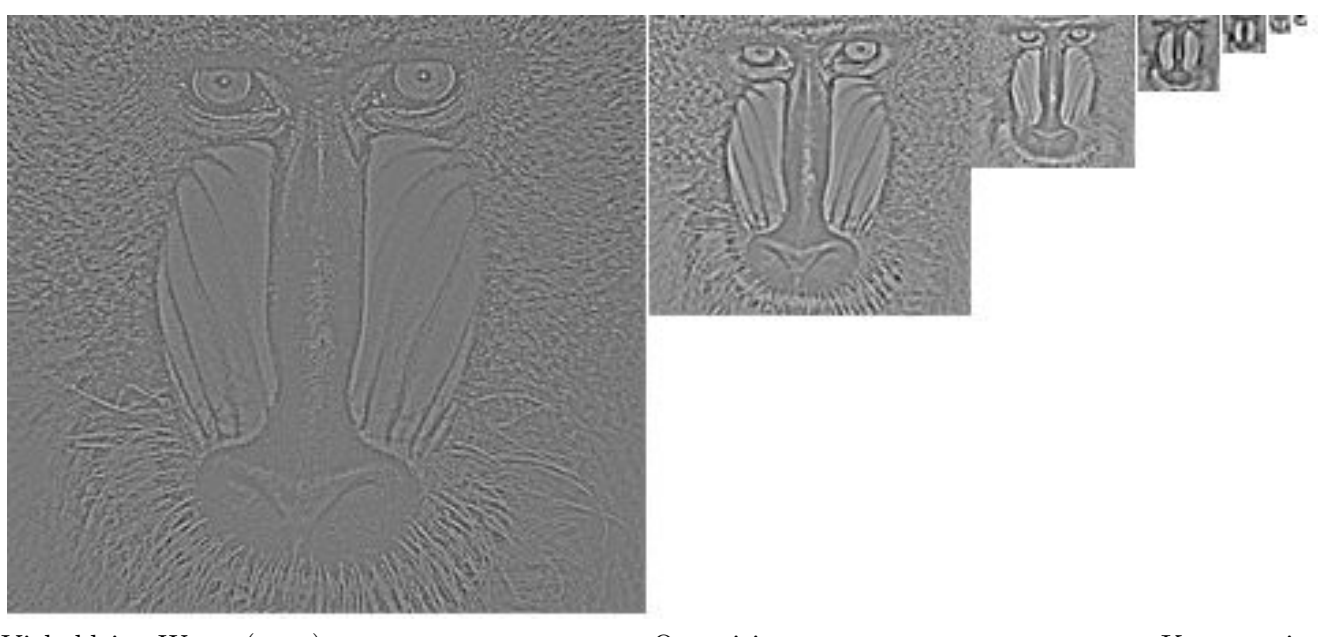

Viele kleine Werte (grau) Quantisierung Kompression

Ein beliebter Anwendungsbereich der Laplacepyramide ist die Datenkompression. Hierfur werden hohe ¨ Frequenzen gefiltert, da diese den geringsten Informationsanteil darstellen. Dazu werden die höchsten Laplacepyramidenebenen weggelassen.

## I.12.2 Bildrekonstruktion aus der Laplacepyramide

Zur Rekonstruktion der Gaußpyramide aus der Laplacepyramide wird folgendermaßen berechnet: Die Berechnung erfolgt top down. Die höchste Ebene der Gaußpyramide ist bekannt, da diese bei der Berechnung der Laplacepyramide ohne Reduktion kopiert wurde. Die nachfolgenden Ebenen werden

#### *I.13. MALLAT'S WAVELETPYRAMIDE* 121

brechnet, in dem die nächst höhere Ebene der Gaußpyramide expandiert wird und zur zu rekonstruierenden Ebene der Laplacepyramide addiert wird.

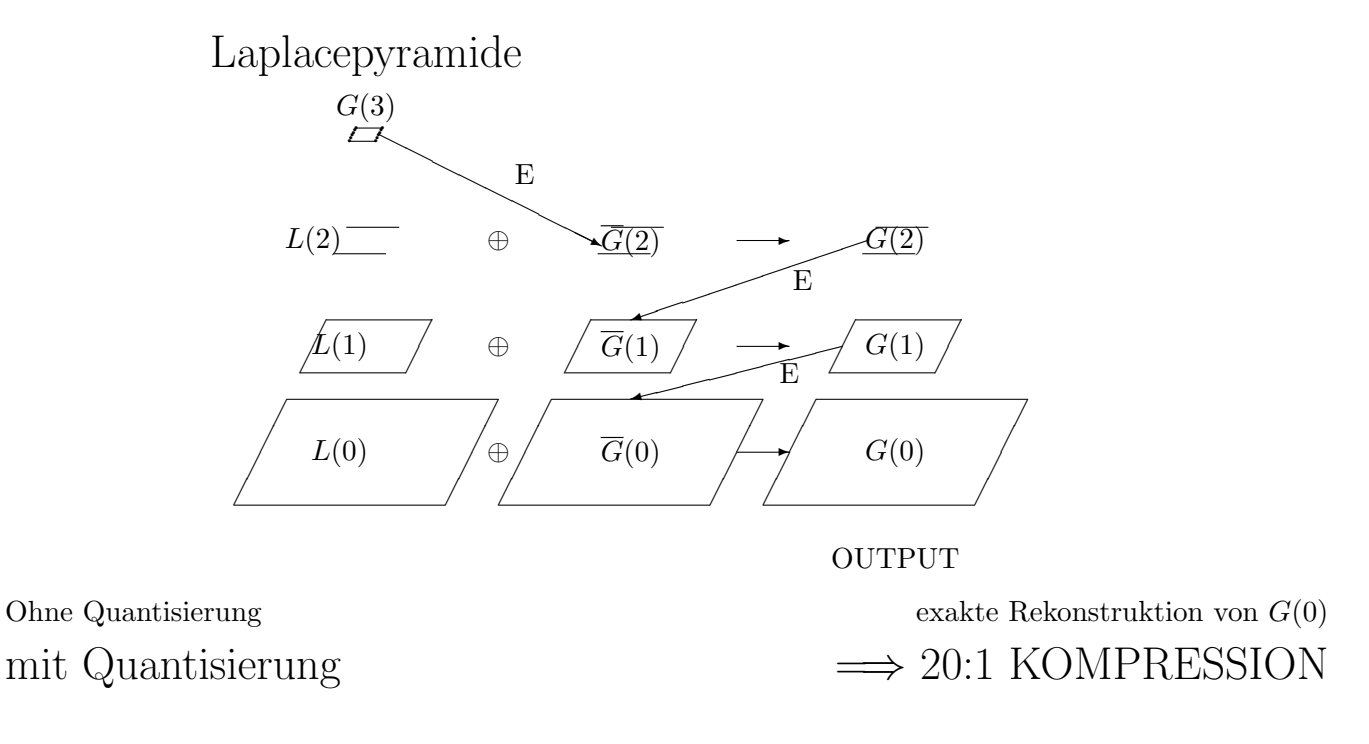

## I.13 Mallat's Waveletpyramide

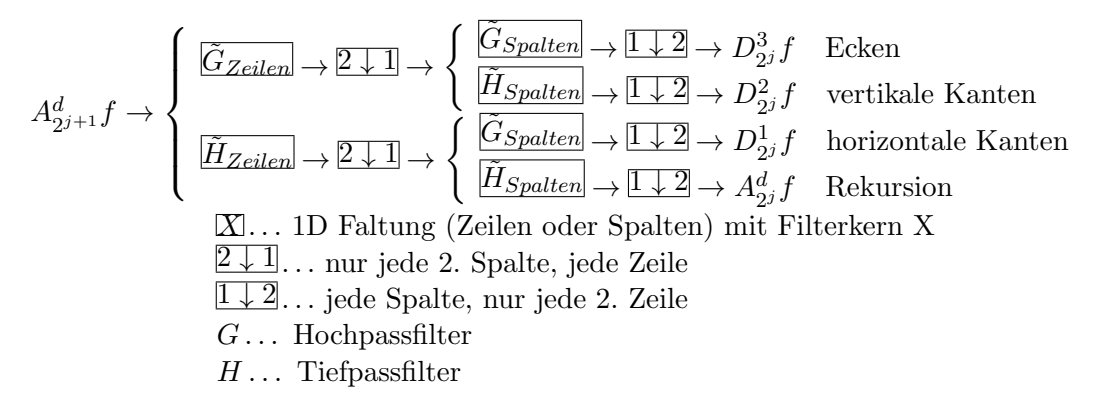

Die Zeilen des Bildes werden sowohl Hochpass als auch Tiefpass gefiltert und dabei in ihrer Länge um 2 unterabgetastet (Downsampling: nur jede 2. Spalte bleibt bestehen). Anschließend werden die Spalten hochpass und tiefpass gefiltert und um 2 unterabgetastet (Downsampling: nur jede 2. Zeile bleibt bestehen).

#### I.13.1 Beispiel: 1D Haar-Wavelet

Das Haar-Wavelet ist das erste in der Literatur bekannt gewordene Wavelet. Es ist das einfachste Wavelet und kann aus der Kombination zweier Rechteckfunktionen gebildet werden. Das Haar-Wavelet lässt sich sehr einfach implementieren, da es aber aus der Kombination zweier Rechtecksfunktionen gebildet wird, ist es unstetig und daher auch nicht differenzierbar.

1. bestimme paarweise Mittelwerte,  $\frac{a+b}{2}$ ;

- 2. bestimme paarweise Differenzen zwischen den Originalwerten und den Mittelwerten,  $a - \frac{a+b}{2} = \frac{a-b}{2} = \frac{a+b}{2} - b;$
- 3. fülle die erste Hälfte des Arrays mit den Mittelwerten und
- 4. die zweite Hälfte mit den Differenzen.
- 5. Wiederhole Punkt 3 und 4 für jeweils die erste Hälfte der vorangegangen Ebene, so lange möglich.

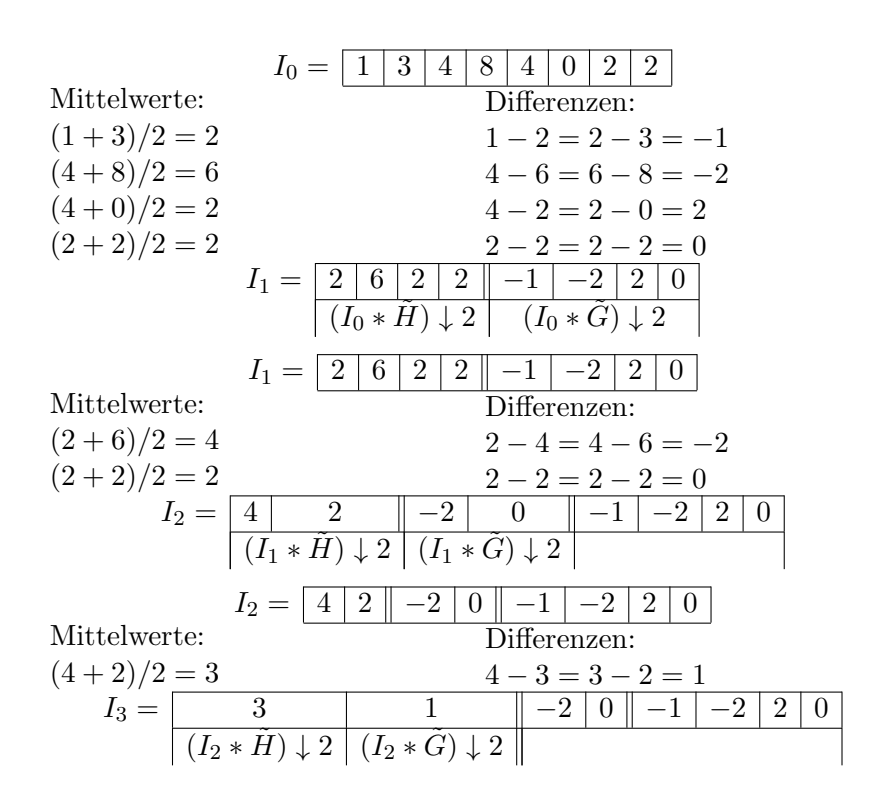

#### I.13.2 Rekonstruktion

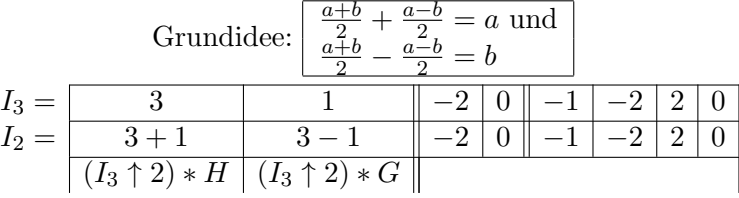

Zum Verschmelzen mit  $\uparrow$  2 werden dazwischen 0 eingefügt und zweilenweise berechnet:

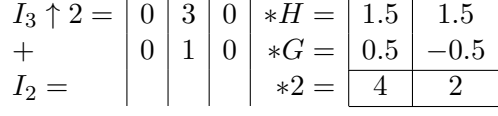

Das Ergebnis erhält man durch anschließendes Addieren der Spalten und Verdoppeln des Ergebnisses.

 $I_2 = \boxed{4 \mid 2 \mid -2 \mid 0 \mid -1 \mid -2 \mid 2 \mid 0}$ 

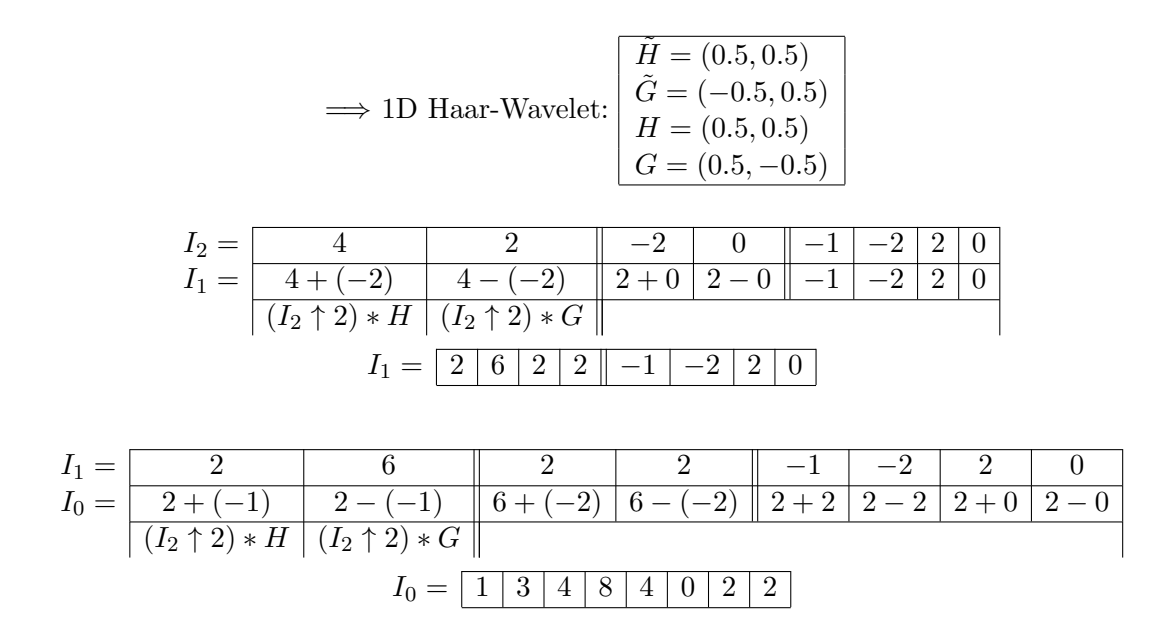

#### I.13.3 Rekonstruktion aus der Waveletpyramide

$$
\begin{array}{l}\nD_{2j}^{3}f \rightarrow \boxed{2 \uparrow 1} \rightarrow \boxed{G_{Zeilen}} \\
D_{2j}^{2}f \rightarrow \boxed{2 \uparrow 1} \rightarrow \boxed{H_{Zeilen}} \\
D_{2j}^{1}f \rightarrow \boxed{2 \uparrow 1} \rightarrow \boxed{G_{Zeilen}} \\
A_{2j}^{d}f \rightarrow \boxed{2 \uparrow 1} \rightarrow \boxed{H_{Zeilen}} \\
\boxed{X \dots 1D} \text{ Faltung (Zeilen oder Spalten) mit Filterkern X} \\
\boxed{1 \uparrow 2} \dots \text{ füge je eine 0-Zeile ein} \\
2 \uparrow 1 \dots \text{ füge je eine 0-Spalte ein}\n\end{array}
$$

#### I.13.4 Wavelet-Pyramide

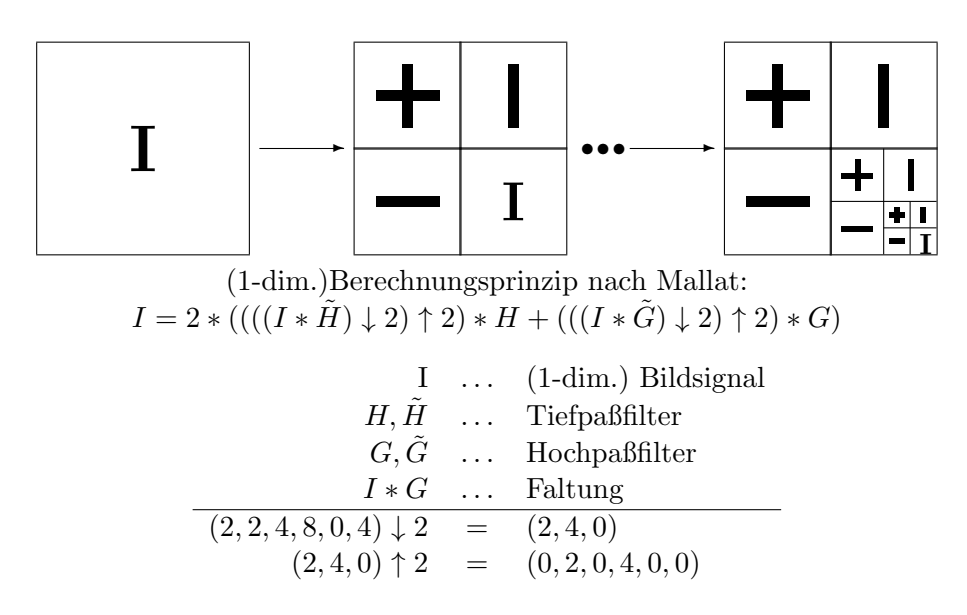

## I.14 Zusammenfassung Pyramiden-(Re-)Konstruktion

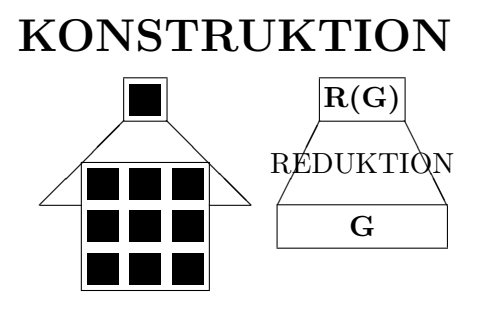

• Selektion: Mittelpixel, Maximum, Mini $mum, \ldots$ 

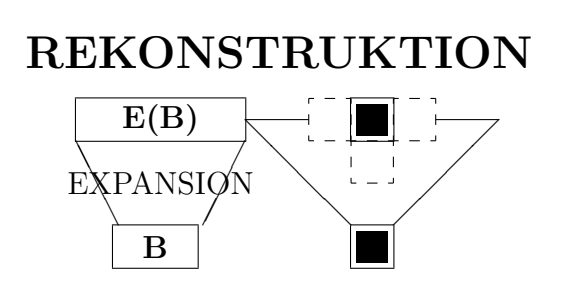

- Projektion
- Interpolation: Filter

• Filter:  $\mu$ , Gauß, Closing

Zur Konstruktion einer Pyramide, wird ausgehend vom Originalbild, jede Ebene als Reduktion der vorhergehenden Ebene berechnet. Zur Rekonstruktion einer Ebene wird die nächst kleinere Ebene expandiert.

## I.15 Die verschiedenen Differenzbildungen

- RE-Pyramide ( Reduce - Expand, Burt)  $D = I - E(R(I))$ • Ratio-Pyramide (Toet [28])  $D = I/E(R(I))$ • FSD-Pyramide (Filter - Subtract - Decimate, Burt) (siehe DOG Seite 117)  $I \rightarrow H * I$  $\begin{array}{cc} \downarrow \ominus & \swarrow & \downarrow 4 \\ D & (H \end{array}$  $(H * I) \downarrow 4$
- Wavelet (Mallat [19])  $D = (I * \tilde{G}) \downarrow 2$

## I.16 Anwendungen

- Gaußpyramide
	- Sch¨atzung integraler Bildeigenschaften
	- Pattern Matching
	- Grob-Fein-Suche
	- Segmentation (Pyramid Linking)
- Laplacepyramide, Wavelet
	- Datenkompression
	- Bildmosaike
	- Alarmsysteme
	- Objektverfolgung (Tracking)

## I.17 Schnelles Pattern Matching

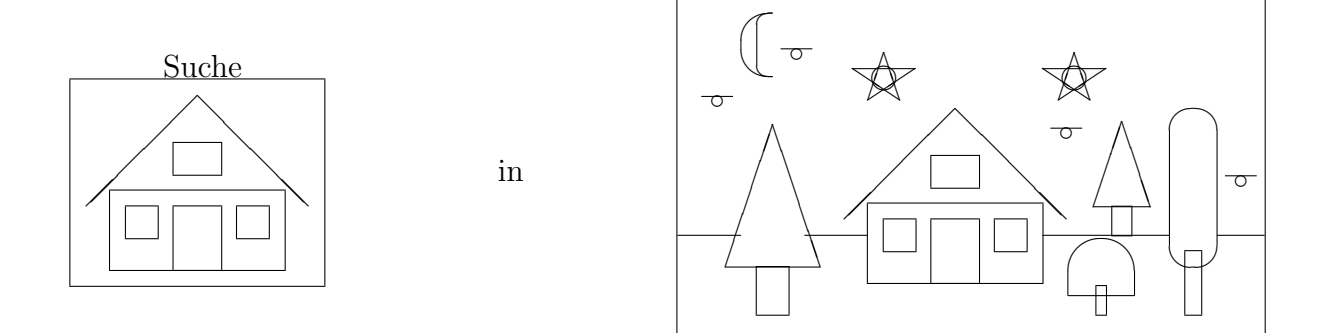

Bildpyramiden finden auch Einsatz im Rahmen von Pattern Matching. Dazu werden Bildpyramiden von sowohl dem zu findenden Objekt, als auch dem Bild, in dem gesucht werden soll erstell (Reduction). Danach wird in einer kleinen Auflösung nach dem Objekt gesucht und dessen Position so grob bestimmt. In den größeren Auflösungen muss nun nicht mehr das gesamte Bild durchsucht werden, sondern nur eine Umgebung um die zuvor grob bestimmte Position, so wird die Position schrittweise genauer (Grob-Fein Suche).

## I.17.1 Schnelles Pattern Matching: Reduction

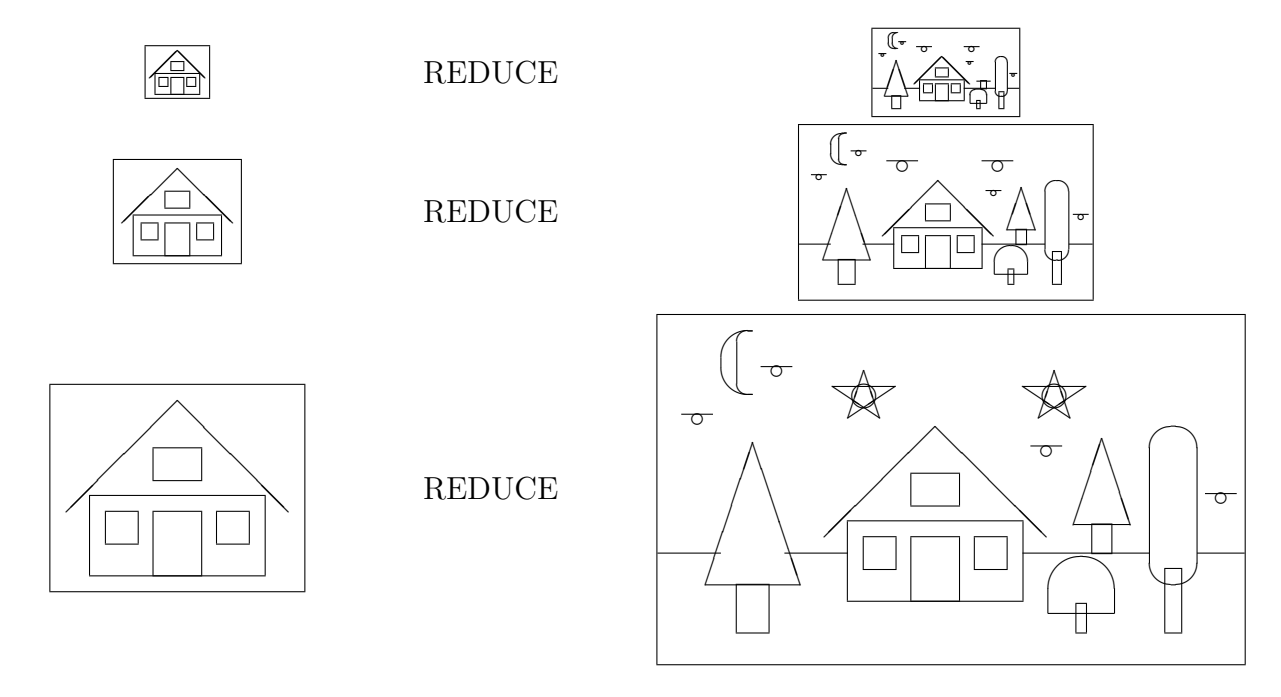

I.17.2 Schnelles Pattern Matching: Grob-Fein Suche

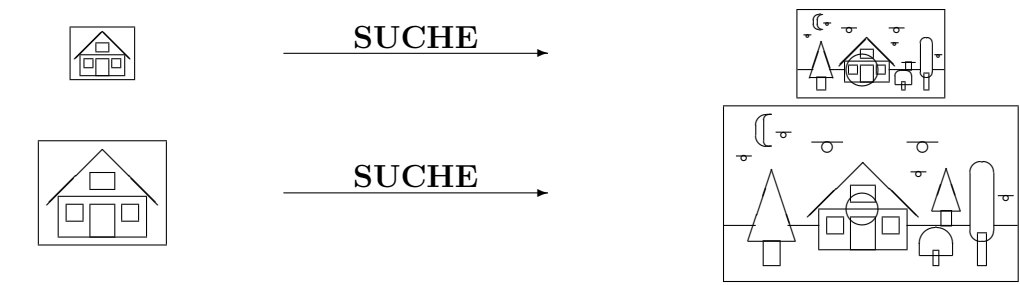

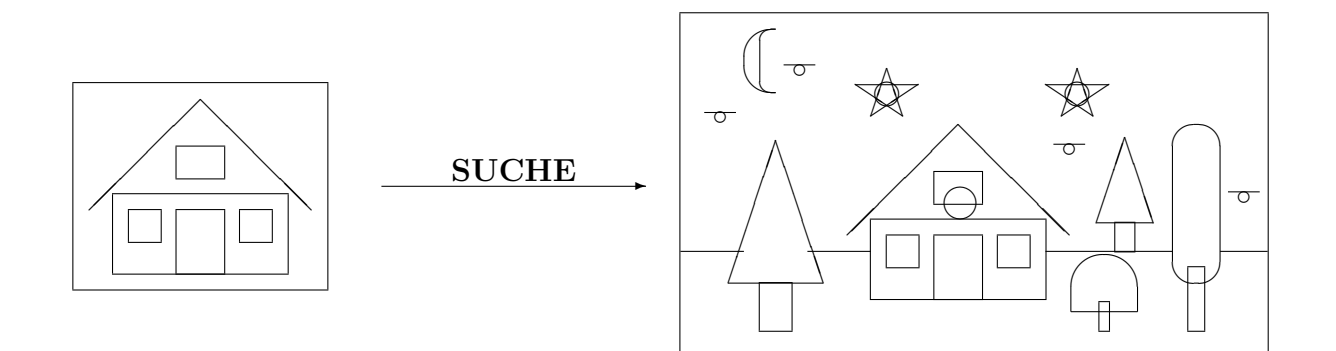

## I.18 Keypoint Detektoren

Keypoints finden in der Bildverarbeitung häufig Anwendung: sie werden beim Matching von Stereobildern, beim Tracking von Objekten oder auch für Image Retrieval eingesetzt.

## I.18.1 Lowe's SIFT Operator [17], [18]

SIFT (Scale-Invariant Feature Transform) ist ein von David G. Lowe 1999 entwickelter Algorithmus (2004 wurde eine aktualisierte Version publiziert) zur Erkennung und Beschreibung lokaler Bildmerkmale aus Abbildungen (siehe Abbildung I.3). Dadurch wird das ganze Bild auf relativ wenige Keypoints reduziert.

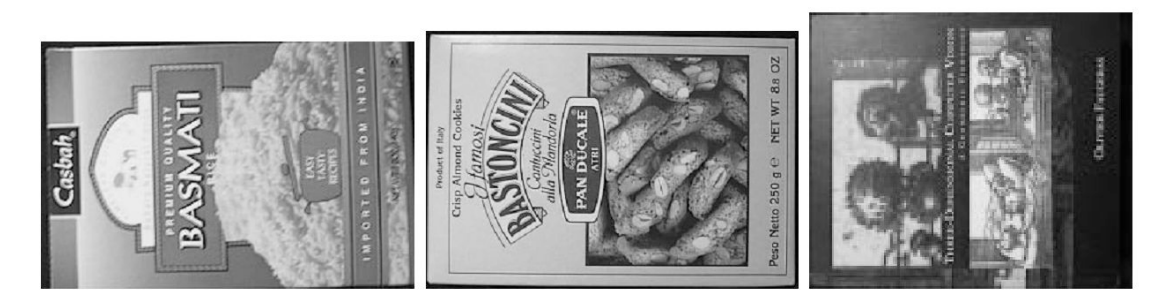

(a) zu findende Objekte

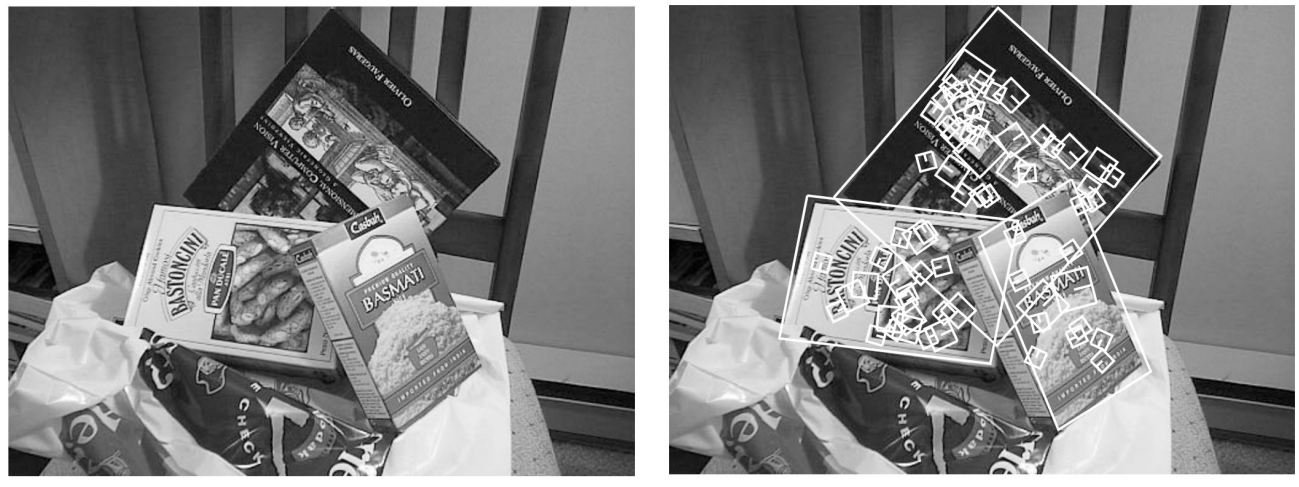

(b) Objekte in Szene (c) detektierte Objekte

Abbildung I.3: Objekterkennung durch SIFT-Algorithmus; Abbildungen von [17], Seite 1154

#### *I.18. KEYPOINT DETEKTOREN* 127

SIFT Algorithmus:

- 1. Merkmalserkennung (feature detection)
	- Ein Eingabebild wird in eine Menge an Merkmalsvektoren umgewandelt (diese sind invariant gegenüber Translation, Skalierung und Rotation und bis zu einem gewissen Grad auch gegenüber Änderungen in der Beleuchtung sowie lokaler geometrischer Verzerrung).
	- Key locations (Keypoints) sind gegeben als Maxima und Minima des Ergebnisses von DOG (siehe Seite 117) durchgeführt im scale-space. Bei dem scale-space handelt es sich um eine Bildfolge entstanden durch wiederholtes Glätten und Resampling von Bildern  $($  = Gaußpyramide siehe Seite 116).
- 2. Orientation Assignment

Jedem Keypoint wird, basierend auf lokalen Bildeigenschaften, eine Richtung zugewiesen. Dadurch kann jeder Keypoint Descriptor relativ zu seiner Ausrichtung beschrieben werden und ist somit invariant gegenüber Bild- bzw. Objekt-Rotationen. Die Berechnung der Richtung eines Keypoint Descriptors wird folgendermaßen durchgefuhrt: Ein orientation hi- ¨ stogram (Histogramm siehe Seite 27) wird fur Gradientenrichtungen von sample points in ¨ einer Umgebung um den Keypoint erstellt. Maxima in diesem Histogramm entsprechen dominanten Richtungen lokaler Gradienten. Der höchste Wert im Histogramm wird bestimmt. Entsprechend diesem werden lokale Maxima detektiert, die mindestens 80% des globalen Maximum ausmachen. Diese entsprechen dann ebenfalls einem Keypoint mit diesem Gradienten. Das heißt, für Positionen mit mehreren Maxima (ähnlichen Ausmaßes) werden an der gleichen Position und mit gleicher Skalierung mehrere Keypoints mit unterschiedlichen Richtungen erzeugt.

- 3. Matching
	- Nearest Neighbour

Für das Matching werden berechnete Keypoints verglichen. Für jeden Keypoint des Eingabebildes wird sein n¨achster Nachbar (nearest neighbour) aus den Keypoints, der in der Datenbank gespeicherten Trainingsbilder, berechnet. Der nächste Nachbar ist definiert als der Keypoint, dessen Vektor die geringste Euklidische Distanz (siehe Seite 88) zum ortsunabhängigen Vektor des gegebenen Keypoints hat. Um die Wahrscheinlichkeit, dass Keypoints korrekt gematcht wurden, zu erhöhen, wird die Distanz zum nächsten Nachbarn mit der zum zweit nächsten Nachbarn verglichen. Lowe's SIFT Algorithmus verwirft Matches bei denen das Verhältnis dieser zwei Distanzen größer als 0.8 ist. Dies eliminiert 90% der falschen Matches und verwirft dabei ca. 5% korrekter Matches.

• Cluster Erkennung

Zur Cluster Erkennung wird die Hough Transformation (siehe Seite 62) verwendet um Cluster von Merkmalen (Keypoints) zu finden, die einer bestimmten model pose (= Kombination aus Position und Orientierung) entsprechen.

• Modell Verifizierung

Jedes so identifizierte Cluster wird nun eines Verifikationsprozesses unterzogen. Dazu wird das Modell auf das Bild bezogen und die, für diese Transformation nötigen Parameter, der Methode der kleinsten Quardate (linear least square) unterzogen.

## • Detektion von Ausreißern

Ausreißer können detektiert werden, in dem die Übereinsteimmung zwischen Modell und Bildeigenschaften überprüft wird. Bleiben nach Verwerfung dieser Ausreißer weniger als 3 Keypoints übrig, wird der Match verworfen.

## I.18.2 SFOP Keypoint Detector [8]

SFOP (Scale-invariant Feature Operator) ist ein von Förstner et al. 2009 publizierter, skalierungsinvarianter Keypoint Detector. Dieser Ansatz bietet allerdings nur eine Detektion der Keypoints, zur Beschreibung dieser wird der von David G. Lowe im SIFT Algorithmus publizierte Ansatz verwendet.

Der SFOP Ansatz verwendet zwei verschiedene Arten von Keypoints:

- 1. point-like keypoints: beschreiben einen spezifischen Punkt in einem Bild (z.B.: eine Ecke oder den Mittelpunkt einer runden Fläche) (dunkle Ringe in Abbildung I.4)
- 2. blob-like keypoints: beschreiben kleine Regionen (nicht notwendigerweise rund) im Bild, in denen keine spezifischen Punkte im Bild indetifiziert werden müssen (helle bzw. umrandete Ringe in Abbildung I.4)

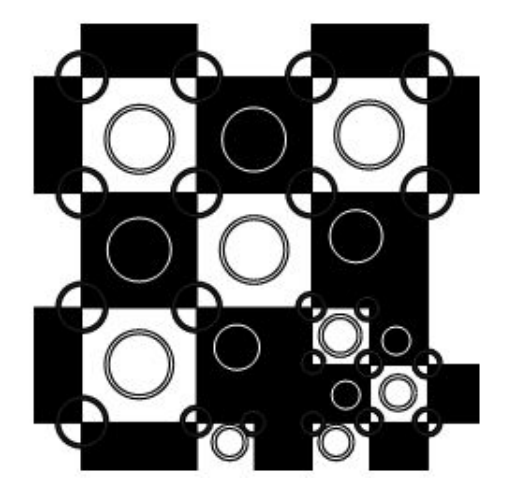

Abbildung I.4: Keypoints detektiert mittels SFOP; Abbildung von [8], Seite 2258

Der SFOP Keypoint Detector basiert auf dem spiral model nach Bigun. Zur Anwendung dieses ¨ spiral models wird ein Bild nicht in kartesischen Koordinaten  $(f(x, y))$  beschrieben sondern in Polarkoordinaten ( $f(r, \phi)$ ). F wird dann bezüglich r und  $\phi$  Fourier transformiert. Die gesuchten Keypoints sind im Fourier-Raum als Linien durch den Ursprung dargestellt. Abhängig vom Winkel dieser Linien, können Keypoints verschiedener Arten erkannt werden. Ein Wert  $\alpha = 0^{\circ}$  weist auf eine Ecke / Verzweigung hin,  $\alpha = 90^{\circ}$  zeigt kreisförmige Strukturen an.

Der SFOP Keypoint Detector sucht nach Keypoints  $[p, \sigma] = [x, y, \sigma]$  in einem geglätteten Bild g(p,  $\tau$ ).  $\tau$  ist der Glättungsparameter, p die Position einer Spiral Structur mit Winkel  $\alpha$  in einem Fenster von Skalierungsfaktor  $\sigma$ . Als Ergebnis liefter der SFOP Algorithmus Keypoints  $[p, \sigma]_{opt} = argmax_{p, \alpha, \tau, \sigma} w(p, \alpha, \tau, \sigma).$ 

Abbildung I.5 zeigt einen Vergleich des SFOP Keypoint Detectors (Abbildung I.5(b)) mit dem SIFT Keypoint Detector (Abbildung I.5(a)). SIFT erkennt wie auch SFOP die Strahlen als bloblike keypoints und die Eckpunkte jedes Strahls als point-like keypoints. Zusätzlich dazu wird von SFOP aber auch die Kante am Ende jedes Strahls, sowie der Mittelpunkt der sternförmigen Struktur als Keypoint detektiert. Die in Abbildung I.5(b) mit hellen Ringen gekennzeichneten Keypoints zeigen blob-like Keypoints an, die dunklen Ringe point-like Keypoints.

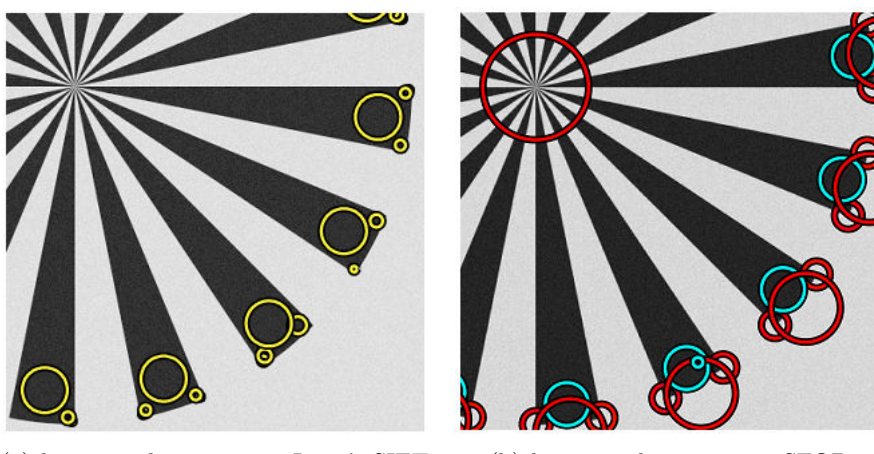

(a) keypoint detection mit Lowe's SIFT (b) keypoint detection mit SFOP

Abbildung I.5: Vergleich der beiden Keypoint Detectors SIFT und SFOP; Abbildungen von [8], Seite 2261

## I.19 Pyramid Linking, Pyramidenwachstum

Im ersten Schritt des Algorithmus wird eine pyramidenartige Datenstruktur aus mehreren Ebenen erstellt, deren unterste Ebene das Eingangsbild ist. Zur Vereinfachung wird das Verfahren nur für ein eindimensionales Bild (Bildzeile) erläutert. Alle Ebenen über dem Originalbild werden gebildet, indem jedes Pixel einer oberen Ebene aus dem Durchschnittswert von vier benachbarten Pixeln aus der darunter liegenden Ebene berechnet wird (siehe Abbildung I.6). Jedes Pixel trägt dabei zu maximal vier Pixeln bei (zwei im eindimensionalen Beispiel).

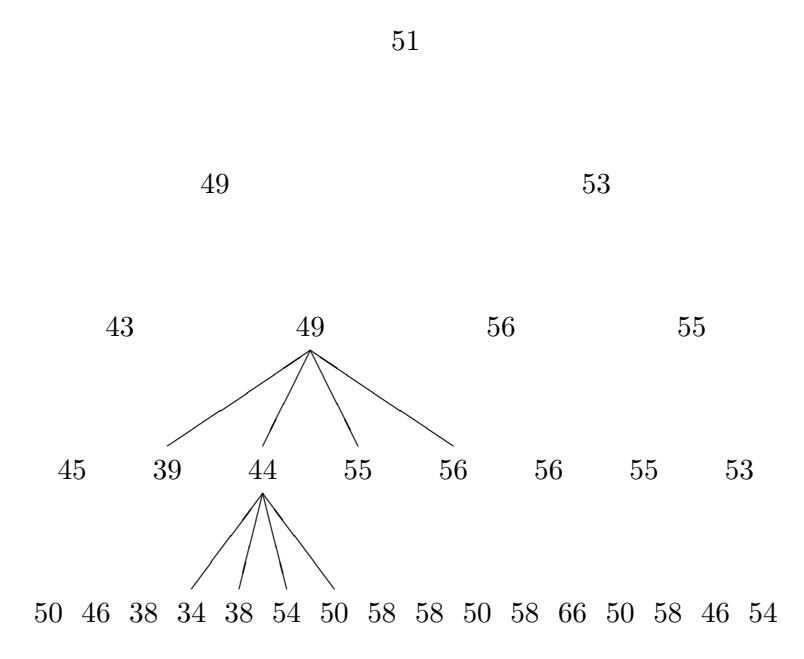

Abbildung I.6: Pyramid Linking - Berechnung der Pyramide

Dadurch reduziert sich die Anzahl der Pixel/Datenmenge von jeder Schicht auf die nächste um die Hälfte. Wenn die Pyramide bis zu einem Pixel in der obersten Ebene gebildet ist, werden alle Pixel aus höheren Ebenen (ausgenommen die Spitze) mit einem von max. zwei benachbarten

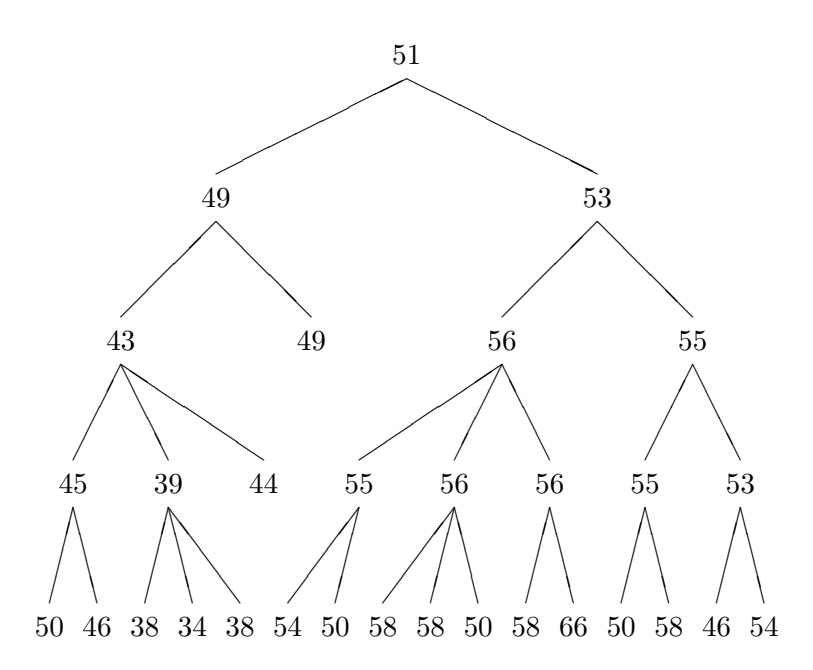

Abbildung I.7: Pyramid Linking - Verbindungen in der Pyramide

Pixel in der nächsthöheren Ebene verbunden. Jedes Pixel wird mit dem Pixel der nächsten Ebene verbunden, zu dessen Grauwert es beigetragen hat und zu dem es den geringsten Unterschied hat (siehe Abbildung I.7).

Nach diesem Initialisierungsschritt wird der Grauwert der Pixel aller oberen Ebenen aktualisiert, indem der Grauwert aus den verbundenen Pixeln der darunterliegenden Ebene neu berechnet wird. Hat ein Pixel der oberen Ebenen (d.h. mit Ausnahme der untersten Ebene) keine Verbindungen zu einem Pixel der nächsten unteren Ebene, so wird der Grauwert auf Null gesetzt und erhält keine weiteren Verbindungen von einer unteren Ebene (siehe Abbildung I.8).

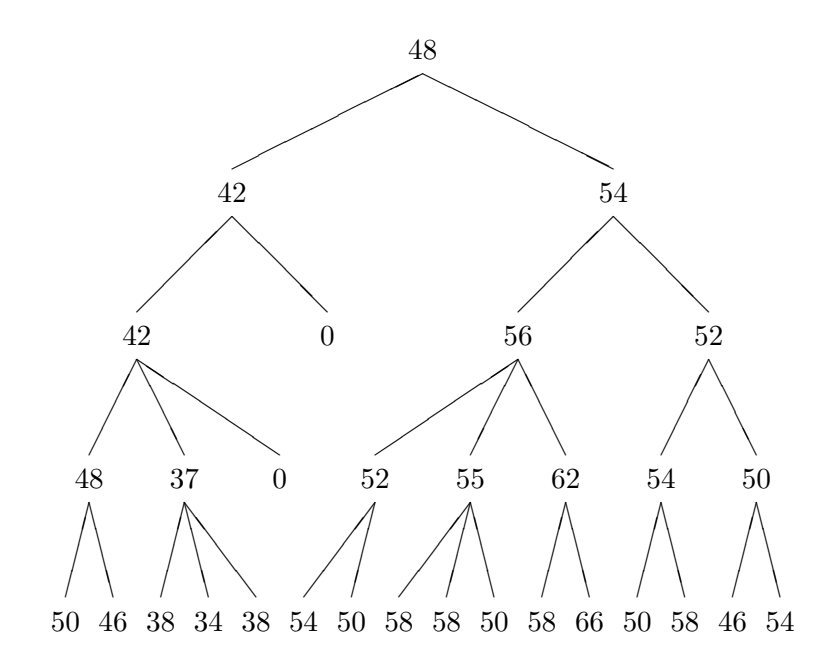

Abbildung I.8: Pyramid Linking - Neuberechnung der Grauwerte

#### *I.19. PYRAMID LINKING, PYRAMIDENWACHSTUM* 131

Danach werden die Verbindungen wie zuvor neu gesetzt und die Pixel neu berechnet. Dieser Vorgang wird sooft wiederholt, bis sich die Verknüpfungen nicht mehr ändern. Das Ergebnis ist ein Verknüpfungsbaum, dessen Wurzel die Pyramidenspitze ist von der aus über Verzweigungen Pfade zu jedem Pixel der Grundebene, dem Originalbild, fuhren. ¨

Der Vorteil dieses Algorithmus im Vergleich zu anderen Segmentierungsverfahren ist, dass sofort eine unterschiedliche Anzahl von Klassifizierungen verfügbar ist. Jede Ebene enthält eine Anzahl von Pixeln, die die obersten Elemente von Verknüpfungsbäumen bilden, dessen Verknüpfungen in die unterste Schicht reichen und so mehrere benachbarte Pixel auf dem Originalbild zu einer Klasse zusammenfassen (siehe Abbildung I.9). Dieses Verfahren kommt sehr gut mit Rauschen zurecht, da jedes Pixel des Eingangsbildes einer benachbarten Klasse zugeordnet wird. Darüber hinaus ist es vergleichsweise schnell und braucht für die Datenstruktur nur  $1/7$  des Speicherplatzes des Originalbildes.

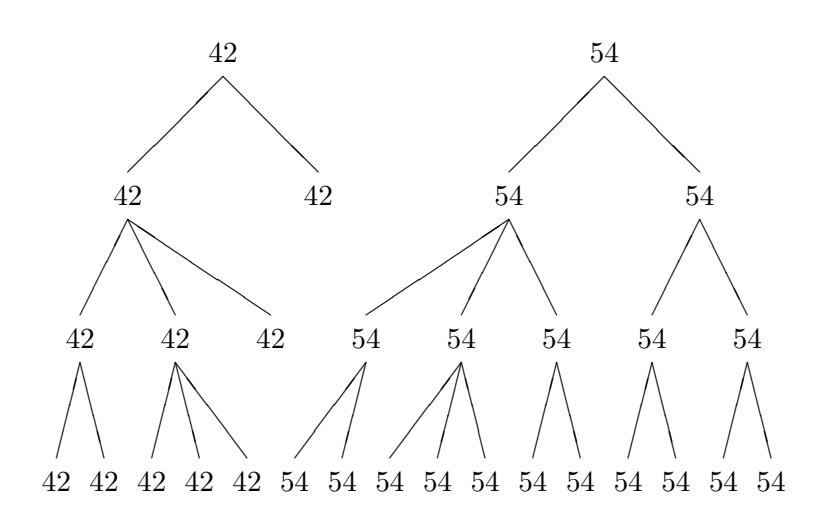

48

Abbildung I.9: Pyramid Linking - Segmentierung anhand der zweit höchsten Ebene

#### I.19.1 Linking Algorithmus

- 1. baue PYRAMIDE auf (mögliche Verfahren z.B.:  $2 \times$  $2/4$  Mittelwert oder  $4 \times 4/4$  Gauss)
- 2. für ALLE ZELLEN unter der SPITZE wähle BES-TEN Elternteil:  $\pi_0(v) := argmin\{d(g(v), g(p)) | p \in \Pi(v)\}\$
- 3. für ALLE ZELLEN über der BASIS berechne ihre Werte neu:  $g(v) := \sum$  $k \in \kappa_0(v)$  $g(k)/\#\kappa_0(v)$
- 4. wiederhole Schritte 2 und 3 bis zur Konvergenz
- 5. projiziere Ebene *n* in die Basis → SEGMENTATION / DELINEATION
- Parameter: R in Schritt 1 und 3:  $d(\ldots)$  und  $\Pi(v)$  in Schritt 2; TOP LEVEL  $n$  in Schritt 5.
- Probleme: Eltern OHNE Kinder nicht zusammenhängendes rezeptives Feld

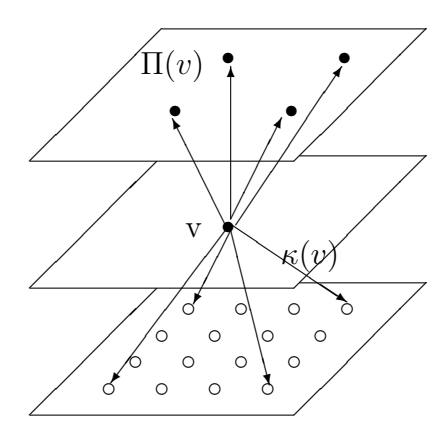

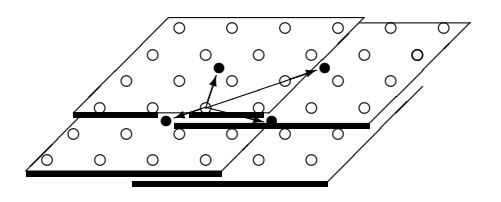

## I.20 Vorteile von Bildpyramiden

Bildpyramiden:

- reduzieren den Einfluß des Rauschens
- ermöglichen Auflösungsunabhängige Verarbeitung ('Multi-Resolution')
- ermöglichen die Abbildung globaler Merkmale als lokale Merkmale auf höheren Ebenen
- ermöglichen effiziente Berechnung durch DIVIDE  $& CONQUER$ :
	- Histogramm
	- "grobe" Merkmalserkennung: grobe Operatoren in der Basis  $\leftrightarrow$  feine Operatoren auf höheren Ebenen
	- numerische Berechnungen: Anzahl, Summe, Mittelwert, σ . . .
- ermöglichen Top-Down Suche:
	- 1. finde Kanten auf reduzierter Auflösung
	- 2. suche Verfeinerung in der nächstfeineren Auflösung (Kelly [13])

## *I.21. ZUSAMMENFASSUNG* 133

## I.21 Zusammenfassung

- Pyramiden berechnen nichts 'Neues': Glättung und Subsampling.
- Vorteile:
	- Massiv parallele Verarbeitung
	- Globale Operatoren −→ parallele lokale Operatoren
	- $-$  Parallele Rechenkomplexität  $\mathcal{O}(\log{Durchmesser})$
- Unterschiedliche Arten von Pyramiden: Gaußpyramide, Laplacepyramide, Waveletpyramide
- Keypoint Detektoren: SIFT, SFOP
- Pyramid Linking

## *KAPITEL I. BILDPYRAMIDE*

# Kapitel J

# Bildbeschreibung, Eigenschaften

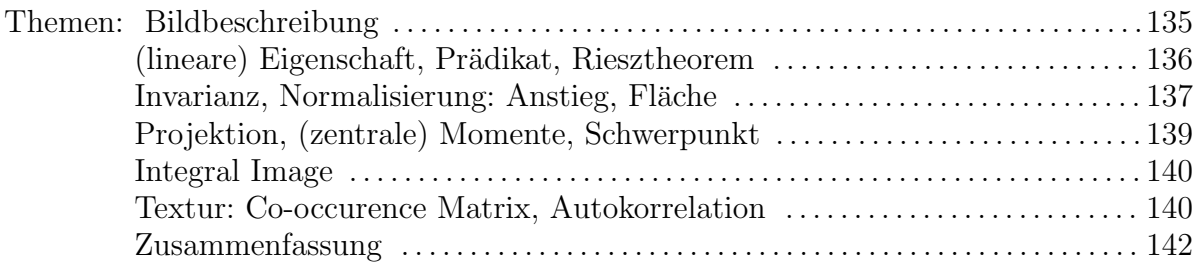

## J.1 Bildbeschreibung

Eine Bildbeschreibung hat 3 Bestandteile:

- 1. Bildteile
- 2. Eigenschaften der Bildteile
- 3. Beziehung zwischen den Bildteilen

Bildteile im Bild entsprechen einer Region. Werden Bildteile mittels eines RAGs visualisiert, entsprechen diese den Knoten, deren Eigenschaften den Attributen eines Knotens und die Beziehungen zwischen den Bildteilen den Kanten des Graphens. Kantenattribute stellen eine qualitative oder quantitative Bewertung der Beziehungen dar. Ein Beispiel fur eine Bildbeschreibung ist in ¨ Abbildung J.1 zu sehen.

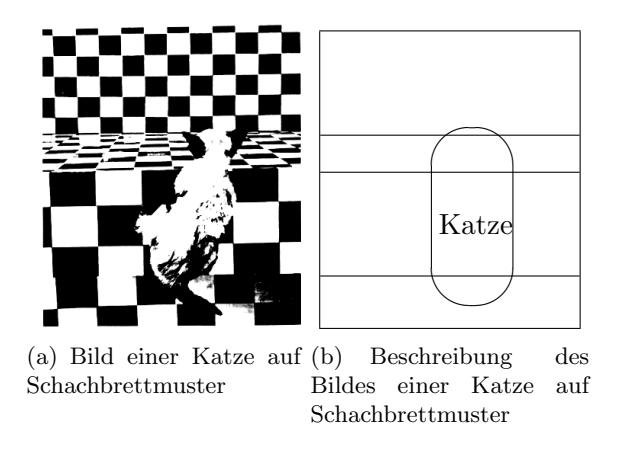

Abbildung J.1: Beispiel der Beschreibung eines Bildes

#### J.1.1 Beschreibung einer Objektform (engl. Shape) [29]

Eine detaillierte Beschreibung von Shapes kann bei

Dengsheng Zhang and Guojun Lu. Review of shape representation and description techniques.Pattern Recognition, 37(1):1–19, January 2004

gefunden werden. Zusammenfassend werden Objektformen in konturbasierte (engl. contour-based; siehe Tabelle J.1) und regionenbasierte (engl. region-based; siehe Tabelle J.2) unterteilt.

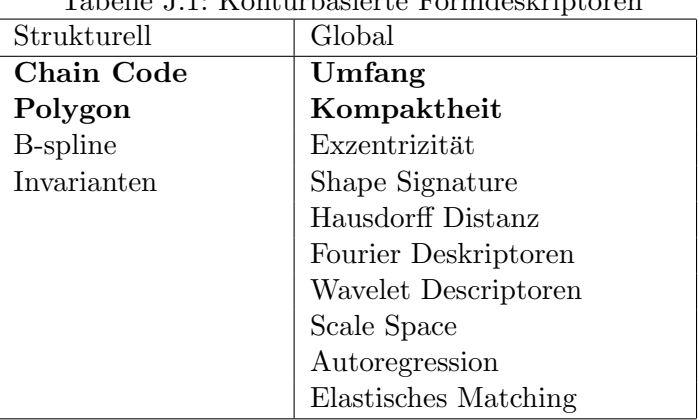

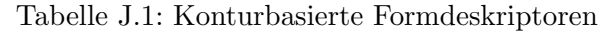

Tabelle J.2: Regionenbasierte Formdeskriptoren

| Strukturell         | Global                     |
|---------------------|----------------------------|
| Konvexe Hiille      | Fläche                     |
| <b>Medial Achse</b> | Euler Zahl                 |
| Core                | Extentrizität              |
|                     | Geometrische Momente       |
|                     | Zernike Momente            |
|                     | Pseudo-Zernike Momente     |
|                     | Legendre Momente           |
|                     | Generic Fourier Descriptor |
|                     | Grid Methode               |
|                     | Shape Matrix               |

## J.2 Bildeigenschaften

Bildeigenschaften dienen zur Erkennung, Identifikation und Klassifikation von Bildern. Man kann zwischen folgenden Eigenschaften unterscheiden (formale Definition siehe Tabelle J.3).

- geometrische Eigenschaft (hängt nicht direkt von den Grauwerten ab)
- lineare Eigenschaft
- lineare und verschiebungsinvariante Eigenschaft
- lineare und begrenzte Eigenschaft (Riesz Theorem)
- lokale Eigenschaft (d.h. wenige Pixel oder kleiner Durchmesser)

#### *J.2. BILDEIGENSCHAFTEN* 137

- invariante Eigenschaft
- statistische Eigenschaft

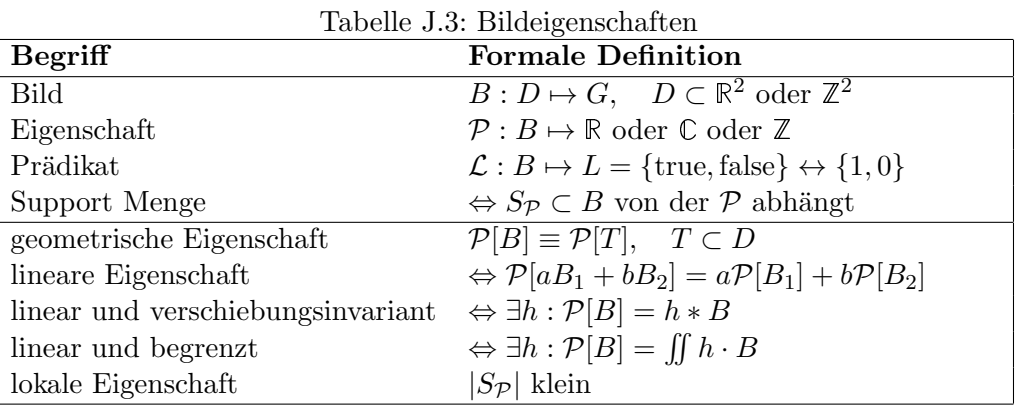

## J.2.1 Lokale Eigenschaft

Anhand des Vorkommens bestimmter lokaler Eigenschaften (z.B. Muster) in einem Binärbild, können Rückschlüsse auf das Auftreten bestimmter Strukturen im Bild geschlossen werden (siehe Tabelle J.4).

| rapping 0.1. Domaio Engenbendrom in Dinambilatin |                                                                                                    |  |  |  |
|--------------------------------------------------|----------------------------------------------------------------------------------------------------|--|--|--|
| Lokale Eigenschaften                             | Vorkommen und Struktur im Bild                                                                                                    |  |  |  |
| $+90^0$ Rotationen                               | Wenn dies die einzigen 2x2 auftretenden<br>Muster sind, enthält das Binärbild nur<br>achsparalle separierte Rechtecke                                                  |  |  |  |
|                                                  | Wenn diese 2x2 Muster je einmal auftre-<br>ten, enthält das Bild genau 1 achsparalle-<br>les Rechteck                                                                  |  |  |  |
|                                                  | Wenn diese 2x2 Muster nicht in einem Bild<br>vorkommen, wird dieses als wohlgeformt<br>(siehe G.5 Seite 87) bezeichnet, da das<br>4-/8-Paradoxon nicht auftreten kann. |  |  |  |

Tabelle J.4: Lokale Eigenschaften in Binärbildern

## J.2.2 Invariante Eigenschaften

Zum Verständis der invarianten Eigenschaften wird im folgenden Abschnitt der Begriff der Invarianz und Normalisierung definiert.

## Invarianz, Normalisierung

Invarianz erlaubt die Bestimmung der Eigenschaft vor oder nach einer Bildoperation.

- Sei  $O: B \mapsto B$  eine Bildoperation. Dann ist die Eigenschaft P invariant bezüglich O, wenn  $\mathcal{P}[O|B] \equiv \mathcal{P}[B]$ , d.h. die Eigenschaft  $P$  verändert sich durch  $O$  nicht.
- Eine Eigenschaft kann auch bezüglich einer ganzen Menge von Operationen  $O \in \mathcal{S}$  invariant sein.
- ein normalisiertes Bild  $\mathcal{N}[B], \mathcal{N}: B \mapsto B$  ist invariant bez. aller Operationen  $O \in \mathcal{S}$ :  $\mathcal{N}[O[B]] \equiv \mathcal{N}[B].$

#### Beispiel monotone Grauwerttransformationen

Als Bildoperation O sei eine Normalisierung des Bildes folgend gegeben:  $O(N[B] = \frac{B-\mu[B]}{\sigma[B]})$ .

Das normalisiertes Bild  $\mathcal{N}[B]$  hat daher laut Definition der Bildoperation  $\overline{O}$  in diesem Beispiel den Mittelwert  $\mu[\mathcal{N}[B]] = 0$  und die Varianz  $\sigma[\mathcal{N}[B]] = 1$ .

#### Beispiel normierte Filter

Gegeben sei ein normierter Filter  $W = (w_{ij}) : \sum$ ij  $w_{ij} = 1$ 

 $G = W * B \Longrightarrow \sum_{i}$ ij  $g_{ij}=\sum$ ij  $b_{ij}$  bei zyklischem Abschluss

Beweis:  
\n
$$
\sum_{ij} g_{ij} = \sum_{\substack{ij \ jk}} \sum_{kl} w_{kl} b_{i+k,j+l}
$$
\n
$$
= \sum_{kl} \sum_{ij} w_{kl} b_{i+k,j+l}
$$
\n
$$
= \sum_{kl} w_{kl} \sum_{ij} b_{i+k,j+l}
$$
\n
$$
= \sum_{kl} w_{kl} \sum_{ij} b_{i+k,j+l}
$$
\n
$$
= \sum_{kl} w_{kl} \sum_{ij} b_{i,j}
$$
\n
$$
= \left(\sum_{kl} w_{kl}\right) \left(\sum_{ij} b_{i,j}\right) = \sum_{ij} b_{i,j}
$$
\nSummen unabhängig

In Tabelle J.5 sind fünf invariante Eigenschaften und deren Bezug aufgelistet.

|    | Eigenschaft                                                                                                    | ist invariant bezüglich           |
|----|----------------------------------------------------------------------------------------------------|-----------------------------------|
|    | Anstieg, Neigung (Slope), Chaincode                                                                                                    | Verschiebung                      |
| 2. | Fläche, Umfang, Distanz, Dicke, Krümmung                                                                                                    | und Rotation                      |
| 3. | Quotienten aus Größen, Winkeln, Formeigenschaften                                                                                                   | und Vergrösserung                 |
|    | (Länglichkeit, Konvexität)                                                                                                    |                                   |
| 4. | Kreuzquotient (Cross ratio)                                                                                                    | perspektive Projektion            |
|    |                                                                                                    |                                   |
|    | $(x_4, y_4)$<br>$(x_2, y_2)$<br>$T(x_1, y_1)$<br>$T(x_2, y_2)$<br>$T(x_1, y_1)$<br>$T(x_2, y_2)$<br>$T(x_1, y_1)$<br>$T(x_2, y_2)$<br>$T(x_1, y_1)$ |                                   |
| 5. | topologische Eigenschaften                                                                                                    | 'Rubber Sheet' geom. Verzerrungen |
|    | Anzahl Komponenten, Löcher, Eulerzahl)                                                                                                    |                                   |

Tabelle J.5: Invariante Bildeigenschaften

#### J.2.3 Statistische Eigenschaften

In diesem Abschnitt werden Projektionen, Momente, etc. definiert und deren Anwendung als statistische Eigenschaft aufgezeigt. Die Definition der Eigenschaften sind in Tabelle J.6 zusam-

#### *J.2. BILDEIGENSCHAFTEN* 139

mengefasst dargestellt.

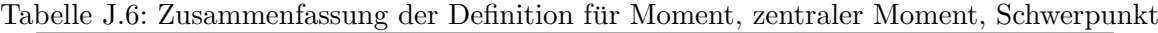

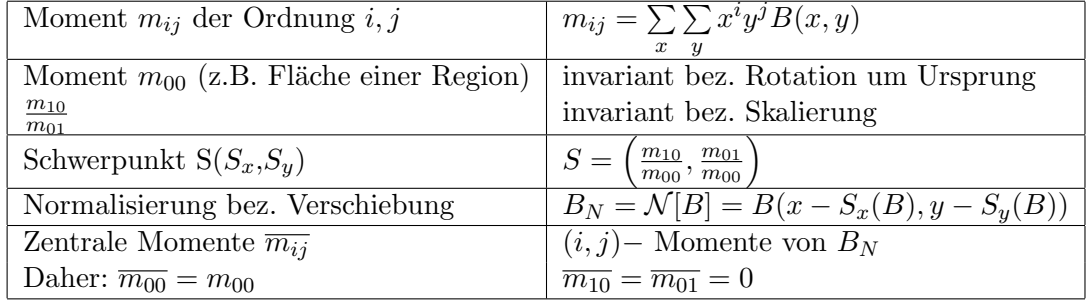

#### Momente

Für Punktverteilungen kann man mittels statistischer Analyse die zentralen Momente der Verteilung berechnen. Diese geben Auskunft über die charakteristischen Eigenschaften der Mittelpunkte bzw. der Schwerpunkte der Verteilung. Das gewöhnliche Moment  $m_{ij}$  der Ordnung i,j für ein Grauwertbild (oder Region eines Grauwertbildes) B, welches durch eine diskrete Bildfunktion B(x,y) beschrieben werden kann, wird folgend definiert:

$$
m_{ij} = \sum_{x} \sum_{y} x^i y^j B(x, y)
$$

#### Schwerpunkt

Ein spezieller Fall der Momente bildet der Schwerpunkt  $S = (S_x, S_y)$  einer binären Region B, der durch den arithmetischen Mittelwert der Koordinaten in x- und y- Richtung berechnet werden kann. Die Fläche einer Region  $|B|$  kann durch das Moment m<sub>00</sub> der Ordnung i=0, j=0 berechnet werden und ist invariant bzgl. der Rotation um den Ursprung.

$$
S_x = \frac{1}{|B|} * \sum_x \sum_y x^1 y^0 B(x, y) = \frac{1}{m_{00}} * m_{10}
$$
  

$$
S_y = \frac{1}{|B|} * \sum_x \sum_y x^0 y^1 B(x, y) = \frac{1}{m_{00}} * m_{01}
$$

#### Zentrale Moment

Der zentrale Moment unterscheidet sich vom gewöhnlichen Moment dahingehend, dass die Punktverteilung anhand derer er berechnet wird, durch den arithmetischen Mittelwert  $\mu = (\mu_x, \mu_y)$ normalisiert wird. Da der Schwerpunkt den arithmetischen Mittelwert darstellt, können wir die behandelte Punktverteilung durch den Schwerpunkt normalisieren, d.h. der Ursprung des Koordinatensystems wird an den Schwerpunkt verschoben. Mit  $B<sub>N</sub>$  wird das/die normalisierte Bild/Region bezeichnet.

$$
B_N = \mathcal{N}[B] = B(x - \mu_x, y - \mu_y) = B(x - S_x[B], y - S_y[B]) = B(\overline{x}, \overline{y})
$$

Der zentrale Moment  $\overline{m}_{ij}$  der Ordnung i,j, lässt sich folgend beschreiben:

$$
\overline{m}_{ij} = \sum_{x} \sum_{y} (x - S_x[B])^i (y - S_y[B])^j B(x, y) = \sum_{x} \sum_{y} \overline{x}^i \overline{y}^j B(x, y)
$$

Durch Verwendung des Schwerpunktes als Referenz, können Merkmale von Regionen unabhängig von deren Lage (invariant) berechnet werden. Das Verschieben einer Regionen verändert den Bezugspunkt, aber die Fläche derer nicht, daher kann  $\overline{m}_{00}$  gleich  $m_{00}$  gesetzt werden.

#### Projektion

Die statistische Eigenschaft Projektion ist eine eindimensionale Abbildung von zweidimensionalen Bilddaten parallel zu den Koordinatenachsen. Daraus ergeben sich x-, y- Projektionen und Projektionen entlang einer Kurvenschar. In Tabelle J.7 sind diese näher definiert. Index H steht hier für horizontale Projektion und V für vertikale Projektion. Zum Beispiel wird durch die Aufsummierung der Pixelwerte der Bildzeile x die horizontale Projektion der Länge N gebildet und umgekehrt wird durch Aufsummierung der Pixelwerte der Bildspalte y die vertikale Projektion der Länge M gebildet. Allgemein können Projektion entlang jeder Geraden beliebiger Orientierung gemacht werden, z.B. entlang einer Hauptachse einer gerichteten Bildregion oder entlang einer Kurvenschar.

| x-Projektion                                                               | $P_H(y) = \sum_x B(x, y)$                                                                                                | für $0 \leq y \leq N$ |
|----------------------------------------------------------------------------|----------------------------------------------------------------------------------------------------|-----------------------|
| y-Projektion                                                               | $P_V(x) = \sum_{u} B(x, y)$                                                                                              | für $0 \leq x \leq M$ |
| entlang Kurvenschar $(x(s,t), y(s,t))   P_K(s) = \sum_t B(x(s,t), y(s,t))$ |                                                                                                    |                       |
| Hauptachse $y = x \tan \theta$                                             | $\Leftrightarrow \sum_{x} \sum_{y} (x \sin \theta - y \cos \theta)^2 B_N(x, y) \longrightarrow \text{MIN}$               |                       |
| Ableitung nach $\theta = 0$ liefert                                        | $\tan^2\theta + \frac{\overline{\tilde{m}_{20}}-\overline{\tilde{m}_{02}}}{\overline{\tilde{m}_{11}}}\tan\theta - 1 = 0$ |                       |

Tabelle J.7: Definition von Projektionen

#### J.2.4 Integral Image

- Ziel: Summe der Grauwerte  $B(x, y)$  in beliebigem Bildfenster  $[a, b] \times [c, d]$
- Zwischenschritt: Bestimmung des Integral Image  $I(x, y) := \sum_{i=0}^{x}$  $\sum_{i=1}^{y}$  $j=0$  $B(i, j)$

$$
I(0,0) = B(0,0)
$$
  
\n
$$
I(x + 1,0) = B(x + 1,0) + I(x,0)
$$
  
\n
$$
I(x + 1, y + 1) = B(x + 1, y + 1) + I(x + 1, y) + I(x, y + 1) - I(x, y)
$$
  
\n
$$
y = 0, 1, 2, \dots; x = 0, 1, \dots
$$

• Ergebnis mit 4 Zugriffen auf  $I(x, y)$ :

$$
\sum_{x=a}^{b} \sum_{y=c}^{d} B(x, y) = I(b, d) - I(a, d) - I(b, c) + I(a, c)
$$

#### J.2.5 Co-occurence Matrix

Die Co-occurence Matrix, bestimmt die Häufigkeit des gleichzeitigen Auftretens verschiedener Werte. Für deren Bildung werden ein kombiniertes Histogramm und ein zusätzlicher Verschiebungsvektor benötigt, die im folgenden Abschnitt erklärt werden:

Zur Wiederholung: Anhand eines Histogrammes  $h_B(g)$  eines Bildes B mit Grauwerten g, können

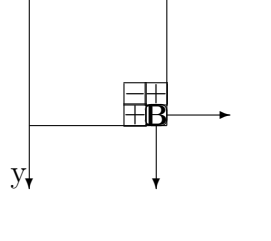

 $\overline{X}_{\bullet}$ 

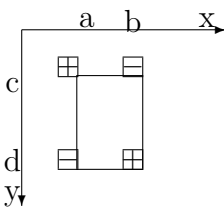

folgende Parameter bestimmt werden:

Anzahl der Pixel:  $n = \sum_{g} h_B(g)$ Mittelwert  $\mu$ :  $\mu[B] \equiv \frac{1}{n}$  $\frac{1}{n}\sum_{g}gh_{B}(g)$ Varianz  $\sigma^2[B] \equiv \frac{1}{n}$  $\frac{1}{n}\sum_g (g - \mu[B])^2 h_B(g) = \frac{1}{n}\sum_g g^2 h_B(g) - \mu^2[B],$ 

Standardabweichung  $\sigma[B]$ 

Kombinierte Histogramme  $\mathbf{M}(g_i, g_j)$  stellen die Anzahl der Grauwerte  $g_i$  und  $g_j$  jener Pixel  $P_i$  und  $P_j$  dar, die in einer definierten Relation bzw. Beziehung zueinander stehen. Beispiele für Beziehungen sind:

 $g_j$  ist der rechte Nachbar von  $g_i$  $g_j$  ist der zweite linke Nachbar von  $g_i$  $g_j$  liegt unterhalb von  $g_i$ usw. ...

Die Beziehung zwischen den Pixeln (auch Verschiebung genannt) kann durch die Entfernung ∆x in x-Richtung und  $\Delta y$  in y-Richtung von  $P_i$  zu  $P_j$  mit dem Verschiebungsvektor  $\delta = (\Delta x, \Delta y)$ definiert werden und ist in Abbildung J.2 dargestellt. Die Menge der möglichen betrachteten Pixel

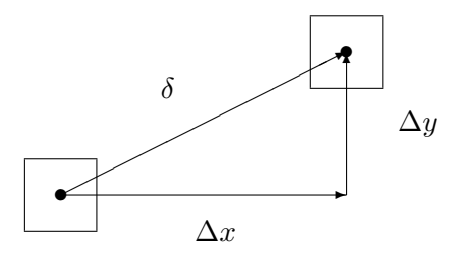

Abbildung J.2: Verschiebung  $\delta$  eines Pixels

kann abhängig von der ausgewählten Beziehung (d.h. die Definition des Vektors  $\delta$ ) variieren und ist folgend definiert:

$$
N_{\delta} = \{(x, y) \in D | (x + \Delta x, y + \Delta y) \in D\}
$$

Das kombinierte Histogramm für die Verschiebung  $\delta$  kann dann folgend definiert werden:

$$
M_{\delta}(g_i, g_j) = |\{(x, y) \in N_{\delta} | B(x, y) = g_i, B(x + \Delta x, y + \Delta y) = g_j\}|
$$

Die Co-occurence Matrix  $P_{\delta}[B]$  kann dann folgend gebildet werden:

$$
P_{\delta}[B] = M_{\delta}/|N_{\delta}|
$$

Unter der Verwendung einer Co-occurence Matrix kann Textur erkannt und beschrieben werden. Das Brodatz Album, welches in Abbildung J.3 zu sehen ist, kann als Beispiel für erkennbare Strukturen gesehen werden. Texturen können klassifiziert werden, indem die Maße bzw. Summen über die Co-occurence Matrix  $P_{\delta}[B]$  gebildet werden, d.h. durch die Berechnung der Energie bzw.

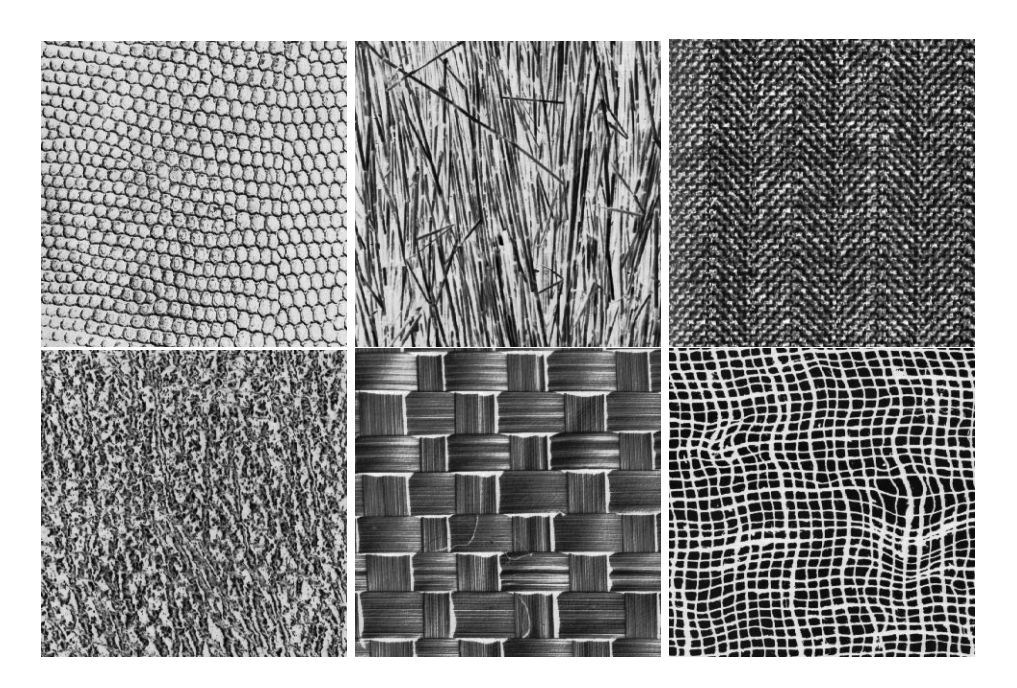

Abbildung J.3: Texturbeispiel Brodatz-Album

Entropie:

Energie: 
$$
\sum_{\delta} P_{\delta}[B]
$$
  
Entropyie: 
$$
\sum_{\delta} P_{\delta}[B] \log P_{\delta}[B]
$$

Die Charakterisierung einer Textur kann anhand der Berechnung der Autokorrelation erfolgen:

$$
R_B(\delta) = \mu(B(x, y) \cdot B(x + \Delta x, y + \Delta y))
$$

 $R_B((0,0))$  stellt ein Maximum dar. Der Abfall der Werte mit steigendem Abstand von  $(0,0)$ charakterisiert die Textur.

## J.3 Zusammenfassung

- Ein Bild wird durch seine Bildteile und deren Beziehungen beschrieben.
- Bildteile werden durch ihre Eigenschaften bestimmt.
- Eigenschaften sind Funktionen, die linear und lokal sein können.
- Invarianz erlaubt die Bestimmung der Eigenschaft vor oder nach einer Operation.
- Statistische Eigenschaften: Projektion, Momente, Schwerpunkt
- Textur kann durch Co-occurence Matrizen erkannt und beschrieben werden.
## Anhang A

Sechs wissenschaftlichen Beiträge  $[12, 14, 24, 25, 27, 29]$  können über die Webseite der Vorlesung

### http://prip.tuwien.ac.at/teaching/186822

heruntergeladen werden. Ihre Lektüre sollte mit den Inhalten der Lehrveranstaltung zu verstehen sein. Sie dient daher auch sehr gut als Vorbereitung auf die Prüfung.

*ANHANG A.*

# Index

Ubergangswahrscheinlichkeit, 68 ¨ Ubertragungskanal, 24 ¨ 3D Matrizen, 102 Ableitung, 1., 39 Ableitung, 2., 41 Abtastintervall, 17 Abtastung, 23 Akkumulator, 65 Akkumulator-Array, 65 Aliasing, 17 Arraygrammatik, 108 Auflösung räumliche, 20 Auflösung zeitliche, 20 Ausdehnung räumliche, 23 Ausfallswinkel, 13 Begrenzungsflächen, 106 Bild glätten, 43 Bildaufnahme, 18 Bildbeschreibung, 135 Bildeigenschaft, 136 Bildeigenschaft invariante, 137 Bildeigenschaft lokale, 137 Bildeigenschaften statistische, 138 Bildfunktion diskrete, 17 Bildfunktion kontinuierliche, 17 Bildmodelle, 108 Bildpyramide, 112 Bildqualität, 21 Bildrand, 38 Bildraum, 63 Bildzeile, 102 Binärbaum, 102 Binärmatrize, 102 Box-Filter, 44 Brodatz Album, 141 CCL, 93

Closing, 97

Darstellung von Bildblöcken, 103 Darstellung von Bildern, 101 Darstellung von Bildregionen, 107 Darstellung von Bildzeilen, 102 Darstellung von Rändern, 105 Datenstrukturen, 101 Delta-Dirac Impulsfunktion, 13 Difference of Gaussians, 117 Dilatation, 96 Distanz, 88 Distanz, City Block, 88 Distanz, euklidisch, 88 Distanz, Schachbrett, 88 Distanztransformation, 89 DOG, 117 Einfallswinkel, 13 Erosion, 96 Faltung, 14, 35 Faltungstheorem, 24 Farbcodierung, 102 Farbkameras, 21 Farbmischung additive, 20 Farbmischung subtraktive, 20 Farbmodell subtraktives, 20 Farbsehen, 20 Farbwert, 16 Filter, 14 Filter Gauß, 45 Filter, morphologisch, 96 Filter, Mittelwert, 44 Formdeskriptor konturbasierter, 136

CMYK - Farbraum, 20 Co-occurence Matrix, 140

Darstellung exakte, 101 Darstellung inexakte, 101

Crack-Code, 105

Connected Components Labeling, 93

Formdeskriptor regionenbasierter, 136 Freeman Chain Code, 105

Gaußfilter, 45 Gaußpyramide, 116 Gewichtsfunktion, äquivalente, 118 Glättung, 43 Gradient, 39, 53 Grammatik, 109 Grauwert, 16 Grauwertematrix, 140 Grauwerttransformation, 31 Grauwerttransformation monotone, 138

Häufungspunkt, 65 Haar-Wavelet, 121 Hesse'sche Normalform, 64 Histogramm, 22, 27 Histogramm kombiniertes, 141 Histogrammäqualisierung, 28 Homogenitätskriterien, 52, 67 hot spot, 96 Houghraum, 62 Houghtransformation, 62

Inneres, 88 Integral Image, 140 Invarianz, 137

Jordan'sches Kurventheorem, 87

Körperfarben, 20 Kanten, 52 Kanten schärfen, 41 Kantendetektion, 39, 65 Kantendetektor, 54 Kantendetektor Canny, 56 Kantendetektor Kompass, 55 Kantendetektor Prewitt, 54 Kantendetektor Roberts, 54 Kantendetektor Sobel, 55 Kantenerkennung, 53 Kantenhöhe, 53 Kantenprofil, 21, 53 Kantenrichtung, 53 Keypoint, 126 Keypoint Detektoren, 126 Klassenzugehörigkeit, 67 Klassenzugehörigkeitswahrscheinlichkeit, 69 Knoten, 114 Kontrast, 39

Kontrast schärfen, 41 Kurventheorem, Jordan, 87 Laplacepyramide, 119 Lauflängencodierung, 102 Lichtgeschwindigkeit, 19 Lichtspektrum, 19 Lichtteilchen, 19 Linien, 62 LISP, 103 Lookup Tabelle, 31 LUT, 31 Mallat's Wavelet Pyramide, 121 Masken, 86 Matrix, 101 Medialachse, 103 Mittelung, gewichtet, 44 MIttelwertfilter, 44 Modelltyp deklarativer, 108 Modelltyp prozeduraler, 108 Moment, 139 Moment zentraler, 139 Morphologische Filter, 96 Multiresolution, 112 Multiresolutionspyramide, 102 Nachbar, 86 Nachbarschaft, 4/8, 38 Netzhaut, 20 Normalisierung, 137 Nutzsignal, 20 Objektformbeschreibung, 136 Octree, 104 Opening, 97 Operatoren, lineare, 37 Paradoxa, 4/8, 87 Parameterraum, 62 Pattern Matching, 125 Pixel, 16, 17 Pixeleigenschaft, 68 Primärfarben, 20 Produktionsregel, 109 Projektion, 140 Projektion perspektivische, 13 Punktstreufunktion, 13, 15 Pyramid Linking, 129 Pyramide Mallat, 121 Pyramide, Gauß, 116

#### *INDEX* 147

Pyramide, Laplace, 119 Quadtree, 104 Quantisierung Houghraum, 63 Quantisierungsfehler, 65 Radontransformation, 63 RAG, 135 Rand, 88 Randproblem, 38 Rauschen, 19, 24 Rauschen additiv, 45 Rauschen Gaußsches, 24 Rauschen Salz-Pfeffer, 24 Referenzpixel, 96 Reflexion perfekte, 14 Reflexionsgesetz, 13 Region growing, 66 Regionenwachstum, 66 Relaxation, 67 RGB-Farbraum, 20 RULI chain code, 106 Run Length Code, 102 Saatpixel, 67 Saatregion, 67 Salt and peper noise, 46 Salz und Pfeffer Rauschen, 46 Schwellwert, 33 Schwerpunkt, 139 Segmentation, 51 SFOP Keypoint Detektor, 128 Shannon'sches Abtasttheorem, 17 Shape, 136 SIFT Operator, 126

Signal-/Rauschverhältnis, 20 Signalqualität, 20 SNR, 20 Split and Merge, 67 Spot, 62 Störung additiv, 45 Störung additive, 24 Störung einzelner Pixel, 24 Störung multiplikative, 24 Stereologie, 95 Strahlung Gamma, 19 Strahlung Infrarot, 19 Strahlung Röntgen, 19 Strahlung ultraviolette, 19 Streuung diffuse, 15 Strukturelement, 96 Symmetrieachse, 103 Textur, 141 Thinning, 99 Threshold, 33 Unsharp Masking, 42 Verdünnen, 99 Verschiebung, 141 Voxel, 102 Wavelet Pyramide, 121 Welle-Teilchen-Dualismus, 19 Zelle, 114 Zelleninhalt, 114 Zusammenhang, 86 Zusammenhangskomponenten, 93

# Abkürzungen

- CCL Connected Component Labeling
- CV Computer Vision
- DIBAG Digitale Bild Auswertung Graz
- DOG Difference of Gaussians
- FCC Freeman Chain Code
- LISP List Processing, Listen-Verarbeitung
- LUT Lookup Table
- NF Normalform
- PSF Punktstreufunktion, engl. point spread function
- RAG Region Adjacency Graph
- SFOP Scale-invariant Feature Operator
- SIFT Scale-Invariant Feature Transform
- SNN Symmetric Nearest Neighbour
- SNR Signal/Rauschverhältnis, engl. signal noise ratio
- TR Technischer Report

## Literaturverzeichnis

- [1] P. Burt and E. Adelson. The laplacian pyramid as a compact image code. IEEE Transactions on Communications, 31(4):532–540, April 1983.
- [2] P. J. Burt. Fast filter transform for image processing. Computer Graphics and Image Processing,  $16(1):20-51$ , May 1981.
- [3] P. J. Burt, T.-H. Hong, and Azriel Rosenfeld. Segmentation and estimation of image region properties through cooperative hierarchical computation. IEEE Transactions on Systems, Man, and Cybernetics, Vol. SMC-11(No.12):pp.802–809, December 1981.
- [4] John Canny. A computational approach to edge detection. IEEE Transactions on Pattern Analysis and Machine Intelligence, PAMI-8(6):679–698, nov 1986.
- [5] J. L. Crowley and A. Parker. A representation of shape based on peaks and ridges in the difference of low–pass transform. IEEE Trans. Pattern Analysis and Machine Intelligence, PAMI–6:pp.156–170, 1984.
- [6] Stanley R Deans. Hough transform from the radon transform. IEEE Transactions on Pattern Analysis and Machine Intelligence, PAMI-3(2):185–188, March 1981.
- [7] C. Fermüller and H. Malm. Uncertainty in visual processes predicts geometrical optical illusions. Vision Research, 44(7):727–749, March 2004.
- [8] W. Förstner. Detecting interpretable and accurate scale-invariant keypoints. 2009 IEEE 12th International Conference on Computer Vision, pages 2256–2263, September 2009.
- [9] R. L. Hartley. Multi–Scale Models in Image Analysis. PhD thesis, University of Maryland, Computer Science Center, 1984.
- [10] G. Hartmann. Principles and strategies of hierarchical contour coding. In Proceedings of the Seventh International Conference on Pattern Recognition, pages 1087–1089, Montreal, Canada, 1984.
- [11] T.-H. Hong. Pyramid Methods in Image Analysis. PhD thesis, University of Maryland, Computer Science Center, 1982.
- [12] Rangachar Kasturi, Lawrence OGorman, and Venu Govindaraju. Document image analysis: A primer. Sadhana, 27:3–22, February 2002.
- [13] M. D. Kelly. Edge detection in pictures by computer using planning. In B. Meltzer and D. Michie, editors, Machine Intelligence 6, pages 397–409, Edinburgh, Scotland, 1971. Edinburgh University Press.
- [14] Yakov Keselman and Sven Dickinson. Generic model abstraction from examples. IEEE Transactions on Pattern Analysis and Machine Intelligence, 27(7):1141–1156, 2005.
- [15] J. Koenderink, K. Huys, and L. Toet. Resolution dependent structure of images. Pre-print, 1984.
- [16] L. Latecki, U. Eckhardt, and Rosenfeld A. Well-composed sets. Computer Vision and Image Understanding, 61:70–83, 1995.
- [17] D.G. Lowe. Object recognition from local scale-invariant features. The Proceedings of the Seventh IEEE International Conference on Computer Vision, 2:1150–1157, September 1999.
- [18] D.G. Lowe. Distinctive image features from scale-invariant keypoints. International Journal of Computer Vision, 60(2):91–110, January 2004.
- [19] Stephane G. Mallat. A theory for multiresolution signal decomposition: The wavelet representation. IEEE Transactions on Pattern Analysis and Machine Intelligence, Vol. PAMI– 11(No. 7):pp. 674–693, July 1989.
- [20] P. F. M. Nacken. Image segmentation by connectivity preserving relinking in hierarchical graph structures. Pattern Recognition, 28(6):907–920, June 1995.
- [21] Frank Pedrotti, Leno Pedrotti, Werner Bausch, and Hartmut Schmidt. Erzeugung und messung von licht. In *Optik für Ingenieure*, pages 9–39. Springer Berlin Heidelberg, 2005.
- [22] Lawrence G. Roberts. Machine perception of three-dimensional solids. http://dspace.mit.edu/handle/1721.1/11589?show=full, 1963. Thesis (Ph. D.)– Massachusetts Institute of Technology, Dept. of Electrical Engineering, 1963.
- [23] Azriel Rosenfeld. Image analysis and computer vision: Motives, methods, and milestones, 1955-1979. Technical Report CAR-TR-892, CS-TR-3920R, University of Maryland, Center for Automation Research, Computer Science Center, july 1998.
- [24] Azriel Rosenfeld. Image analysis and computer vision: Motives, methods, and milestones, 1955-1979. Computer Vision and Image Understanding, 74(1):36–95, April 1999.
- [25] Paul L. Rosin. Measuring the orientability of shapes. In Walter G. Kropatsch, Martin Kampel, and Allan Hanbury, editors, Computer Analysis of Images and Patterns, volume 4673, pages 620–627. Springer Berlin Heidelberg, Berlin, Heidelberg, 2007.
- [26] M. Shneier. Two hierarchical linear feature representations: Edge pyramids and edge quadtrees. Computer Graphics and Image Processing, Vol. 17:pp.221–224, 1981.
- [27] Kaleem Siddiqi, Ali Shokoufandeh, Sven J. Dickinson, and Steven W. Zucker. Shock graphs and shape matching. International Journal of Computer Vision, 35(1):13–32, 1999. 10.1023/A:1008102926703.
- [28] A. Toet. Multiscale color image enhancement. Pattern Recognition Letters, 13(3):167–174, March 1992.
- [29] Dengsheng Zhang and Guojun Lu. Review of shape representation and description techniques. Pattern Recognition, 37(1):1–19, January 2004.